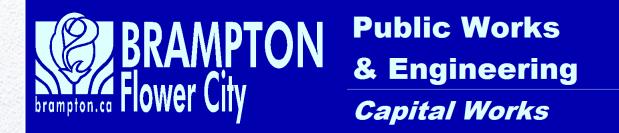

# ENGINEERING DESIGN PROCEDURES MANUAL

CAPITAL WORKS CONTRACT DESIGN PROCEDURES

1/26/2017

<u>City of Brampton - Capital Works Contract Design Procedures - January 2017</u> NOTES TO REMEMBER...

TIPS and HINTS - HELPFUL

NOTES TO PAY ATTENTION TO - IMPORTANT

LAWS OF PROCESS - VERY IMPORTANT

For ALL Consultant work, Copy the complete contents of G:\WTDESIGN\CONSULTANT CD BURN\<u>CAPITAL WORKS DELIVERABLES\...</u> to a CD at the outset of a project.

For ALL Internal project work, obtain templates & files from G:\WTDESIGN\ENGINEERING STANDARD SETUPS\<u>DESIGN...\</u> As they are required. DO NOT COPY FROM PREVIOUS CONTRACTS! City of Brampton - Capital Works Contract Design Procedures – January 2017

| TABL      | E OF CONTENTS                                            |           |
|-----------|----------------------------------------------------------|-----------|
| NDTE      | ES TO REMEMBER                                           |           |
| PROL      |                                                          |           |
| Ca        | pital Works Deliverables                                 | 14        |
| En        | gineering Standard Setups                                | 14        |
| <i>1.</i> |                                                          | 16        |
| 1)        | <b>RETRIEVE</b> From Engineering Standard Setups folders | 16        |
| 2)        | RETRIEVE FROM THE SURVEY GROUP                           | 16        |
| 3)        | GENERATE NEW DRAWINGS                                    | 16        |
| 4)        | CIRCULATE PRE-ENG PUCC                                   | 17        |
| 5)        | GENERATE PROPERTY DRAWING                                | 17        |
| 6)        | DESIGN FLOW                                              | 17        |
|           | Inroads commands                                         | 17        |
|           | Modify Templates                                         | 17        |
|           | Create roadway file                                      | 18        |
|           | Drawing Creation                                         | 19        |
|           | Generate Cross Sections                                  | 19        |
|           | Drafting works                                           | 19        |
|           | Plot Contract Drawings                                   | 20        |
| 7)        | Project Circulations 30/60/90/Tender/Construction        | 20        |
|           | Issued for Tender Drawings                               | 20        |
|           | Design Handover Drawings (Issued for Construction)       | 20        |
| <i>2</i>  | ENGINEERING SUBMISSIONS                                  | 22        |
| 1)        | Pre-Eng PUCC Submission                                  | 22        |
| 2)        | 30 & 60 Percent Submissions                              | 22        |
|           | Assign Drawing Numbers                                   | 25        |
| 3)        | 90 percent Submissions and Final PUCC                    | 25        |
|           | New Header/Footer layout for Circulation Lists           | 26        |
| 4)        | ISSUED FOR TENDER AND ISSUED FOR CONSTRUCTION            | 27        |
| <i>3.</i> | CIRCULATION FORMS & CHECKLISTS                           | 28        |
| 1.        | FORMS                                                    | 28        |
| 2.        | CHECKLISTS                                               | 29        |
| 4         |                                                          | <i>29</i> |

|           | <u> City of Brampton - Capital Works Contract Design Procedures - January 2</u>            |           |
|-----------|--------------------------------------------------------------------------------------------|-----------|
| 1.        | FILE STRUCTURE TO BE USED FOR CONSULTANT SUBMISSIONS                                       | 29        |
| 2.        | FILE STRUCTURE TO BE USED BY THE CITY'S TECHNOLOGIST WHEN CREATING THE "CD'S FOR HANDOVER" | 30        |
| 3.        | Basic requirements for all submissions (prior to issued for construction)                  | 30        |
| 4.        | Revisions Submissions provided after "Issued for Construction"                             | 31        |
|           | Example of file structure of CD provided for revisions                                     | 32        |
| <i>5.</i> |                                                                                            | 33        |
| 1)        | PUCC REVIEW PROCEDURE                                                                      | 33        |
| 2)        | SITE PLAN REVIEW PROCEDURE                                                                 | 34        |
| 3)        | SUBDIVISION REVIEW PROCEDURE                                                               | 35        |
| <i>Б.</i> |                                                                                            | 36        |
| 1)        | 30% Submission from Consultants (Capital Projects)                                         | 36        |
|           | 30% CADD Review                                                                            | 36        |
|           | 30% Deliverables                                                                           | 36        |
| 2)        | 60% Submission from Consultants (Capital Projects)                                         | 37        |
|           | 60% CADD Review                                                                            | 37        |
|           | 60% Deliverables                                                                           | 37        |
| 3)        | 90% Submission from Consultants (Capital Projects)                                         | 38        |
|           | 90% CADD Review                                                                            | 38        |
|           | 90% Deliverables                                                                           | 38        |
| 4)        | ISSUED FOR TENDER OR CONSTRUCTION SUBMISSION FROM CONSULTANTS (CAPITAL PROJECTS)           | 39        |
|           | Issued for Tender or Construction CADD Review                                              | 39        |
|           | Issued for Tender or Construction Deliverables                                             | 40        |
| 5)        | CADD Review of Capital Projects where "As Constructed" work is being done by Consultants   | 41        |
|           | Review the fallowing                                                                       | 41        |
| 6)        | CADD Review of "As Constructed" Development Drawings                                       | 42        |
| <i>7.</i> |                                                                                            | <i>42</i> |
| 1)        | General Requirements                                                                       | 42        |
| 2)        | Digital Requirements                                                                       | 43        |
| 3)        | Plan View-Engineering Drawings                                                             | 43        |
| 4)        | Profile View-Engineering Drawings                                                          | 44        |
| 5)        | Traffic Drawings                                                                           | 44        |
| 6)        | Lighting Drawings                                                                          | 45        |
| <i>8.</i> | IN HOUSE PROCESS FOR CAPITAL WORKS DESIGN                                                  | 46        |

4

| <u>City</u><br>1) | of Brampton - Capital Works Contract Design Procedures – January 2017<br>EXAMPLE PROJECT | 46 |
|-------------------|------------------------------------------------------------------------------------------|----|
| 1)<br>2)          | Getting Ready – Gathering Files                                                          | 40 |
| L)                | Folder to be retrieved/copied from " \Engineering Standard Setups"                       | 46 |
|                   | Files to be retrieved/copied from " \Engineering Standard Setups \"                      | 47 |
|                   | Files to be retrieved/copied from Survey Group                                           | 48 |
| 3)                | Contract Directory Structure for In House Design                                         | 49 |
| 4)                | Contract Directory for Example in House Design                                           | 54 |
| 5)                | Create Main Working Files                                                                | 55 |
| ,                 | List of Drawings That Can Be Created Using "COLLECTOR-DESIGN.dgn"                        | 56 |
|                   | A typical list of names that will appear in the contract directories                     | 57 |
| <i>9.</i>         | PROPERTY BASICS                                                                          | 58 |
| 1)                | INCLUDED IN THE PROPERTY PACKAGE WILL BE                                                 | 58 |
| 2)                | PROPERTY STRIP PLAN                                                                      | 58 |
| 3)                | ROLL PLAN                                                                                | 59 |
| 4)                | IPRPs                                                                                    | 59 |
| <i>10.</i>        | STARTING WITH INROADS V81                                                                | 59 |
| 1)                | Load / Save Preferences                                                                  | 61 |
| 2)                | INROADS GENERAL SETUP                                                                    | 62 |
|                   | Activate 🗵 the following Add-ins                                                         | 62 |
| <i>11.</i>        | STARTING THE DESIGN PROCESS                                                              | 64 |
| 1)                | Determine Project Design Parameters                                                      | 64 |
| 2)                | Determine External Involvement                                                           | 64 |
| 3)                | Design Criteria Spreadsheet                                                              | 64 |
| 4)                | Minimum Design Criteria Summary                                                          | 64 |
| 5)                | Typical City Streetscape Components                                                      | 66 |
| <i>12.</i>        |                                                                                          | 67 |
| 1)                | Create Geometry Names                                                                    | 67 |
| 2)                | CREATE SURFACE NAMES                                                                     | 68 |
| 3)                | Multiple Alignments within a Geometry Project                                            | 68 |
| 4)                | Possible Geometry Alignments created for example project                                 | 69 |
| 5)                | Saving a Project Folder                                                                  | 70 |
| <i>13.</i>        |                                                                                          | 71 |
|                   | Import Property Fabric and utilities linework                                            | 71 |
|                   |                                                                                          |    |

|            | Import Features / Naming of Imported Features |                    | 72        |
|------------|-----------------------------------------------|--------------------|-----------|
| 14         | MICROSTAT                                     | TION WORK WARNING  | 73        |
| 1)         | Start Microstation Processes                  |                    | 73        |
| 2)         | ) Remove User Data                            |                    | 73        |
| 15         | WDRKING AN                                    | D PATTERNING IN 3D | 74        |
| 1)         | WORKING IN 3D                                 |                    | 74        |
| 2)         | ) A WORD ABOUT ROTATION                       |                    | 75        |
| 1)         | BASIC DRAFTING GUIDELINES                     |                    | 76        |
| <i>16.</i> |                                               | NRDADS - GEDMETRY  | <i>78</i> |
| 1)         | Creating & Modifying Horizontal Alignments    |                    | 78        |
| 2)         | ) Create Horizontal Alignment                 |                    | 78        |
| 3)         | ) Add Points To Horizontal Alignment.         |                    | 79        |
| 4)         | ) Modify Horizontal Alignment                 |                    | 80        |
| 5)         | ) Add Horizontal Curves                       |                    | 83        |
| 6)         | ) Re-Display the Modified Geometry            |                    | 84        |
|            | Review Alignments                             |                    | 84        |
| 7)         | ) Change the Initial Station                  |                    | 85        |
| 8)         | ) Add Horizontal Event Points                 |                    | 86        |
| 9)         | ) DISPLAY STATIONS IN THE DESIGN FILE         |                    | 87        |
|            | General                                       |                    | 87        |
|            | Regular Stations                              |                    | 88        |
|            | Modify the Station display                    |                    | 89        |
| <i>17.</i> |                                               | RDADS   EVALUATION | <i>90</i> |
| 1)         | Generate a Profile                            |                    | 90        |
| 2)         | ) Check Surface Properties                    |                    | 90        |
| 3)         | ) SET UP THE PROFILE                          |                    | 91        |
|            | General                                       |                    | <i>91</i> |
|            | Source                                        |                    | <i>91</i> |
|            | Include                                       |                    | <i>92</i> |
|            | Offsets                                       |                    | <i>92</i> |
|            | Controls > Limits                             |                    | <i>92</i> |
|            | Axes and Grid                                 |                    | 93        |
|            | Details > Title                               |                    | <i>93</i> |

| <i>95</i> | ty of Brampton - Capital Works Contract Design Procedures – January 201<br>INRDADS - USING ALIGNMENTS AND CORRIDORS                                                                                                    | <u>City</u><br>18                                                             |
|-----------|----------------------------------------------------------------------------------------------------|-------------------------------------------------------------------------------|
| <i>96</i> | ALIGNMENTS - INROADS   GEOMETRY                                                                                                    |                                                                               |
| 96        | ) Create Horizontal/Vertical Alignment                                                                                                    | 1)                                                                            |
| 97        | Main Tab & Advanced Tab                                                                                                    |                                                                               |
| 103       | 2) Create Vertical Alignment                                                                                                    | 2)                                                                            |
| 103       | Add Points to Vertical Alignment (Create Vertical Alignment)                                                                                                    |                                                                               |
| 104       | Add Curves to Vertical Alignment                                                                                                    |                                                                               |
| 105       | Using the Design Calc options                                                                                                    |                                                                               |
| 106       | Using Vertical Design Calculator                                                                                                    |                                                                               |
| 107       | 3) ANNOTATE VERTICAL ALIGNMENT                                                                                                    | 3)                                                                            |
| 108       |                                                                                                    | <i>20.</i>                                                                    |
| 108       | I) Setting up the Profile for Sheet Breaks                                                                                                    | 1)                                                                            |
| 109       | 2) Assigning Numbers for Contract Drawings                                                                                                    | 2)                                                                            |
| 110       | 3) Overview of Example Project                                                                                                    | 3)                                                                            |
| 111       | 4) KEY PLAN                                                                                                    | 4)                                                                            |
| 114       | 5) Create Drawing Sheets                                                                                                    | 5)                                                                            |
| 114       | Creating Drawing Sheets                                                                                                    |                                                                               |
| 115       | 6) Clipping Information for Drawing Sheets                                                                                                    | 6)                                                                            |
| 117       | 7) Activate a Reference File                                                                                                    | 7)                                                                            |
| 118       |                                                                                                    | <i>21.</i>                                                                    |
| 119       | Drawings to be created or modified                                                                                                    | 1)                                                                            |
| 115       | Engineering Plan & Profile drawings                                                                                                    |                                                                               |
| 121       | Referencing the Base Sheet VS Importing the Base Sheet                                                                                                    |                                                                               |
| 122       | Z) ASSIGNING THE CONTRACT SHEET NUMBER                                                                                                    | 2)                                                                            |
| 123       |                                                                                                    | <i>22.</i>                                                                    |
| 125       |                                                                                                    | <i>23.</i>                                                                    |
| 125       | I) Understanding the Roadway Modeler interface                                                                                                    | 1)                                                                            |
| 127       | 2) Roadway Modeler PLAN VIEW                                                                                                    | 2)                                                                            |
| 127       | Colour Coding for Linework                                                                                                    |                                                                               |
| 127       | Colour Coding for Transition Zones                                                                                                    |                                                                               |
| 128       | Edit Transition                                                                                                    |                                                                               |
| 130       | 3) ROADWAY MODELER PROFILE VIEW                                                                                                    | 3)                                                                            |
| 131       | 4) ROADWAY MODELER TEMPLATE / SECTION VIEW                                                                                                    | 4)                                                                            |
| 7         |                                                                                                    |                                                                               |
|           | <ul> <li>CREATE DRAWING SHEETS</li> <li>Creating Drawing Sheets</li> <li>CLIPPING INFORMATION FOR DRAWING SHEETS</li> <li>ACTIVATE A REFERENCE FILE</li> <li>NUMBERING DRAWING SHEETS</li> <li>DRAWINGS TO BE CREATED OR MODIFIED</li> <li>Engineering Plan &amp; Profile drawings</li> <li>Referencing the Base Sheet VS Importing the Base Sheet</li> <li>ASSIGNING THE CONTRACT SHEET NUMBER</li> <li>INROADS - TEMPLATES</li> <li>INTERFACE - INROADS   MODELER</li> <li>UNDERSTANDING THE ROADWAY MODELER INTERFACE</li> <li>ROADWAY MODELER PLAN VIEW</li> <li>Colour Coding for Linework</li> <li>Colour Coding for Transition Zones</li> <li>Edit Transition</li> <li>ROADWAY MODELER PROFILE VIEW</li> </ul> | 5)<br>6)<br>7)<br><b>21</b><br>1)<br><b>22</b><br><b>23</b><br>1)<br>2)<br>3) |

| <u>(</u><br>5) |                                              | Contract Design Procedures - January 20   | <u>017</u><br>132 |
|----------------|----------------------------------------------|-------------------------------------------|-------------------|
| 6)             |                                              |                                           | 133               |
| 7)             |                                              |                                           | 134               |
| 8)             |                                              |                                           | 135               |
| 9)             |                                              |                                           | 136               |
| 10)            |                                              |                                           | 138               |
| 11)            | ,                                            |                                           | 139               |
| 12)            |                                              |                                           | 139               |
| 13)            |                                              |                                           | 140               |
| 14)            |                                              |                                           | 141               |
| (5)            |                                              |                                           | 142               |
| 16)            |                                              |                                           | 143               |
| <i>24.</i>     |                                              | FEATURE MODIFICATION - INROADS   SURFACE  | 145               |
| 1)             | ANNOTATING THE CENTERLINE                    |                                           | 145               |
| 2)             | Modify Features                              |                                           | 145               |
|                | Edit Feature Point                           |                                           | 145               |
|                | Insert or delete points on a linear feature. |                                           | 146               |
| <i>25.</i>     |                                              | PROFILE ANNOTATION - INROADS   EVALUATION | 148               |
| 1)             | Annotate Profile                             |                                           | 148               |
|                | General                                      |                                           | 148               |
|                | Selection                                    |                                           | 148               |
| <i>26.</i>     |                                              |                                           | 149               |
|                | Cross Section Requirements                   |                                           | 149               |
|                | Cross Section Setup                          |                                           | 150               |
| 1)             | Create Cross Sections                        |                                           | 150               |
|                | Create Cross Section > General               |                                           | 150               |
|                | Create Cross Section > Source                |                                           | 151               |
|                | Create Cross Section > Include               |                                           | 151               |
|                | Create Cross Sections > Controls >           |                                           | 152               |
|                | Create Cross Section > Custom >              |                                           | 153               |
|                | Create Cross Section > Layout >              |                                           | 153               |
|                | Create Cross Section > Axes >                |                                           | 155               |
|                |                                              |                                           | 156               |

| <u>City</u> | <u>v of Brampton - Capital Works Contract Design Procedures – January 2017</u><br>Create Cross Section > Details > | 156                                    |
|-------------|----------------------------------------------------------------------------------------------------|----------------------------------------|
|             | Generate the Cross Sections                                                                                        | 156                                    |
| <i>7</i> 7  | CROSS SECTION ANNOTATION - INROADS   EVALUATION                                                                    | ,,,,,,,,,,,,,,,,,,,,,,,,,,,,,,,,,,,,,, |
| <b>27</b> , | Annotate Cross Section > General                                                                                   | 157                                    |
|             | Annotate Cross Section > Points >                                                                                  | 158                                    |
|             | Annotate Cross Section > Segments >                                                                                | 158                                    |
|             | Annotate Cross Section > Features >                                                                                | ,59                                    |
|             | Annotate Cross Section > Frame >                                                                                   | ,50<br>159                             |
| 1)          |                                                                                                    | 160                                    |
| .,          | Update Cross Section > General                                                                                     | 160                                    |
|             | Update Cross Section > Surfaces                                                                                    | 160                                    |
|             | '<br>Update Cross Section > Components                                                                             | 161                                    |
|             | Update Cross Section > Crossing Features and > Projected Features                                                  | 162                                    |
|             | Update Cross Section > Storm & Sanitary                                                                            | 162                                    |
|             | Final Notes – Updating Cross Sections                                                                              | 162                                    |
| <i>28.</i>  | EDITING FEATURE STYLES                                                                                             | 164                                    |
| <i>29.</i>  | END-AREA VOLUMES                                                                                                   | 165                                    |
|             | End-Area Volumes > General                                                                                         | 165                                    |
|             | End-Area Volumes > Annotation                                                                                      | 166                                    |
|             | Cut and Fill Spreadsheets                                                                                          | 167                                    |
| <i>30.</i>  |                                                                                                    | 168                                    |
| 1)          | Using IPlot                                                                                                    | 168                                    |
|             | Setting up the Organizer                                                                                           | 170                                    |
|             | DDPS, Something's wrong with the scale                                                                             | 171                                    |
|             | Why does this happen?                                                                                              | 172                                    |
|             | Correct the scale on plot files already imported                                                                   | 172                                    |
| 2)          | Using Print (Print/Plot)                                                                                           | 173                                    |
| <i>31.</i>  |                                                                                                    | 174                                    |
| 1)          | Basic Instructions                                                                                                 | 174                                    |
| 2)          | Contract Drawings to be created as required                                                                        | 174                                    |
| 3)          | Applications / Meetings                                                                                            | 174                                    |
| 4)          | Moe Drawings                                                                                                    | 174                                    |
| 5)          | Railway Drawings                                                                                                   | 175                                    |
|             |                                                                                                    | 0                                      |
|             |                                                                                                    | 7                                      |

| <u>(</u>   | <u> City of Brampton - Capital Works Contract Design Procedures - January 20</u><br>Plan View of Crossing - 1:2000 | <u>017</u><br>175 |
|------------|----------------------------------------------------------------------------------------------------|-------------------|
|            | Profile of Railway – 1:5000H, 1:250V – 100m in each direction                                                      | 175               |
|            | Typical Cross Section – 1:200                                                                                      | 175               |
| 6)         |                                                                                                    | 175               |
| _,         | Location Plan View – 1:500 or larger                                                                               | 175               |
|            | Profile View                                                                                                    | 175               |
|            | Section View – 1:200H, 1:100V or larger                                                                            | 176               |
| <i>32.</i> |                                                                                                    | 176               |
| 1)         | Inrdads Files                                                                                                    | 176               |
| 2)         | Microstation Files                                                                                                 | 176               |
| 3)         | FINAL NOTES                                                                                                    | 177               |
| <i>33.</i> |                                                                                                    | 178               |
| 1)         | APPENDIX 1 – LEVELS & SYMBOLOGY                                                                                    | 178               |
|            | i. GENERAL LINEWORK AND TEXT LEVELS                                                                                | 178               |
|            | ii. WORKING & CALCULATION LEVELS                                                                                   | 179               |
|            | iii. PRDPERTY LINEWDRK and LABELS                                                                                  | 179               |
|            | iv. SURVEYED INFORMATION LEVELS                                                                                    | 180               |
|            | v. SURVEYED PDINTS LEVELS                                                                                          | 181               |
|            | vi. SURVEY TEXT LEVELS                                                                                             | 182               |
|            | vii. DTHER SDURGED INFORMATION                                                                                     | 184               |
|            | viii. DTHER SDURGED TEXT                                                                                           | 185               |
|            | ix. UNDERGROUND UTILITIES LEVELS                                                                                   | 187               |
|            | x. UNDERGROUND UTILITIES TEXT                                                                                      | 187               |
|            | xi. LEVELS RESERVED FOR CONSERVATION AUTHORITY INFORMATION                                                         | 188               |
|            | xii. ENGINEERING LEVELS USED FOR DESIGN ELEMENTS                                                                   | 189               |
|            | xiii. ENGINEERING TEXT LEVELS                                                                                      | 191               |
|            | xiv. SHADING AND PATTERNING LEVELS                                                                                 | <i>194</i>        |
|            | xv. PAVEMENT MARKINGS LEVELS                                                                                       | <i>195</i>        |
|            | xvi. STREET LIGHTING LEVELS                                                                                        | 196               |
| n,         | XVII. TRAFFIC SIGNAL LEVELS                                                                                        | <i>197</i>        |
| 2)         |                                                                                                    | 199<br>(00        |
| יט         | Brampton Cells V8i.cel<br>APPENDIX 3 - DOCUMENT TEMPLATES                                                          | <i>199</i><br>206 |
| 3)         | ארגרועחוע ס - החפחשובועד ובשגרטובס                                                                                 | 200               |

|    | <u>of B</u><br>i. | rampton - Capital Works Contract Design Procedures – January 2017<br>BLANK Letterhead.docx | 206 |
|----|-------------------|--------------------------------------------------------------------------------------------|-----|
| /  | ii.               | General Memo Form.docx                                                                     | 207 |
| /  | iii.              | General Transmittal Form.docx                                                              | 208 |
| 1  | iv.               | General UTILITIES Markup Request.docx                                                      | 209 |
| I  | V.                | PUCC-I - PRE-ENG Letter.docx                                                               | 210 |
| I  | vi.               | PUEE-2 – FINAL Submission Form.docx                                                        | 211 |
| I  | vii.              | Capital Projects - Design Circulation-INTERNAL.docx                                        | 212 |
| I  | viii.             | Capital Projects - Design Circulation-UTILITIES.docx                                       | 213 |
| I  | ix.               | JDINT PROJECT Guidelines for Circulation.xlsx                                              | 214 |
| ļ  | X.                | PUEC – CONSULTANT Circulation – Memo.docx                                                  | 215 |
| ļ  | xi.               | Siteplan – CONSULTANT Circulation – Memo.docx                                              | 216 |
| J  | xii.              | Siteplan – INTERNAL Circulation - Memo.docx                                                | 217 |
| ,  | xiii.             | Siteplan Review – SP XXX-XX – COMMENTS.docx                                                | 218 |
| ,  | xiv.              | Subdivision – CONSULTANT Circulation – Memo.docx                                           | 219 |
| ,  | XV.               | Subdivision - INTERNAL Circulation – Memo.docx                                             | 220 |
| ,  | xvi.              | Subdivision Review – DSRXX-XX-XX –COMMENTS.docx (Letter)                                   | 221 |
| ,  | xvii.             | Drawing Revisions Log.docx (chart)                                                         | 222 |
| 4) | AF                | PPENDIX 4 – PROJECT CHECKLISTS                                                             | 223 |
| 1  | i.                | In House DESIGN CRITERIA.docx                                                              | 223 |
| 1  | ii.               | In House Design – Kickoff and 3D Checklist.docx                                            | 224 |
| 1  | iii.              | In House Design – 60 Checklist.docx                                                        | 225 |
| 1  | iv.               | In House Design – 90 Checkilist.docx                                                       | 226 |
| I  | V.                | Design Circulation-Comments.xlsx                                                           | 227 |
| I  | vi.               | InHouse Design – IFT-IFC-Package Checklist.docx                                            | 228 |
| I  | vii.              | Consultant – DESIGN CRITERIA.docx                                                          | 229 |
| I  | viii.             | Review of Designs Completed by Consultants-30.docx                                         | 230 |
| I  | ix.               | Review of Designs Completed by Consultants-60.docx                                         | 231 |
| ,  | X.                | Review of Design Completed by Consultants-90to100.D0CX                                     | 232 |
| J  | xi.               | Review of Design Completed by Consultants-IFT-IFC.DDCX                                     | 233 |
| ,  | xii.              | Design Handover CD Checklist.docx                                                          | 234 |
| ļ  | xiii.             | Review of As Constructed Submissions by CONSULTANT.xlsx                                    | 235 |
| ļ  | xiv.              | Review of As Constructed submission.docx                                                   | 236 |
| 5) | AF                | PPENDIX 5 - EXAMPLES                                                                       | 237 |
|    |                   |                                                                                            |     |

| (  | City o | of Brampton - Capital Works Contract Design Procedures - January 2017 |     |
|----|--------|-----------------------------------------------------------------------|-----|
|    | i.     | Realty Plans                                                          | 237 |
|    | ii.    | Design Criteria Checklist                                             | 240 |
|    | iii.   | Drawing Numbers List / Spreadsheet                                    | 241 |
|    | iv.    | 3D Linework – ISD Views                                               | 242 |
|    | V.     | Storm Information Charts For DESIGN Drawings & Quantities             | 243 |
|    | vi.    | Partial List of Quantities provided to PM for tender form             | 244 |
|    | vii.   | Cross Section                                                         | 245 |
|    | viii.  | ENGINEERING - Construction Drawing                                    | 246 |
|    | İX.    | Revisions Information in Titleblack                                   | 247 |
|    | Х.     | ENGINEERING - As-Constructed Drawing                                  | 248 |
|    | xi.    | TRAFFIC - Construction Drawing                                        | 249 |
|    | XII.   | TRAFFIC - As-Constructed Drawing                                      | 250 |
|    | XIII.  | LIGHTING – Construction Drawing                                       | 251 |
|    | xiv.   | LIGHTING – As-Constructed Drawing                                     | 252 |
| 6) | AP     | PENDIX 6 – COMMON OPSD                                                | 253 |
|    | Most   | Commonly used DPSD for Design and Construction                        | 253 |
| 7) | AP     | PENDIX 7 – RECORD OF CHANGES, UPDATES & CORRECTIONS                   | 256 |
|    | 2011   |                                                                       | 256 |
|    | 2012   |                                                                       | 256 |
|    | 2013   |                                                                       | 258 |
|    | 2013   | - 2014                                                                | 259 |
|    | 2014 - | - 2015                                                                | 260 |
|    | 2015 - | - 2017                                                                | 261 |

# PROLOGUE

As a guide to in house Capital Projects, this manual is designed to standardize the process used to produce Capital Works engineering drawings. Standardization enables present employees to work consistently and effectively while giving new employees a format to follow when integrating their skills to their new position.

# An Example project process is shown as STEP BY STEP instructions, starting with Section 8.

There is a 'quick list' of the City's in house process starting with Section 1. The City of Brampton design & drafting process, outlined in this manual, blends Inroads and Microstation commands. Design, profile creation and x-sections creation will be done through Inroads. Inroads commands are used to re-display modified features, and can be utilized to update x-sections rather than redrawing or regenerating them. Final cleanup, base plan preparation, utilities and underground information will be done using Microstation commands. This process is to be followed for all in house capital projects.

# The Capital Works Contract Design Procedures Manual is to be read in conjunction with the CAPITAL WORKS DELIVERABLES.

There are three basic types of Capital projects covered in this manual...

- 1. In house projects
- 2. Contracted projects (including Landscaping and Structures work, contracted as part of an in house project)
- 3. Contracted 'as constructed' projects

Consultants will find a working guideline for Capital Works projects. Capital Works 'as constructed' submissions provided to the City of Brampton must follow specified protocol as outlined in this manual. A list of required items for Capital Works projects and 'as constructed' drawings, which will be reviewed in each submission, is included in the manual.

Subdivision development submission of 'as constructed' information to the City of Brampton must follow specified protocol as outlined in the Development Digital Submissions Requirements Manual. A list of required items, which will be reviewed in each submission, is included in that manual.

# Any portion of a development that falls into the Capital Works category will be required to follow this manual.

Any changes that occur to the document will necessitate an updated manual being printed for each employee. This will create consistent and accurate output from, and for, Public Works, Capital Construction & Engineering Department at the City of Brampton.

Processes are outlined for reviewing PUCC, Site Plan and Subdivision/Development applications.

Samples are also provided at the end of this manual for some of the templates, forms, spreadsheets and drawings utilized by the Capital Engineering section for application reviews and Capital works projects.

# CAPITAL WORKS DELIVERABLES

This package is maintained by the Capital Construction & Engineering Department. It contains all information required by a consultant to produce drawings for our capital projects.

This folder is updated periodically as processes and / or seed files are modified so always burn the CD at the time it is required.

Prior to any outside work being started on, or for, a Capital Project, a CD must be prepared, and the consultant is to be provided with this information.

The package contains the seed files and directions required to achieve City of Brampton, Construction & Engineering standards.

The projects this would apply to include...

- A contracted Capital works design.
- Any contracted portion of an In House Capital works design, such as structures or landscaping.
- Any 'as-constructed' drawings being completed by a consultant for a completed Capital project.

#### Copy the latest named ZIP file of CAPITAL WORKS DELIVERABLES, to a CD for the consultant at the outset of a new project. Label the CD

"City of Brampton, Capital Works Deliverables" with the current date.

This folder, with all its sub-folders, is under G:\wtdesign\CONSULTANTs CD burn\

For In House Capital projects, all the information and seed files required can be found in our Engineering Standard Setups folder and its sub-folders.

ENGINEERING STANDARD SETUPS

This is an In House Folder and is not intended for consultant circulation. Consultant information is in Capital Works <u>Deliverables</u>, as indicated above.

This is a list of the design related files and folders found in

G:\wtdesign\Engineering Standard Setups\

- 256PLOT.CTB
- 256PLOT.TBL
- BRAMPTON.itl
- BRAMPTON.pltcfg
- BRAMPTON.xin

- BRAMPTONroll.pltcfg
- font.rsc
- Istyle.rsc
- SEED-2DUTM.dgn
- SEED-3DUTM.dgn
- \\_IN-HOUSE FILE STRUCTURE Street From To
  - Contains all the folders required for a given project and is copied in it's entirety to create the contracts working directory.

See CONTRACT DIRECTORY STRUCTURE FOR IN HOUSE DESIGN (SECTION 8.3)

- LIGHTING PACKAGE
  - Contains all the files required for lighting drawings

- \\_TRAFFIC PACKAGE
  - Contains all the files required for traffic drawings
- \DESIGN CELL LIBRARIES
  - Contains cell libraries utilized for design and patterning, including logos and radius templates for turning radius checks
- \DESIGN DRAWING BASES
  - Contains drawing bases for contract drawings and title sheets as well as bases for required miscellaneous drawings that are not necessarily part of a contract set.
  - Contract base drawings are named so as to describe the function and location of the plan within the contract set.
  - Miscellaneous drawings are identified as 'MISC-REQUESTS...' With the size of plan indicated in the title, and for the smaller two sizes the file contains both landscape and portrait orientations of the base.
- \DESIGN SAMPLES
  - Contains samples of completed drawings and spreadsheets
- \DESIGN SPREADSHEETS
  - Contains spreadsheets for calculation of cut/fill quantities, storm design, hydro elevations, circulation comments, CADD review comments, etc.
- \DESIGN TEMPLATES and CHECKLISTS
  - Contains templates of letters and memos to be used as needed for circulations, transmittals, checklists etc.
- \EXTERNAL LINKS
  - Contains shortcuts and hyperlinks to reference materials, web pages and drawings.
- \MISC DETAILS—INTERNAL USE ONLY
  - Contains a culmination of details that have been used on previous contracts and may be used as needed instead of creating a new detail every time.
- \PRELIMINARY ESTIMATES
  - Contains an assortment of previous estimates that can be used to generate a preliminary estimate.
- \PROPERTY PACKAGE BASES
  - Contains the Microstation files required for producing the Property Base Map and the IPRP drawings, including samples as well as links to the documents & spreadsheet found in the Appendix A package under the Property Closeout Report folder
- ► \PUCC
  - Contains the application generator for PUCC circulations

# 1. QUICK LIST OF IN HOUSE DESIGN PROCESS

# 1) RETRIEVE FROM ENGINEERING STANDARD SETUPS FOLDERS...

- Retrieve the folder in G:\wtdesign\Engineering Standard Setups\, '\_IN-HOUSE FILE STRUCTURE Street From To', with all its sub folders and copy it to the appropriate street directory under G:\wtdesign\Street Names CONTRACTS\"streetname"\. Change the main folder name, '\_IN-HOUSE FILE STRUCTURE...', to represent the project file number, street name and description. (i.e. ##-####-### Project Street Name Road A to Road B)
- Retrieve from the G:\wtdesign\Engineering Standard Setups\DESIGN TEMPLATES and CHECKLISTS\ folder the Design Criteria template and copy it into the COMMUNICATIONS folder within your project folder. Rename it to identify the project information and remove the write lock on the file.
- Retrieve the preference and template files, 'BRAMPTON.xin' & 'BRAMPTON.itl' and copy them to the INROADS folder, you can rename them 'streetname.xin' & 'streetname.itl' respectively.
- From SubFolder \DESIGN DRAWING BASES\ Retrieve the drawing files '4-PLANnPROFILE-sheet-2D.dgn', '1-TITLEPAGE-2D.dgn' and '2-DGN\_LISTPAGE-2D.dgn' and copy them into the project's main directory. Rename them to 'PnP-Streetname.dgn', 00-Dwg#\_TITLEPAGE.dgn, 00-Dwg#\_DGN\_LISTPAGE.dgn' respectively.

#### See GETTING READY - GATHERING FILES (SECTION 8.2)

#### 2) RETRIEVE FROM THE SURVEY GROUP ...

- Retrieve the surface file 'streetname-base.dtm' and copy it into the INROADS folder.
- Retrieve the drawing file 'streetname-base.dgn' and copy it into the project's main directory. You will place a second, write protected copy, into the survey data folder. (as a backup for checking original survey data)

#### 3) GENERATE NEW DRAWINGS...

- Working in the main project directory, create a copy of 'streetname-base.dgn' and rename it 'streetname-DESIGN.dgn'
- Open streetname-DESIGN.dgn in Microstation
- Turn on ALL levels and delete ALL information in this drawing file
- Reference 'streetname-base.dgn'
- Attach cell library 'BRAMPTON CELLS V8i.cel' (in Engineering Standard Setups\DESIGN CELL LIBRARIES)
- Save the settings
- In drawing 'streetname-DESIGN.dgn' Select >File >Save As and create files named 'streetname-PROFILE.dgn', 'streetname-UTILITIES.dgn', 'streetname-SECTIONS.dgn', 'streetname-WORKING.dgn', 'streetname-PROPERTY.dgn' and so on...

See CREATE DRAWING SHEETS (SECTION 20.5)

- 4) CIRCULATE PRE-ENG PUCC
  - Copy the circulation letter 'PUCC-1 PRE-ENG Letter.docx' to the appropriate folder and rename to reflect project information.
  - Forward to the Sr. Secretary (Lucia), via email, for generation of cover letters to the utilities' PUCC coordinator.
  - Sign the letters returned to you.
  - Return the signed letters, along with the folded packages, using strip plans if necessary, to Lucia to have the packages prepared for the circulation/courier.

See ENGINEERING SUBMISSIONS (SECTION 2.1)

# 5) GENERATE PROPERTY DRAWING ...

- Populate the property drawing in the REALTY folder, with information from the Teranet block files in M:\Vector\Prop\
- Include any EA information available for required properties. Ensure that any ongoing property acquisitions are included in the process.
- Ensure that the correct ROW levels are being used.
- Upon approval of the property plan, from Surveys section, create Individual Property Request Plans (IPRP's) for each affected property.

See PROPERTY BASICS (SECTION 9)

# 6) DESIGN FLOW

• Open either the DESIGN file or a WORKING file in the main directory

# INROADS COMMANDS...

- Load preference file (xin)
- Load template library (itl)
- Load existing surface (dtm)
- Create names for geometry (alg) and surfaces (dtm)
- Create geometry project (rwk)
- Import property fabric to utilities dtm (draping elements on existing surface)
- Populate Horizontal alignments (Main Street and Cross Roads or T Intersections)
- Add Horizontal event points (driveways, connecting walkways...)
- Display Horizontal alignments to verify
- Display stations on Horizontal alignment
- Generate profiles
- Populate Vertical alignments (Main Street and Cross Roads or T Intersections)
- Annotate Profiles
- Annotate Vertical Alignments
- Use 'Review Horizontal Geometry' to cut and paste curve data for plan
- Create Horizontal / Vertical alignments for the quadrants of any Cross Roads and T-Intersections

MODIFY TEMPLATES...

• Modify templates to suit project

#### City of Brampton - Capital Works Contract Design Procedures - January 2017

#### CREATE ROADWAY FILE

• Create a new roadway file in Roadway Designer (ird)

#### ADD CORRIDORS

• for Main Street, Cross Roads and T Intersections

#### TEMPLATE DROPS

• Specify which templates are dropped at what stations for each corridor and the intervals for the remaining distance to the next template drop

#### TARGET ALIASING

• Set target surface as existing and select clipping corridor for each corridor (the alias is the corridor which will be clipped)

#### POINT CONTROLS

• Add point controls to stretch template(s) using features such as EP on storage and taper sections (offset is measured from c/l of template)

# TOOLS >> PARAMETRIC CONSTRAINTS

• Use parametric constraints to modify feature widths such as EP or LTL for turn lanes, or KS for working around bus pads. This works like Point Controls but the offset is measured from previous feature, instead of the c/l of the template.

#### END CONDITION EXCEPTIONS

• Allows you to override the template for a specified length of the active corridor

#### DISPLAY REFERENCES

• Allows you to display alignments and/or features in the plan view of the Roadway Designer interface

#### SECONDARY ALIGNMENTS

• Allow you to redirect the features in the Primary Alignment using an additional alignment (horizontal and/or vertical) in Point Controls

#### KEY STATIONS

• Input stations where you specifically want a template to be placed in addition to the ones placed at the interval placement specified i.e. critical template drops such as taper change point, end of radius

#### CREATE SURFACE

- Name the new surface PROPOSED and specify the corridors to be included in surface creation, then apply
- Adjusting the settings will allow you to create the design surface and an alternate surface (LIMESTONE), and display the features in the plan

#### SAVE

- Save the new surface (PROPOSED)
- Change surface properties to be displayed as feature style "PROPOSED"

# RE-SAVE GEOMETRY PROJECT

• Use 'save as' to add the new surface to the roadworks file (rwk) and overwrite the previous file

# MODIFY FEATURES

• Create a smoother surface by matching the sidewalk feature to a curb radius and adjusting features at intersections and corridor junctions

#### DRAWING CREATION...

- Create Base sheet(s)
- Populate PnP drawing with all common information (key plan, street name, legend...)
- Create Drawing sheets
- On an ongoing basis, add Pre Eng utilities circulation information received.

# See CONTRACT DRAWING PREPARATION (SECTION 20)

# GENERATE CROSS SECTIONS

# See CROSS SECTIONS - INROADS | EVALUATION (SECTION 26)

# CALCULATE VOLUMES

• Generate an End Area Volume Report for granular quantities, then another for limestone quantities using the alternate surface LIMESTONE

# See END AREA VOLUMES (SECTION 29)

# POPULATION OF CUT/FILL SPREADSHEET

- Use values from End Area Volume Reports to populate the cut/fill spreadsheets and modify for intersections or other discrepancies, label these calculations as GRANULAR or LIMESTONE
- If an alternate surface was not used, copy GRANULAR sheets and adjust for LIMESTONE by measuring the difference on the cross sections and adjusting the figures accordingly.

# DRAFTING WORKS...

- Complete the title page and drawings list page
- Add shading, patterns and hatching
- Add labels to plan and profiles
- Set up profile to match page breaks, duplicate information between sheets
- Add grading and storm pipe information to profile
- Adjust elevations and stations on profile so that it will be displayed in the correct location on each sheet
- Create REMOVALS drawings (Sheet#-Dwg#-REMOVALS.dgn)

City of Brampton - Capital Works Contract Design Procedures - January 2017

- Create DIMENSIONS drawings (Sheet#-Dwg#-DIMENSIONS.dgn)
- Create Details and/or Typicals drawing(s) (Sheet#-Dwg#-DETAILS.dgn / Sheet#-Dwg#-TYPICALS.dgn)
- Create Pavement Markings drawings (Sheet#-Dwg#-PVMNT-MKGS.dgn) and copy all associated files to G:\wtengmain\pavement mkgs\streetname\
- Create Pavement Elevations drawings at 1:250 scale, for intersection grading (Sheet#-Dwg#-ELEV-STREET.dgn)
- In streetname-QUANTITIES.dgn outline areas of asphalt, sod, sidewalk, multi use path... and reproduce lengths of storm lines and leads to facilitate measurements
- Create a list of quantities in the drawing from the shapes and lines drawn, this will be modified as necessary by crossing out the existing information and adding the new measurements
- Produce a spreadsheet outlining quantities to be provided to the project manager. A sample of this spreadsheet can be found in Engineering Standard Setups\DESIGN SAMPLES (Streetname-Quantities.xlsx)

<u>See FINAL CHECKLIST – COMPLETING THE PACKAGE (SECTION 31)</u>

# PLOT CONTRACT DRAWINGS

- Generate 'i' files, and place in the 'PRINT FILES' directory, for both full and half scale prints (corner points have been set up for both in the base drawings to allow for a true half scale plot on 11x17 paper)
- Create 'ips' files in the 'PRINT FILES' directory to include all the 'i' files for each scale set
- Generate PDFs to be used for printing

See PLOTTING CONTRACT DRAWINGS (SECTION 30)

# 7) PROJECT CIRCULATIONS 30/60/90/TENDER/CONSTRUCTION

 Provide a hard copy of the master list to the Project Manager to identify those to whom the submission is NOT being circulated. These contacts will remain on the list with a note in the address area 'NOT CIRCULATED'. For sections that have two names, add a note in the address area either 'ONE COPY EACH' or 'SHARE ONE COPY'.

# ISSUED FOR TENDER DRAWINGS

- Prior to plotting the Issued for Tender Drawings, digital files are to be submitted to Doug Lawr (Surveys Group) for property review. Provide surveys with a folder location for the property drawing.
- When an email has been received from Surveys confirming the property information, the drawings can be plotted, sealed and signed **See ENGINEERING SUBMISSIONS (SECTION 2.4)**

# DESIGN HANDOVER DRAWINGS (ISSUED FOR CONSTRUCTION)

• Final sheet drawing files to include only those references which are shown in the drawing. Remove any references used for information but not utilized in the final product.

<u>City of Brampton - Capital Works Contract Design Procedures – January 2017</u>

• Complete the DESIGN CD Handover Checklist and ensure that all information is included for the CD. There is a file structure set up for the handover CD, it can be found in Engineering Standard Setups.

See APPENDIX 4 (SECTION 33.4.XII)

# This form must be signed by Doug (Surveys Group will confirm property) and by the Supervisor CADD before CD can be handed over to Construction Group.

QUICKLIST OF ISSUED FOR CONSTRUCTION CD HANDOVER CONTENTS...

- ✓ Appendix A package
- ✓ Title Page & Drawings List Page
- ✓ Removals
- ✓ New Construction
- ✓ Traffic Control (City & Peel Region)
- ✓ Street Lighting
- ✓ Dimensions
- ✓ Structural
- ✓ Culverts
- ✓ Pavement Markings
- ✓ Landscaping
- ✓ Watermain / Sanitary (Peel Region)
- ✓ Cross Sections
- ✓ Inroads
- ✓ Survey Surface
- ✓ Property Plan and layout file (Provided by Surveys section)
- ✓ PDF set of drawings

# 2. ENGINEERING SUBMISSIONS

The folders have been set up for all the submissions in the file structure you copied from the Engineering Standard Setups folder.

#### See CONTRACT DIRECTORY STRUCTURE FOR IN HOUSE DESIGN (SECTION 8.3)

# 1) PRE-ENG PUCC SUBMISSION

- Complete the Pre Eng Letter (PUCC-1 PRE-ENG Letter.docx) copied from the Engineering Standard Setups/DESIGN TEMPLATES and CHECKLISTS to the folder named Pre Eng PUCC under DIGITAL SUBMISSIONS.
  - Project number MUST BE INCLUDED on letter.
- Email completed letter to Sr. Secretary (Lucia) for generation of the letters to the utilities' PUCC coordinator
- Send project drawings out for copies, you will need eight (8) full size, folded hard copies,
  - When you send out the plan(s) for copying, request a PDF copy and place it in the folder **DIGITAL SUBMISSIONS/Pre Eng PUCC.** This will ensure you have a static copy of what was sent
- Sign the letters returned to you
- Return the signed letters, along with the folded packages, to Sr. Secretary (Lucia) to have the packages prepared for the circulation/courier

Note the Utility File/Reference number on the status sheet, if one is provided...this reference is to be used for all future correspondence and circulations to the utilities

See APPENDIX 3 (SECTION 33.3.V)

ADD UNDERGROUND UTILITIES TO THE PLANS AS THEY ARE RECEIVED

The linework will need to be added to either the DESIGN file or the EXISTING base plan as well as the UTILITIES plan to be used to add the information as features to UTILITIES.dtm for display on cross sections.

See IMPORTING FEATURES (SECTION 13)

Copy ... \Engineering Standard Setups \PUCC STATUS.xlsx to the Contract Directory under COMMUNICATIONS...rename it to "COLLECTOR PUCC STATUS.xlsx". Keep this file updated with current status information i.e. dates, information format, special considerations, contacts...

# 2) 30 & 60 PERCENT SUBMISSIONS

In Engineering Standard Setups/DESIGN SPREADSHEETS you will find a circulation comments spreadsheet to be modified with the appropriate contract information. The distribution sheet is always to be retrieved from Engineering Standard Setups, to ensure that you are using the latest list, it is updated as contact information changes.

Avoid carrying forward a list from a previous submission or another contract. Print a copy of the distribution lists to confirm, with Project Manager, the names to be included in the distribution list. City of Brampton - Capital Works Contract Design Procedures – January 2017

- Complete project information in header/footer of the circulation lists (Capital Projects – Design Circulation-INTERNAL.docx & Capital Projects – Design Circulation-UTILITIES.docx)
  - Be sure to place the reference # received from the Pre-Eng Circulation, for each utility, in the column provided; these drawings may be bound and rolled
- Provide hardcopies of the distribution lists to the Project Manager; PM is to strike out any contacts that will <u>not</u> be included in the circulation
- The uncirculated contacts will remain on the list, to identify them, replace and highlight, 'DateS' in the 'Date Sent for Review' column with 'NOT CIRCULATED'.
- Circulations will be done through the portal; however contacts that are receiving hard copy drawings will require a highlighted note in the address area. Identify the number and size of the drawings to be provided... Number of FULL SIZE, Number of HALF SIZE. If there are two contacts named, identify the drawing recipient(s) with a highlighted note either 'ONE COPY EACH' or 'ONE COPY to Name'
- Determine the required number of copies from the distribution sheets reviewed by the PM
- Coordinate with the Engineering Technician (Sandra) to have the drawings sent to MC Reproductions for copies, order enough copies for all of the external contacts that remain on the circulation list, as well as the internal contacts identified on the inter-office distribution sheet to receive a hard copy.
- At the same time, have MC scan the drawings to PDF files to be provided on a CD. Standard verbiage on the MC form is to be as follows...

# "Please scan a complete set to PDF format, 300dpi, with drawing number as name."

- Provide the Project Coordinator (Shamsul) with the CD (of PDF file(s)), distribution lists, the comments spreadsheet (with the project information completed) and the hard copy drawings. Shamsul will...
  - Combine the PDF files, if necessary, and place them/it on the portal for review by inter-office contacts
  - Distribute the inter-office copies
  - Co-ordinate with Lucia for courier to external contacts
- Shamsul will send out emails with notification of the circulation with a CC to the designer & PM. The email to internal contacts will have a link to the portal location, and the verbiage on the internal email is to read...

#### "Hello All,

Please be advised that the XX% design drawings for the STREET-LOCATION project, being undertaken by the City of Brampton, can now be found on our portal for review. If you receive a hard copy, it will be distributed to you shortly.

Please use the link below to provide your comments, on or before <u>DD/MON/YR</u>. If you have not provided your comments by this deadline, it will be assumed that you have NO comments.

If you have designated another to review this project, please ensure that they have this email and utilize the link below to review the project and provide their comments on the portal.

#### Portal Link Here

#### Thank you for your cooperation.

Best Regards, Shamsul Huda Project Coordinator Planning & Infrastructure Services Department Public Works Division, Capital Works Section Capital Engineering phone...fax...email...."

• An email, with the following verbiage, and the Excel spreadsheet 'Capital Projects – Design Circulation-Comments.xlsx' attached, will be sent to the utilities/external contacts.

#### "Hello All,

Please be advised that the <u>XX</u>% design drawings for the <u>STREET-LOCATION</u> project being undertaken by the City of Brampton, will be distributed to you shortly.

Please use the spreadsheet attached to provide your comments, on or before <u>DD/MON/YR</u>. If you have not provided your comments by this deadline, it will be assumed that you have NO comments.

If you have designated another to review this project, please ensure that they have this email and utilize the attached spreadsheet to provide their comments.

<u>Utilities...</u>

Please be advised that these drawings are being distributed, for your information.

This is not a markup request; it is to keep you abreast of the design progress for the above project.

A separate circulation will be done for PUCC review.

If you have any questions, or concerns, please feel free to contact me.

Best Regards,

Shamsul Huda Project Coordinator Planning & Infrastructure Services Department Public Works Division, Capital Works Section Capital Engineering <u>phone...fax...email...</u>."

See APPENDIX 3 (SECTION 33.3.VII & SECTION 33.3.VIII)

City of Brampton - Capital Works Contract Design Procedures – January 2017

#### ASSIGN DRAWING NUMBERS

At the 60% submission stage, provide the Intermediate Engineering Technician with a small hardcopy of the drawings on which they will note the assigned drawing numbers. Incorporate these numbers in the drawing file name, index sheet and drawing number spreadsheet. As new drawings are created, a small copy is to be provided for numbering.

# See ASSIGNING NUMBERS FOR CONTRACT DRAWINGS (SECTION 20.2)

#### 3) 90 PERCENT SUBMISSIONS AND FINAL PUCC

At the 90% submission stage, add thirteen folded copies of the plan and profile drawings for the Final PUCC. This PUCC submission requires that all contract drawings be included.

The blank form, found in Engineering Standard Setups/DESIGN TEMPLATES and CHECKLISTS, can be copied to this folder and modified with all the pertinent project information.

#### See APPENDIX 3 (SECTION 33.3.VI)

- Repeat steps outlined in the 30%/60%
- In addition to the internal & utilities circulations, the final PUCC circulation is to be done at this time
- Print and complete the blank form (PUCC-2 FINAL Submission Form.docx)
- Provide the completed PUCC form and thirteen (13) sets of folded hard copies to the Project Coordinator (Shamsul). Shamsul will provide the PUCC number, generate the PUCC application forms for the utilities and circulate the packages, working with Lucia as needed for courier delivery
- The Project Coordinator will provide a PUCC number, circulate the drawings to the utilities and track the responses. You will need to check in with them periodically to determine the status of the responses.

Copies being made for all submissions will include the request to provide a PDF copy on disk. The note on the order form will be...

"Please scan a complete set to PDF format, 300dpi, with drawing number as name."

These PDF drawing files will be placed in the submissions folder, along with the comment sheets, distribution sheet and any other information provided by the reviewers, as a static record of the submission and responses.

For contract circulations having upwards of 100 plans, discuss with the Project coordinator the possibility of providing CDs of the package, in lieu of hard copies, for the final PUCC. A hard copy will be required should one be requested by any of the utilities.

25

# NEW HEADER/FOOTER LAYOUT FOR CIRCULATION LISTS

The header has now been set up as a 'form', with areas to be completed either with text or using a dropdown menu

| Date Documents Issued for City's Review: DateS       Required Turnaround Time: Fifteen (15) Working days         Project Info:_PROJECT ST. from ST. A to ST. B, File #: Enter file #       Clear this for 30/60At 90% include PUCC # for ref.         INTER-OFFICE/DEPARTMENT CIRCULATION TRANSMITTAL         Department Name       Date Sent         Required Date       Required Turnaround Time: Fifteen (15) Working days                                                                                 |               | CITY OF BRAM<br>DETAIL DESIGN ENGINEERING |                               | IVIEW              |            |
|----------------------------------------------------------------------------------------------------|---------------|-------------------------------------------|-------------------------------|--------------------|------------|
| Clear this for 30/60At 90% include PUCC # for ref.         INTER-OFFICE/DEPARTMENT CIRCULATION TRANSMITTAL         Circulation       Department Name       Date Sent       Required Date       Rviewer's         Hard copy recipients are noted, all others review on portal       for Review       for Return       It is for Return         PLEASE FILL IN YOUR COMMENTS ON THE ELECTRONIC FORM BEING SENT VIA E-MAIL AND RETURN TO NAME – NUMBER – E-MAIL       It is for Return to name – NUMBER – E-MAIL |               | ts Issued for City's Review: DateS        |                               |                    | ng days    |
| INTER-OFFICE/DEPARTMENT CIRCULATION TRANSMITTAL         Circulation       Department Name       Date Sent for Required Date       Required Date       Reviewer's         Hard copy recipients are noted, all others review on portal       for Review       for Return       Ititals         PLEASE FILL IN YOUR COMMENTS ON THE ELECTRONIC FORM BEING SENT VIA E-MAIL AND RETURN TO NAME – NUMBER – E-MAIL       Ititals                                                                                     |               |                                           | CI (1.1. C. 00/00 A)          |                    |            |
| Department Name         Date Sent         Required Date         Reviewer's           Hard copy recipients are noted, all others review on portal         for Review         for Return         Initials           PLEASE FILL IN YOUR COMMENTS ON THE ELECTRONIC FORM BEING SENT VIA E-MAIL AND<br>RETURN TO NAME – NUMBER – E-MAIL         Return to NAME – NUMBER – E-MAIL                                                                                                    | For Review of | . SELECT THE STAGE Design Submission      | Clear this for 30/60At        | 90% Include PUCC # | tor ret.   |
| Department Name         Date Sent         Required Date         Reviewer's           Hard copy recipients are noted, all others review on portal         for Review         for Return         Initials           PLEASE FILL IN YOUR COMMENTS ON THE ELECTRONIC FORM BEING SENT VIA E-MAIL AND<br>RETURN TO NAME – NUMBER – E-MAIL         Return to NAME – NUMBER – E-MAIL                                                                                                    | INTER         |                                           | CITI ATION TI                 |                    |            |
| Circulation       Hard copy recipients are noted, all others review on portal       for Review       for Return       Initials         PLEASE FILL IN YOUR COMMENTS ON THE ELECTRONIC FORM BEING SENT VIA E-MAIL AND       RETURN TO NAME – NUMBER – E-MAIL       RETURN TO NAME – NUMBER – E-MAIL                                                                                                    | INTE          | R-OFFICE/DEPARTMENT CIR                   | CULATION II                   | KAN5MITTAI         |            |
| Circulation       Hard copy recipients are noted, all others review on portal       for Review       for Return       Initials         PLEASE FILL IN YOUR COMMENTS ON THE ELECTRONIC FORM BEING SENT VIA E-MAIL AND       RETURN TO NAME – NUMBER – E-MAIL       RETURN TO NAME – NUMBER – E-MAIL                                                                                                    |               | Demonstration of Norma                    | Data Cant                     | Derwined Dete      | Territory  |
| RETURN TO NAME – NUMBER – E-MAIL                                                                                                    | Circulation   |                                           |                               |                    |            |
| RETURN TO NAME – NUMBER – E-MAIL                                                                                                    |               |                                           |                               |                    |            |
| RETURN TO NAME – NUMBER – E-MAIL                                                                                                    |               |                                           |                               |                    |            |
| RETURN TO NAME – NUMBER – E-MAIL                                                                                                    |               |                                           |                               |                    |            |
| RETURN TO NAME – NUMBER – E-MAIL                                                                                                    |               |                                           | -                             |                    |            |
| RETURN TO NAME – NUMBER – E-MAIL                                                                                                    |               |                                           |                               | -                  |            |
| RETURN TO NAME – NUMBER – E-MAIL                                                                                                    |               |                                           |                               |                    |            |
| RETURN TO NAME – NUMBER – E-MAIL                                                                                                    |               |                                           |                               |                    |            |
|                                                                                                    |               |                                           |                               |                    |            |
| Template Last Updated – February 10, 2016 - <u>PMZ</u>                                                                                                    | PLE           | ASE FILL IN YOUR COMMENTS ON THE EL       | ECTRONIC FORM E               | BEING SENT VIA E   | E-MAIL AND |
|                                                                                                    | PLE           |                                           |                               |                    | -MAIL AND  |
|                                                                                                    | PLE           | RETURN TO NAME                            | <mark>– NUMBER – E-MAI</mark> |                    | -MAIL AND  |
|                                                                                                    | PLE           | RETURN TO NAME                            | <mark>– NUMBER – E-MAI</mark> |                    | -MAIL AND  |
|                                                                                                    | PLE           | RETURN TO NAME                            | <mark>– NUMBER – E-MAI</mark> |                    | -MAIL AND  |
|                                                                                                    | PLE.          | RETURN TO NAME                            | <mark>– NUMBER – E-MAI</mark> |                    | E-MAIL AND |

At 30 and 60 percent, the field on the lower right of the header is to be removed (highlight and add a space)

Utilities are to have the corresponding reference number in the last column

At 90 percent, include the PUCC number Shamsul has provided you

|                          | CITY OF BRAN                                                                                      | MPTON                |                                          |                                    |
|--------------------------|---------------------------------------------------------------------------------------------------|----------------------|------------------------------------------|------------------------------------|
| DET                      | AIL DESIGN ENGINEERIN                                                                             | G DOCUMEN            | NT REVIEW                                |                                    |
| Date Documents Issue     | d for City's Review: DateS                                                                        | Required Tu          | rnaround Time: Fift                      | een (15) Working days              |
| Project Info.; PROJECT   | T ST. from ST. A to ST. B, File #: Enter fil                                                      | e #                  |                                          |                                    |
| For Review of SELE       | CT THE STAGE Design Submission                                                                    | Clear this for       | r 30/60At 90% in                         | clude PUCC # for ref.              |
| <u>U'</u>                | TILITIES CIRCULATIO                                                                               | ON TRANSI            | MITTAL                                   |                                    |
| <u>U1</u>                | FILITIES CIRCULATIO<br>One (1) Full Size Hard copy is provide<br>For multiple names, highlight th | d to each Utility on | <u>1 this list.</u>                      |                                    |
| <u>U1</u><br>Circulation | One (1) Full Size Hard copy is provide                                                            | d to each Utility on | <u>this list.</u><br>e it.<br>Reg'd Date | Reference #<br>Provided at Pre-Enc |

All correspondence is to contain the applicable reference/file numbers; this will reduce confusion when submitting the various circulations and improve turnaround times for PUCC. The goal here is to connect the utilities' reference number and our PUCC number to provide continuity throughout the project.

# 4) ISSUED FOR TENDER AND ISSUED FOR CONSTRUCTION

Prior to plotting the Issued for Tender Drawings, digital files are to be submitted to Doug Lawr (Surveys Group) for property review. The property will be compared to a plan developed in Surveys Group using Realty information with respect to the property acquisition status. This plan will ultimately be provided to the CA as a final property information package.

When an email has been received from Surveys confirming the property information, the drawings can be plotted, sealed and signed.

# Before doing the Issued for Construction plan plotting, check with the Surveys Group to see if their property drawing has been finalized i.e. all property has been acquired.

If this has been completed, the information can be used in place of the previous property plan information for the printing of the Issued for Construction drawings.

The engineer's stamp will be signed, and dated, in **BLUE** ink. A signed engineer's stamp is to be placed on "Issued for Tender" drawings, and again on "Issued for Construction" drawings, unless the Manager of Engineering waives the requirement at tender for extenuating circumstances.

Determine, with the Project Manager, how many full size copies (1:500) will be needed and how many half size (1:1000 on 11"x17"). As with the previous submissions, you will be adding a note to the printing order form for PDF files. This note will read as follows...

"Please scan a complete set to PDF format, 300dpi, with drawing number as name."

These PDF drawing files will be placed in the appropriate folders as a static copy of the drawings provided for these submissions. The PDF files can quickly be printed as a full size (24"x36") or half size (11"x17") as needed.

A PDF copy of the construction drawings will also be provided to the successful bidder on the Tender along with all the Microstation files and other information as indicated on the checklist for the Issued for Construction handover. This form must also be signed off by the survey and design supervisors.

See APPENDIX 4 (SECTION 33.4.XII)

# 3. CIRCULATION FORMS & CHECKLISTS

#### 1. FORMS

There have been forms created for most of our circulations. These will be utilized by the design group when circulating plans/packages to internal and external reviewers. Our form letters are available in Engineering Standard Setups\DESIGN TEMPLATES and CHECKLISTS... and are to be copied to the appropriate project folder, as needed.

#### Always acquire the latest from the Engineering Standard Setups folders at the time of use, avoid carrying it forward or using one from another project.

PUCC applications received for review and approval on, or near, a capital project that is being done by a consultant are to be circulated to the consultant through the project manager. The project manager is to initial the top of the PUCC form to indicate that they are aware of the work proposed by the utility in the area of their project.

# See REVIEW OF SUBMISSIONS FROM EXTERNAL SOURCES (SECTION 5)

Each template is named according to the situation, in which it will be used, with a few generic templates for use as needed. If you are required to circulate information, check here to find the appropriate template to use. More are created as the need arises.

- BLANK Letterhead.docx
- General MEMO Form.docx
- General TRANSMITTAL Form.docx
- General UTILITIES Markup Request.docx
- PUCC-1 PRE-ENG Letter.docx
- PUCC-2 FINAL Submission Form.docx
- Capital Projects Design Circulation-INTERNAL.docx
- Capital Projects Design Circulation-EXTERNAL.docx
- PUCC CONSULTANT circulation Memo.docx
- Siteplan CONSULTANT circulation Memo.docx
- Siteplan INTERNAL circulation Memo.docx
- Siteplan Review SP XXX-XX COMMENTS.docx
- Subdivision CONSULTANT circulation Memo.docx
- Subdivision INTERNAL circulation Memo.docx
- Subdivison Review DSRXX-XX-XX COMMENTS.docx
- •

# See APPENDIX 3 (SECTION 33.3)

#### 2. CHECKLISTS

There have been checklists created for each type of review that we do and, as with the circulation documents, these are named for their use.

They have been designed to be easy to follow and fill out, with check boxes for each item of review.

Checklists include...

Capital Projects – Design In House

Capital Projects – Design by Consultant

Capital Projects – As Constructed Review

Development - As Constructed Review.

See APPENDIX 4 (SECTION 33.4)

# 4. REQUIREMENTS FOR SUBMISSIONS FROM CONSULTANTS

#### 1. FILE STRUCTURE TO BE USED FOR CONSULTANT SUBMISSIONS ...

This is what you should find on the Issued for Consruction CD received from the consultant

- PROJECT FILE NAME, NUMBER & DESCRIPTION SUBMISSION STAGE
  - CONSTRUCTION DGNS
  - ALL existing, design and contract drawings including all references
  - CONSTRUCTION INROADS
  - ALL InRoads files associated with the capital works portion of the contract
  - DESIGN BRIEF
  - Report of design criteria, project challenges and solutions
  - SURVEY
  - One plan containing triangles and contours of the original surface

Sub folders may be created for any additional information or calculations etc.

A copy of this page is included in Capital Works Deliverables, in the folder ('\_CONSULTANT FILE STRUCTURE - ...' containing all the folders to be used by consultants.

City of Brampton - Capital Works Contract Design Procedures - January 2017

2. FILE STRUCTURE TO BE USED BY THE CITY'S TECHNOLOGIST WHEN CREATING THE "CD'S FOR HANDOVER"...

In a folder named <u>**'CD for DESIGN HANDOVER FILE STRUCTURE – Street-Date'</u></u>, the following folders will be created and populated.</u>** 

- CAPITAL WORKS DELIVERABLES Copy the folder 'Capital Works Deliverables', from wtdesign/CONSULTANTs CD burn
- PROJECT FILE NAME, NUMBER & DESCRIPTION SUBMISSION STAGE CONSTRUCTION - DGNS
- ALL design and contract drawings including all references *From Consultant Submission*
- CONSTRUCTION INROADS
- ALL InRoads files associated with the capital works portion of the contract *From Consultant Submission*
- CONSTRUCTION PDFs
- ALL contract drawings
   From Consultant Submission
- LAYOUT
- Final property plan, with aerial and text file of layout points (provided by surveys)
  - From Surveys Group
- SURVEY
- One plan containing triangles and contours of the original surface *From Consultant Submission*
- 3. BASIC REQUIREMENTS FOR ALL SUBMISSIONS (PRIOR TO ISSUED FOR CONSTRUCTION)
- All base plans are to be 3D and georeferenced. Elements that have been surveyed, and features that have been generated through design programs such as Inroads, are to have true X,Y,Z coordinate locations. (Planar information is only acceptable for design work at the 30% stage)
- Elements such as linework placed for utilities, notes, shading and plate information can be planar. (Refer to levels chart in this manual for settings and elevations for shading and patterning)
- ALL PLANS MUST BE GEOREFERENCED
- The following design files may be submitted in 2D.
  - Landscaping
  - o Streetlighting
  - Traffic Signals
  - o Structures

- o X-Sections
- o Details
- o Pavement Markings

Review plans in an iso view to find, and correct, linework which is neither planar nor in its correct special location.

# See APPENDIX 5 (SECTION 33.5.IV)

- Base plans and profiles are to be referenced to sheet drawings, not merged.
- References are to have NO live nesting
- Each drawing file is to contain only one drawing, view ports are not permitted.

City of Brampton - Capital Works Contract Design Procedures – January 2017

- Each folder is to contain both sheet drawings and referenced drawings. Do not separate sheet drawings and their references.
- Digital drawings required for each submission must be consistent with the provided hard copy drawings. Each submission must be complete with...
  - ✓ Title pages
  - ✓ Removals
  - New construction
  - ✓ Traffic control
  - ✓ Street lighting
  - ✓ Dimensions
  - ✓ Landscaping
  - Pavement markings
  - ✓ Property
  - ✓ InRoads files.
  - ✓ Watermain, sanitary, structural and culverts to be included if applicable.

The City does not entertain the notion of gathering information from various submissions provided because the information "hasn't changed" and is therefore not provided with the current submission...ALL submissions must be a complete package...

# 4. REVISIONS SUBMISSIONS PROVIDED AFTER "ISSUED FOR CONSTRUCTION"

- All changes post "Issued for Construction" will be identified as revisions
- "Issued for Tender" and "Issued for Construction" notes made in the revisions chart shall remain, each group of subsequent changes will be noted under the respective revision number
- Each revision will include all changes made at that time under one revision number
- Revisions are to be clouded on the drawing(s) and noted in the revisions chart(s)
- For subsequent revisions, the previous revision clouds will be removed and new ones placed around the applicable changes, the chart will be updated to include the next revision number All revision numbers and notes in the revisions chart shall remain

# See APPENDIX 5 (SECTION 33.5.IX)

- Only drawings which have been revised, including references, are to be included on the CD
- All revised drawings shall have a revision number, date and description of changes
- The CD is to have one folder (Named with the project file name, description and Revision #) with two sub folders
  - PDF is to contain all PDF files of the revised drawings
  - CAD is to contain all Microstation and Inroads files associated with the revisions (this includes sheet files and reference files in accordance with Capital Works Deliverables)
- The sheet files are to be named using the following format...dwg#-revision#.pdf or dwg#-revision#.dgn
- The CD is to contain...
  - ✓ A Revisions Log document appended with each revision completed
  - A Summary Brief identifying all changes made as part of the current revision submission

City of Brampton - Capital Works Contract Design Procedures - January 2017

- ✓ A spreadsheet with the Quantity Changes outlined for the current revision submission
- Hard copy drawings to be submitted include
  - ✓ one (1) full sized original
  - ✓ one (1) half sized original (Cross Sections will be full sized only, 1:200 H, 1:100 V)

#### EXAMPLE OF FILE STRUCTURE OF CD PROVIDED FOR REVISIONS...

#### Collector St- Arterial Rd A to Arterial Rd B – Revision 2 Collector St - Revisions Log – REV 2 – 06-AUG-14.docx

Collector St – Summary Brief – REV 2 – 06-AUG-14.docx Collector St – Quantity Changes – REV 2 – 06-AUG-14.xlsx

🖿 PDF

C1-11-5-REV 2.pdf

🖿 CAD

C1-11-5-REV 2.dgn Collector-EXISTING.dgn Collector-DESIGN.dgn Collector-PROFILES.dgn Collector-PROPERTY.dgn

# 5. REVIEW OF SUBMISSIONS FROM EXTERNAL SOURCES

#### 1) PUCC REVIEW PROCEDURE

- i. Review the PUCC
- ii. Confirm the location and determine if the project falls within 500m of a current or future EA or Capital Contract
- iii. If yes, review the application with the assigned engineer and have them apply their initials to sign off on any circulation requirements. This is done to document that the application has been circulated/reviewed with them.

#### Initials required as per email memo outlining new procedure dated 20JAN14

- iv. Scan the required plans in the application for the information to be forwarded to the engineer, who will then circulate it to the consultant assigned to the EA/Capital contract.
- v. Review the PUCC to ensure that it meets the city's requirements
- vi. Note your comments on the application and attach any related correspondence that may have been provided by the engineer, or consultant, responsible for the EA or Capital Contract.
- vii. If you encounter issues/conflicts with the application, skip to step 12.(xii)
- viii. Once all the issues, if any, are resolved and the application can be approved, provide the package to the Design Supervisor for signature
- ix. Scan and email the signed form to the PUCC Applications emailbox (copy yourself and the Design Supervisor)
- x. Note the date in the portal spreadsheet, with a hyperlink to the email.
- xi. File the package in the appropriate cabinet, in numberical order, once approved.

# If the application is not acceptable 'as is' i.e. conflicts with City infrastructure

- xii. Add a comment in the portal spreadsheet to outline actions being taken and/or status of the review, including the date
- xiii. Work with the consultant and/or the applicant to find a resolution that meets the needs of all parties.
- xiv. Once a resolution has been accomplished, follow previous steps 6-11 (vi xi)

# 2) SITE PLAN REVIEW PROCEDURE

- i. Review the Site Plan drawing(s)
- ii. Confirm the location and determine if the project falls within 500m of a current or future EA or Capital Contract
- iii. If yes, review the application with the project engineer and have them apply their initials to the cover letter provided by the planner (this is done to document that the application has been circulated/reviewed with them)
- iv. Scan the required plans in the application and forward the information to the engineer, along with a cover letter; he/she will then circulate the information to the consultant.

See APPENDIX 3 (SECTION 33.3.XI, XII & XIII)

#### Include a deadline, set to one week prior to planner's stated date for responses

- v. Review the Site Plan to ensure that it meets the city's requirements
- vi. Complete the site plan review memo, found in Engineering Standard Setups\TEMPLATES..., there is a shortcut to it in the main site plan review directory. Include your comments and attach any related correspondence that may have been provided by the engineer responsible for the related EA or Capital Contract.
- vii. Forward an email to the appropriate contacts, as listed on the site plan memo

# DO NOT INCLUDE the planner in the circulation As per email memo dated 11FEB14

- viii. Note the date in the portal spreadsheet, with a hyperlink to the email sent to Planning.
- ix. File the package in the appropriate cabinet, in numberical order

# 3) SUBDIVISION REVIEW PROCEDURE

- i. Review the Subdivision Package drawings
- ii. Complete a memo for the Lighting section and another for the Traffic section, then circulate the respective drawing package to each section with the matching section's cover letter

# See APPENDIX 3 (SECTION 33.3.XIV, XV & XVI)

- iii. Confirm the location and determine if the project falls within 500m of a current or future EA or Capital Contract
- iv. If yes, review the application with the project engineer and have them apply their initials to the cover letter provided by the planner (this is done to document that the application has been circulated/reviewed with them)
- v. Scan the required plan(s) in the application and forward the information to the engineer, along with the cover letter; he/she will then circulate the information to the consultant.

#### Include a deadline, set to one week prior to planner's stated date for responses

- vi. Review the Development to ensure that it meets the city's requirements
- vii. Complete the subdivision review memo, found in the templates and checklists directory. Include your comments and attach any related correspondence that may have been provided by the engineer responsible for the related EA or Capital Contract.
- viii. Forward an email to the appropriate contacts, as listed in the memo.
- ix. Note the date in the portal spreadsheet, with a hyperlink to the email sent to Planning.
- x. File the package in the appropriate cabinet, in numberical order

# 6. CAPITAL PROJECT REQUIREMENTS & DELIVERABLES - CONSULTANT

Drawing numbers are to be assigned as drawings are created; drawing files are to be named using drawing number.

Provide the Intermediate Engineering Technician with a small copy of each drawing to obtain the correct numbers.

#### 1) 30% SUBMISSION FROM CONSULTANTS (CAPITAL PROJECTS)

#### 30% CADD REVIEW

- ✓ Check File Structure Compliance
  - PROJECT FILE NAME, NUMBER & DESCRIPTION SUBMISSION STAGE
    - **CONSTRUCTION DGNs**
    - ALL existing, design and contract drawings including all references
    - CONSTRUCTION INROADS
    - ALL InRoads files associated with the capital works portion of the contract
    - DESIGN BRIEF
    - Report of design criteria, project challenges and solutions
    - SURVEY
    - One plan containing triangles and contours of the original surface
- ✓ Check format (Microstation)
- ✓ Confirm Georeferencing
- ✓ Check for level compliance (Level use is outline in this manual's Appendix 1)
- ✓ Check drawings for compliance to drafting standards
- Check for 3D plan elements (survey, designed roadway and stormpond elements must be Geospacially Correct including the 'Z' value)
- ✓ Check for Viewport usage in Contract Drawings (Each dgn file is to contain only 1 sheet)

See APPENDIX 4 (SECTION 33.4.VIII)

#### 30% DELIVERABLES

The following must be included on the CD (if applicable to the project)

- ✓ 1 Original Full Size Hard Copy set
  - o Rolled, not folded
  - o Unbound
- ✓ 1 CD
  - The following must be included on the CD
  - Design Criteria
  - Property Plan
  - Title Page(s)
  - o Removals
  - New Construction

2) 60% SUBMISSION FROM CONSULTANTS (CAPITAL PROJECTS)

Drawing numbers are to be assigned as drawings are created; drawing files are to be named using drawing number.

Provide the Intermediate Engineering Technician with a small copy of each drawing to obtain the correct numbers.

### 60% CADD REVIEW

- ✓ Check File Structure Compliance
  - PROJECT FILE NAME, NUMBER & DESCRIPTION SUBMISSION STAGE
    - CONSTRUCTION DGNs
    - ALL existing, design and contract drawings including all references
    - CONSTRUCTION INROADS
    - ALL InRoads files associated with the capital works portion of the contract
    - DESIGN BRIEF
    - Report of design criteria, project challenges and solutions

### SURVEY

- One plan containing triangles and contours of the original surface
- ✓ Check format (Microstation)
- ✓ Confirm Georeferencing
- ✓ Check all drawings for compliance to drafting standards
- ✓ Ensure contract drawing reference the plan(s) and profile(s) i.e. NOT merged
- ✓ Check for level compliance (Level use is outline in this manual's Appendix 1)
- Check for 3D plan elements (survey, designed roadway and stormpond elements must be Geospacially Correct including the 'Z' value)
- ✓ Check InRoads files for Compatibility
- ✓ Check Landscape drawings, if applicable, for compliance to drafting standards
- ✓ Check Structures drawings, if applicable, for compliance to drafting standards
- ✓ Check for Viewport usage in sheet drawings (Each dgn file is to contain only 1 sheet)
- ✓ Check for Nested reference files in sheet drawings (No nested references permitted)
- ✓ Check for Missing reference files in sheet drawings (All reference files must be present)
- ✓ Check for Unused reference files in sheet drawings (All referenced files must be displayed)

### See APPENDIX 4 (SECTION 33.4.IX)

### 60% DELIVERABLES

- ✓ 1 Original Full Size Hard Copy set
  - Rolled, not folded
  - o Unbound
- ✓ 1 Original Full Size Hard Copy set of the Cross Sections
- ✓ 1 CD

The following must be included on the CD (if applicable to the project)

- Design Criteria
- Inroads Files
- o Property Plan
- Title Page Drawing(s)
- Removals Drawing(s)
- New Construction Drawings
- Traffic Control Drawing(s)

City of Brampton - Capital Works Contract Design Procedures - January 2017

- Street Lighting Drawing(s)
- Landscape Drawing(s)
- Structural Drawing(s)
- Pavement Marking Drawing(s)
- Watermain Drawing(s) (Peel)
- Sanitary Drawing(s) (Peel)
- Cross Sections Drawing
- Storm Design Sheet(s) and Drawing(s)

### 3) 90% SUBMISSION FROM CONSULTANTS (CAPITAL PROJECTS)

Drawing numbers are to be assigned as drawings are created; drawing files are to be named using drawing number.

Provide the Intermediate Engineering Technician with a small copy of each drawing to obtain the correct numbers.

### 90% CADD REVIEW

- ✓ Check File Structure Compliance
  - PROJECT FILE NAME, NUMBER & DESCRIPTION SUBMISSION STAGE
    - **CONSTRUCTION DGNs**
    - ALL existing, design and contract drawings including all references
    - CONSTRUCTION INROADS
    - ALL InRoads files associated with the capital works portion of the contract
    - **DESIGN BRIEF**
    - Report of design criteria, project challenges and solutions
    - SURVEY
    - One plan containing triangles and contours of the original surface
- ✓ Check format (Microstation)
- ✓ Confirm Georeferencing
- ✓ Check all drawings for compliance to drafting standards
- ✓ Ensure contract drawing reference the plan(s) and profile(s) i.e. NOT merged
- ✓ Check for level compliance (Level use is outline in this manual's Appendix 1)
- Check for 3D plan elements (survey, designed roadway and stormpond elements must be Geospacially Correct including the 'Z' value)
- ✓ Check InRoads files for Compatibility
- ✓ Check Landscape drawings, if applicable, for compliance to drafting standards
- ✓ Check Structures drawings, if applicable, for compliance to drafting standards
- ✓ Check for Viewport usage in sheet drawings (Each dgn file is to contain only 1 sheet)
- ✓ Check for Nested reference files in sheet drawings (No nested references permitted)
- ✓ Check for Missing reference files in sheet drawings (All reference files must be present)
- ✓ Check for Unused reference files in sheet drawings (All referenced files must be displayed)

# See APPENDIX 4 (SECTION 33.4.X)

### 90% DELIVERABLES

- ✓ 1 Original Full Size Hard Copy set
  - Rolled, not folded
  - o Unbound
- ✓ 1 Original Full Size Hard Copy set of the Cross Sections
- ✓ 1 CD

City of Brampton - Capital Works Contract Design Procedures – January 2017

The following must be included on the CD (if applicable to the project)

- Design Criteria
- Inroads Files
- Property Plan
- Title Page Drawing(s)
- Removals Drawing(s)
- New Construction Drawings
- Traffic Control Drawing(s)
- Street Lighting Drawing(s)
- Landscape Drawing(s)
- Structural Drawing(s)
- Pavement Marking Drawing(s)
- Watermain Drawing(s) (Peel)
- Sanitary Drawing(s) (Peel)
- Cross Sections Drawing
- Storm Design Sheet(s) and Drawing(s)
- 4) ISSUED FOR TENDER OR CONSTRUCTION SUBMISSION FROM CONSULTANTS (CAPITAL PROJECTS)

Drawing numbers are to be assigned as drawings are created; drawing files are to be named using drawing number.

Provide the Intermediate Engineering Technician with a small copy of each drawing to obtain the correct numbers.

### ISSUED FOR TENDER OR CONSTRUCTION CADD REVIEW

- ✓ Check File Structure Compliance
  - **PROJECT FILE NAME, NUMBER & DESCRIPTION SUBMISSION STAGE** 
    - CONSTRUCTION DGNs
    - ALL existing, design and contract drawings including all references
    - CONSTRUCTION INROADS
    - ALL InRoads files associated with the capital works portion of the contract
    - DESIGN BRIEF
    - Report of design criteria, project challenges and solutions
    - SURVEY
    - One plan containing triangles and contours of the original surface

### DOCUMENTS

- All pertinent documents and permits...Tender, TRCA, MNR, MOE...
- Check format (Microstation)
- ✓ Confirm Georeferencing
- Check all drawings for compliance to drafting standards
- ✓ Ensure contract drawing reference the plan(s) and profile(s) i.e. NOT merged
- ✓ Check for level compliance (Level use is outline in this manual's Appendix 1)
- Check for 3D plan elements (survey, designed roadway and stormpond elements must be Geospacially Correct including the 'Z' value)
- ✓ Check InRoads files for Compatibility
- ✓ Check Landscape drawings, if applicable, for compliance to drafting standards
- ✓ Check Structures drawings, if applicable, for compliance to drafting standards
- ✓ Check for Viewport usage in sheet drawings (Each dgn file is to contain only 1 sheet)
- ✓ Check for Nested reference files in sheet drawings (No nested references permitted)

#### City of Brampton - Capital Works Contract Design Procedures - January 2017

- ✓ Check for Missing reference files in sheet drawings (All reference files must be present)
- Check for Unused reference files in sheet drawings (All referenced files must be displayed)
   See APPENDIX 4 (SECTION 33.4.XI)

ISSUED FOR TENDER OR CONSTRUCTION DELIVERABLES

- ✓ 1 Original Full Size Hard Copy set
  - Rolled, not folded
  - o Unbound
- ✓ 1 Original Full Size Hard Copy set of the Cross Sections
- ✓ 1 CD
  - The following must be included on the CD (if applicable to the project)
  - o Design Criteria
  - Tender document
  - o Quantities
  - Inroads Files
  - Property Plan
  - Title Page Drawing(s)
  - Removals Drawing(s)
  - New Construction Drawings
  - Traffic Control Drawing(s)
  - Street Lighting Drawing(s)
  - Landscape Drawing(s)
  - Structural Drawing(s)
  - Pavement Marking Drawing(s)
  - Watermain Drawing(s) (Peel)
  - Sanitary Drawing(s) (Peel)
  - Cross Sections Drawing
  - Storm Design Sheet(s) and Drawing(s)

City of Brampton - Capital Works Contract Design Procedures – January 2017

### 5) CADD REVIEW OF CAPITAL PROJECTS WHERE "AS CONSTRUCTED" WORK IS BEING DONE BY CONSULTANTS

### REVIEW THE FOLLOWING...

- ✓ Check format (Microstation)
- ✓ Check for Georeferencing and 3D elements
- ✓ Check for level compliance
- Check to ensure that the contract drawings reference the strip plans & strip profile and are not merged. Base plate may, or may not, be referenced to contract drawings.
- ✓ Check contract drawings for missing reference files
- ✓ Check contract drawings for nested reference files...these are not permitted
- Check contract drawings for unused references, there are to be no files referenced to the contract drawing that are not required for that drawing
- Check contract drawings for use of layout views or portals to create multiple numbered drawings in one drawing file, these are not permitted
- Check drawings for compliance to City requirements

# See REQUIREMENTS FOR CAPITAL "AS CONSTRUCTED" DRAWINGS (SECTION 7)

- Cross check against redline drawings to ensure field changes have been reflected in the drawings
- ✓ Provide Traffic Section with their digital and hard copy traffic drawings for review

# Traffic requires that the cells for proposed information be replaced with cells for existing information...See 'Traffic Drawings' (SECTION 7.5)

 Provide Lighting Section with their digital and hard copy lighting drawings for field review

Lighting must do an onsite verification of the installation...See 'Lighting' (SECTION 7.6) See APPENDIX 4 (SECTION 33.4.XIII) City of Brampton - Capital Works Contract Design Procedures - January 2017

6) CADD REVIEW OF "AS CONSTRUCTED" DEVELOPMENT DRAWINGS

| CADD REQUIREMENT IMPLEMI        | ENTED FOR   |
|---------------------------------|-------------|
| Georeferencing                  | on projects |
| 3D Elements                     | on projects |
| Level Structure (Level 1 to 63) | on projects |
| Level Structure (named levels)  | on projects |

on projects starting Construction after 2000. on projects starting Construction after 2003. on projects starting Construction after 2006. on projects starting Construction after 2010.

This section of the manual, pertaining to **Development** As Constructed drawings, has been extracted to a separate document. Refer to 'Development Digital Submissions Requirements Manual' for the specifics of, non-capital, Development As Constructed submissions.

The review checklist can be found in Standard Setups under DESIGN TEMPLATES and CHECKLISTS\.

See APPENDIX 4 (SECTION 33.4.XIV)

# 7. REQUIREMENTS FOR CAPITAL "AS CONSTRUCTED" DRAWINGS

### See APPENDIX 3 (SECTION 33.3) [memos, circulation letters and transmittals]

### <u>See APPENDIX 4 (SECTION 33.4) [checklists to be completed during review]</u>

### See APPENDIX 5 (SECTION 33.5) [Examples of finished product]

### 1) GENERAL REQUIREMENTS

- Indicate, using 'redline' on applicable sheets, all changes made during construction.
- One complete, bound, hard copy set of drawings, with redline information, is to be verified, and initialed. (by CA/Inspector) This drawing set will be retained by the Public Works, Capital Construction and Engineering Department.
- The note "As Constructed", including date and project file number, shall be placed on all drawings.
- A signed engineer's stamp to be on all "as constructed" drawings.
- All plan and profiles should have at least one benchmark as a reference for elevations.
- All as constructed drawings must be submitted in digital format and must comply with the latest version of the Appendix A document (Sections 2.0 and 6.0).
- One complete set of As-Constructed Cromaflex / Mylar reproductions to be retained by the Public Works, Capital Construction, Engineering Department.
   \*\*\*Mylars to be approved for quality by Intermediate Engineering Technician prior to acceptance of package.\*\*\*

### 2) DIGITAL REQUIREMENTS

- Drawings to be provided in ".pdf", scanned from completed drawings
- Drawings to be provided in Microstation V8 (or V8i) ".dgn"
- Microstation drawings, engineering base plans to be "3D"
- Microstation drawings, traffic/lighting/landscaping/structures, may be "2D"
- Level system to follow current Capital Works Deliverables seed file. (SEED-3DUTM.dgn)
- Drawing elements to be georeferenced and 3D, i.e. in correct spacial co-ordinates, and shall include surveyed information, proposed/as constructed roadway information and ditch lines.
- Drawing elements to be placed in a planar fashion include property lines, utility lines, shading, notes and borders.
- Elements to be deleted from the drawings, during the "as constructed" process, shall include any items which have been removed in the field i.e. pre construction edge of pavement, shoulders, curbs, MHs, trees...
- All proposed shading is to be deleted with the exception of rip rap, gabion baskets and engineered fill (profile).
- Submission shall include a **COMPLETE** drawing set with references intact including strip/base plans and profiles.
- NO live nested references are permitted
- NO view ports are permitted, each sheet plan must be it's own CAD file

Levels are to follow City of Brampton level system. Anything that is not surveyed or proposed can be placed on the GIS levels, with the exception of underground utilities which will be on the UGS levels. Above ground utilities, such as bell pedestals, shall be on the GIS levels. Most commonly used levels for "as constructed" submissions have been highlighted.

### See APPENDIX 1 (SECTION 33.1)

### 3) PLAN VIEW-ENGINEERING DRAWINGS

- All construction notes are to be removed.
- Identifying notes are to have "PROP" or "PROPOSED" removed from the text.
- Any elements that have been modified or added during construction are to be identified with a note outlining the change. i.e. moved MHs or additional DICBs
- All street names shall be indicated as per registered plans.
- Manhole identifications are to be left on.
- Items to be changed if different than proposed:
  - ✓ Sewer Locations
  - ✓ Curb widths
  - ✓ Sidewalk locations
  - ✓ Manhole locations
  - ✓ Catchbasin locations
  - ✓ Curb radii
- All street lighting infrastructure and pole/fixture details are to be shown on a separate plan.
- Lot grading elevations are to be as constructed and proposed elevations are to be removed.
- All sewer connections must be shown.

- 4) PROFILE VIEW-ENGINEERING DRAWINGS
- All as constructed sewer invert elevations are to be shown. If difference is greater than 300mm between the as constructed and the proposed sewer then the sewer shall be redrawn. Invert information is to remain with any changes to the designed invert identified by crossing out the proposed invert and placing actual invert adjacent to it.
- Any manhole location that differs by 1.0m or more from proposed position on the plan is to be re-drawn and shall include a note identifying the change to design location.
- Items to be changed if different than proposed by crossing out proposed information and adding as constructed information:
  - ✓ Types of manholes
  - ✓ Pipe Information (Size, Slope, Length, Class)
  - ✓ Road grade
  - ✓ Sewer material
  - ✓ Type of bedding
- Manhole identifications are to be left on.
- Sanitary sewer and watermain information should have Regional approval prior to City acceptance.
- Remove obsolete road profile, culverts and ditches.

### See APPENDIX 5 (SECTION 33.5.VIII & SECTION 33.4.X)

### 5) TRAFFIC DRAWINGS

- All permanent design drawings are to be "As Constructed"
- Temporary design drawings, which have not been replaced by a permanent design drawing, are to be "As Constructed"
- Temporary design drawings, which have been replaced by a permanent design drawing, will remain unchanged but will be reproduced on mylar as part of the "As Constructed" package
- Removals drawings do not need to be "As Constructed" but will be reproduced on mylar as part of the "As Constructed" package
- All drawings are to be georeferenced
- All design symbology on the main plan is to be replaced with existing symbology, as shown in the main legend
- All symbology on the schematic wiring diagram is to be dashed for existing infrastructure
- A legend, if one is not present, is to be added to the schematic indicating a dashed line as existing and a solid line as proposed
- No note pertaining to moved items is required, items are to be placed accurately based on any changes indicated on the redline drawings and/or during a field investigation
- Signal pole, mast arm, Handwell, Manhole, street lighting, traffic controller, transformer, power supply and signal head details chart information is to be changed based on any changes indicated on the redline drawings and/or during a field investigation
- Maintain 0.4m offset between duct runs & wiring in schematic diagram
- Provide horizontal and vertical distance from the curb or property line for the conduit path (between Hydro one Brampton transformer and power supply)

See APPENDIX 5 (SECTION 33.5.XI & SECTION 33.5.XII)

### 6) LIGHTING DRAWINGS

# Redline drawings, with the application for inspection, are to be provided for the inspection process prior to drawing modifications. Upon approval, "as constructed" drawings may be completed.

- All construction notes are to be removed.
- Identifying notes are to have "PROP" or "PROPOSED" removed from the text.
- Any elements that have been modified or added during construction are to be identified with a note outlining the change. i.e. Luminaire wattage, bracket length, duct size/location
- All street names shall be indicated as per registered plans.
- Details chart to be updated with any field changes. Cross out the designed value and add the revised value in the same box.
- Final "as constructed" drawings require an engineer's stamp & signature verifying accuracy of drawing information.

See APPENDIX 5 (SECTION 33.5.XIII & SECTION 33.5.XIV)

### 8. IN HOUSE PROCESS FOR CAPITAL WORKS DESIGN

### 1) EXAMPLE PROJECT

This is the example being referred to in the following sections. A full explanation of drawing preparation and numbering, using this example, can be found in Contract Drawing Preparation.

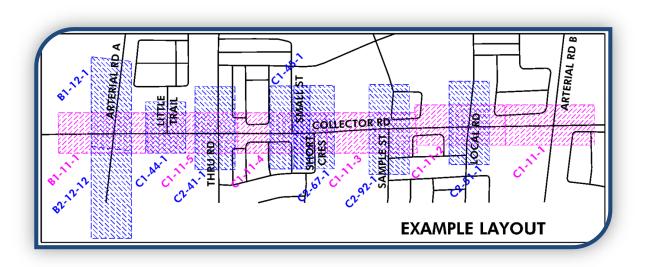

See CONTRACT DRAWING PREPARATION (SECTION 20)

### 2) GETTING READY – GATHERING FILES

Capital Works Projects begin with the Pre-Engineering Process. An overview of this process is as follows: the site to be constructed (or reconstructed) is surveyed for relevant, up-to-date information. The survey information collected is downloaded, processed and then quality checked under the direction of the Survey Supervisor. The information is then provided to a technologist for Base Plan Preparation and detailed design.

### FOLDER TO BE RETRIEVED/COPIED FROM "...\ENGINEERING STANDARD SETUPS\"

Copy the folder '\_ IN-HOUSE FILE STRUCTURE - Street - From – To', with all its sub folders, from "G:\wtdesign\Engineering Standard Setups\" to G:\wtdesign\Street Names - CONTRACTS\"

There is a separate folder, in Capital Works Deliverables, for the consultant's file structure, as it is a simplified version for external Capital submissions.

Make sure you are COPYING and NOT MOVING this directory, using the right click to drag the folder to the new location will allow you to select copy/move/create shortcut/cancel. Because it is being copied from one location to another within the same drive i.e. G:\, the default is to move it. Using the right mouse button you can cancel the action if you inadvertently let go before getting to the correct location.

 Rename with the Project file number, street name and description, in this example the renamed folder would be...G:\wtdesign\Street Names – CONTRACTS\Collector\13-3251-213 Collector St-Arterial A to Arterial B\ City of Brampton - Capital Works Contract Design Procedures – January 2017

- The project file number is to be obtained from either the co-ordinator or the supervisor of the Engineering Design group.
- Anywhere there is a sub folder labelled with a non specific name such as "Consultant Name" or "Project file number", rename the folder with the appropriate information, once it is obtained. Not all of these folders will be used all of the time, however, for consistency they should not be deleted. This will ensure that all Technologists will have virtually identical file structure setups and drawings can be readily located should you be out of the office when they are needed.
- The full list of directories, and what will be kept in them, is detailed in this manual.

### See CONTRACT DIRECTORY STRUCTURE FOR IN HOUSE DESIGN (SECTION 8.3)

FILES TO BE RETRIEVED/COPIED FROM "...\ENGINEERING STANDARD SETUPS\..."

### COPY THESE FILES TO THE "INROADS" FOLDER IN THE MAIN CONTRACT DIRECTORY.

Library file - "BRAMPTON.itl"

- This file is the road template library or typical section library; it contains basic components and templates for the "200 series" City of Brampton Standards.
- These templates will need to be modified for each specific project and set of conditions, thus you can rename this file to "COLLECTOR.itl", making it project specific. This file will also need to be changed to read/write access to allow these modifications to be saved.

Preference file - "BRAMPTON.xin"

- This will be the latest preference file available and contains the setup for all the features, alignments, profiles, sections etc. that will be generated / displayed during the design process.
- The preferences will be modified to be project specific and can be renamed "COLLECTOR.xin" Ensure that the file properties show read/write access. Variables may include elevation ranges for profile and x-sections, station ranges within the x-sections to more fully cover critical areas of the project, titles for the sections and event points (i.e. driveways, HP's). These variables will be saved back to this preference file within the contract directory structure.

# COPY THE FOLLOWING DRAWING FILES TO THE MAIN CONTRACT DIRECTORY; CHANGE THE PROPERTIES TO "READ/WRITE".

"4-PLANnPROFILE-sheet-2D.dgn"

- This file is the base for all drawing sheets; it will be referenced to the numbered sheets created. Once copied to the contract folder this file can be re-named "PnP-COLLECTOR-sheet.dgn"
  - "1-TITLEPAGE-2D.dgn"
- This file is the base for the Title Sheet and has Truebram.dgn referenced. Once copied to the contract folder, ensure that the properties are set to read/write, it can then be re-named using the drawing number assigned to it "00-C1-8-15-TITLEPAGE.dgn"

"1-DGN\_LISTPAGE-2D.dgn"

City of Brampton - Capital Works Contract Design Procedures - January 2017

• This file is the base for the Drawing List Sheet. Once copied to the contract folder, ensure properties are set to read/write, it can then be re-named using the drawing number assigned to it "00-C1-8-16-LISTPAGE.dgn"

### FILES TO BE RETRIEVED/COPIED FROM SURVEY GROUP

- Survey will create four files; these are a surface file, a base plan / design file, an alignment file and a preference file.
- The alignment file is Survey's equivalent to our surface file and is not utilized in our design process.
- The preference file may, or may not, be the latest depending on when the survey was done relative to the start of the design process.

### COPY THIS FILE TO THE "INROADS" FOLDER IN THE MAIN CONTRACT DIRECTORY

The surface file... named "Collector-base.dtm"

• This file contains all the feature and surface information and is generally identified as the "survey" surface, it will be used in roadway design and for the display of features in cross sections i.e. headwalls, gardens, buildings etc..

### COPY THIS FILE TO THE MAIN CONTRACT DIRECTORY.

The design file... named "Collector-base.dgn"

- For roads that extend through multiple areas, there may be an additional letter or number after the Streetname. i.e. Collector St... could be named "Collector-BC" representing the City quadrants the street is in (B1 & C1).
- This file will contain the surveyed information that was cleaned up with information added such as tree sizes, CSP sizes, corrections and additions plus any other information thought to be pertinent to the design of the road. The cleanup is primarily done by the survey section and this existing information drawing is provided to be referenced to the drawing sheets. There may be some cosmetic changes required for clarity on the drawings, to adjust labels at page breaks and around design and property linework.

See <u>SECTION 20.2</u> & <u>SECTION 21</u> [For the assignment, and registration, of drawing numbers by the Engineering Technician]

### 3) CONTRACT DIRECTORY STRUCTURE FOR IN HOUSE DESIGN

... As set up in Engineering Standard Setups

# ■13-3251-213 Collector St-Arterial A to Arterial B

This main directory will contain all Microstation files directly associated with the project. Once copied, this folder will be renamed, as indicated here, with the appropriate contract information.

Always keep the current version in the main inroads directory.

# ■ \_CD for DESIGN HANDOVER FILE STRUCTURE – Street-Date

Use this folder to compile all files associated with the contract, including Consultant produced drawings i.e. structures, landscaping and Regional works being done as part of the contract. Copy all of the contract files and drawings to the appropriate folders. Ensure that only the reference files that are being used in each numbered drawing are attached; detach any references not needed. As an example, for a typical plan and profile drawing the only reference files attached/used would be Property, Existing, Design, Profile, Base, Hydro.

All capital projects, whether designed in-house or by a consultant, must have a completed check list for Design Handover to ensure that all relevant files have been included. It is the responsibility of the Technologist assigned to the project to have this list completed, verified, and signed off.

This folder will be for the Issued for Contruction drawings and files. The form can be found in Engineering Standard Setups and must be signed off by the Supervisor of CADD and Surveys Group.

### See Appendix 4 (SECTION 33.4.XII)

Once all the files have been compiled, this folder can be copied to a CD, or CDs for distribution to the contractor and an additional CD will be created for the files, as a record of what was provided.

Capital Works Deliverables

Ensure that the latest 'Capital Works Deliverables' package is included on the CD, creating a shortcut to the "Consultants CD Burn" folder will help you locate it quickly when making the CD(s)

LANDSCAPING

Files provided by consultant for landscaping work done on behalf of the City

MICROSTATION FILES

Microstation files associated with the contract drawings, this would include Plans, Profiles, Property, Sections, Numbered Drawings, Base Drawings

PDF FILES

Use this folder for a PDF copy of the Issued for Construction drawings

REGIONAL WORK

<u>City of Brampton - Capital Works Contract Design Procedures - January 2017</u> Files provided by the Region, or a consultant on their behalf, for Region works

### STRUCTURES

Files provided by consultant for any structure/bridge work done on behalf of the City

SURVEY

Drawing files with the contours and triangles of the original surface displayed.

**AUTOTURN** 

Contains any files used or created during the running of Autoturn

# BACKGROUND

Tiff/PDF files and Previous Contract(s) Drawing files retrieved during background research for the contract. Create sub folders for each source of information i.e. contracts, as constructed.

# 

Contains files such as drawing numbers lists, progress notes, design criteria with sub folders added for any site plan or development reviews adjacent to the project

E-MAIL 13-3251-213

Contains all e-mail correspondence, creating a "pst" file in this folder will ensure that all have access to information relayed through e-mails.

Access can be attained by others through Outlook...<u>File> Open> Open Outlook Data File</u> Browse to the communications folder of the contract and select pst file

# CONSERVATION AUTHORITY

Files related to permitting, including any drawing files, permit submissions and responses.

CREDIT VALLEY

TORONTO REGION

CONSULTANTS

GEO-TECH

Files to/from Consultant for Geo-Tech work i.e. reports and drawings

LANDSCAPE

Files to/from Consultant for Landscape work i.e. drawing files and PDF files

REGIONAL WORKS

Files to/from Consultant for Regional work being done as part of the contract i.e. drawing files and PDF files

**STRUCTURES** 

Files to/from Consultant for Structures work i.e. drawing files and PDF files

DEVELOPERS

City of Brampton - Capital Works Contract Design Procedures – January 2017

Areas surrounding the contract site may be required for calculations and matching alignments & storm systems. Rename the sub folder to the subdivision name and add a folder for each additional subdivision.

Subdivision Name

Files to and from Consultants for areas surrounding project

# DIGITAL SUBMISSIONS

Sub folders are to contain pdf files of all submissions, as a static record of what was circulated. A Pre-Eng PUCC letter, blank distribution documents and comment spreadsheets shall be copied and filed in the appropriate folder; modify as needed, with file number & name, prior to circulation. As comments are returned, compile one spreadsheet with all stakeholders' comments for each submission.

■ 5 – Final PUCC

6 – ISSUED FOR TENDER

7 – ISSUED FOR CONSTRUCTION

- 1 Pre Eng PUCC
- 2 30 Percent
- 🖿 3 60 Percent
- 4 90 Percent

See ENGINEERING SUBMISSIONS (SECTION 2) [Processes]

### See APPENDIX 3(SECTION 33.3) [TEMPLATES]

#### See APPENDIX 4 (SECTION 33.4.V) [Capital Projects –Design Circulation-Comments.xlsx]

# 🖿 EAs

### Consultant Name

This folder is for links to, and/or, files pertaining to, any relevant EA study. Change the folder name from "Consultant Name" to the consultant's name and EA information. An example would be "ABC Engineering–Arterial Rd A–Region of Peel" Add a folder for each additional EA, if applicable.

# INROADS

All associated Inroads files...dtm, xin, rwk, ird, itl, alg. Sub folders can be created for backup purposes and to keep trial designs, they will be identified by description and date. For example "BACKUP 03OCT13".

### Always keep the current version in the main inroads directory.

# OBSOLETE

Old designs and other files no longer relevant to the current design, this is your "just in case" folder. Sub folders can be created for different versions of a project; these can also be identified by description and date.

# 🖿 PDFs

Massive numbers of PDF files can be generated throughout the working term of any given contract; these files may be created for information exchanges, clarification, problem areas requiring consultation or any number of other reasons. These should be named logically and dated for quick location when needed. When there are multiple

<u>City of Brampton - Capital Works Contract Design Procedures - January 2017</u> plans created specifically for a particular issue/development/utility, they can be placed in the corresponding folder(s), the "one offs" can be placed in this folder.

SECTIONS

Creating a PDF of each section and then combining them into one PDF for printing is an effective way of generating hard copies on demand. It is easier to select and combine these individual files if they are in a separate folder where they can be selected en mass.

You can also set up an "ips" file with the individual sections saved as "i" files in case changes/additions need to be made and the sections reprinted. Follow the same procedure as Plotting Contract Drawings.

### See PLOTTING CONTRACT DRAWINGS - USING IPLOT (SECTION 30.1))

# PRE ENG PHOTOS

This folder contains any photos or videos taken prior to construction.

# PREPARATION

When preparing drawings for stakeholders, merging files, clipping or converting files, copying them to this folder before working on them, will reduce the chances of mistakenly modifying your working files. Create folders for each new group of files

i.e. "TO FTP 15FEB15" or "TO HYDRO 22MAR15"

# PRINT FILES

".i" files and ".ips" file(s) to be set up with contract information for generation of PDF files used for printing full size or half size plans, this is fully explained under Plotting Contract Drawings

See PLOTTING CONTRACT DRAWINGS - USING IPLOT (SECTION 30.1))

🖿 PDFs

Utilizing the "ips" file, you can create PDF files for printing various submissions, individual drawings or parts of the contract for review by others or as check prints without the need to open the drawing each time.

### SECTIONS

Creating a PDF of each section and then combining them into one PDF for printing can be a tedious process, especially, if it needs to be done more than once. Generating and storing the print files and creating an "ips" file, while still tedious, only needs to be done once. Regeneration of PDF files can be done en mass and printed from one file.

# **QUANTITIES**

Drawings/shortcuts, spreadsheets, documents or links associated with quantity take offs.

### TENDER

Any documents or spreadsheets prepared or received relating to the tender package.

52

### <u>City of Brampton - Capital Works Contract Design Procedures – January 2017</u> **REALTY**

Files would include property plan, property acquisition mapping, and owners' lists. Sub folders can be created for specific properties of particular concern identified by ID number assigned, pin number or address and name of owner. These may be needed during negotiations for property when additional plans and/or explanations are required.

### SEE PROPERTY BASICS (SECTION 9)

🖿 IPRPs

Individual property request plans for each property affected by the contract i.e. areas where property is required from landowners.

PDFs

PDFs of IPRPs used for distribution and printing.

### STORM

Drawing file of storm plan, or shortcut to storm plan drawing if it is filed in the main folder. Spreadsheets/drainage sheets generated as part of the contract or attained for background information.

### REPORTS

Storm water management reports, or links to the reports, pertinent to the project.

# STREET LIGHTING

Files received pertaining to street lighting design. To be checked against design files for conflicts with storms, structures, hardware and for obvious errors and omissions.

# SURVEY DATA

Raw survey data files, dgn, alg, dtm, including drawings with triangles and contours generated from the dtm.

- CONTROL
- 🖿 LEGAL PLANS
- PREENG SURVEY TOPO

Drawing file(s) containing displayed contours and triangles of original surface.

# TRAFFIC SIGNALS

Files received pertaining to traffic signals design. To be checked against design files for conflicts with storms, structures, hardware and for obvious errors and omissions.

### 🖿 TRANSIT

Files transferred between Transit Dept and Designer identifying Transit requirements. These may include notes, PDFs and drawing files.

# UTILITIES

Each utility has two sub directories..."Pre Eng PUCC" and "PUCC Approvals"

City of Brampton - Capital Works Contract Design Procedures - January 2017

Files found in the "Pre Eng PUCC" folder of each utility would be any CAD files received in association with the pre-eng PUCC request you send out to gather information. The information in these files will be used to populate the "Collector-UTILITIES" drawing with linework to be used to import them as features to a utilities surface. It can then be copied into the existing plan for display in the numbered drawings.

Files found in the "PUCC Approvals" folder of each utility would be related to new construction or relocations required for the commencement of construction, including but not limited to drawing files. It contains PDF files and documents with comments made on PUCC submissions received, for each utility; this would include information exchanged to clarify comments and finalize the submission. Sub files can be created, if necessary, for each PUCC submission and named based on the submission number.

Hydro One Brampton is provided, as soon as functionally possible, drawings with the existing information, proposed or EA information and a blank plan to work in. In return, you will receive their design, geo-referenced, which can be referenced into the sheet drawings for the contract.

### WORKING

When multiple options are required you can create a separate folder for each trial with a description and date.

### 4) CONTRACT DIRECTORY FOR EXAMPLE IN HOUSE DESIGN

...A sample of how a typical contract directory would be populated

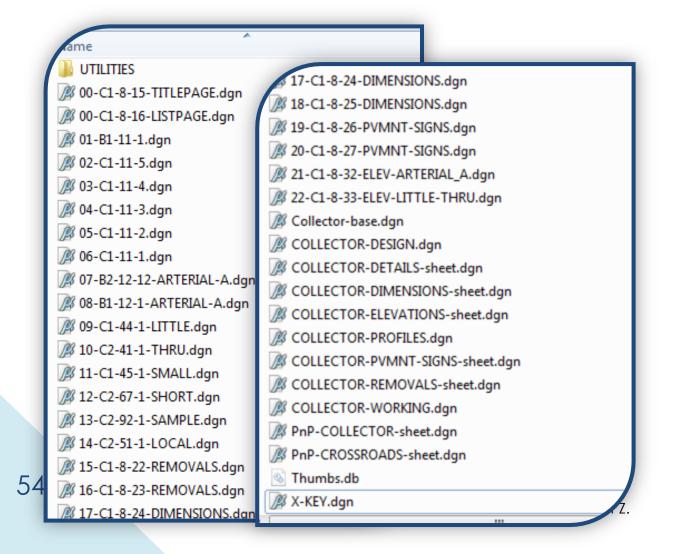

### 5) CREATE MAIN WORKING FILES

Copy "COLLECTOR-base.dgn", to "COLLECTOR-DESIGN.dgn"

In "COLLECTOR-DESIGN.dgn" attach cell library "BRAMPTON CELLS V8i.cel" (Found in the directory ...\Engineering Standard Setups\DESIGN CELL LIBRARIES) if it is not already attached. Turn on all levels and delete all information.

Reference "Collector-base.dgn" to the DESIGN file.

Compress the DESIGN file and save settings (Ctrl + F).

### Do not remove unused levels, cells...when compressing files.

Check the options setup under the Compress command.

>> File>Compress>Options... We don't have any of the boxes selected because we want to keep all cells, linestyles and levels. The process removes the ghosted linework changes applied to the files, as a result, once compressed; there is no undo function available.

| Select        | Action                                                                                                    | Alias                                                                                                    |
|---------------|----------------------------------------------------------------------------------------------------|----------------------------------------------------------------------------------------------------|
|               | Delete Empty Cell Headers<br>Delete Empty Text Elements<br>Delete Text Elements Containing Only Spaces<br>Delete Text Elements Containing Only Spaces<br>Delete Pre 8.11 Render Setup Entries<br>Delete Unused Named Shared Cells<br>Delete Unused Anonymous Shared Cells<br>Delete Unused Line Styles<br>Delete Unused Dimension Styles<br>Delete Unused Text Styles<br>Delete Unused Text Styles<br>Delete Unused Nested Attachment Levels<br>Delete Unused Multi-line Styles<br>Delete Unused Element Templates | EMPTY_CELL<br>EMPTY_TEXT<br>SPACE_TEXT<br>RENDER_SETUP<br>SC_NAMED<br>SC_ANON<br>LINESTYLES<br>DIMSTYLES<br>TEXTSTYLES<br>LEVELS<br>LEVELS<br>LEVELTABLES<br>MLINESTYLES<br>ELEMENTTEMPLATES |
| ] Include Ref |                                                                                                    | Cancel                                                                                                    |

Copying the cleaned up survey file to a newly named file brings with it all levels and text styles as well as any view rotations that have been set up which saves time in trying to set up the exact rotation of the view to match the text placed by survey section. This file has been created using a seed file which has the overrides set for printing without using pen tables.

The colour/weight overrides of the seedfile are to be kept, or reinstated, in the active file for printing purposes. The Working levels may be adjusted as needed.

If "BRAMPTON CELLS V8i.cel" is not attached to the file, the feature style manager will not be able to find the cells associated with items to be displayed. This becomes extremely important when generating a profile & x-sections since these processes require access to these cells for the proper display of the features. City of Brampton - Capital Works Contract Design Procedures - January 2017

LIST OF DRAWINGS THAT CAN BE CREATED USING "COLLECTOR-DESIGN.DGN"

COLLECTOR-DESIGN.dgn

COLLECTOR-SECTIONS.dgn

COLLECTOR-PROFILES.dgn

COLLECTOR-STORM.dgn

COLLECTOR-UTILITIES.dgn

01-B1-11-1.dgn" (Where 01 is the sheet #)

...these can all be created at this time by copying "COLLECTOR-DESIGN.dgn" to create as many of the blank design files needed, this will save time later. Keep the drawing names consistent..."COLLECTOR-???". The result will be a series of drawing files, each having the correct rotation, attached cell file & referenced base plan.

If, in future, you are called upon to produce specialty drawings, copying one of these files to a new name will give you a head start in setup.

### Always <u>reference</u> the main files..DO NOT copy information into each new drawing. By referencing the base information, any changes made to the design will be reflected in the drawings that reference it.

Extras may be required for resident interaction, legal plan clarification...the drawing bases named "MISC-REQUESTS-2D-\*\*size\*\*.dgn" can be used for these drawings.

# With the exception of the title & base sheets, ALL engineering drawings will be 3D and are to remain 3D

When working in 3D it is helpful to have a dedicated iso view in order to monitor linework to ensure your lines are being placed correctly. Linework which has elevations ranging from the existing surface elevation to zero is not acceptable and can throw off your quantities calculations.

### See APPENDIX 5 (SECTION 33.5.IV) [3D Linework - ISO Views]

Inroads files can be called the same name, each is a different type of file and different extensions will be assigned by Inroads, the exception being surfaces, which will be saved to "EXISTING" (or COLLECTOR-EXIST), "PROPOSED" or "UTILITIES".

The alignments will be named based on the street or intersection they are created for, a list of typical alignment names can be found in the following pages.

See INROADS - CREATING GEOMETRY & SURFACE NAMES (SECTION 12)

### A TYPICAL LIST OF NAMES THAT WILL APPEAR IN THE CONTRACT DIRECTORIES

### INROADS FILES...

| COLLECTOR.rwk      | [project file]     |
|--------------------|--------------------|
| COLLECTOR.itl      | [template library] |
| COLLECTOR.alg      | [alignment]        |
| Collector-base.dtm | [exist surface]    |
| COLLECTOR.ird      | [roadway designer] |
| COLLECTOR.xin      | [preferences]      |
| PROPOSED.dtm       | [prop surface]     |
| LIMESTONE.dtm      | [prop subsurface]  |

### MICROSTATION FILES...

Collector-base.dgn (provided by survey) COLLECTOR-DESIGN.dgn COLLECTOR-SURFACE.dgn COLLECTOR-PROFILE.dgn COLLECTOR-SECTIONS.dgn COLLECTOR-QUANTITIES.dgn PnP-COLLECTOR-sheet.dgn COLLECTOR-STRIP.dgn (strip Plan/Profile) COLLECTOR-PVMNT\_SIGNS.dgn COLLECTOR-WORKING.dgn

# PROPERTY FILES...

COLLECTOR-ROLLPLAN.dgn

COLLECTOR-AERIAL.dgn (aerial only)

COLLECTOR-PROPERTY.dgn

Property#-Pin#-Owner.dgn(IPRPs)

# **EXTREMELY IMPORTANT TO REMEMBER...**

### ALWAYS KEEP THE CURRENT DESIGN FILES IN THE MAIN FOLDERS TRIALS AND ALTERNATE DESIGNS ARE TO BE KEPT IN A WORKING FOLDER AND IDENTIFIED BY DESCRIPTION AND DATE!!!

Anyone required to access the contract can determine, quickly and with no trouble, which files are current & connected to the contract and what each file contains.

### 9. PROPERTY BASICS

### 1) INCLUDED IN THE PROPERTY PACKAGE WILL BE ...

- ✓ an excel spreadsheet
- ✓ a strip plan with aerial photo attached all the properties will be identified with a sequential number & pin number
- $\checkmark$  a roll plan with multiple strip plan attachments within the base
- ✓ an Individual Property Request Plan (IPRP) for each property. (Named "Property#-Pin#-Owner.dgn")

Samples of the drawings can be found in Engineering Standard Setups\PROPERTY PACKAGE BASES\.. Also to be found in this folder, are the bases to be used for the strip plan and IPRPs.

General guidelines for colour, a blank spreadsheet and cover letters can also be found in the Property Closeout Report folder in Capital Works Deliverables. Specific levels, colours, weights and styles are outlined in this manual for the linework and hatching to be placed in these drawings.

### See APPENDIX 1 (SECTION 33.1) [LEVELS & SYMBOLOGY]

Examples of the names for these plans would be as follows:

COLLECTOR-PROPERTY.dgn - the strip plan that is referenced to Sheet Drawings, ROLLPLAN and IPRPs, has aerial plans attached for IPRP references

COLLECTOR-AERIAL.dgn - can be referenced to other plans & clipped as a reference file

COLLECTOR-ROLLPLAN.dgn - will have the strip plan attached, possibly multiple times...always keep at least one reference in its original position

04-14209-0018-JONES.dgn

05-14209-0017-SMYTHE.dgn - IPRP for property identified as numbers 4 & 5 on Roll Plan

### 2) PROPERTY STRIP PLAN

The property strip plan is the first drawing to be completed; it will include the required property and easement linework, owner information, number assignments for each property affected and hatching. Aerial information is to be attached to this file as well. The strip plan will not generally be plotted with aerial information on it, however, when the IPRP's are being done, the aerial information will follow when the property strip plan is referenced to the IPRP. Standard naming convention is to be used. "COLLECTOR-PROPERTY.dgn". Use information from levels 1 and 7 in the block files, these can be found in *M*:\Vector\Prop\.

To determine which blocks are required, attach bramkey.dgn from the portal, as the reference file, "\\ourbrampton.brampton.ca \ sites \ 025 \ Business-Services \ TS \ TRUEBRAM \", to find the block numbers for the area you are working in. This drive is in your network places on the portal. The property drawing will be the base property information referenced to the rollplan and IPRPs, as well as the various contract drawings.

# Confirm property ownership, include any registered plans that may be in process and not yet on the Teranet database.

# Once this plan is complete, <u>and approved</u> by the Survey's Group, the Roll Plan and IPRP's can be completed using this file as a reference.

### 3) ROLL PLAN

The roll plan will have multiple segments of the strip plan placed above one another on larger sheets. The size of these sheets will be determined by the length of the project area, for very long projects there will be multiple drawing sheets to keep the hard copies to a manageable size. The Roll Plan will also have a chart identifying the owners (on each sheet) along with their identification number, the PIN and the address. There is a plate in the package that can be used as a starting point and stretched to fit the length.

### At least one of the segments on each sheet must be georeferenced.

### 4) IPRPS

Drawings are to be letter sized, portrait where possible. Reference the roll plan, multiple times if necessary, to cover the identified property. Complete the titleblock with the pertinent information

When the IPRP's are being done, the aerial information will follow when the property strip plan is referenced to the IPRP. In cases where the property is too long to be effectively shown as one piece, or if enlargements are needed on the IPRP for clarity, there can be more than one referenced section on the drawing.

IPRPs do not have a set scale, adjust the included frame/border to surround the applicable property and print to fit a letter size sheet.

### Always keep at least the main portion georeferenced and unscaled.

The aerials will be displayed with each piece that is referenced, including the additional one(s) that are moved and/or scaled to be arranged clearly on the page.

See APPENDIX 5 (SECTION 33.5.1) [Realty Plans]

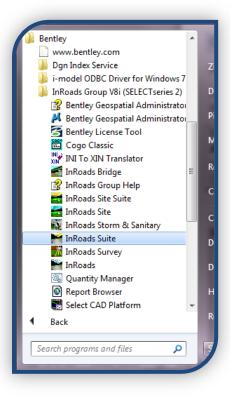

### 10. STARTING WITH INROADS V8I

Open the InRoads Suite from your start button

Microstation will open first; select the design file COLLECTOR-DESIGN.dgn

You can Rightclick InRoads Suite to pin it to the task bar to make it quicker to initiate in future.

You can reload Inroads, using the key-in, by typing... "*mdl I civustat*" (this can be set up under an "F" key for faster access).

If InRoads does not start up...Go to <u>Workspace >Configuration >Primary Search Paths</u> <u>>MDL Applications</u> **Edit** to add ";C:\Program Files (x86)\Bentley\InRoads Group V8.11\bin\" (Or the location of your MDL applications), to the end of the list of directories. **OK** to close Edit Configuration Variable dialog, **OK** in configuration dialog, **YES** to save the changes.

The main menu will open and it and will be accessible at all times...

| rile Surrace Geometry Brage Draina              | ige S <u>u</u> rvey <u>E</u> valuation <u>M</u> odeler Dr <u>a</u> | fting <u>Q</u> uantities <u>T</u> ools <u>H</u> elp |                   |                           |
|-------------------------------------------------|--------------------------------------------------------------------|-----------------------------------------------------|-------------------|---------------------------|
| ェ ፲ 다 📏 🛱 🖉 🔁 🖉 🎾                               | 元 💩 📥                                                              |                                                     |                   |                           |
| $\mathcal{H}\boxtimes X / \mathfrak{V} X X H H$ | >> >> ×> ≤ ≤ ≤ ≤ ≤ ≤ ≤ ≤ ≤ ≤ ≤ ≤ ≤ ≤ ≤                             | <unnamed></unnamed>                                 | - 🚡 😸 🚳 🔪 🏏 🔳 🚽   | 🐜 🗉 🖀 🔚 🧏 🥳 🤅             |
| 🔜 强 🌋 🍇 🐼 🖘 🖊 🔨 🔨                               |                                                                    |                                                     |                   | < 🏓 🕨 🔹 🗹                 |
| 1/ 12 12 12 12 12 12 12 12 12 12 12 12 12       | 1 🏷 🖓 🏷 🛪 💷 🐻 🔡                                                    | i 🔋 🕓 🗟 🕲 🎧 💥 🕫 🗡                                   | 註 🕸 🚛 🖗 🌾 💆 👀 🔳   | I 🗃   🚰   🔊 ‡7) ¥7)   🖼   |
| 💭 🕵 🗾 🔀 😽 🛷 🖉 Defau                             | lt 🗸 Defaul                                                        | t 👻 Defaul                                          | t 👻               |                           |
| 너 '웹 🙆 💰 🗠 🔛 🖳                                  |                                                                    |                                                     |                   |                           |
|                                                 | Surface Name                                                       | Description                                         | File Name By Whom | Last Revised Access Mo    |
|                                                 | 🗺 Default                                                          |                                                     | Z                 | 01/02/2014 5:1 Read-Write |
| ॒॑॓─ॖ॒॑॔॔॔ Default                              |                                                                    |                                                     |                   |                           |
|                                                 |                                                                    |                                                     |                   |                           |

Open your preference file, surface file and template library ... These files should all have been **copied** to the **INROADS** folder in the Contract Directory and reset with read/write access. They can be renamed as they will need to be customized for each project.

#### >> File > Open...

| "COLLECTOR.xin"      | Preference file |
|----------------------|-----------------|
| "Collector-base.dtm" | Surface file    |
| "COLLECTOR.itl"      | Template file   |

You may notice a difference in the names for the surface created by Survey...although the name listed in your Windows Explorer directory (the one you load) may be "Collectorbase.dtm", when it is listed under the surfaces option in the main menu may read "Survey" this is normal. The external name and the internal name can be different however this does become confusing if none of the names match.

Inroads will create a surface from the corridors selected and save it to the name given by you when generating the surface. "PROPOSED" would be the name for the surface created using InRoads, an alternate surface, "LIMESTONE", can also be created.

The name "survey" can be changed to match the dtm name by right clicking and selecting 'properties', modify the name to be "COLLECTOR-EXIST" or "EXISTING" then save the surface. By re-naming the survey surface it will be less confusing when working with multiple survey surfaces that may be needed for comparisons.

Multiple survey surfaces, i.e. additional survey information collected after construction in the area, may be listed as "survey" "survey1" "survey2"...

### 1) LOAD / SAVE PREFERENCES

City of Brampton Drawing Standards for level, colour, fonts, cell and text sizes, to name a few, are all set up, in the preference file **"COLLECTOR.xin**" [formerly BRAMPTON.xin], under the name "*default*". At this point determine the scale the drawings will be plotted and set this up under Tools.

| >> File > Project Options >                                                                                        |                                                                                                    |
|----------------------------------------------------------------------------------------------------|----------------------------------------------------------------------------------------------------|
| Preferences                                                                                                    | Project Options                                                                                                    |
| Load Default                                                                                                    | Precision General Units and Format Geometry                                                                                                    |
| <b>Close</b> Preferences Dialog<br>Set Scale factors for drawings at a scale of<br>1:250 or 1:500 (urban or rural) | Northing/Easting:         0.123         Help           Beyation:         0.123         ✓           Angular:         0.12         ✓           Aspect:         0.12         ✓           Slgpe:         0.123         ✓ |
| >> File > Project Options                                                                                          | Linear: 0.1234 -                                                                                                    |
| Select Factors Tab, Input Scale Factor of 1 or 2,<br>Tab on keyboard, Then Apply and                               | Station:         0.123            Acres/Hectares:         0.12            Area Units:         0.12                                                                                                    |
| Close                                                                                                    | Cubic Units: 0.12                                                                                                    |
| To save the selected scale factor, open<br>the preferences dialog box again                                        | Apply Preferences Close                                                                                                    |
| <u>D</u> elete<br><u>H</u> elp                                                                                     | Preferences<br>Save Default                                                                                                    |
| Active Preference: Default                                                                                         | Close Preferences Dialog                                                                                                    |
|                                                                                                    | By returning to the preferences dialog                                                                                                    |

box and saving them, the information regarding

scale factor has been written to the preference file you opened, presumably in the Contract Directory, "COLLECTOR.xin".

**N** 

### >> File > Project Options

Unlike other dialog boxes, the options can be accessed even when other dialog boxes are active allowing you to check the scale factor at any time before beginning any process in InRoads that may be affected. (i.e. Feature Display, Profile or X-Section Generation (sections always have a scale factor =1)...)

### 2) INROADS GENERAL SETUP

This step needs to be done only one time, modifications of this sort do not need to be saved every time, the general look and configuration of InRoads will remain, any tool bars and lock settings active when Inroads is exited, will re-display as they were when it is opened the next time. Tools used most frequently can be customized by docking the toolbars for quick and easy access.

>> Tools > Application Add-Ins...

### ACTIVATE ⊠ THE FOLLOWING ADD-INS...

- Active Project Settings Add-In provides a floating dialog that displays the active surface, horizontal and vertical alignments and superelevation. [Commands placed in Tools menu]
- Compare Surface Add-In compares the elevations of two surfaces at userspecified points. [>> Surface>Utilities>Compare Surfaces...]
- ☑ Copy Preference Add-In copies a portion of another preference file into the active preference file. [>> Tools>Copy Preferences...]
- Cross Section ASCII Report Add-In lets you output reports to ASCII, binary, and GEOPAK format. [>> Evaluation>Cross Section>Cross Section ASCII Report...]
- Design Checks Add-In includes criteria, which are used in design formulas whenever the Design Checks Lock is turned on while using alignment design commands. [>> Geometry>Utilities>Design Checks...]
- Display Superelevation in Plan Add-In displays superelevation data along the alignment in plan view. [>> Drafting>Display Superelevation in Plan...]
- Drive Roadway Add-In allows you to view the path along a roadway as if you were driving along it. [>> Modeler>Drive Roadway...]
- Find Near Points Add-In finds DTM points that are near each other within userspecified tolerances. [>> Surface>Utilities>Find Near Surface Points...]
- Generate Grade Contour Add-In displays the path of a specified grade across a surface. [>> Surface>Utilities>Generate Grade Contour...]
- Horizontal and Vertical Elements Add-In provides commands for the powerful component method of creating and modifying alignments. This method differs from the PI method of design because you define linear and circular components, or elements, instead of by locating, adding and inserting points of intersection and curve sets. These components are then computed and fit together to form an alignment. [This method is not covered in this manual] [>> Geometry>Horizontal Element>Add... / >> Geometry>Vertical Element>Add...]
- Hydrology and Hydraulics Add-In lets you display features that affect water flow on a DTM, display flow paths (trickles) and tributaries, compute water volume in retention ponds, and generate water surface decks for HEC-2, WSPRO, and HEC-RAS. [>> Evaluation>Hydrology and Hydraulics>...]
- Import Subsurface Add-In imports a surface based on the selected surface and alignment. [>> File>Import>Import Subsurface...]

- Multiple Horizontal Element Regressions Analysis Add-In AND
- Multiple Vertical Element Regression Analysis add-In provide commands for horizontal/vertical alignment creation and editing with the inclusion of regression by least squares analysis. [>> Geometry>Vertical Regression...Geometry>Horizontal Regression...]
- Named Symbology Tools Add-In provides commands for verifying, editing, exporting and importing named symbologies. [>> Tools>Named Symbology Tools>Verify Named Symbology... / >> Tools>Named Symbology Tools>Global Named Symbology Edit... / >> Tools>Named Symbology Tools>Export Named Symbology to CSV... / >> Tools>Named Symbology Tools>Import Named Symbology from CSV...]
- ☑ Remove User Data Add-In removes user data from elements singly or by layer/level or region/fence. [>> Tools>Remove User Data...]
- Thin Random Points Add-In removes random points from a DTM based on userspecified parameters. [>> Surface>Utilities>Thin Random Points...]
- Update Design Add-In allows the user to update a selection a selection of design surface graphics without rerunning Roadway Designer. The surfaces must be created by Roadway Designer initially, and the correct alg and ird files must be loaded. [>> Modeler>Update Design Settings...Modeler>Update Design]
- Variable Manager Add-In allows the user to enable or disable user specific enhancements. These enhancements alter the behavior of specific commands based on a specific point solution for a single or limited number of customers. [>> Tools>Variable Manager...]
- ☑ View Drainage as Solids Add-In displays Storm and Sanitary structures as 3D solids.
   [>> Drainage>View>Drainage as Solids...]

### 11. STARTING THE DESIGN PROCESS

### 1) DETERMINE PROJECT DESIGN PARAMETERS

- ✓ Design Speed
- ✓ Road Cross Section and any modifications to it
- ✓ Lane Configuration Requirements [Through, Rt Turn, Lt Turn]
- ✓ Taper Lengths
- ✓ Island Locations [if applicable]
- ✓ Transit Requirements
- ✓ Traffic Signal Requirements
- ✓ Lighting Requirements
- ✓ Structures
- ✓ Property Requirements
- ✓ Storm requirements
- ✓ Other services [if applicable]

### 2) DETERMINE EXTERNAL INVOLVEMENT

Notify the Project Manager (PM) of any external involvement required, as soon as it is known. The PM will co-ordinate meetings with the affected parties. These may include...

- ✓ Utility conflicts with Gas, Hydro, Water, Sanitary, Bell...
- ✓ Regional intersections where sanitary, water, signals or lighting are affected
- ✓ Conservation Authorities for any waterway works or restricted areas
- ✓ Consultant Bridge Crossings
- ✓ Archaeological Assessments

The PM will also create RFPs (Request for Proposals) and co-ordinate meetings with outside agencies or consultants for things like landscape work and structures work.

### 3) DESIGN CRITERIA SPREADSHEET

Complete Design Criteria Spreadsheet, with all known information. i.e. criteria developed through the EA process, or through other directions. Provide to PM for confirmation, changes and signature.

### <u>See APPENDIX 4 (SECTION 33.4.1) [In House DESIGN CRITERIA.docx (2pages)]</u>

### 4) MINIMUM DESIGN CRITERIA SUMMARY

### STORM SEWERS

- ✓ Minimum pipe size to be 300mm diameter
- ✓ Minimum 1.5 meters of cover below centerline of road to obvert.
- ✓ Co-efficient of 0.9 to be used for all Right of Ways
- ✓ Concrete pipe under roadway, NO PVC pipe is permitted under roadway
- ✓ PVC Leads are accepted

### FLOW VELOCITY

- ✓ Maximum flow velocities 4.5 m/s
- Minimum flow velocities 0.75 m/s

### MAINTENANCE HOLES

- ✓ Minimum size 1200mm
- ✓ Maximum manhole spacing 100m for pipe diameter less than 1200mm
- ✓ Maximum manhole spacing 150m for pipe diameter 1200mm or larger
- ✓ Maximum change in direction 90 deg for pipes 900mm or less
- ✓ Maximum change in direction 45 deg for pipes over 900mm
- ✓ Minimum required drop vs change in direction
  - $\circ$  20mm 0 deg
  - o 50mm 1-45 deg
  - o 80mm 46-90 deg
  - Obverts to match where pipe size changes
  - Drop pipes provided where difference in obverts between incoming and outgoing pipes exceeds 500mm

# CATCHBASINS

- $\checkmark$  Max. catchbasin height, grate to pipe invert to be no greater than 2.4m
- ✓ Min. Cover from finished road grade to obvert of lead to be 1.2m
- ✓ Lateral minimums single 200mm @ 2%, double 250mm @ 2%
- ✓ Maximum spacing...
  - >10m pavement < 4.5% , 75m</li>
  - >10m pavement -> 4.5% , 60m
- $\circ \quad {\leq}10m \; pavement {<}\; 4.5\%$  , 90m
- $\circ \leq 10m \text{ pavement} > 4.5\%$  , 75m

If a CB/DCB connection cannot be made at the standard of 1.2m cover & 2% slope, a detail of the connection will be required on the engineering drawing identifying the slope/cover.

Refer to the Subdivision Design Manual for complete list of criteria.

### 5) TYPICAL CITY STREETSCAPE COMPONENTS

### SIDEWALKS

- ✓ 125mm concrete / 150mm driveway / 200mm industrial driveway
- ✓ OPSD 310.010, 310.030, 310.050.

### MULTI USE PATH

✓ Asphalt as per Parks standard L511

### KILLSTRIP AND MEDIAN

✓ 150mm concrete + 200mm Granular A

### PATTERNED CONCRETE KILLSTRIP AND MEDIAN

- ✓ 150mm concrete + 200mm Granular A
- $\checkmark$  at major intersections for a distance of 75m
- $\checkmark~$  or to the nearest change i.e. end of island, taper

### GRASSED MEDIAN

✓ minimum 3m width, accessible by mowing vehicle, minimum 50m length

### CURBS

- ✓ OPSD 600.040 for roadway
- ✓ OPSD 600.080 for islands
- ✓ OPSD 600.011 for parking lots
- ✓ OPSD 600.060 depressed for bus bays

See APPENDIX 6 (SECTION 33.6) [Commonly Used OPSD]

### 12. INROADS – CREATING GEOMETRY AND SURFACE NAMES

### BEFORE BEGINNING, ENSURE THAT...

- ✓ InRoads is loaded
- ✓ You are in the design file "COLLECTOR-DESIGN.dgn"
- ✓ Preferences are loaded
- ✓ Template Library is loaded
- ✓ Existing surface is loaded

### 1) CREATE GEOMETRY NAMES ...

Only the names are being created in this step, information will be added later. To create names for geometry and

surfaces

>> File > New | Select the Geometry Tab...fill in the name ("COLLECTOR")

and add a description...>Apply

Select the right of "Geometry Project" to select Horizontal Alignment, then

| Type:                | Y     Drainage     Survey Data       Geometry Project |
|----------------------|-------------------------------------------------------|
| <u>N</u> ame:        | COLLECTOR Help                                        |
| Description:         | xtor Rd - Arterial A-Arterial B                       |
| Style:               |                                                       |
| Curve Definition:    |                                                       |
| Name                 | Description                                           |
| Default<br>COLLECTOR | Collector Rd - Arteri                                 |
|                      |                                                       |

**Vertical Alignment**, filling in the **name/description/style** for each and **Apply** for each. The style selected refers to information set up in "**COLLECTOR.xin**" to determine how it will display later.

Horizontal Alignment style = "DESIGN-H" / Curve definition = "arc"

Vertical Alignment style = "DESIGN-V" / Curve definition = "parabolic"

Alignments names can be created for the Main alignment (Collector St) and any crossing road alignments (Local Rd, Sample St, Short Cres....)

Don't forget to save the alignments as they are created...

```
>> File > Save > Geometry Project ("alg")
```

Type in the names or select them 🗨 in the dropdown list, then **Save**. Saving the Geometry Project will save all the Horizontal and Vertical Alignment names you have just created. 2) CREATE SURFACE NAMES...

| Туре:                  | Existing  Apply                                            |  |  |
|------------------------|------------------------------------------------------------|--|--|
| <u>N</u> ame:          | UTILITIES Help                                             |  |  |
| Description:           | Underground and ROWs                                       |  |  |
| Maximum Length:        | 0.00                                                       |  |  |
| Preference:            | Default 👻                                                  |  |  |
|                        |                                                            |  |  |
| Name                   | Description                                                |  |  |
| Default                |                                                            |  |  |
|                        | Description<br>Final Merged Existing<br>Underground and RO |  |  |
| Default<br>EXIST-MERGE | Final Merged Existing                                      |  |  |

Select the **Surface** Tab and create a file named **UTILITIES**. This file will eventually have imported information such as utility linework that will be needed to display cells in the cross sections at the appropriate locations.

Now that the names have been created, **Close** the dialog box and then save them to the **INROADS** folder in the contract directory...

>> File > Save > Surface ("dtm")

Type in the names or select them  $\checkmark$  in the dropdown list, then **Save**.

Saving the Geometry Project will save all the Horizontal and Vertical Alignment names you have just created.

### 3) MULTIPLE ALIGNMENTS WITHIN A GEOMETRY PROJECT

For simplicity, the Geometry Project, Main Horizontal Alignment and Main Vertical Alignment will all have the same name **i.e. "COLLECTOR"**. There is only one **Geometry Project**, however, there can be multiple vertical and/or horizontal alignments linked to the Geometry Project.

Multiple options can be tried at any time by creating new horizontal or vertical alignment names. A separate horizontal alignment for each alternate horizontal layout under the same Geometry Project name can be created, likewise for the Vertical alternatives under each Horizontal Alignment.

You may use combinations of vertical & horizontal...Select the Horizontal Alignment then Select a Vertical Alignment from the list displayed. Only associated vertical alignments are available under each horizontal alignment.

i.e. you would not be able to select vertical alignment "SE Local" if the active horizontal alignment was anything other than "SE Local" in the list shown on the next page.

### 4) POSSIBLE GEOMETRY ALIGNMENTS CREATED FOR EXAMPLE PROJECT

All main and crossroads alignments must be under the same Geometry Project in order to create your curb radius alignments.

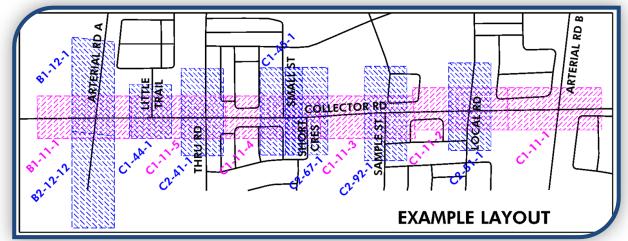

A partial list, for the example project, may look like this... <u>\*COLLECTOR</u> - <u>[GEOMETRY PROJECT]</u>

\*COLLECTOR, (Collector Road – Main alignment) - [horizontal alignment name - description] \*COLLECTOR - [vertical alignment name]

- \*Local, (Local Road Cross Road alignment) \*Local
- \*Arterial A, (Arterial Road A Cross Road alignment) \*Arterial A
- \*Small, (Small Street Cross Road alignment)
- \*Road B
- \*\*SW Local, (SW corner curb radius at Local Road)
   \*\*SW Local
- \*\*SE Local, (SE corner curb radius at Local Road)
   \*\*SE Local
- \*\*NE Arterial A, (NE corner curb radius at Arterial Road A)
  \*\*NE Arterial A...
- \*\*NW Small, (NW corner curb radius at Small St)
   \*\*NW Small...

\* The creation of the Project name and Geometry names (for the main alignment and any Cross Road alignments) will be done as per the directions under Creating Geometry & Surface Names.

### See INROADS - CREATING GEOMETRY & SURFACE NAMES (SECTION 12)

\*\* The curb radius vertical & horizontal alignments will be created, along with their names, once the horizontal and vertical alignments have been established for the cross roads and the main road. This is covered under Create Horizontal/Vertical Alignment

See CREATE HORIZONTAL/VERTICAL ALIGNMENT (SECTION 19.1)

### 5) SAVING A PROJECT FOLDER

At this point the preference file, the survey/existing surface and the template library are all open and the newly named geometry project and surface have been saved...

It is now time to save the **Project Folder**...this is <u>not</u> the same as the **Geometry Project**...the **Project Folder**, also refered to as the roadworks file, will contain all the links to the pertinent files for this particular project i.e. preference file, template library, surfaces...

### >> File > Save > Project > Options

|                                                                                                    | Drainage<br>ay Design<br>More Options | verify the file name then activate<br>the add/update boxes beside<br>each filename. The existing/surv<br>surface will not be updated so<br>activate only the Add box. |                     | ctivate<br>side<br>g/survey<br>d so    |                           |
|----------------------------------------------------------------------------------------------------|---------------------------------------|----------------------------------------------------------------------------------------------------|---------------------|----------------------------------------|---------------------------|
| Add       Update       Template Libr       File Name         Image: Collector       J:\wtdesign \2013 Contracts \13-3251         File Name:       Image: Collector       Image: Collector | -213 Collector S                      |                                                                                                    | revious dialog      | a filename, <sup>,</sup>               | YOU                       |
| Contracts\13-3251-213 Collector St-Arterial A to Arterial B\INROADS\COL                                                                                                    | Save in:                              | INROADS<br>Name                                                                                                    | ^<br>No items match | ▼ ③ ⑦ ▷ … ▼ Date modified your search. | Туре                      |
| <b>Save</b> it.<br>The next time Inroads is<br>oaded, this is the file to be<br>opened first; it in turn will open all<br>the associated files you have<br>dentified here.                | Desktop<br>Libraries<br>Computer      | ۲ او game:                                                                                                    | III<br>COLLECTOR    |                                        | )<br>Save                 |
| At any time during work,<br>any of these files can be saved by<br>ight clicking on the name and<br>saving, OR through the pull downs                                                      | Network                               | Save as type:                                                                                                    | (Projects (*.wk)    | •                                      | Cancel<br>Help<br>Options |

type. Alternately the Ctrl+ keys are a quick way to save the active file...

Project -- Ctrl + P

Surface -- Ctrl + S Geometry Project -- Ctrl + G

Typical Section Library -- Ctrl + T Roadway Library -- Ctrl + R

>> File > Save... then select the

It is always a good idea to save periodically as each surface or design phase has been completed. As new components are created, overwriting the **Project Folder** with add/update activated for each addition will be necessary if they are to be loaded with the Project Folder (roadworks file "**rwk**"). Keeping the roadworks file up to date allows others to use the correct files, should they be required while you are away.

### **13. IMPORTING FEATURES**

Using the City's property information (Teranet), copy or place linestrings to duplicate property locations. Modify the levels and symbology to coincide with the City's Level and Symbology standards.

### See APPENDIX 1 (SECTION 33.1)

These elements can now be imported as a feature to the surface as described below. Any element can be imported this way to any surface.

BEFORE BEGINNING TO IMPORT FEATURES, DETERMINE...

- ✓ the surface to create the feature in
- ✓ whether to use the element's elevation or drape the element onto a selected surface
- ✓ whether it is a Random point or Breakline
- ✓ the feature style (how it will display on screen)
- ✓ if these added elements can be included in the triangulation of the surface, or excluded.

### IMPORT PROPERTY FABRIC AND UTILITIES LINEWORK ...

>> File > Import > To Surface... the R.O.W. elements

| Surface:           | <u>UTILITIES</u>             | This is the surface the feature will be saved in  |                                              |  |
|--------------------|------------------------------|---------------------------------------------------|----------------------------------------------|--|
| Load From:         | single element/fen           | ce/layer                                          |                                              |  |
| Elevations:        | <u>Drape to Surface</u>      | Use elevations from surface, not the element elev |                                              |  |
| Intercept Surface: | <u>COLLECTOR-EXIST</u>       | Surface to dra                                    | pe linework on                               |  |
| Seed name:         | <u>ROW</u> or <u>P_ROW</u>   | Feature name                                      | s to be used for existing & proposed         |  |
| Feature style:     | <u>ROW_ROW</u> or <u>ROW</u> | <u>/_eng_row_</u>                                 | Style dictates how it will look when plotted |  |
| Point Type:        | <u>Breakline</u>             | Indicates featu                                   | ure as linework not random points            |  |
| Check off          | Exclude from Triang          | angulation_                                       |                                              |  |
| Apply and follow t | he prompts                   | <u>&gt;&gt; File &gt; Save :</u>                  | <u>&gt; Surface ("dtm")</u>                  |  |
|                    |                              |                                                   |                                              |  |

Type in the name or select it  $\frown$  from the dropdown list, then Save.

Utilities such as bell, water, gas etc. and Regional Conservation Authority (RCA) Regulation & Flood lines can be added in a similar manner as may be necessary. As each Pre-Eng PUCC response arrives, with the utility locations marked, add the underground linework for existing & proposed utilities to the existing & proposed drawing files. All utilities can be added to the drawing "COLLECTOR-UTILITIES.dgn" to be imported to the surface you have created named "UTILITIES.dtm". As a feature they have been set up in the preferences file to be displayed as a cell, only in the cross sections. This can be used to avoid conflicts when designing details in troublesome areas such as where services may be in close proximity to storm design.

UGS\_?\_UTIL are for existing services, ENG\_?\_UTIL are for proposed services.

### IMPORT FEATURES / NAMING OF IMPORTED FEATURES...

### >> File > Import > Surface

Under "Duplicate Names" for the treatment of duplicate names...

### Append

### Replace

### Rename

determines how to resolve naming conflicts in the event a feature already exists with the specified name.

### APPEND

adds the points from the new feature being added to the existing feature.

### ...e.g.

you need to add some ROW lines not included originally...

use APPEND with the 'seed name' 'ROW' linework added in this manner will be added to the original set of lines without adding a new feature name for each selection

### REPLACE

deletes the existing feature and replaces it with the new one.

### ...e.g.

using the same scenario with the exception that the old ones were removed...

use REPLACE with the 'seed name' 'ROW' lines added in this manner will be added as a new ROW feature using the same name but without saving the previous one...in the end you will have only one ROW line that being the last one added.

**RENAME** - \*\*Primarily use this one as it allows you to remove individual lines with ease.

renames the new feature, using the specified name as a seed name. The name of the original feature goes unchanged.

### ...e.g.

using the same scenario

names would change... ROW, ROW1, ROW2, ROW3...all features, old and new are saved.

Feature ROW would hold the initial linework, ROW1 would have a single ROW line or linestring, ROW2 would have a single ROW line or linestring and so on.

Segments can be removed / replaced without re-doing all of the ROW or placing discontinuity points

# 14. MICROSTATION WORK WARNING

# 1) START MICROSTATION PROCESSES

# Once you begin manipulating the elements, DO NOT re-display the features...doing so will remove any changes made to the elements from this point on and replace them with the original features.

This means that any manipulation of individual elements completed will need to be re-done. Any information or elements added to the design file independent of the generated elements will not be affected since they are not connected to the feature.

A copied feature is still connected to the original feature by a data tag and it will vanish in a "re-display". Features such as lanes that may be offset (parallel copy) will revert back to the single line feature saved within the surface.

# This applies to any feature element copied, whether InRoads was active or not while copying.

#### 2) REMOVE USER DATA

InRoads must be active with the appropriate files open to remove the user data tags from copied elements...

#### >> Tools > Remove User Data

Select by single element, fence or level to remove the link.

As with the existing plan information, done by survey, there will need to be some cleanup and labelling for the proposed information in the strip plan **"COLLECTOR-DESIGN.dgn**". You may also need to do some cleanup on the existing plan provided by survey to duplicate information at sheet breaks.

Both existing and proposed drafting and cleanup will be done on the profile drawing "COLLECTOR-PROFILES.dgn"

Shading / patterning for proposed features will be done either on the design plan (if the roadway is straight and all portions are in the same alignment) or in the individual drawing sheets (if there are multiple orientations of the primary roadway or for crossroads). So sidewalks, multi use paths, killstrips and medians can be done in the strip plan if all drawings are oriented the same way, if not; they will be done in the individual sheets.

Storm lines on the profile can be patterned in the profile drawing. The profile is always displayed in the same orientation for each sheet drawing.

# 15. WORKING AND PATTERNING IN 3D

#### 1) WORKING IN 3D

When working in 3D it is advantageous to have a window open with an iso view of the project shown. This allows you to spot immediately if the snap lock is not on and your linework is going astray.

Note, in the lower view of the example (3D Linework – ISO Views) in APPENDIX 5, that the utilities have been placed in a planar fashion below the working surface and above the patterning and property. Priorities are not active in the 3D environment; elements are shown at relative elevations. This means that if your roadway linework is at an elevation of around 250m and the patterning is generated at an elevation of around 260m, the patterning will display above the design linework. If the patterning is an opaque shape, such as for the proposed asphalt surface, the roadway linework will be blocked from displaying.

- To ensure opaque shading is behind design linework, set your active depth prior to placing shapes. To set the active depth to negative fifteen, key in the command 'AZ=-15' enter, and then select the view.
- To ensure the white opaque island shape displays above the pavement...Set your active depth, to negative ten, prior to placing the shape. (Command line is 'AZ=-10' then select the view)
- To have the patterning for centre median display above the opaque island shape...Set your active depth, to negative five, prior to placing shape for median patterning. (Command line is 'AZ=-5' then select the view) The level names will be 'ENG\_SH\_\*' Shading / patterning levels and symbology information is outlined in Shading and Patterning Levels.

#### <u>See APPENDIX 1 (SECTION 33.1.XIV) [Shading and Patterning Levels]</u>

To ensure patterning displays properly, all points on the shape must be planar, i.e. all on the same elevation. Set 'ACS Plane Snap' lock ON prior to placing shapes, this will allow you to tentative snap to roadway linework, for accuracy, while maintaining the desired elevation plane for these elements.

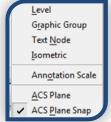

Placing patterns and shades below zero will allow them to display behind the property linework which is generally on elevation zero. If you inadvertently place your shape at an elevation which places it above the design elements you can move it to a lower elevation by selecting the shape and using the command line 'dx=0,0,-Z' where 'Z' is a distance which will place the shape at an elevation below the lowest design element, preferably at zero or negative five or ten. You can also use the information button to display the shape segments and edit the elevation(s) there.

| (i) Element Int                                                                                                    | formation |            |         |           |            | ×     |         |             |               |          |          |        |
|----------------------------------------------------------------------------------------------------|-----------|------------|---------|-----------|------------|-------|---------|-------------|---------------|----------|----------|--------|
| Select                                                                                                    |           | _          |         |           |            |       |         |             |               | _        |          |        |
|                                                                                                    | Start.X   | Start.Y    | Start.Z | End.X     | End.Y      | End.Z | Length  | Direction   | Elevation Ang | DeltaX   | DeltaY   | DeltaZ |
| E Contraction de la contraction de la contractio | 592865.49 | 4839115.26 | 1.00    | 591778.72 | 4837724.25 | 1.00  | 1765.21 | S38°0'0"W   | N90°0'0"E     | -1086.77 | -1391.01 | 0.00   |
|                                                                                                    | 591778.72 | 4837724.25 | 1.00    | 592292.54 | 4837322.81 | 1.00  | 652.04  | S52°0'0"E   | N90°0'0"E     | 513.82   | -401.44  | 0.00   |
|                                                                                                    | 592292.54 | 4837322.81 | 1.00    | 593379.31 | 4838713.82 | 1.00  | 1765.21 | N38°0'0"E   | N90°0'0"E     | 1086.77  | 1391.01  | 0.00   |
| 74                                                                                                    | 593379.31 | 4838713.82 | 1.00    | 592865.49 | 4839115.26 | 1.00  | 652.04  | N52°0'0"\v/ | N90°0'0"E     | -513.82  | 401.44   | 0.00   |
| /4                                                                                                    |           |            |         |           |            |       |         |             |               |          |          |        |

2) A WORD ABOUT ROTATION

A View can be rotated... A Reference File can be rotated... An Element can be rotated

**Rotating a View** does not modify any elements; it is comparable to rotating a matt frame to display a better view of the picture, the elements have not been moved relative to the original frame.

**Rotating a Reference File** moves a temporary copy of the original file within a design file. (The design file is the file currently active i.e. the elements can be modified) this moves the origin, and changes the location, of the "link" to the original file; it does not move the original file's elements.

**Rotating Elements** actually moves the individual elements (or a group of elements by fence or graphic group); it is comparable to erasing and replacing information in a different location/orientation. Doing this will cause the information to not be GeoReferenced, GeoReferencing must be maintained for all information. Some manipulation of survey information is needed to correctly reorient single elements such as CB's, IB's, Guy Wires or Posts, to name a few, this must be done using the origin of the element being rotated.

EXTREMELY IMPORTANT...The only mass movement or rotation of elements is done to move the information of the base sheets to fit over the co-ordinate information. With the exception of the initial rotation about the origin of the cells to match the alignment orientation, done during initial cleanup, moving the survey or InRoads generated elements in the baseplan drawing or the profile drawing is an absolute

NO NO

# 1) BASIC DRAFTING GUIDELINES...

DIMENSIONING FOR STORAGE/TAPER LENGTHS, LANE WIDTHS ETC...

- ✓ TEXT STYLE = "PR-250" OR "PR-500"
- ✓ LEVELS will be ENG\_DIMENSIONS and ENG\_TX\_DIMENSIONS

LABELLING FOR PROPOSED STORM WILL INCLUDE A DESCRIPTION OF THE PIPE...

- ✓ "PROP 675mm STORM SEWER" with a direction of flow arrow for plan portion.
- ✓ "PROP 52.6m 675mm CONC STORM @ 0.5% CL 50-D" for profile portion

#### ROAD NAMES

- ✓ TEXT STYLE = "STREET-250" OR "STREET-500"
- ✓ LEVELS for linework and text are identified in the list of levels and symbology See APPENDIX 1 (SECTION 33.1.III) [PROPERTY LINEWORK AND LABELS]

#### ADJUST ALL LABELS AROUND PROPERTY LINES FOR LEGIBILITY.

Text Styles have been created and can be imported into your drawing, if they are not already there. These are set up based on the plot scale...

EX-200 exist info for X sections EX-250 existing info EX-500 existing info **PR-200** prop info for X sections PR-250 proposed info PR-250-BOLD proposed info for profile **PR-500** proposed info PR-500-BOLD proposed info for profile Street name STREET-250 STREET-500 Street name

\*\*The number (200/250/500) represents the scale of drawing the text will be plotted on.

All levels/over-rides & text styles are in the City's seed file (Seed-2DUTM.dgn) and can be imported to provide/replace drafting standards. This seed file can be found in Engineering Standard Setups for internal users. Consultants will find it in Capital Works Deliverables Engineering Standard Setups MicroStation v8i Blank DGN.

# TO ACCESS STANDARD TEXT STYLES

Select Place Text Then the next to the Text Style selection >> Style > Import

| <u>H</u> eight: 40.00<br><u>Wi</u> dth: 40.00<br><b>♥</b> Apply <u>c</u> hanges to | none) ▼ ♀ ₪,<br>00.0000'' ←<br>all text<br>2 g2110146 ▼<br>Bottom ▼<br>330                                                                                                    | OPEN<br>You should now have all the styles<br>listed above in your text styles list. Save<br>your settings and the next time you need<br>to change from existing to proposed or<br>plan to profile or x-section you can<br>select the text style by using the drop<br>down list beside <b>text style</b> under 'place<br>text' |
|------------------------------------------------------------------------------------|----------------------------------------------------------------------------------------------------|----------------------------------------------------------------------------------------------------|
|                                                                                    | Styles - PR-500-BOLD (A         Style         Text Styles         Style (none)         EX-200         EX-200         EX-10-0-500         EX-11-0-250         EX-200         EX-11-Rev-200         EX-11-Rev-200         EX-11-Rev-200         EX-11-Rev-200         EX-11-Rev-200 | Active : TTL-Rev-250)                                                                                                    |
|                                                                                    |                                                                                                    | PR-500-BOLD                                                                                                    |

A list of levels including symbology, patterning & cells, is included in this manual <u>See APPENDIX 1 (SECTION 33.1)</u> A list of some engineering cells, used for design work [ BRAMPTON CELLS V8i.cel], is included in this manual

See APPENDIX 2 (SECTION 33.2)

# 16. INROADS - GEOMETRY

# 1) CREATING & MODIFYING HORIZONTAL ALIGNMENTS

BEFORE BEGINNING, ENSURE THAT...

- ✓ Inroads is loaded
- ✓ You are in Design file "COLLECTOR-DESIGN.dgn"
- ✓ "Collector-base.dgn" is referenced
- ✓ Project is open
- ✓ Preferences are loaded
- ✓ Surface "Collector-base.dtm" is open
- ✓ Horizontal Alignment is active [the alignment is empty at this point, the active name will be the one points will be added to]

# 2) CREATE HORIZONTAL ALIGNMENT

Use "Collector-base.dgn" referenced information for the Horizontal Alignment...

- determine a starting point at the lower chainage, stationing will start at the first point indicated
- ✓ determine the intersection point(s),
- ✓ determine the end point...ignore any curve information at this time.

It may be advantageous to place a line from each of these points to a point well away from the bulk of the information. On a long project this allows all of the points to be shown in one window when adding them to the alignment. This can also be done for the Vertical Alignment

The lines are guidelines only and can be on a miscellaneous level and/or removed later. Once these points have been determined, start adding them to the geometry / horizontal alignment, in the direction of increasing chainage.

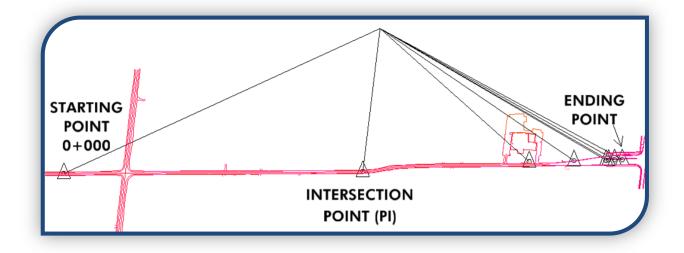

# 3) ADD POINTS TO HORIZONTAL ALIGNMENT.

#### >> Geometry > Horizontal curve set > Add Pl

There will be no additional display window, but the prompt in the message area of Microstation window indicates the need to...

>Identify First Point – Indicate first [starting] point in alignment...from this point the alignment will dynamically follow any moves connecting the last PI and the cursor. Always use tentative selection to identify points.

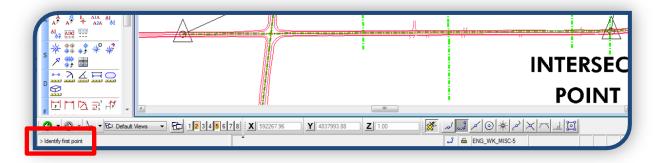

>Identify Point/Reject – Indicate next point in alignment...continue until the last [end] point of the alignment has been identified

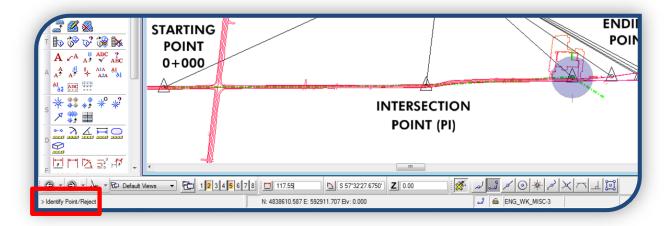

#### >Identify Point/Reject - Reset

#### >Identify alignment end - Reset

You must reset the second time to exit from the ADD PI mode.

At this point check to see if the Alignment is where it is intended it to be...

>> Geometry > View geometry > Active horizontal

The horizontal alignment will be displayed on the level named "ENG\_ALIGNMENT"

Ctrl + G to save the geometry once verified.

# 4) MODIFY HORIZONTAL ALIGNMENT

#### >> Geometry > Horizontal curve set

**Add PI** - allows the initial placement of the horizontal alignment points, it also allows a PI to be added on either end of the alignment, it will not allow the placement of a point between the two end points.

Insert PI - allows a PI to be added between two other PI's

**Move PI** - allows any PI to be moved along the alignment between the two PI's adjacent to it, InRoads will select the nearest PI to the data point.

**Delete PI** – allows the deletion of any PI.

Define Curve - allows a curve to be placed between two tangents.

If the alignment is to be modified, zooming in to the area in question to move or insert PI's may make the task easier.

#### >> Geometry > Horizontal curve set > Add PI

The prompt in the message area of Microstation window indicates the need to ...

#### >Identify alignment end

Place a data point where you would like to extend your alignment, a data point between the alignment ends, will automatically select the closest end of the alignment....message will then read

#### > Identify point / reject

Accept, with another data point, and the alignment extension will dynamically follow your cursor.

Continue adding your Pls to complete the alignment, and then reset.

The next message is...

#### >Identify alignment end

Reset again to finish.

| Image: Second second second |
|----------------------------------------------------------------------------------------------------|
| S V V V V Default Views V 1234                                                                                                    |
| S ▼ S ▼ S ▼ Default Views ▼ L 1234                                                                                                    |

#### >> Geometry > Horizontal curve set > Insert PI

The prompt in the message area of Microstation window indicates the need to ...

#### >Identify element

Place a data point anywhere between two existing Pls and another Pl will be created with the linework dynamically displayed. If your selection is beyond either end of the alignment, "No element found" will display.

#### >Identify point / reject

Place your data point where you would like the new PI to be to identify the new PI location

#### >Accept overall solution / reject

Accept with a data point

#### >Identify element

Place another data point to select another Pl to move OR

Reset to end the command

#### >> Geometry > Horizontal curve set > Move PI

The prompt in the message area of Microstation window indicates the need to ...

#### >Identify element

Place a data point in the area of the Pl to be moved, it will select the closest Pl to your data point, accept the Pl with another data point, to confirm the selection, and the alignment Pl will dynamically follow your cursor.

#### >Identify point / reject

Select the new PI location

#### >Accept overall solution / reject

Accept the displayed change with a data point

#### >Identify element

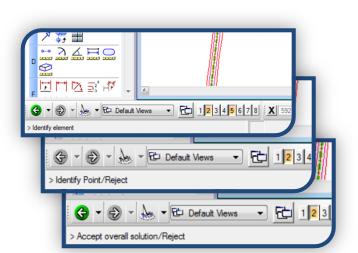

#### Place another data point to select another PI to move OR

Reset to end the command

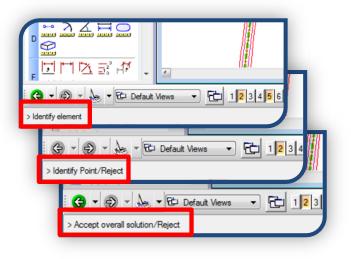

### >> Geometry > Horizontal curve set > Delete PI

The prompt in the message area of Microstation window indicates the need to ...

#### >Identify element

Place a data point in the area of the PI to be removed, it will select the closest PI to your data point and remove it

#### >Accept overall solution / reject

Accept the displayed change with a data point, to confirm the selection, or reset to reject the selection and the PI will be restored.

| Image: Second second secon |
|----------------------------------------------------------------------------------------------------|
| > Accept overall solution/Reject                                                                                                    |
| Image: Control of the second second secon              |

#### >Identify element

Place another data point to select another Pl to remove OR

#### **Reset** to end the command

Watch the MicroStation prompts... the overall solution must be accepted in order to capture the change Save the geometry (Ctrl + G) when the changes are complete.

# 5) ADD HORIZONTAL CURVES

#### >> Geometry > Horizontal curve set > Define Curve

| Horizontal PI<br>Define By: Known F | PI Coordinates        | •        | Apply       |         |          |
|-------------------------------------|-----------------------|----------|-------------|---------|----------|
| Direction Back:                     | N 36^39'41.08" E      | +        | Close       |         |          |
| Length Back:                        | 118.67                | +        | Undo        |         |          |
| Point Name:                         | 4                     |          | Rate Calc   |         |          |
| Northing:                           | 4838666.460           | +        | Design Calc |         |          |
| Easting:                            | 592871.782            |          | Curve Calc  |         | ENDING   |
| Direction Ahead:                    | N 37^10'48.67" E      | ÷        | Report      |         | POINT    |
| Length Ahead:                       | 85.10                 | ÷        | Help        |         |          |
|                                     | ● SCS ◎ SCSCS         |          |             | <br>ČA- |          |
| Leading Transition:                 | Clothoid -            | 0.00     | +           |         |          |
| Radius 1:                           |                       | 0.00     | +           |         | $\smile$ |
| Compound Transition:                | Clothoid ~            | 0.00     | ÷           |         |          |
| Radius 2:                           |                       | 0.00     | ÷           |         |          |
| Trailing Transition:                | Clothoid •            | 0.00     | +           |         |          |
| Define By: 💿 Radius                 |                       |          |             |         |          |
| Tangent                             | to Spiral Point Name: |          |             |         |          |
| Spiral to                           | Tangent Northing:     | 4838666  | .460 +      |         |          |
| Point on                            | Curve Easting:        | 592871.7 | /82         |         |          |
| O Angle up                          | to PCC (PC to PCC)    | 0^00'00  | .00" +      |         |          |
|                                     | er PCC (PCC to PT)    |          |             |         |          |

In order to define a curve, there must be at least two tangents in the alignment. The **Define Horizontal Curve Set** dialog allows direct input of the radius of the curve between any two tangents.

The two tangents and associated PI will be highlighted, in the design file, to indicate the location of the intersection.

The Display starts with the first set of tangents and by inputting a radius and selecting **apply** then **next >** you will temporarily save the curve information just added and move to the next possible location for a curve.

Setting the radius equal to zero will, in effect, remove the curve. When annotation of the alignment is initiated, PI's are shown as a radius of zero.

Apply for each addition in turn

**Close** when all the curves have been added

If Apply is not selected for each change as it is input, it will be lost as soon as the next intersection displays.

# 6) RE-DISPLAY THE MODIFIED GEOMETRY ...

#### >> Geometry > View Geometry > Active Horizontal

The current alignment configuration will be displayed in the design file, check the results, and if all is well...**SAVE!!!** (Ctrl +G or  $\geq$  File  $\geq$  Save  $\geq$  Geometry)

#### REVIEW ALIGNMENTS

>> Geometry > Review Horizontal

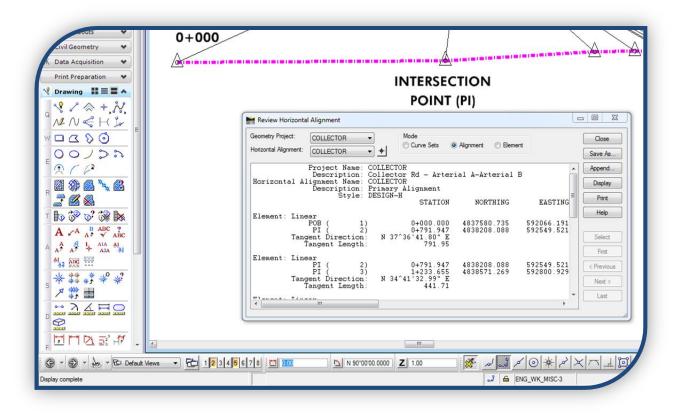

#### >> Geometry > Review Vertical

These commands allow you to review any horizontal or vertical alignment, whether active or not. If there is no vertical alignment created, obviously there is nothing to review and only the name and style created would be displayed.

Use the  $\overline{\phantom{a}}$  to the right of the Alignment Name to select an alignment or use the  $\oplus$  to select one graphically from the design file.

On either Horizontal or Vertical Alignments **Set Mode** to **Element** to see individual tangent or curve information.

This information can be used to label the plan with the required curve data, display the data in the design file and move it to label the alignment. Current display & text settings are used to display the alignment text. Annotating the Vertical Alignment will display this information on the Profile.

# 7) CHANGE THE INITIAL STATION

#### BEFORE BEGINNING, ENSURE THAT...

- ✓ Inroads is loaded
- ✓ You are in Design file "COLLECTOR-DESIGN.dgn"
- Collector-base.dgn" is referenced
- ✓ Project File is open
- ✓ Preferences are loaded
- ✓ Surface "Collector-base.dtm" is open
- ✓ Geometry Project and Horizontal Alignment are active

Once the Horizontal Alignment has been determined, and SAVED, the stationing can be displayed.

There are times when the starting station is something OTHER THAN ZERO, an example of this would be a continuation of another project where the chainage must run continuous throughout the two projects. If this is the case and the initial station must match the previous baselines...

#### >> Geometry > Horizontal curve set > Stationing

Horizontal Alignment [COLLECTOR]

#### Indicate

Indicate

Starting Station [in this case = "1+250.00"]

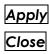

| Stationing                                                                                |               | -            |   |        |
|-------------------------------------------------------------------------------------------|---------------|--------------|---|--------|
| Horizontal Alignment:                                                                     | COLLECTO      | DR 🔻         | + | Apply  |
| Starting Station:                                                                         | 1+250.000     |              |   | Import |
| Na <u>m</u> e:                                                                            | 1             |              |   | Report |
| Northing:                                                                                 | 4837580.735 + |              |   |        |
| E <u>a</u> sting:                                                                         | 592066.19     | 1            |   | Close  |
| ○ Vertical and Superel<br>○ Do Not Update                                                 | evation Alig  | nments       |   | Help   |
| <ul> <li>Synchronize Star</li> <li>Maintain Station</li> <li>Station Equations</li> </ul> | -             |              |   |        |
| Back Station                                                                              |               | Ahead Statio | n |        |
|                                                                                           | <u>N</u> ew   | <u></u> dit  |   | Delete |

# 8) ADD HORIZONTAL EVENT POINTS

#### BEFORE BEGINNING, ENSURE THAT...

- ✓ Inroads is loaded
- ✓ You are in Design file "COLLECTOR-DESIGN.dgn"
- ✓ "Collector-base.dgn" is referenced
- ✓ Project is open
- ✓ Preferences are loaded
- ✓ Surface "Collector-base.dtm" is open
- ✓ Geometry Project and Horizontal Alignment are active

There will always be instances where extra cross sections are required, these sections could be needed for Hydro Poles, D/W or field access, cross roads or where grading may be a problem.

With a list of Stations on hand...

#### >> Geometry > Horizontal curve set > Events

Indicate Define By Single Station

Input Station

Apply

Continue adding stations & **Select** Apply each time.

|                       | Single Statio    | n           |                                |            |               | Apply        |
|-----------------------|------------------|-------------|--------------------------------|------------|---------------|--------------|
| Add As<br>Station and | l <u>O</u> ffset |             | Locate By<br>Stat <u>i</u> on: | 2+505.000  |               | Close        |
| Northing <u>a</u> r   | nd Easting       |             | Offset:                        | 0.00       | +             | <u>H</u> elp |
| © <u>C</u> ogo Point  |                  |             |                                |            |               |              |
| Alignment F           | Point to Cogo    |             |                                |            |               |              |
| Seed Name             | ə:               |             | Station                        |            | Offsets       |              |
| Description           | :                |             | Start:<br>1+250.000            | ) +        | <u>First:</u> |              |
| Style: DES            | SIGN-H           | •           | Stop:                          |            | Secon         |              |
| Add Vertica           | al Event Points  | •           | 2+730.194                      | +          | 0.00          |              |
| Compute Ele           | vation from Ac   | tive Vertic | al Alignment                   |            |               |              |
| Events                |                  |             |                                |            |               |              |
| M Name                | Station          | Offset      | Northing                       | Easting    | Elevation     | Style        |
| S+O                   | 2+420.000        | 0.00        | 4838518.9                      | 9592764.69 | . 0.000       | DESIGN-H     |
|                       |                  |             |                                |            |               |              |
|                       |                  |             |                                |            |               |              |
|                       |                  |             |                                |            |               |              |

Conversely you can use the to the right of the input field and select the location graphically.

To select a single point graphically...

>> Geometry > Horizontal curve set > Events

Indicate Define By >Single Station

Select the  $\oplus$ , the dialog box will collapse

Place a data point at the event (D/W, HP), the dialog box will expand **Apply** 

As before, continue adding event points graphically, selecting **Apply** each time.

As event points are added, the information will be listed in the area on the

bottom of the dialog box, they can be

accessed for editing or deleting by highlighting them in the "Events" box.

#### EVENT POINTS FOR HYDRO POLE LOCATIONS

Adding event points for driveways or field entrances using the main alignment is common practice, however, for Hydro pole locations, you may want to copy your main alignment to one called "Streetname-Hydro" and use this alignment when identifying HP locations. For these points make sure you identify 🗹 Compute Elevation from Active Vertical Alignment, and again you may select them graphically, or type in the stations.

When the Cross Sections are being created, set the interval to zero ( > General) and only display the horizontal event points ( > Controls > Critical Sections), this will give you a set of sections which is totally devoted to the hydro pole locations.

Advantages to a separate alignment/section set for Hydro Pole locations...

- It can be identified as Hydro sections in the set title
- It is easier to provide as a "dgn" to Hydro with only their sections
- It is more efficient when generating PDF files of each section
- It avoids either mixing the hydro pole sections in with the main body of sections (which makes it more tedious to identify them for printing), or displaying each location as a set of one cross section (which would require annotation or updates to be done on each section individually)
- It is easier to annotate or update them as a group, rather than individual sections

#### 9) DISPLAY STATIONS IN THE DESIGN FILE

#### BEFORE BEGINNING, ENSURE THAT...

- ✓ Inroads is loaded
- ✓ You are in Design file "COLLECTOR-DESIGN.dgn"
- ✓ "Collector-base.dgn" is referenced
- ✓ Project is open
- ✓ Surface "Collector-base.dtm" is open
- ✓ Geometry Project and Horizontal Alignment are active
- ✓ Preference files are loaded and Factor is set correctly for the plotting scale of the working drawings.

#### See LOAD / SAVE PREFERENCES (SECTION 10.1)

>> Geometry > View geometry > Stationing...

#### GENERAL

Identify the horizontal alignment to be annotated by selecting either the dropdown list 
or graphically 
from Station limits can also be set here.

| View Stationing          | Horizontal Al | gnment: COLLEC | TOR | + + |  |
|--------------------------|---------------|----------------|-----|-----|--|
| 🚽 General                | Limits        | <u></u>        |     |     |  |
| Regular Stations         | Station       | n              |     |     |  |
| Cardinal Stations        | Start:        | 1+250.000      |     |     |  |
| Pls<br>Station Equations | Stop:         | 2+730.162      |     |     |  |

#### REGULAR STATIONS

Variables allow the chainage to be re-oriented to display either up-station or down-station. Remember that the preferences have been set up to our standard in BRAMPTON.xin (which you have renamed COLLECTOR.xin) and are utilized by selecting the default preferences. Modifications may need to be made to suit the project, make sure your factor has been set correctly for your drawing scale. Changing the orientation can be done by double clicking on the far right of the 'Object' you want to modify.

| View Stationing                | the local local         | ( ) and and  | -                | Inging 1           | (          | _ <b></b>    |
|--------------------------------|-------------------------|--------------|------------------|--------------------|------------|--------------|
| -                              | Deter                   |              |                  |                    |            |              |
| Ciew Stationing                | Data:                   |              |                  | -                  | 1          |              |
| General                        |                         | refix Suffix | Precision        | Format             | Name       |              |
| 🕸 Regular Stations             | Major Station           |              | 0                | S+SSS.SS           |            |              |
| Cardinal Stations              | Major Ticks             |              |                  |                    | ENG_ALIG   | NM           |
| Pls                            | Submajor Station        |              | 0                | SS+SS.SS           |            |              |
| Station Equations              | Submajor Ticks          |              |                  |                    |            |              |
| Event Points<br>Radius + A     | Minor Station           |              | 0                | 9-SSS.SS           |            |              |
| Radius + A<br>Transition Radii | Minor Ticks             |              |                  |                    | ENG_ALIC   | NME          |
| Vertical Stations              |                         |              |                  |                    |            |              |
| Venical Stations               | Omit First and Last Po  | oints        |                  |                    |            |              |
|                                | Ticks                   |              |                  |                    |            |              |
|                                |                         | lajor        | Submajo          | r                  | Minor      |              |
|                                | Left Offset0.25         | ·            | -0.01            |                    | .15        |              |
|                                |                         |              |                  | _/                 |            | _            |
|                                | Bight Offset: 0.25      |              | 0.01             | 0                  | .15        |              |
|                                | Interval: 50.00         |              | 50.00            | 1                  | 0.00       |              |
|                                |                         |              |                  | 1                  |            |              |
| Test Sambalan                  | ×                       |              |                  |                    |            |              |
| Text Symbology                 |                         | Арр          | ly Pre           | e <u>f</u> erences | Close      | <u>H</u> elp |
| Symbology Name:                | - OK                    | -0           |                  |                    |            |              |
| Text Style: PR-250             | Cancel                  |              | Line Symbolo     | ay 3               |            |              |
| Level: ENG_TX_ALIGNME          | NT V Help               |              | nbolegy Name:    |                    | MENT       |              |
| Color: ByLevel                 |                         |              |                  |                    |            | • ОК         |
| Weight:(0)Bv                   | Level 👻                 |              | vel:             | ENG_ALIGN          | MENT       | Cancel       |
| Font: # s7420179               | <b>•</b>                | Col          | or:              | ByLevel            |            |              |
| Justification: Center Center   | <b>•</b>                | Lin          | e <u>S</u> tyle: | (4) ByLevel        |            | • <u> </u>   |
| Height: 0.50                   |                         |              | Sc <u>a</u> le:  | 1.0000             |            |              |
| <u>W</u> idth: 0.50            | <u>6</u>                | <u>W</u> e   | eight:           |                    | (3)ByLevel | -            |
| Line Spacing: 0.50             |                         |              | Fill             |                    | (-)-)      |              |
| View Independent               |                         |              | -                |                    |            |              |
|                                | sets                    | _            |                  |                    |            |              |
|                                | After Rotation          |              |                  |                    |            |              |
|                                | <u>B</u> efore Rotation |              |                  |                    |            |              |
|                                | Horizontal: 0.35        |              |                  |                    |            |              |
|                                | <u>V</u> ertical: 0.06  |              |                  |                    |            |              |
|                                | 0.06                    |              |                  |                    |            |              |
|                                | -                       |              |                  |                    |            |              |
|                                |                         |              |                  |                    |            |              |
|                                |                         |              |                  |                    |            |              |
|                                |                         |              |                  |                    |            |              |
| Apply                          |                         |              |                  |                    |            |              |

88

# MODIFY THE STATION DISPLAY

The preferences have been set up to display stationing linework and text on the correct levels with City Standard colours etc. If the style "**DESIGN-H**" was indicated when the horizontal geometry name was created; the Stations will be displayed at an interval of 50m, with ticks every 10m along the alignment. Intermediate stations are on level "MISC" where they can be utilized for reference but will not plot on the final drawings.

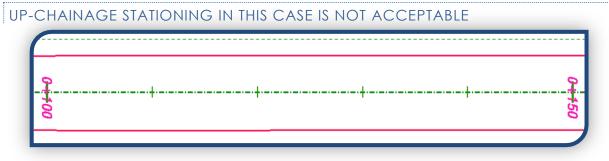

# DOWN CHAINAGE STATIONING IS PREFERED

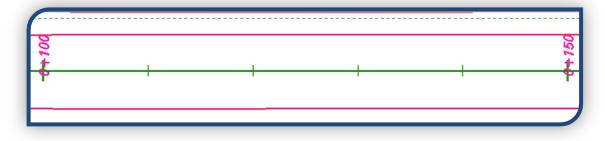

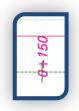

The station numbers can be adjusted to align the "+" of the station with the "tick" on the chainage line by modifying the offsets under Major and Minor Stations. The stationing may have to be displayed a number of times, with minor adjustments each time until the text displays in the correct location. Once the offsets have been setup, save the

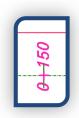

preferences, stationing can be re-displayed indefinitely without the need to move the station text. This is strictly for aesthetics; the "tick" is the actual station location-not the label.

Alternately, the individual station text can be moved to be on the tick; however, if the stations are re-displayed they will need to be moved again.

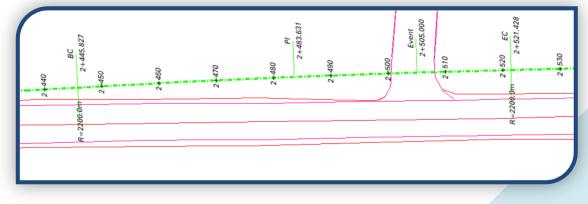

# 17. PROFILE - INROADS | EVALUATION

#### 1) GENERATE A PROFILE

#### BEFORE BEGINNING, ENSURE THAT...

- ✓ Inroads is loaded
- ✓ You are in Design file "COLLECTOR-PROFILES.dgn"
- ✓ "Collector-base.dgn" is referenced
- ✓ "COLLECTOR-DESIGN.dgn" is referenced
- ✓ "BRAMPTON CELLS V8i.cel" has been loaded
- ✓ Project File is opened
- ✓ Preferences are loaded
- ✓ Surface "Collector-base.dtm" is open
- ✓ Geometry Project and Horizontal Alignment "COLLECTOR" are active

#### 2) CHECK SURFACE PROPERTIES

Before starting, check that the existing surveyed surface has the style "EXISTING" assigned to it, generally it does. A proposed surface should be style "PROPOSED" to correctly display the surfaces in profile and cross sections; it will need to be changed each time it is generated. The limestone surface will be generated by InRoads as an alternate surface and will have the style "LIMESTONE".

#### >> Surface > Surface Properties > Advanced Tab

Also in the advanced area you can identify distances for offsets you may want displayed along with how they will be displayed.

These offsets will generate a line in the profile representing the surface along a line parallel to the main alignment at the distance specified here.

| surface Propertie | s         | ŝ     | +                 | 2 -          |              |
|-------------------|-----------|-------|-------------------|--------------|--------------|
| Main Advanced     |           |       |                   |              |              |
| Surface: EXIS     | T-MERGE   |       |                   |              |              |
| Cross Sections    |           |       |                   |              | Hele         |
| Symbology: EXIS   | TING      |       | ▼ Use Fe          | eatures Only | <u>H</u> elp |
| Profiles          |           |       |                   |              |              |
|                   | TING      |       | - Lock            | Symbologies  |              |
| Offset Distance   | Symbology | Color | Offset Distance   | Symbology    | Color        |
| -20.00            | Default_1 |       | <u>9</u> : 0.00   | Default      | <b>-</b>     |
| ≧ 20.00           | Default_2 |       | 1 <u>0</u> : 0.00 | Default      | <b>-</b>     |
| <u>3</u> : 0.09   | Default   | -     | 1 <u>1</u> : 0.00 | Default      | •            |
| <u>4</u> : 0.00   | Default   | •     | 1 <u>2</u> : 0.00 | Default      |              |
| <u>5</u> : 0.00   | Default   | •     | 1 <u>3</u> : 0.00 | Default      | •            |
| <u>6</u> : 0.00   | Default   | •     | 1 <u>4</u> : 0.00 | Default      | • 🗖          |
| Z: 0.00           | Default   | •     | 1 <u>5</u> : 0.00 | Default      | • -          |
| <u>8</u> : 0.00   | Default   | •     | 1 <u>6</u> : 0.00 | Default      | •            |
|                   |           |       |                   |              |              |
| -                 | 6         | Apply | Close             |              |              |
|                   |           |       |                   |              |              |

# 3) SET UP THE PROFILE

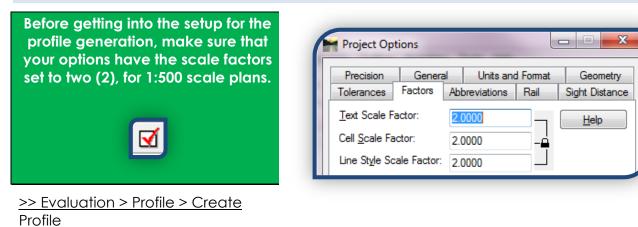

# GENERAL

Provide a <u>Set Name</u>...In this case "COLLECTOR"

If stationing runs Left to Right, make sure <u>Direction</u> is also set to Left to Right, the profile should always be generated in the same direction as the chainage.

Vertical Exaggeration is 10:1 for 1:500 scale, 5:1 for 1:250

scale. (Set up in the xin)

Surfaces...Identify surface(s) to be displayed in the profile

| Create Profile  Create Profile  Source  Include Network  Offsets  Axes  Gritula Axes  Axes  Axe  Axe | Set Name: COLLECTOR Direction © Left to Right © Right to Left                | Exaggeration<br>Vertical: 10.0000<br>Horizontal: 1.0000 |
|----------------------------------------------------------------------------------------------------|------------------------------------------------------------------------------|---------------------------------------------------------|
|                                                                                                    | Sufaces:<br>Object Nar<br>Default Defa<br>EXIST-MERGE EXIS<br>UTILITIES Defa | ault D<br>STING BYL                                     |
|                                                                                                    |                                                                              | All None Properties                                     |

91

# SOURCE

Identify the <u>Alignment</u> using either the dropdown  $\overline{\phantom{a}}$  or graphic  $\overline{\phantom{a}}$ , method of selection.

| Create Profile General Source Include Offsets Offsets Offsets Controls Aces | Create: Window and Data   Alignment: COLLECTOR   Graphics Alignment: Multpoint Alignment:                                                                                                    |
|-----------------------------------------------------------------------------|----------------------------------------------------------------------------------------------------|
| Grid<br>Detais                                                              | ASCII File     Aigmment:     From:     To:     To |

#### INCLUDE

Add or remove the <u>crossing Features</u> and/or <u>Projected Features</u>, then set the <u>Bandwidth</u> within which these features must reside.

These would be features such as ditches, CSPs and bridges.

#### OFFSETS

If you wish to display a profile on a line parallel to the alignment as well, you can turn on and set that offset and how it displays under Offsets, if you did not do it under "Check Surface Properties".

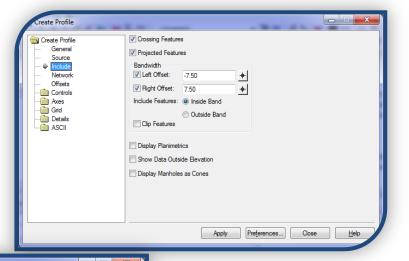

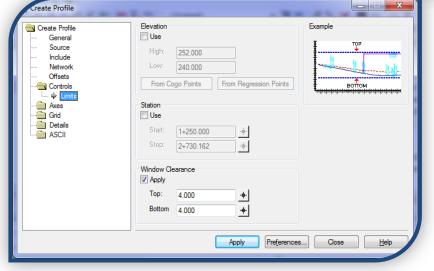

# CONTROLS > LIMITS

Generally, a profile for the entire alignment will be generated, however, if only a portion of the profile is to be generated, say, to check on some numbers in a problem area, set the <u>station</u> limits here to produce a smaller portion of the profile.

Adjust your <u>elevation</u> limits to specify

maximum/minimum elevation to be shown, or you can use the "<u>Window Clearance</u>" option to set the number of grid lines above and below the features displayed in the profile.

To determine the minimum and maximum elevations on a surface...

On the InRoads Main menu, expand "**Surfaces**" then highlight the surface, the first two lines will display the minimum and maximum information for random elements and breakline elements.

|  |             | Total | Blocks | Min Northing | Min Easting | Min Elevation | Max Northing | Max Easting | Max Elevation |
|--|-------------|-------|--------|--------------|-------------|---------------|--------------|-------------|---------------|
|  | Surfaces    | 11064 | 1      | 4837153.747  | 591756.451  | 242.667       | 4839202.613  | 594570.608  | 261.56        |
|  | 🖶 🥌 Default | 11    | 1      | 4838583.731  | 592808.361  | 252.525       | 4838762.848  | 592945.854  | 254.260       |
|  | EXIST-MERGE | 0     | 0      | 0.000        | 0.000       | 0.000         | 0.000        | 0.000       | 0.00          |

### AXES AND GRID

These parameters, including symbology, have been set up in the preference file.

#### DETAILS > TITLE

Change the **<u>Title Text</u>**: on the profile to be descriptive of the profile i.e. use the street name, date and contract limits.

Once the setup has been tailored for your project, save the preferences...

#### Preferences

# Save

#### Close

These changes to the profile setup (stations, elevations, title...) will be saved to the loaded preference file, "**COLLECTOR.xin**" Any time you need to generate a profile, in this project, these parameters will be used.

| Create Profile  Create Profile  General  Source Include  Network  Offsets  Controls  Grid Grid  Steals  Tile Tile | Title Text: LECTOR RD - 25FEB13                                         |
|----------------------------------------------------------------------------------------------------|-------------------------------------------------------------------------|
| Legend<br>ASCII                                                                                                   | Symbology:<br>Object Name<br>Text BYL<br>Box<br>Apply Preferences Close |

When these preferences have been loaded, modified to meet the requirements of the contract, and saved, select... **Apply** 

The profile will be generated relative to the top view; make sure there is clearance for the entire length and height, make note of the direction it will be generated (right to left or left to right). The point selected will become the lower Elev/Sta corner of the grid (lower right or lower left); place the profile in such a location so as to avoid conflict with the plan information (including any referenced files).

The Create Profile dialog box will be reduced and the prompts in the message area of Microstation window indicate the need to ... >Identify Location

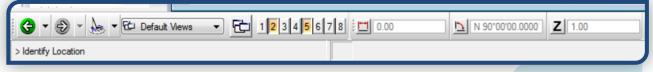

Select the location of profile origin.

You can regenerate the profile as many times as needed to "tweak" the display, delete them, using your graphic group lock, as you make changes, once you have it the way you want it, save the preferences and make sure you have the final one displayed.

# THESE PROFILES SHALL NOT BE MOVED OR ROTATED... The reference file will be moved and rotated to place it in the plan & profile sheets.

Place information to identify what drawing number it will be on, street name and the date it was generated and any other information which may be useful in identifying the use for the profile i.e. specialized or alternate profiles. You can scale/copy the profile title, or place the text independently.

Any profile generated should be labeled with large enough text that it can be read when they are all shown, this way it is not necessary to zoom in to each one to figure out which is the one you are looking for.

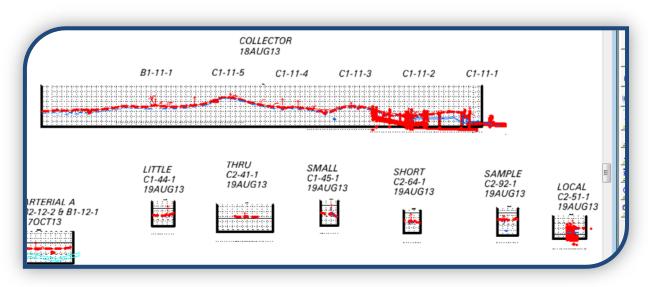

The profiles generated will eventually look something like this...

# 18. INROADS - USING ALIGNMENTS AND CORRIDORS

#### ALIGNMENTS...

can be defined as a series of tangents, PIs and curves defining a centerline. CORRIDORS...

are identified by the swath of land outlined by the template limits along an alignment.

Alignments, and then Corridors, will be created for

- ✓ the Main Alignment (Collector)
- ✓ the Cross Road Alignments (Little, Thru, Small...)
- ✓ the Curb Radius and connecting Alignments (Little-NW, Little-N-Cross, Little-NE...)

The preliminary layout and design work can be done in 2D, on a working level such as ENG\_WK\_MISC-#, in the DESIGN file. This will be done, as a drafting exercise, to produce linework that can be used as a guide for the changes along an alignment. i.e. tapers, bus bays, bus pad/shelters, intersections etc. You will notice that there are a number of levels which can be used to do alternatives, construction linework, background information, and notes to self (or others) and so on.

During your InRoads design phase, do your trials in a working drawing (COLLECTOR-WORKING.dgn) with the DESIGN file referenced.

Since much of the work to be done, in this exercise, is information that will be displayed, evaluated, modified and utilized to produce multiple alignments and corridors, it is a good idea to do this in a WORKING drawing. i.e. COLLECTOR-WORKING.dgn

Any trial work being done is best to be done in the working drawing where you will not be interfering with the preliminary design linework and/or other design information, notes and dimensioning. The working file can be wiped clean as often as needed to work out the details of the design without risk of loosing any finalized linework.

✓ Create names and define Horizontal Alignments for roadways...

COLLECTOR

•

- THRU
- LITTLE
- SMALL

- SAMPLE
- LOCAL

✓ Create names and define Vertical Alignments for roadways...

- COLLECTORLITTLE
- THRUSMALL
- SAMPLE
- LOCAL

- ✓ Define corridors for the roadway alignments
- ✓ Identify Template Drops for each corridor, using standard templates (200 series)
- ✓ Generate surfaces for the cross roads corridors to provide accurate 3D information with which you can work to define the connection between radius ends. You will use the EPs, CROWN and any lanes or other changepoints between the EPs to define a cross connection Vertical / Horizontal Alignments between the ends of the curb radii at each cross road. (Curb radius at this point will be the working level initial information.)
- Create Horizontal / Vertical Alignments along the edge of pavement for each curb radius on all o f the cross roads.

# **19.** ALIGNMENTS - INROADS | GEOMETRY

# 1) CREATE HORIZONTAL/VERTICAL ALIGNMENT

#### BEFORE BEGINNING, ENSURE THAT...

- ✓ Inroads is loaded
- ✓ You are in Design file "COLLECTOR-DESIGN.dgn"
- ✓ "Collector-base.dgn" is referenced
- ✓ Project is open
- ✓ Preferences are loaded
- ✓ Surface "Collector-base.dtm" is open
- ✓ Horizontal/Vertical Alignment "COLLECTOR" is populated
- ✓ Horizontal/Vertical Cross Road Alignment is populated

#### >> Geometry > Utilities > Multicenter Curve

This command allows you to create a Horizontal / Vertical alignment using two existing Horizontal and Vertical alignments by specifying offsets and gradients from the existing alignments. The options are self explanatory, the Example shown on the "Main" tab identifies what each option represents.

Before starting this command, use rough linework, drawn on a miscellaneous level, determine the radii, offsets and slopes for the intersection.

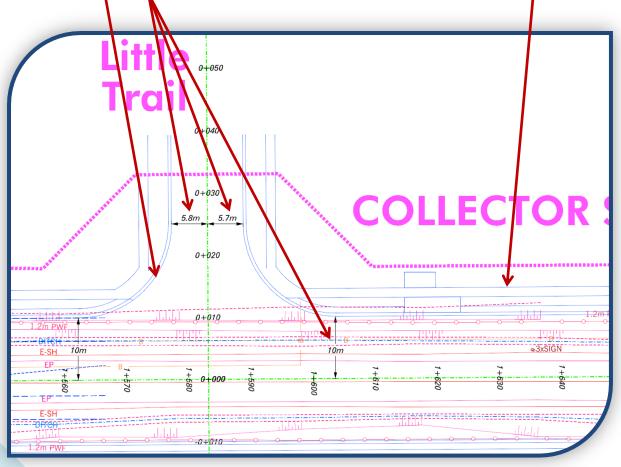

# Main Tab & Advanced Tab

| Multicenter Curve                                          | Multicenter Curve            |
|------------------------------------------------------------|------------------------------|
| Main Advanced                                              | Main Advanced                |
| Curve Type: One Center                                     | Alerment <u>H</u> elp        |
| Radii<br>Radius 1: 15.00                                   | Name: NW LITTLE              |
| Houlds 1. 15.00                                            | Style: DESIGN-H              |
| Radius 3: 120.00 Width 2: 5.80 +                           | Create Vertical Angreent     |
| Define By                                                  | First Selected Alignment     |
| Offsets at Shifted PC/PT     Offsets at PCC/PCC     Length | Vertical Distance: 0.00      |
| Use Second Set of Values                                   | Gradient: -2.00%             |
| Offset 1: 2.00 + Length 1: 0.00 +                          | Surface:                     |
| Offset 2: 2.00 + Length 2: 0.00 +                          | Second Selected Alignment    |
| Example                                                    | Vertical Distance: 0.00      |
|                                                            | Gradient: -2.00%             |
| Alignment 1                                                | Surface:                     |
|                                                            | Length to Extend Ends: 10.00 |
|                                                            |                              |
| Alignment 2                                                |                              |
|                                                            |                              |
| <u>↓Badius1</u> }                                          |                              |
| Width 2                                                    |                              |
|                                                            |                              |
|                                                            |                              |
| Apply Preferences Close                                    | Apply Preferences Close      |
|                                                            |                              |

Select the Curve Type: One Center Input the determined values for Radius and Widths as measured on your rough work from E/P to Alignment.

Select the Advanced Tab and fill in the Name / Description / Style for the new alignment. You can use "DESIGN-H" and it will display the same as the main alignments on the plan.

To create a Vertical Alignment, based on the two alignments being used and the crossfall of the roads, make sure the check box beside Create Vertical Alignment is

marked, choose Gradient and input the slope required. Remember that negative values fall from the alignment and positive values rise from the alignment.

Select Apply and the dialog will disappear so that you can select the first, then second alignment, work in the direction of the chainage and follow the prompts in the message area.

#### >Identify first alignment / Reset

് 🎲 🐼 A A ABC ? 10 Al ABC **\*\* \* \* \* \*** 群 田 Я <u>∧ ∀ ⊟ O</u> 0 H H K I H 🕒 🔹 🌒 👻 🖕 🕶 🔂 Default Views - E 12345678 X ntify first alignment/Rese

### City of Brampton - Capital Works Contract Design Procedures - January 2017

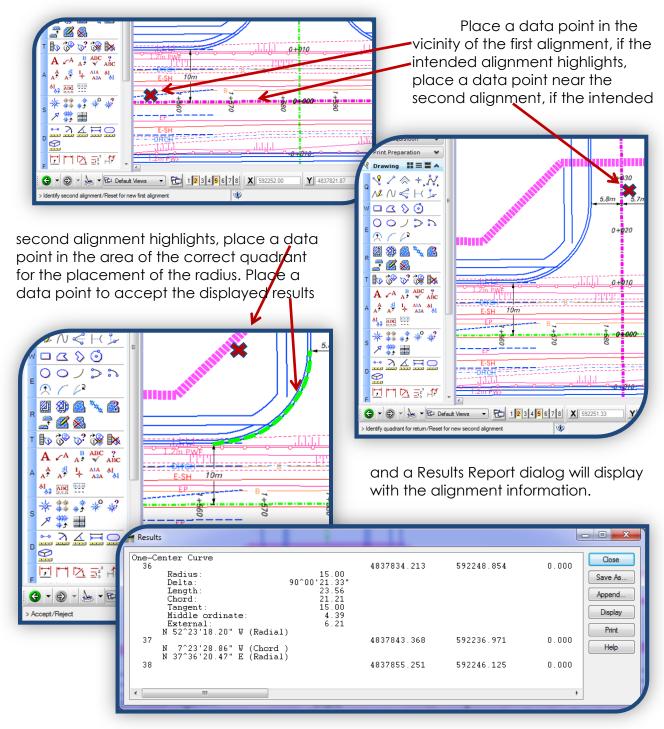

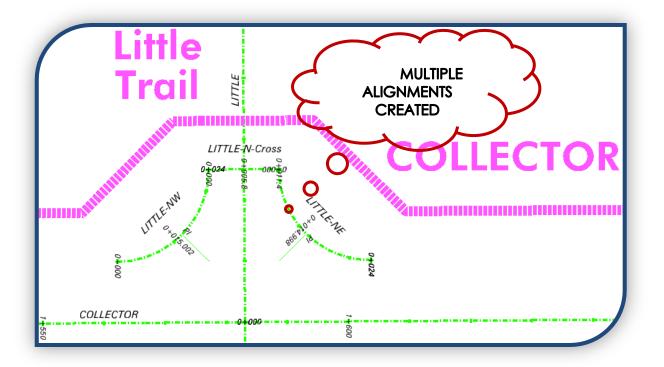

The curb radii and connecting alignments will be used to create corridors along the

| Close<br>Change<br>Copy<br>Help |
|---------------------------------|
| Сору                            |
| Сору                            |
|                                 |
| Help                            |
|                                 |
|                                 |
|                                 |
|                                 |
| 4                               |
|                                 |
|                                 |
|                                 |
|                                 |
| ign\2013 Contract               |
|                                 |
|                                 |
|                                 |
|                                 |
|                                 |
|                                 |
|                                 |

EP of the intersections. Define corridors for the curb radii, and the connection across the crossroad. Place your template drops, using templates LEP-MATCH / REP-MATCH, the the entire length of the three alignments.

Generate surfaces for the Corridors defined for the curb radii and cross connection, the Curb elements will be displayed in plan (EP/GUT/FC/BC). Working in Microstation, and using the EP line, make sure that there are no gaps at the ends of the three features displayed.

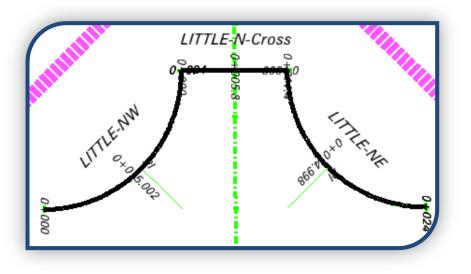

These features need to provide a continuous link from the EP on the main corridor, along the first curb radius, the cross connection, the second curb radius and finally back to the main corridor EP.

The ultimate goal of this exercise is to create accurate linework to be imported to generate a Horizontal/Vertical alignment, along the EP of the cross road radii. The

newalignment, LITTLE-N, will be followed using Point Controls in the Roadway Modeler

This Iso View shows the result of the manipulations, you can see how it is in relative proximity to the existing information in the area.

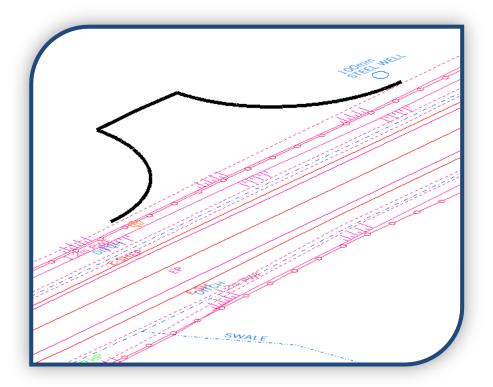

>> File > Import > to Geometry... select the three linestrings...

Use the settings as shown here...

- Select Horizontal and Vertical Alignment from the **Type** dropdown
- **Name** the new Alignment with an appropriate description
- **Style** is DESIGN-H
- As with the alignments created previously, the **Curve Definition** is Arc for Horizontal and Parabolic for Vertical.
- Make sure the **Target** is set to the main Geometry Project
- Check off the boxes for ...
  - Resolve Gaps'
  - 'Resolve Nontangencies'
  - 'Join Elements'
  - 'All Selected Elements Added to Single alignment'

Select **Apply** and follow the prompts...

- > Identify element (with Data point)
- > Accept / Reject (Data / Reset)
- > Identify element (Data))
- > Accept / Reject (Data / Reset)

Continue until you have identified and accepted all three elements, then Reset to stop the process.

| Import Geom                                                                                                    | etry                                     |  |  |  |  |  |
|----------------------------------------------------------------------------------------------------|------------------------------------------|--|--|--|--|--|
| From Graphics ICS Vertical from Surface                                                                                             |                                          |  |  |  |  |  |
| <u>T</u> ype:                                                                                                    | Horizontal and Vertical Alignment  Apply |  |  |  |  |  |
| Geometry<br><u>N</u> ame:                                                                                                    | LITTLE-N                                 |  |  |  |  |  |
| Description: EP - Curb radii + connection - N Side                                                                                  |                                          |  |  |  |  |  |
| Style: DESIGN-H                                                                                                    |                                          |  |  |  |  |  |
| Horizontal Cur                                                                                                    | Horizontal Curve Definition: Arc 🔻       |  |  |  |  |  |
| Vertical Curve                                                                                                    | Definition: Parabolic -                  |  |  |  |  |  |
| Use Fence Resolve Gaps Resolve Nontangencies Join Elements No Duplicate Cogo Points All Selected Elements Added to Single Alignment |                                          |  |  |  |  |  |
| Attribute Tags                                                                                                    |                                          |  |  |  |  |  |
| Us <u>e</u> Tag D                                                                                                    |                                          |  |  |  |  |  |
| Pr <u>oj</u> ect:                                                                                                    | Active                                   |  |  |  |  |  |
| Name <u>C</u> on                                                                                                    | flicts: No Overwrite                     |  |  |  |  |  |
| L                                                                                                    | Close                                    |  |  |  |  |  |

The new alignment, with stationing shown, will look like this...

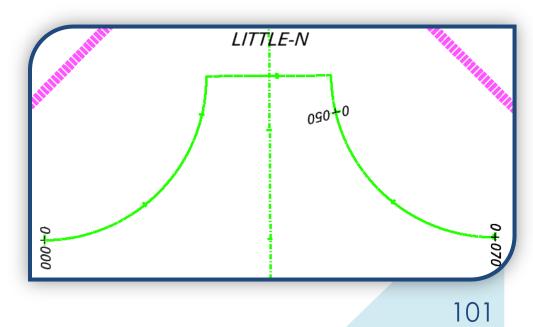

#### City of Brampton - Capital Works Contract Design Procedures - January 2017

Now that you have a single geometry (vertical/horizontal alignment) for the edge of pavement through both radii and the connecting pavement crossing, you can utilize this as a second alignment to redirect the EP, on your main corridor, around the intersection smoothly.

As a second alignment, this will 'bend' the template to be perpendicular to the EP / secondary alignment and produce a more accurate section through the radii.

The radius and crossing corridors will not be used in the creation of the final surface and can be removed when the combined alignment has been utilized and verified. This will remove clutter from the alignment list and make it easier to find the corridors that are being used to generate the final surface.

This will be done for each cross road.

Sometimes there will be a need to go beyond the radius on a cross road, for matching purposes. If this is the case, a corridor (or corridors) can be created using the cross road alignment and specifying a station range which begins/ends at the radius ends and will clip the main alignment using Target Aliasing.

- Create a corridor for each of the quadrants of an intersection and have them clip the main alignments in the roadway modeling process, producing one surface with all the corridors.
- Use as a secondary alignment in conjunction with control points, or paremetric constraints, to have the edge of pavement follow the horizontal alignment, with (or without) the vertical alignment.

# 2) CREATE VERTICAL ALIGNMENT

#### BEFORE BEGINNING, ENSURE THAT...

- ✓ Inroads is loaded
- ✓ In Design file "COLLECTOR-PROFILES.dgn"
- ✓ "Collector-base.dgn" is referenced
- ✓ "COLLECTOR-DESIGN.dgn" is referenced
- ✓ Project File is open
- ✓ Preferences are loaded
- ✓ Surface "Collector-base.dtm" is open
- ✓ Geometry Project and applicable Horizontal / Vertical Alignments are active [An alignment can be active but empty, at this point the vertical alignment is empty, horizontal alignment must have at least two tangents / one PI.]
- $\checkmark$  Profile has been generated

# ADD POINTS TO VERTICAL ALIGNMENT (CREATE VERTICAL ALIGNMENT)

Working on each profile, place and modify the vertical alignment in the same manner as the Horizontal Alignment. Ignore curves at this point.

>> Geometry > Vertical curve set > Add PI Follow the prompts...

#### > Identify first point

- The alignment will be shown dynamically and the station, elevation and slope displayed numerically at the bottom.
- Any attempt to place points outside the profile grid or where the alignment would cross itself, the dynamic display will stop until you are back to an area in the profile acceptable for the next point.
- Place points in the same direction as the Horizontal Alignment (left ->right / right ->left).

>Identify Point/Reject – Indicate the next point in the alignment...continue until the last [end] point of the alignment has been identified.

>Identify Point/Reject - Reset

>Identify Point/Reject - Reset

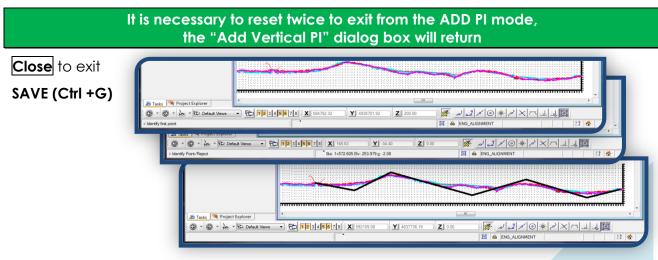

# ADD CURVES TO VERTICAL ALIGNMENT

Now that you have the basic vertical alignment completed, you can go back and add the vertical curves and/or move the PIs to better fit the alignment to the project.

>> Geometry > Vertical curve set > Define Curve...

The two tangents will be highlighted in the design file starting with the first PI, this is a visual check of the active PI location.

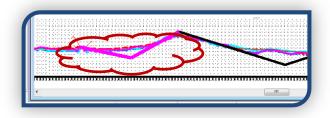

Complete the **Calculate By:** 

and **Update By:** fields.

Vertical Curve...Calculate By:

specifies the method for calculating curves.

\*\*\*This is where the selection of curve type, made when creating the alignment name, comes into play. Choosing the Parabolic curve will provide options to calculate by Length of Curve, r (rate of change), K value, middle ordinate, pass through point or Unsymmetrical length.

| Vertical PI                              |                                    |   | Apply              |
|------------------------------------------|------------------------------------|---|--------------------|
| Define PVI <u>B</u> y:                   | Station and Elevation              |   |                    |
| Station:                                 | 1+571.043                          |   | Close              |
| Ele <u>v</u> ation:                      | 253.979                            |   | Undo               |
| Entrance <u>G</u> rade:                  | -2.10% -#                          | - | esign <u>C</u> alc |
| E <u>x</u> it Grade:                     | 5.47% +                            |   | Report             |
| Vertical Curve                           |                                    |   | <u>H</u> elp       |
| Vertical Curve<br>Calculate B <u>y</u> : | Length of Curve 🔹                  |   |                    |
| L <u>e</u> ngth:                         | 0.00                               | - |                    |
| Adjacent Curves<br>Update By:            | Length of Curve                    |   |                    |
| Distance:                                | 0.00                               | - |                    |
| <u>F</u> irst < <u>P</u> re              | evious <u>N</u> ext > <u>L</u> ast |   | Select             |

Using a circular curve gives radius, pass through and tangent options.

#### Adjacent Curves...Update By:

specifies which parameter to preserve in recalculated adjacent curves. The adjacent curves may be recalculated by Length of Curve, r= (g2-g1)/L, or K=L/ (g2-g1).

For example...

If Length of Curve is selected, the length of curve is preserved and the software will recalculate the curve.

Select r = (g2-g1)/L, and the software recalculates the curve length based on the original rate of change.

Select  $\overline{K=L/(g2-g1)}$ , and the software will recalculate the curve length based on the original K.

#### >> Adjacent Curves

 $\square$  Distance ...rounds the recalculated length of vertical curves up or down to the nearest multiple of the value specified. This applies only when Update By is set to r= (g2-g1)/L or K=L/ (g2-g1). A zero value (0.0) has no effect; a positive value will restrict the changes to increments of that value. If you wanted to, for some reason, restrict the curve length to whole meters, you could do that here.

Select Report to display current element, Ctrl+ Report to display whole alignment.

104

# USING THE DESIGN CALC... OPTIONS

Select..."Design Calc..."

The Vertical Design Calculator dialog window will appear. You can utilize the

|                        | pute from Spe      |                     | ОК           |
|------------------------|--------------------|---------------------|--------------|
| ASHTO Standar          | d: 🔘 1990          | 2001                | Cancel       |
| Curve Design<br>Range: | Opper              | C Lower             | Preferences  |
| Speed:                 | 70.00              |                     | <u>H</u> elp |
| <u>K</u> Value:        | 22.58              |                     |              |
| Length:                | 170.76             |                     |              |
| Curve Type:            | Crest              | Sag                 |              |
| Type:<br>Distance:     | Stopping<br>104.86 | ) OP <u>a</u> ssing |              |
| Eriction:              | 0.28               |                     |              |
| Deceleration:          | 3.40               |                     |              |
| Eye Height:            | 1.08               |                     |              |
| Objec <u>t</u> Height: | 0.60               |                     |              |
|                        |                    |                     |              |

Select the method Lookup K to select the 'K' value and the calculations are automatic, then either... cancel to reject the calculations or select OK to accept the calculation and it will place the calculated values in the Define Vertical Curve Set dialog box and close the Design Calc... dialog box.

#### apply

The program will attempt to match the parameters indicated, to the PI, there will be a Microstation window message indicating if the process was completed, "successful completion" or not completed, "solution overlaps or contains discontinuities" parameters and methods in this dialog to calculate the optimum vertical curve using the design speed, K factor, or length of curve, whatever the limiting factor is. InRoads provides two ASSHTO options, 1990 & 2001.

Select the method Compute from Speed, input the design speed and place a data point anywhere in the drawing and the K value and Lengths will be calculated, then either... cancel to reject the calculations or select OK to accept the calculation and it will place the calculated values in the Define Vertical Curve Set dialog box and close the Design Calc... dialog box. apply

| Vertical Design        | Calculator        |            |                |
|------------------------|-------------------|------------|----------------|
| Method: Looku          | ip K              | •          | ОК             |
| AASHTO Standard        | 1990              | 2001       | Cancel         |
| Curve Design<br>Range: | Opper             | C Lower    | Preferences    |
| <u>S</u> peed:         | 90.00             |            | Help           |
| <u>K</u> Value:        | 38.00             | -          |                |
| Length:                | 3.00              |            |                |
| Curve Type:            | 13.00<br>18.00    |            |                |
| Headlight Sight D      | 23.00<br>is 30.00 |            |                |
| Туре:                  | 38.00<br>45.00    |            |                |
| Distance:              | 55.00<br>63.00    |            |                |
| Eriction:              | 73.00             |            |                |
| Deceleration:          | 3.40              |            |                |
| Eye Height:            | 1.08              |            |                |
| Objec <u>t</u> Height: | 0.60              |            |                |
| Ta <u>b</u> le Name:   |                   |            |                |
| c:\progra~1\bentle     | y\inroad~1.11\    | data\AASHT | 0 2001\metric' |
|                        |                   | _          |                |

Using a 'K' value for the **Adjacent** 

**Curves...Update By:** will maintain the 'K' values as previously set at the other PI's. Continue modifying the parameters until you have a successful completion.

# USING VERTICAL DESIGN CALCULATOR

In this example, using Lookup K, K value is chosen to correspond with design speed of project roadway. OK was selected and the values are transferred to the Define Vertical curve Set dialog.

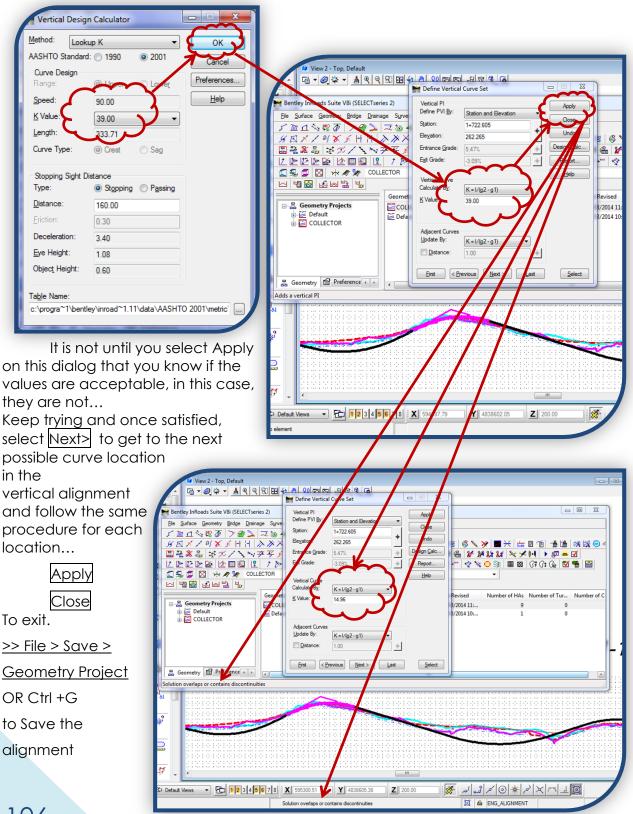

# 3) ANNOTATE VERTICAL ALIGNMENT

...displays PI's, tangent distances, and vertical curve data.

>> Geometry > View Geometry > Vertical Annotation

| Main       Points       Curves       Tangents       Affixes         Horizontal Alignment:       COLLECTOR       +         Vertical Alignment:       COLLECTOR       +         Profile Set:       COLLECTOR_1       + | The tabs for <b>Points</b> , <b>Curv</b><br>and <b>Tangents</b> allow modification<br>to the display parameters for the vertical annotation. |
|----------------------------------------------------------------------------------------------------|----------------------------------------------------------------------------------------------------|
| Limits<br>Statio <u>n</u>                                                                                                    | View Vertical Annotation                                                                                                    |
| Start: 1+406.980 +                                                                                                    | Main Points Curves Tangents Affixes                                                                                                    |
| Stop: 2+678.855                                                                                                    | Point Type: PVI                                                                                                    |
|                                                                                                    | Justification: Center                                                                                                    |
|                                                                                                    | Position Precision Format                                                                                                    |
|                                                                                                    | ✓ Bevation: -1 0.123 ▼                                                                                                    |
|                                                                                                    |                                                                                                    |
|                                                                                                    | Leaders Mainum Leasth Deflection Ander                                                                                                    |
|                                                                                                    | Minimum Length         Deflection Angle           Segment 1:         15.00         90^00'00.00"                                              |
|                                                                                                    | Image: Segment 2:         0.00         90^00'00.00''                                                                                         |
|                                                                                                    | Point Annotation Location: Convex                                                                                                    |
|                                                                                                    | Drop Station Equation Name Override Point's Symbology with Point's Style                                                                     |
|                                                                                                    | Rotate Symbol with Grade                                                                                                    |
|                                                                                                    | Symbology:                                                                                                    |
| Apply Preferences Close                                                                                                    |                                                                                                    |
|                                                                                                    |                                                                                                    |
|                                                                                                    | PVT Text     PVCC Text                                                                                                    |
|                                                                                                    | PVRC Text  Fuend Point Text                                                                                                    |
|                                                                                                    |                                                                                                    |
|                                                                                                    | Apply Preferences Close                                                                                                    |
|                                                                                                    |                                                                                                    |

Default preferences have been set up for this information... colour, level, number of decimals, text height and font; they are saved in "COLLECTOR.xin" (formerly BRAMPTON.xin)

107

# 20. CONTRACT DRAWING PREPARATION

# 1) SETTING UP THE PROFILE FOR SHEET BREAKS

Page break locations should be marked on the plan and on the profile, these break lines can be on a "misc" layer and are not to be shown on the final drawing. (ENG\_WK\_MISC-2 for example) Information will need to be duplicated on either side of each break line, in Plan and Profile views, so that it will be shown on both drawing sheets sharing the information.

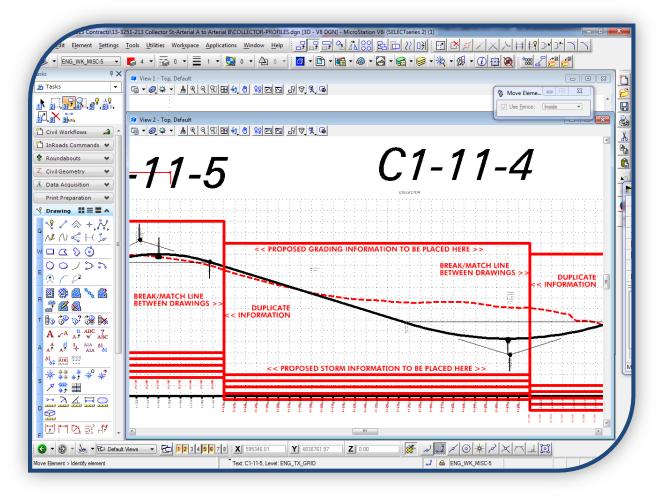

This example demonstrates how the profile can be set up when, over a distance, the elevation range of the first sheet is not suitable for the entire road length or where the slopes change considerably.

For the elements covered in drawing sheets 2 & 3, in this example, changes will be needed for the rotation to match the sheet orientation. Because the area affected is only a portion of the whole project, this re-orientation may have to be done by rotating individual or fenced cells rather than graphic groups as was done initially, and as always around the origin of the cell. Further and final cleanup of all plans is to be done in "COLLECTOR-?????dgn" using standards as set out in City of Brampton Standard level Setup and Symbology.

#### See APPENDIX 1 (SECTION 33.1)

Some information will need to be completed on the individual drawing sheets, i.e. information that is not common to all drawing sheets, including...

- some of the information in the titleblock
- proposed asphalt surface and island areas
- match lines with text and chainage
- elevations (if not the same on all drawings)
- Limit of Contract notes and lines
- profile connective information (pipe ends etc)
- a typical section (if there will be no "typical sections" sheet created).

#### 2) ASSIGNING NUMBERS FOR CONTRACT DRAWINGS

Now that you have determined your main horizontal and vertical alignments and displayed your stationing, the individual drawings can be segmented at even chainages i.e. at a 10m mark.

The drawings can be created and the names changed to reflect the sheet and drawing numbers as they become available. Consultant drawings provided for structures, landscaping etc... will require numbers by the 60% stage, and for each drawing created thereafter.

Determining the correct drawing / sheet numbers is to be completed by the Intermediate Engineering Technician. He/she is most familiar with EDDI and can quickly supply the most up to date information, as well as update EDDI with the new drawing information to prevent duplication between contracts.

The new drawings may update currently listed drawings (thereby assuming their numbers) or may be completely new drawings for details, removals dimensions or where no drawings exist for the stretch of road to be worked on.

# The Intermediate Engineering Technician is the point of contact for ALL drawing numbers and SHALL BE CONTACTED for drawing number assignments.

A small hardcopy of the drawings, including the stationing and descriptions in the title blocks is to be supplied to the Intermediate Engineering Technician to assign the drawing numbers and input the information into EDDI. Be sure to include the project's file number and job description as these will also be included in EDDI so that they can be used as part of the search function when looking for these drawings later.

If you know the order, area & street #, the list could be started with something like this...with the sheet number assigned sequentially as the drawings are order in the contract placed first to allow for a properly ordered drawing list in the main directory.

| <u>File No. 13-32</u> | 51-213 Collector Stree | et, Arterial Rd 'A' to Arterial Rd 'B'        |
|-----------------------|------------------------|-----------------------------------------------|
| <u>SHT DGN #</u>      | STATION                | DESCRIPTION                                   |
| 01 B1-11              | Sta 1+270 to Sta 1+550 | 165m W to 115m E of Arterial Rd 'A'           |
| 02 C1-11              | Sta 1+550 to Sta 1+830 | 115m E of Arterial Rd 'A' to 70m E of Thru Rd |

If you are not sure of the area or street numbers, this chart can be created using the information provided by the Intermediate Engineering Technician. He/She will return the set that you have provided, with the numbers assigned on each page. As new numbers are needed and assigned they can be added to the list and this list can be used to populate the contract's index page.

See APPENDIX 5 (SECTION 33.5.111) [Drawing Numbers List / Spreadsheet]

# 3) OVERVIEW OF EXAMPLE PROJECT

**Collector Street** is the project target street, it is in areas "B1" & "C1" and the assigned street number in each of those areas is 11. The main street of the contract will require five (5) drawing sheets in area C1 and one (1) in area B1, shown in magenta. There is no curve in this example that would require a rotation of the plate drawing,

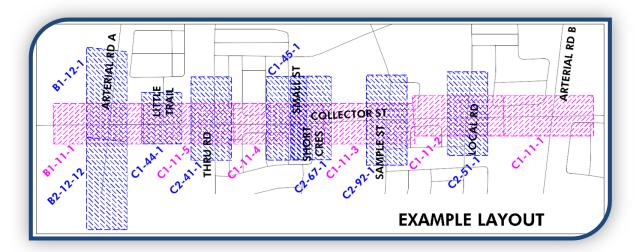

however, the cross roads will require drawings to be prepared for them, in this case, Little Trail, Thru Road, Small Street, Short Crescent, Sample Street and Arterial Roads A & B, shown in blue.

There are a couple of methods of doing base sheets or "plates". Both ways start with a drawing plan that will cover the orientation of the greatest number of drawings, using the example project it would be drawing...B1-11-1 which would cover all of the Collector St drawings.

One method references the base sheet to each of the numbered drawings, the other, has the base sheet information in each of the numbered drawings (copied, or merged, into numbered drawing from reference).

Copy, from Engineering Standard Setups\DESIGN DRAWING BASES\, the design file "4-PLANnPROFILE-sheet-2D.dgn" (if you haven't already done so) and rename it "PnP-COLLECTOR-sheet.dgn"

Enter ALL COMMON information on the Base Sheet (plate) to make it as complete as possible for this project. Start by rotating the P&P information to be in line with the plan drawings, which are referenced, and move plate information to the appropriate location for stationing and orientation using a reference of the design alignments.

DO NOT MOVE STRIP PLAN REFERENCES - EXISTING, PROPOSED, PROPERTY...

# 110

# 4) KEY PLAN

Complete the key plan, a border for the keyplan is provided in this drawing, utilizing information from the street map in the City Portal. (My Network Places...TRUEBRAM\ truebram.dgn) Reference Truebram, then clip, scale/copy the appropriate area to fit within the key plan border. This can be done in a separate keyplan drawing and referenced into the plate and scaled to fit the border before copying the linework.

Highlight the copied information and change the levels to match City of Brampton Standard Level Setup and Symbology for key plan information. [ENG\_KEY & ENG\_TX\_KEY]

See APPENDIX 1 (SECTION 33.1.1) [GENERAL LINEWORK AND TEXT LEVELS]

The key plan should...

- ✓ include at least one city quadrant
- ✓ have at least the collector and arterial streets and the project street(s) identified
- ✓ identify major landmarks in the vicinity and watercourses
- ✓ have a North arrow
- ✓ identify drawing locations (basic outlines on base sheet, hatching on individual dgns)

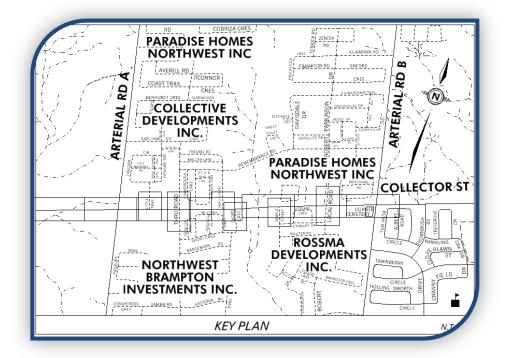

Orient the drawing's main North arrow, based on the plan information, use the most common direction and adjust it in the individual drawing sheets as needed.

Complete the legend and as much of the title block as is common to the drawings...

- ✓ Road --- Collector Street
- ✓ Proposed Construction Information...
- ✓ Drawing No. --- -11-
- Scale, Dates, Names and File Number

# City of Brampton - Capital Works Contract Design Procedures - January 2017

A basic Legend has been provided, modify the notes and Benchmark information as needed.

This setup may take some time but it will ultimately save time by reducing the unnecessary duplication of information input.

This drawing "**PnP-COLLECTORsheet.dgn**" will either be...Referenced to the numbered drawings...

This method is preferred as much of the repetitive work required for changes to the base is eliminated by referencing the base, along with the exist & design plans & profile.

...Or copied to the numbered drawings...

If you are using the copy method, the more information you complete here, the fewer times you will need to repeat any future changes or additions.

Move and rotate the profile reference to line up with the information on the plan & profile sheet (plate). Ensure that the stationing matches the plan portion and that the elevation linework matches.

The column of information from Top to Bottom of the Sheet shall be present on all plan & profile drawings. The information from the Notes: to the bottom of Titleblock shall be present on any plan only drawings i.e. Detail Sheets, Removals etc.

There are three types of rotation in Microstation. Rotate the **VIEW** to match the border of the plan and profile sheet if necessary.

See A WORD ABOUT ROTATION (SECTION 15.2)

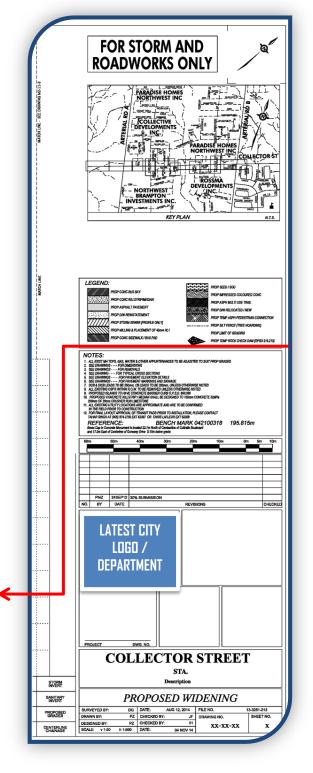

When the information has been added and manipulation is complete in the sheet/plate drawing...

>> File > Compress Design

When compressing a design, do not eliminate unused levels, styles etc. Check the setup to make sure there is nothing checked off...

>> File > Compress > Options

|                                | Compress ( | Options                                                                                                    |                                                                                                    |
|--------------------------------|------------|----------------------------------------------------------------------------------------------------|----------------------------------------------------------------------------------------------------|
|                                | Select     | Action                                                                                                    | Alias                                                                                                    |
| <u>File &gt; Save Settings</u> |            | Delete Empty Cell Headers<br>Delete Empty Text Elements<br>Delete Text Elements Containing Only Spaces<br>Delete Pre 8.11 Render Setup Entries<br>Delete Unused Named Shared Cells<br>Delete Unused Anonymous Shared Cells<br>Delete Unused Line Styles<br>Delete Unused Dimension Styles<br>Delete Unused Text Styles<br>Delete Unused Text Styles<br>Delete Unused Nested Attachment Levels<br>Delete Unused Multi-line Styles<br>Delete Unused Multi-line Styles<br>Delete Unused Element Templates | EMPTY_CELL<br>EMPTY_TEXT<br>SPACE_TEXT<br>RENDER_SETUP<br>SC_NAMED<br>SC_ANON<br>LINESTYLES<br>DIMSTYLES<br>TEXTSTYLES<br>LEVELS<br>LEVELS<br>LEVELTABLES<br>MLINESTYLES<br>ELEMENTTEMPLATES |
| e > Save As                    | Compress   | <u>Q</u> K Cancel                                                                                                    |                                                                                                    |

"PnP-CROSSROADS-sheet.dgn" (For use with the crossing road drawings)

In the Design file "PnP-CROSSROADS-sheet.dgn"

Rotate the base information to match the orientation of the cross roads for the project, change the titleblock to modify any information specific to the cross roads i.e. north arrow...Follow the process as outlined for creating the drawings for the main project street to create drawings for each of the cross roads.

For the typical sections, details, removals, dimensions and so on, there are drawings set up in Engineering Standard Setups. **3-REMOVALS-sheet-2D.dgn**, **5-DIMENSIONS-sheet-2D.dgn**, **6-DETAILSnTYPICALS-sheet-2D.dgn** and so on. These can be utilized for all of the different detail drawings associated with the contract. Each base has been slightly tailored to the use of the drawing. The "typicals" drawing has some of our standard details already drawn, pavement markings and removals each have their own legend. Rename the files to reflect the street name and the type of detail.

These base sheets / plates can be used as references, just as the P&Ps are. (COLLECTOR-REMOVALS-sheet.dgn, COLLECTOR-DIMENSIONS-sheet.dgn...)

# 5) CREATE DRAWING SHEETS

#### BEFORE BEGINNING...

- Copy design file "COLLECTOR-base.dgn" and rename it to one of the contract drawing numbers... "'sheet#'-'dwg#'.dgn"
   ...In this example that name would be "01-B1-11-1.dgn"
- ✓ Open the newly named Design file "01-B1-11-1.dgn"
- ✓ Turn on all levels and Delete all information
- ✓ Reference design file "PnP-COLLECTOR-sheet.dgn"
- ✓ Reference design file "Collector-base.dgn" (If it isn't already)
- ✓ Reference design file "COLLECTOR-PROPERTY.dgn"
- ✓ Reference design file "COLLECTOR-DESIGN.dgn"
- ✓ Reference design file "COLLECTOR-PROFILES.dgn"
- ✓ Reference design file(s) received from Hydro

Move reference file **"PnP-COLLECTOR-sheet.dgn"** to match the desired location & chainage on reference file **"COLLECTOR-DESIGN.dgn"** 

The ultimate result for this initial drawing is to move the referenced sheet (plate)drawing and profile drawing(s) to the correct chainage position for the first drawing, based on the referenced existing strip plan.

To manipulate a reference file, you will be working within the Reference Files toolbox.

#### AGAIN, I REPEAT... Strip plan information, whether referenced or live, is not to be moved.

Only the border information and referenced profiles are to be moved.

When satisfied with the position of the referenced plate on the strip plan and the position of the referenced profile(s), in relation to the plate and the strip plan chainage...

#### >> File > Save Settings

Make note of the stations you will use for the match lines at the beginning the end of each drawing sheet.

Not all drawing sheets are required to have the full 280m (140m in a 1:250 scale drawing), page breaks may need to be adjusted to avoid splitting an intersection.

If you have opted to copy the plate information into the numbered drawings, this is the point at which you can do that. Although not the preferred method, it may be unavoidable in some situations.

#### CREATING DRAWING SHEETS

Once your first sheet has been set up to your satisfaction, with the settings saved, you can begin to copy it to create the rest of the numbered drawings.

Use "save as", from within Microstation, to create the other drawing sheets in the project (02-C1-11-5,03-C1-11-4,04-C1-11-3,05-C1-11-2 and 06-C1-11-1) By moving either the reference file of the plate, and/or the plate information, along the referenced file "COLLECTOR-DESIGN.dgn" you will be creating a design file for each of the numbered drawings. Save the settings before using "save as" to create the next drawing sheet.

If you use an element (shape) to clip the reference files, the drawing will automatically be adjusted to show the new area of the reference files as you move the shapes along the alignment. There are shapes in the PnP sheet on level ENG\_WK\_MISC1 that can be used for this purpose.

#### 6) CLIPPING INFORMATION FOR DRAWING SHEETS

The drawings should now be set up for clipping the referenced files. Fence an area, using the match lines as a guide and snapping to the line ends, or copy the shape from the PnP drawing, modify and use it to clip the referenced strip plan(s). The referenced profile can be clipped using the profile linework as a guide for fence/shape placement. The referenced base sheet will not be clipped.

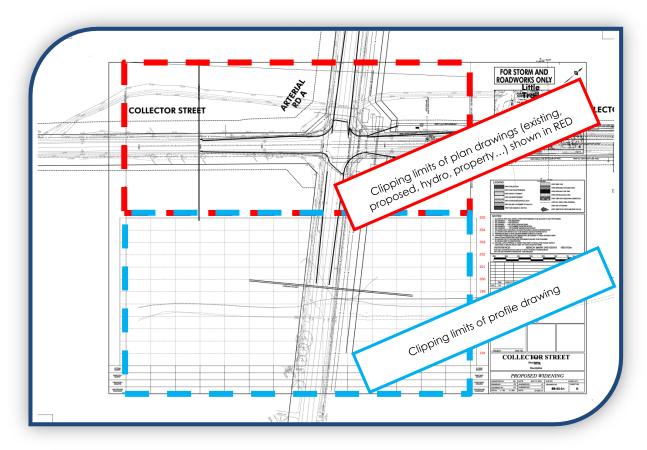

Do not "eyeball" these locations; it is important that the tentative / snap functions be utilized for moving and clipping reference files. Use the location of the plans i.e. "Collector-base.dgn" and "COLLECTOR-DESIGN.dgn", as the constant, move and rotate any other reference files to fit. The referenced profile will need to be moved and rotated to match the orientation of the base sheet and the stations on the plan portion. When completed on the 1<sup>st</sup> sheet, it will allow the clipping shape to be dragged along it for each new sheet.

The profile may be attached multiple times for extreme elevation changes; it may also be attached an additional time to display the elevations/stations/storm information on the bottom.

#### City of Brampton - Capital Works Contract Design Procedures - January 2017

The necessary reference file(s) should now be trimmed to the rectangle or shape set by the fence/element. Work through each drawing sheet in turn...make sure the profile reference is correctly aligned with the stations on the strip plan references and the base sheet lines up with both the plan and profile portions required for each drawing. Clip the strip and profile plans using the fence/element.

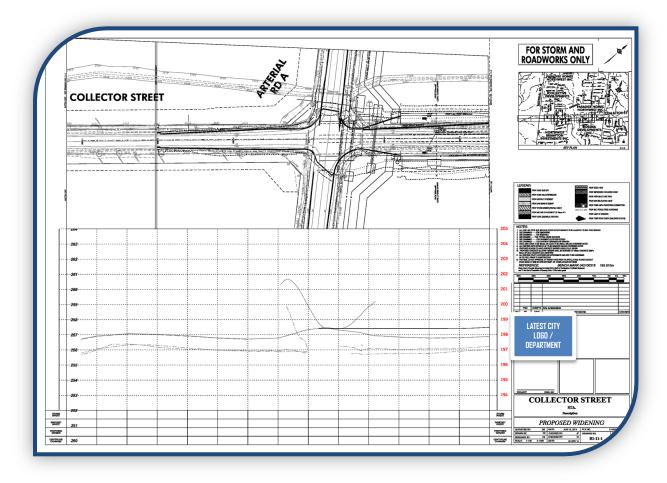

The strip plan and profile design files will remain unchanged during the reference file manipulation; only a "snapshot" of the file is manipulated and clipped using the reference file toolbar. The reference file can be un-clipped or re-clipped to enlarge or reduce the portion that is shown.

When the clipping has been completed, display the entire sheet in one view, set up the levels you want on/off for printing, then save your settings to secure the work settings completed, the view will be displayed as it is saved when you, or anyone else, next open the drawing.

Any changes made to a design file will be reflected in all the files to which it is referenced. What you see on the screen in this design file is only a snapshot of the original drawing file therefore you will need to open the original design file to modify any elements in a referenced file.

# 7) ACTIVATE A REFERENCE FILE

There is also a mechanism to '<u>activate'</u> a highlighted reference file. Once activated, you can modify the reference file elements without leaving your current design file. This is handy when you need to do a quick adjustment in a referenced file such as remove a stray line or add/move some text.

#### The reference file must then be '<u>deactivated'</u> before you can continue to work in your current design file.

When you modify property lines or design elements in "COLLECTOR-\*.dgn", these changes will display in any numbered drawings that reference it (in this case B1-11-1).

When the first drawing has been completed...

>> File > Compress Design

>> File > Save Settings (Ctrl + F)

>> File > Save As ... "02-C1-11-5.dgn"

Adjust the base information as required for this drawing; check the position of the plan and profile sheet information on the plan portion and ensure that the position of the profile in relation to this sheet is correct.

Make sure each reference file is correctly oriented and aligned with the stations then clip the references using the match lines and profile lines as guides for a fence or shape. Placing a shape on a misc level (ENG\_WK\_MISC-1) to be used for clipping the references allows modifications to the area being clipped. Moving or modifying the shape will automatically display the new section of the reference file.

>> File > Compress >Design

>> File > Save Settings (Ctrl + F)

>> File > Save As ... "03-C1-11-4.dgn"

Repeat these steps until there is a drawing file for each sheet required.

For the cross roads, the base will need to be rotated and moved to match Arterial Rd A for the first drawing, 07-B2-12-12.dgn, the view can be rotated to show the base in the correct orientation, then save it and follow the same method to create the remaining drawings.

# 21. NUMBERING DRAWING SHEETS

Individual sheets will still be needed for the other drawings in a project. There are bases created for 'plan only' drawings...these have the profile grid removed and contain some of the City's standard details or legends based on the use of each base. Copy to, or save as, a numbered sheet, or a generic base plate named to reflect the drawing type i.e. "COLLECTOR-DETAIL-sheet.dgn", "COLLECTOR-REMOVALS-sheet.dgn"...

As with the plan and profile drawings, you will need to modify information pertinent to each drawing in the numbered drawing and the primary information such as key plan, titleblock, common information etc can be completed in, and referenced with, the plate.

Drawing Numbers will be set up as follows...

Structures Plans "area – 0 – page.dan" **General Plans** "area – 1 - page.dgn" Lot Grading "area – 2 - page.dgn" Storm Drainage "area – 3 - page.dan" Sanitary "area – 4 - page.dgn" "area – 5 - page.dgn" Easements Watercourses "area – 6 - page.dgn" Watermains "area – 7 - page.dgn" Contract Details "area – 8 - page.dgn" WTC / FDC "area – 9 - page.dgn" Traffic "area - 10 - page.dgn"

Plan and Profile "area - # - page.dgn...from this point the centre figure (#) would represent the street number.

These numbers are assigned by the Intermediate Engineering Technician who will also add the new drawings to EDDI so that there is no duplication

The Intermediate Engineering Technician is the point of contact for ALL drawing numbers and must be contacted for drawing number assignments.

#### See ASSIGNING NUMBERS FOR CONTRACT DRAWINGS (SECTION 20.2)

You will prefix each drawing file name with a sheet number you will assign to it in the contract.

See ASSIGNING THE CONTRACT SHEET NUMBER (SECTION 21.2)

#### 1) DRAWINGS TO BE CREATED OR MODIFIED

# **!!READ-ME--DRAWING REQUIREMENTS.docx**

This README document is found in the City Drawing Templates folder (CAPITAL WORKS DELIVERABES) and in the DESIGN DRAWING BASES folder (Engineering Standard Setups), and explains, in detail, the required information to be shown on each type of drawing sheet. This information is also within each drawing template.

As with the plan and profile drawings, add each drawing to the list you have saved in COMMUNICATIONS, as it is created. Provide a description to the Engineering Technician for each drawing to be numbered.

#### TITLE PAGES

(00-C1-8-15-TITLEPAGE.dgn, 00-C1-8-16-LISTPAGE.dgn)

The title page has been set up with the City map (TRUEBRAM) and text placement as well as all the submission stages i.e. 30%/60%/90%/100%/tender/construction. Each stage is on its own level so you will need to display only the one which applies for each submission. The drawing list page has also been set up with the text placement and the submission stages.

#### ENGINEERING PLAN & PROFILE DRAWINGS

(01-B1-11-1.dgn, 02-C1-11-5.dgn ...)

Plan and Profile sheets will have the bulk of the design information on them; new curb lines, sidewalks and other street furniture along with shading and hatching. The stationing, vertical and horizontal alignment information and construction notes to direct contractors are to be provided on these pages.

NOTE: Pipe sizes equal to, or greater than, 900mm shall be shown (in plan view) by offsetting linework to display an accurate diameter. Center line to remain as the bylevel linestyle, outer linework will changed to be LS=0

Storm underground will be represented in the profile with linework, shading and information to identify and describe MHs and storm pipes. i.e. numbers, size, length, inverts, OPSD#.

Any CB/DCB that cannot be placed at the standard elevations i.e. minimum cover of 1.2m from obvert to finished c/I and minimum slope of 2%, will also be detailed on the drawing, as close as is reasonably possible to the CB/DCB in question. Also to be included on these drawings are charts of CBs and MHs contained on each drawing, these will include the MH, or CB, number, station, offset, OPSD and MH top, or edge of pavement, elevation

See APPENDIX 5 (SECTION 33.5.V) [Storm Information Charts for DESIGN Drawings & Quantities]

#### REMOVALS

#### (Sheet#-C1-8-##-REMOVALS.dgn)

These drawings identify all items to be removed, relocated or adjusted and are generally the first to be created. As a general rule, there will be two or three sections of the roadway (one above the other). This will necessitate referencing the strip plans multiple times and moving some of the references for all but the top one. Give them logical names such as...TOP-EX, BOT-EX, TOP-PROP, BOT-PROP, TOP-DES, BOT-DES

The removals drawings, once created, can be copied to produce the Dimensions, Pavement Markings drawings, and any other plan only drawings required since the basic setup will be the same on all the plan drawings.

- When creating the removals drawings...attach the strip plans for existing, design, property and pavement markings, then adjust the level display for each series (Removals, Dimensions, Pavement Markings) as needed.
- Removals drawings will not display the design information, but you will need the design for determining the limits of the removals.
- Dimensions drawings will display the proposed roadway and property linework, but will not usually display the existing information.
- Pavement Markings drawings will need to have the base plan for the pavement markings attached and will also display the proposed roadway and property linework.

#### DIMENSIONS

#### (Sheet#-C1-8-##-DIMENSIONS.dgn)

Show on the dimensions drawings, centerline elevation every 20m, plus vertical change points, and dimensions at all horizontal change points to centerline and/or property line. Identify the storage-taper stations and lengths.

#### PAVEMENT MARKINGS

#### (COLLECTOR-PVMNT\_MKGS.dgn, Sheet#-C1-8-##-PVMNT\_MKGS.dgn)

The main file, COLLECTOR-PVMNT\_MKGS.dgn, will have no information in it, at this point, but will reference the design, property and existing files with the levels adjusted to show the pavement marking levels in the design file, and basic information on the references. This is the file that Traffic Dept will work in. Set up the pavement markings sheet drawings with all the files required, generally you can copy either the removals or dimensions drawings since the arrangement will be the same, and then adjust the references and levels as needed for the pavement markings.

These drawings will have, in addition to placement of payment markings, signage and payement markings removals.

Create a folder in **G:\wtengmain** and provide all the drawings required to produce the pavement markings sheet drawings i.e. Pavement Markings, Property, Plan, Design and Base sheet [**G:\wtengmain\pavement mkgs\ COLLECTOR – Arterial A to Arterial B**] Ensure that the supporting design files are updated regularly, and notify the Pavement Markings Group when updates have occurred, they may need to update their design to accommodate any changes.

In future, a process will be set up to allow Traffic Dept. to have read access to the "wtdesign" folders thus allowing them to reference our strip plans directly and eliminating the need to keep the "wtengmain" files updated.

#### DETAILS & TYPICAL SECTIONS

(Sheet#-C1-8-##-DETAILS.dgn or Sheet#-C1-8-##-TYPICALS.dgn)

These drawings will contain any details required for the contract including, but not limited to, typical cross sections, pavement structure and site specific details for items such as headwalls.

#### PAVEMENT ELEVATIONS

(Sheet#-C1-8-##-ARTERIAL-A-ELEVATIONS.dgn, Sheet#-C1-8-##-LITTLE-THRU-ELEVATIONS.dgn...)

These drawings will be done for all intersections at a 1:250 scale, some drawings will contain only one large intersection, others may have more. Elevations are to be shown at the BC, EC and quarter points around the radii, High Points and Low Points. The slope and direction of flow arrows will be shown around the radii and through the intersection.

#### REFERENCING THE BASE SHEET VS IMPORTING THE BASE SHEET

There are advantages and disadvantages to each method...which one is chosen for use on any given project will be determined by horizontal changes, minimum / maximum elevations and intersections, among other criteria.

The preferred method is to use one plate (base sheet), referenced to each drawing sheet. The drawing sheets themselves will have little information in them as most of it will be referenced. i.e. plan drawings, profile drawing(s), plate drawing. By referencing as much as possible, changes are made once and shown everywhere without the need for duplicating the changes in each drawing. There may be multiple plates considering cross road sheets will need to be rotated.

If there is a large elevation change along the road, a valley perhaps, having the plan & profile sheet information within each drawing may be advantageous to allow the versatility of splitting the profile and changing the elevations for half of the drawing or changing the elevation numbers from drawing to drawing for steep inclines. However, you could still reference the plate to each drawing if you copied the elevations into the numbered drawings and modify them as you do the sheet numbers and description in the title block. Extreme vertical changes can be accommodated by referencing the profile twice and shifting one of them up, or down, as needed and adjusting the elevation labels.

A roadway where there is little change in vertical or horizontal alignment is an excellent candidate for the reference method where changes can be made on a single base sheet that is referenced to numerous drawing sheets without a lot of individual sheet changes required.

To use only one plan & profile base sheet, the titleblock information and north arrow would need to be done in each individual drawing to accommodate the differing

orientations, street names, numbers and descriptions. A profile with a grade change of more than fourteen meters over the length of the project, will require multiple elevation ranges as you work your way along the street, creating drawing sheets.

In either method, changes to the legend...things like filling in a drawing number for typical sections sheet, detail sheet, dimension etc, as they are created, or adding special notes or symbology, can be done by creating a cell of the legend and replacing it at each occurrence as needed to reduce the amount of repetition of changes. In the reference method, there will be a lot fewer occurrences, as the base sheets are referenced.

# 2) ASSIGNING THE CONTRACT SHEET NUMBER ...

These numbers are assigned by the Design Technologist, in sequence, to the contract drawings once the package has been assembled. When referring to a specific drawing, referencing the sheet number makes it easier to locate in the package as the drawing numbers may not be ordered sequentially.

This is how it would look in the Drawing List sheet; the number on the far right is the assigned sheet number. The number left of the sheet number is the drawing number assigned by the Intermediate Engineering Technician.

| D CALL No.:                                       |                          |          |       |
|---------------------------------------------------|--------------------------|----------|-------|
| .E No: 13-3251-21                                 | 3                        |          |       |
| LIST OF DRAWINGS                                  | ,<br>                    |          |       |
| DESCRIPTION                                       | STATION                  | DRAWING  | SHEET |
| COLLECTOR RD                                      |                          |          |       |
| 165m W to 115m E of Arterial Road A               | STA. 1+270 to STA. 1+550 | B1-11-1  | 1     |
| 115m E of Arterial Road A to 70m E of Thru Road   | STA, 1+550 to STA, 1+830 | C1-11-5  | 2     |
| 70m E of Thru Road to 50m E of Short Crescent     | STA. 1+830 to STA. 2+110 | C1-11-4  | 3     |
| 50m E of Short Crescent to 95m E of Sample Street | STA. 2+110 to STA. 2+390 | C1-11-3  | 4     |
| 95m E of Sample Street to 125m E of Local Road    | STA. 2+390 to STA. 2+670 | C1-11-2  | 5     |
| 125m E of Local Road to 140m E of Arterial Road E | STA. 2+670 to STA. 2+950 | C1-11-1  | 6     |
| ARTERIAL ROAD A                                   |                          |          |       |
| 135m S to 45m S of Collector Street               | STA. 3+940 to STA. 4+030 | B2-12-12 | 7     |
| 45m S to 135m N of Collector Street               | STA. 4+030 to STA. 4+210 | B1-12-1  | 8     |
| LITTLE TRAIL                                      |                          |          |       |
|                                                   |                          |          |       |

The File Number, formerly called a Project Number, is to be obtained at the beginning of a project from either the Supervisor, or the Co-ordinator, of Engineering CADD, and consists of three parts...

- The two digit Year
- The four digit Street Designation
- The Type of project.

The Bid Call Number, formerly called a Contract Number, will be assigned by purchasing at time of tender.

# 122

# 22. INROADS - TEMPLATES

**Templates** have been created for each of the City of Brampton 200 series standards, some variations, as well as components and half templates for intersection corridors.

**Points** in the templates are used to allow you to "stretch" the template at appropriate locations. Pre-determined lane configurations and transition lengths can be used in the creation of the roadway library.

The Points within the templates are used by InRoads to create features of the same name.

Examples of Points/Features...

- **REP** Right Edge of Pavement
- **RGUT** Right Gutter
- **RFC** Right Face of Curb
- **RBC** Right Back of Curb
- **RFSW** Right Front of Sidewalk

Each feature is unique and has a feature style assigned to it to allow a different appearance for plan, profile and x-section instances of each feature. "**RBC**", as an example, will display in the plan view as per the City of Brampton levels and symbology...it will be displayed as a linestring in plan view but will not be displayed in *profile*. *Templates do not allow duplication of names* so there is another feature created for the left back of curb **(LBC)**.

Feature styles can be modified to display in any aspect, if required for particular situations.

Each template consists of components & end conditions; each component represents part of the road structure. These components, along with the end conditions, are combined to produce the templates.

The templates will be modified to suit specific project needs, where pavement width or depth, as an example, may have been changed, or the sidewalk has been moved from the

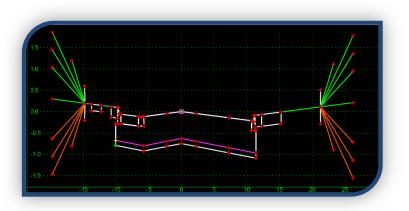

standard location to avoid conflicts with other services. Copy the template to a similar but descriptive name with an outline of the changes in the description field. Since the template library file name has been changed to "COLLECTOR.itl" in the INROADS folder of the Contract Directory, it can be cleaned up, with any unnecessary templates removed, and the templates used for the contract will remain with the contract files.

Templates and components can be imported from another library, '.itl', if things don't go the way you planned or you have accidentally removed a needed template. Another contract's library can be utilized if it is a closer match to your needs. Each point in the template, and its parts, is colour coded to indicate what constraints are placed on it.

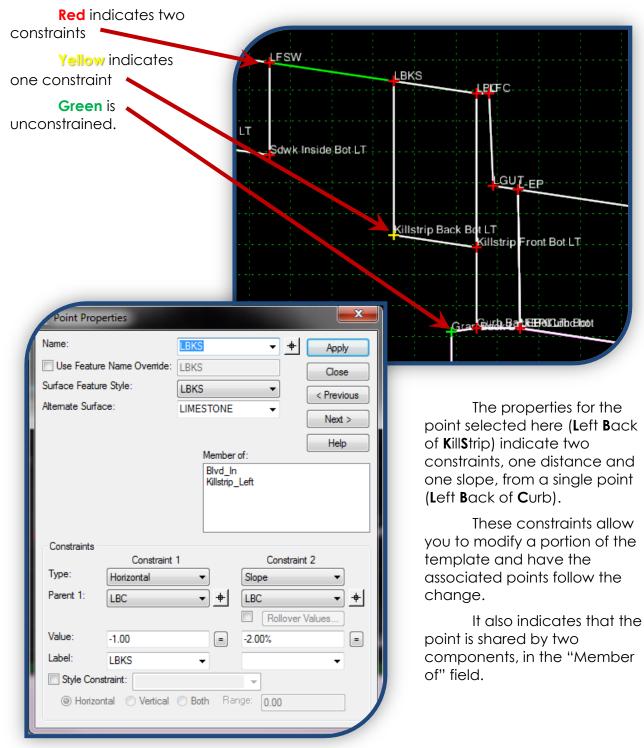

**End condition** components allow you to dictate a portion of the segment and have it search for a target, i.e. matching the active surface; it also sets a priority to determine which end condition will search first, second and so on.

# 23. INTERFACE - INROADS | MODELER

#### 1) UNDERSTANDING THE ROADWAY MODELER INTERFACE

The Roadway Modeler working windows provide a lot of information and allow access to many avenues of change. These will be outlined in the following pages.

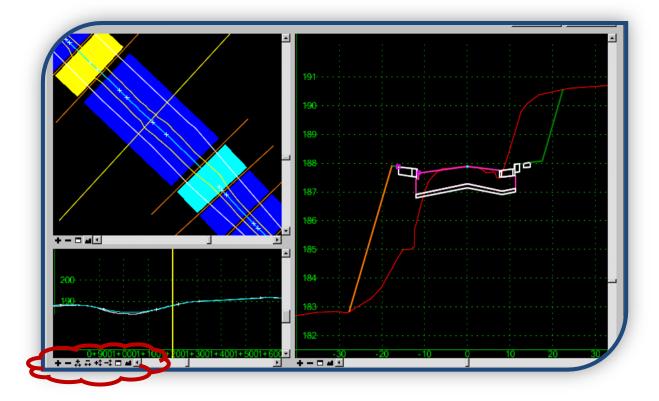

There are three main windows in the dialog, Plan, Profile and Cross Section, each has a series of view adjustments on the bottom left corner of them. As with Microstation, you can zoom in/out, fit all and window an area. In addition, you can change the vertical / horizontal exaggeration for the profile view.

These views are supported by fields in the remaining area of the dialog box where you can input information, change your location, corridor, surfaces etc.

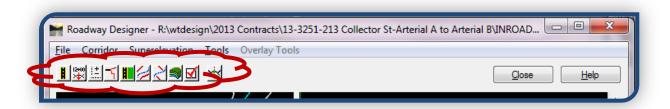

The top of the dialog box provides the sequence to follow for setting up Corridors, Template Drops and so on... these will be outlined in the following pages to guide you through the current practices for creating corridors and surfaces. The bottom of the dialog box is where you can specify the corridor, active surface and select stations to review in the cross section view. The interval and template name for the selected section are shown below the station.

| Comidor:        | COLLECTOR   |           | ≤  < 1+406.980 | > > +         | Process All                                        |
|-----------------|-------------|-----------|----------------|---------------|----------------------------------------------------|
| Active Surface: | EXIST-MERGE | Interval: | 20.00          |               | Process Visible Range                              |
|                 |             | Template: | STD_205        | Display Mode: | <ul> <li>Normal</li> <li>Superelevation</li> </ul> |
|                 |             |           |                |               | Overlay                                            |

Overall the modeler provides a good overview of the project with the options to modify many aspects of the design corridors and surface.

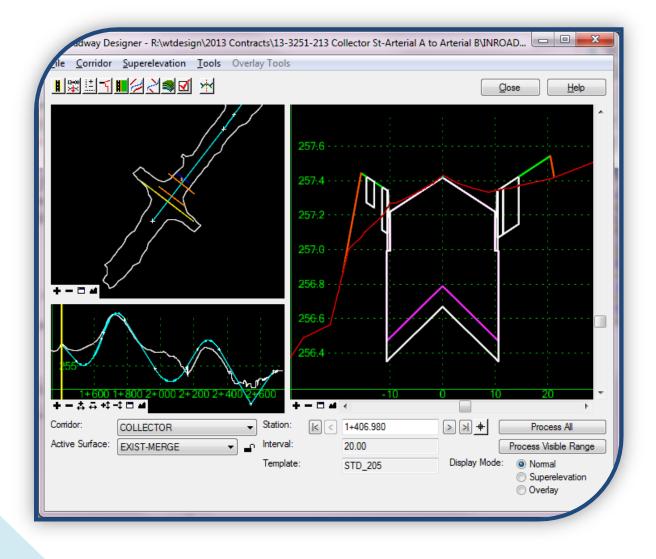

# 2) ROADWAY MODELER PLAN VIEW

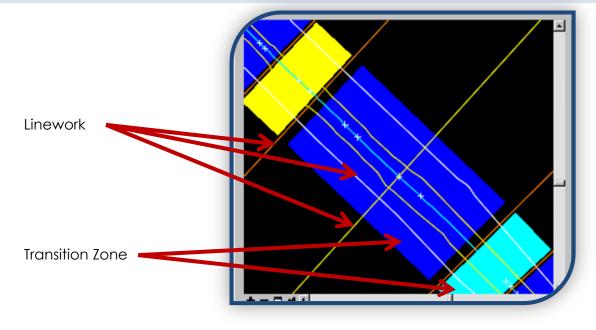

# COLOUR CODING FOR LINEWORK

- The cyan line in the centre represents the alignment.
- The **brown lines** crossing the alignment represent template drops. Right clicking on one of these lines will bring up a menu with the choice to "edit", "delete" or "add transition" the template drop. Selecting "edit" will bring up the Template Drops window to allow you to edit the drop locations, interval, templates etc.. Selecting "delete" will remove that template drop. Selecting "add transition" will provide a transition between template drops.
- The yellow line crossing the alignment represents the current station as identified in and below the TEMPLATE/SECTION VIEW. This line can be dragged along the alignment to any location chosen.
- The **yellow and white lines** running the length of the alignment represent the edge of the backbone and limit of grading of the template(s) respectively.
- The **white crosses** on the alignment line represent change points on the horizontal alignment. In this example, even though it appears straight, the points represent BC & EC of a large horizontal curve. Hovering the cursor over them will display the station and identification for that point.

# COLOUR CODING FOR TRANSITION ZONES

- The dark blue areas signify that the template backbone points match.
- The light blue (cyan) areas signify that the template backbone points do not all match but that it has been reviewed or edited at least once.
- The yellow areas signify that the not all the template backbone points match.
- If there are red areas, it indicates that you are way out to lunch and none of the backbone points from the template connect to any of the backbone points on the next template.

# EDIT TRANSITION

Double clicking on one of the transition zones will bring up a window with the connections between templates shown. This example has one template with a bus bay, one without, so there will be unconnected points.

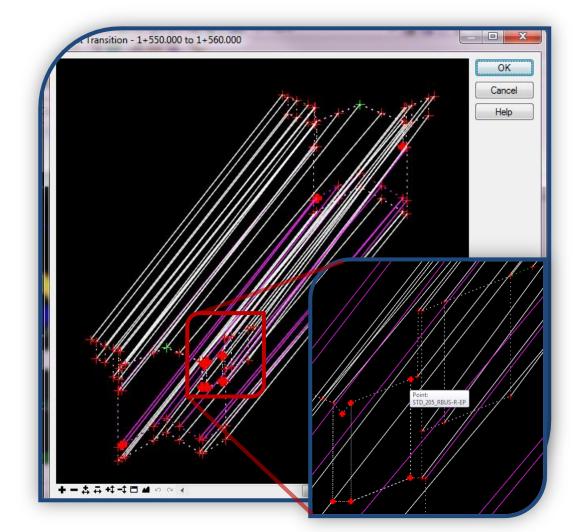

The bordering stations are identified in the header.

InRoads will compare the templates and match names for connection. Each connection point is represented with a cross, fine crosses are already connected, and heavy crosses are not connected. As in the template dialogs, the colour of the cross (Green/Yellow/Red) indicates the number of constraints on each point (0/1/2).

Hovering over a point will display the template name and point name, by selecting a heavy cross on one template it will allow a dynamic connection to follow the cursor to the other template where you can select a second cross, a new connection will be made.

Zoom in, select the first point with a left click, zoom out, with the mouse wheel, and back in to select the corresponding point on the opposite template.

This dialog also allows you to connect multiple points to a single point. An unconnected subgrade point on the one template can be connected to a subgrade point on the other template even though there is already a connection on the second template subgrade.

The first point selected must be an unconnected point (heavy cross), but once the dynamic linework starts, it can be connected to an already connected point on the opposing template. It will not allow you to select two points in the same template to connect. Right clicking on a connecting line will allow you to remove a connection.

It may be necessary to go back to the templates to make changes after they have been assigned to a corridor.

If templates are modified, you will need to go to the Template Drops for each corridor, to syncronize the templates & update the corridors.

| Comidor: CO                                                                   | LLECTOR                                                                                                    | •                                                                                            |                   |                                | Add                                                                                                    |
|-------------------------------------------------------------------------------|----------------------------------------------------------------------------------------------------|----------------------------------------------------------------------------------------------|-------------------|--------------------------------|----------------------------------------------------------------------------------------------------|
| Station: 1+4                                                                  | 406.980                                                                                                    | +                                                                                            |                   |                                | Close                                                                                                    |
| Interval: 1.0                                                                 | 0                                                                                                    | +                                                                                            |                   |                                | Change                                                                                                    |
| Library Templat                                                               | tes:                                                                                                    | _                                                                                            |                   |                                |                                                                                                    |
|                                                                               | TD_200                                                                                                    |                                                                                              |                   |                                | ▲ Copy                                                                                                    |
|                                                                               | TD_201                                                                                                    |                                                                                              |                   |                                | Help                                                                                                    |
|                                                                               | STD_202<br>STD 203                                                                                                    |                                                                                              |                   |                                |                                                                                                    |
|                                                                               | TD 204                                                                                                    |                                                                                              |                   |                                |                                                                                                    |
|                                                                               | TD 205 LBUS                                                                                                    |                                                                                              |                   |                                | =                                                                                                    |
|                                                                               |                                                                                                    |                                                                                              |                   |                                |                                                                                                    |
|                                                                               | TD_205_RBUS                                                                                                    |                                                                                              |                   |                                |                                                                                                    |
| 🖂 S                                                                           | TD_205_Trail Lef                                                                                                    |                                                                                              |                   |                                |                                                                                                    |
| i × S<br>× S                                                                  | TD_205_Trail Lef<br>TD_205_Trail Rig                                                                                                    |                                                                                              |                   |                                | +                                                                                                    |
| i × S<br>× S                                                                  | TD_205_Trail Lef<br>TD_205_Trail Rig                                                                                                    |                                                                                              |                   |                                | Ŧ                                                                                                    |
| × s<br>× s                                                                    | TD_205_Trail Lef<br>TD_205_Trail Rig                                                                                                    |                                                                                              | Enable Transition | Revised In                     | Library                                                                                                    |
| Current Templa                                                                | TD_205_Trail Lef<br>TD_205_Trail Rig<br>TD_205_MOD<br>ate Drops:                                                                                                    | pht                                                                                          | Enable Transition | Revised In                     |                                                                                                    |
| Current Templa                                                                | STD_205_Trail Lef<br>STD_205_Trail Rig<br>STD_205_MOD<br>ate Drops:<br>Interval                                                                                                    | jht<br>Template                                                                              |                   |                                | Library                                                                                                    |
| Current Templa<br>Station<br>1+406.980                                        | GTD_205_Trail Lef<br>GTD_205_Trail Rig<br>GTD_205_Trail Rig<br>GTD_205_MOD_<br>ate Drops:<br>Interval<br>1.00                                                                                                    | Template<br>STD_205_Trail Right                                                              |                   | ITL                            | Library<br>J:\wtdesign\2013 Contracts\13                                                                                                    |
| Current Templa<br>Station<br>1+406.980<br>1+430.000                           | STD_205_Trail Lef<br>STD_205_Trail Rig<br>STD_205_MOD<br>ate Drops:<br>Interval<br>1.00<br>1.00                                                                                                    | Template<br>STD_205_Trail Right<br>STD_205_Trail Right                                       | N/A               | ITL<br>ITL                     | Library<br>J:\wtdesign\2013 Contracts\13<br>J:\wtdesign\2013 Contracts\13                                                                   |
| Current Templa<br>Station<br>1+406.980<br>1+430.000<br>1+450.000              | STD_205_Trail Lef<br>STD_205_Trail Rig<br>STD_205_MOD<br>ate Drops:<br>Interval<br>1.00<br>1.00<br>1.00                                                                                                    | Template<br>STD_205_Trail Right<br>STD_205_Trail Right<br>STD_205_RBUS                       | N/A<br>X          | ITL<br>ITL<br>ITL              | Library<br>J.\wtdesign\2013 Contracts\13<br>J.\wtdesign\2013 Contracts\13<br>R:\wtdesign\2013 Contracts\13                                  |
| Current Templa<br>Station<br>1+406.980<br>1+430.000<br>1+450.000<br>1+550.000 | STD_205_Trail Left           STD_205_Trail Rig           STD_205_MOD           ate Drops:           Interval           1.00           1.00           1.00           1.00           1.00           1.00           1.00 | ht<br>Template<br>STD_205_Trail Right<br>STD_205_Trail Right<br>STD_205_RBUS<br>STD_205_RBUS | N/A<br>X<br>X     | <mark>ITL</mark><br>ITL<br>ITL | Library<br>J.\wtdesign\2013 Contracts\13<br>J.\wtdesign\2013 Contracts\13<br>R:\wtdesign\2013 Contracts\13<br>R:\wtdesign\2013 Contracts\13 |

Highlight the **red** template names and select Syncronize with Libray

#### 3) ROADWAY MODELER PROFILE VIEW

As with the PLAN VIEW, the profile view displays a **yellow line** representing the current station location and a **cyan line** representing the alignment profile with **white crosses** at the change points on the vertical alignment.

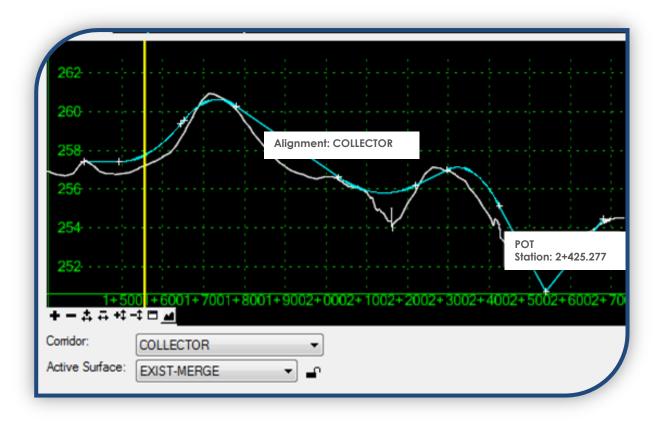

Hovering over the alignment will display the alignment name.

Hovering over the points will display the change point stations and identification. The Active Surface is shown as a **white line**.

130

# 4) ROADWAY MODELER TEMPLATE / SECTION VIEW

The information below the window identifies the station, interval and template at that location. This view displays the template at the station specified and as shown in the previous two views as a **yellow line**. By dragging the **yellow line** in the PLAN VIEW or PROFILE VIEW it will dynamically change this section, including the information provided below it.

The components of the template are shown in the colours as defined by the feature styles.

The Active Surface is shown as a red line.

A **vertical dashed orange line** indicates a Secondary Alignment. These can be used to have a feature follow a specific vertical and horizontal alignment and any features generated outside the Secondary Alignment will be perpendicular to the Secondary Alignment rather than the Primary Alignment.

Hovering over components / points will display an information block identifying the component / point, elevation, style, offset etc..

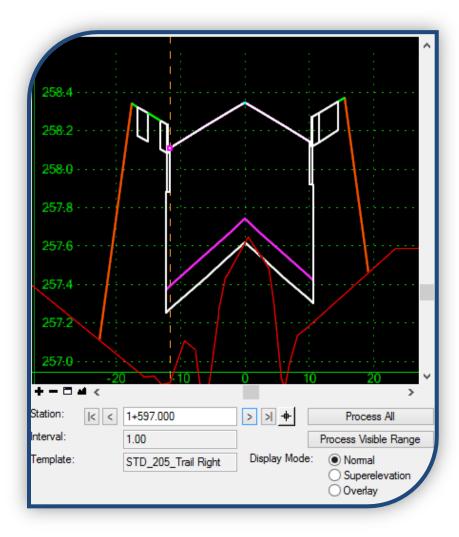

A small magenta

square identifies a point that is being influenced by a point control. Right clicking on it will bring up a menu that allows you to choose to "edit horizontal point control" or "edit station". The first option, when selected, will open the appropriate point controls window where you can review or adjust the parameters.

Selecting the "edit station" option will bring up a window with that section and allows you to modify that single station.

This does not modify the template, only this occurrence of the template.

## 5) USING THE ROADWAY MODELER

#### BEFORE STARTING YOU WILL NEED...

- Horizontal and Vertical alignment(s) or a surface feature which defines the location of the design
- Existing surface for the extents of the design
- Cross section Templates created / modified with the Create Template command

#### >> Modeler > Roadway Designer

#### >> File > New

Create a new "ird" file, "COLLECTOR.ird"

|                           | tion <u>T</u> ools Overlay Tools |                         | -                |                       |
|---------------------------|----------------------------------|-------------------------|------------------|-----------------------|
|                           | <b>1</b>                         |                         |                  | Qose <u>H</u> elp     |
|                           |                                  |                         |                  | 1                     |
|                           |                                  |                         |                  |                       |
|                           |                                  |                         |                  |                       |
|                           |                                  | 0                       |                  |                       |
|                           |                                  |                         |                  |                       |
|                           |                                  | -2                      |                  |                       |
| +                         |                                  | -4                      |                  |                       |
|                           |                                  | · ·                     |                  |                       |
|                           |                                  | - <b>6</b>              |                  |                       |
|                           |                                  |                         |                  |                       |
| +                         | 17                               |                         | 0 5              | 10 15                 |
| Coridor:                  |                                  | Station: (c < 3+710.000 |                  | Process All           |
| ctive Surface: EXIST-MERC | -                                | Interval: 0.00          | > » <del>+</del> | Process Visible Range |
| EAIST-MERK                | AC •                             | Template:               | Display Mo       |                       |
|                           |                                  |                         |                  | Superelevation        |

In the main working window, the basic process is to follow the icons from left to right, following the prompts to create the various files. This window displays the progress in three views, when you Process All. Reviewing the sections displayed allows you to detect problems without having to regenerate each time a modification is made.

| <u>F</u> ile | Corridor            | Superelevation | Tools | Overlay Tools |
|--------------|---------------------|----------------|-------|---------------|
| H Is         | 2+00  : +   <b></b> |                | 44    |               |

#### 6) MANAGE CORRIDORS...

...allows you to create corridors from the alignments you have previously created.

These alignments have already been populated for the main horizontal & vertical alignments and the cross roads horizontal and vertical alignments. See Create Horizontal Alignment & Create Vertical Alignment

Then the corner radii vertical & horizontal alignments were created using the multi centre function under the Geometry Utilities. See Create Horizontal/Vertical Alignment.

| Manage Corridors Name: COLLECTOR Surface Symbology: Type: Horizontal Alignment: Vertical Alignment: PI Rounding Tangent: Cogridors: | PROPOSED ~<br>Alignment ~<br>COLLECTOR ~<br>COLLECTOR ~ |             |               |              | Add<br>Close<br>Change<br>Copy<br>Copy From<br>Help |
|----------------------------------------------------------------------------------------------------|---------------------------------------------------------|-------------|---------------|--------------|-----------------------------------------------------|
| Name                                                                                                    | Туре                                                    | Source Name | Start Station | Stop Station |                                                     |
| COLLECTOR                                                                                                    | Alignment                                               | COLLECTOR   | 1+406.980     | 2+678.855    |                                                     |
|                                                                                                    |                                                         |             |               |              | Delete                                              |

Use the main alignments (Primary Road and Cross Roads) to create a corridor for each roadway. These corridors will be used in the next step to set your template drops. Assign a descriptive name for each corridor; specify the horizontal and vertical alignments as well as stations along the alignment (usually the entire alignment). Add each corridor as it is defined; it will appear in the list on the bottom of the dialog window. When the major & minor corridors have been defined, close the Manage Corridors dialog box and select a corridor in the main dialog.

| Name      | Туре      | Source Name | Start Station                            | Stop Statio    |
|-----------|-----------|-------------|------------------------------------------|----------------|
| COLLECTOR | Alignment | COLLECTOR   | 1+406.980                                | 2+678.855      |
| LITTLE    | Alignment | LITTLE      | -0+020 499                               | 0+039 249      |
| LOCAL     | Alignment | LOCAL + -   | <u>1+600</u> 1+8002+0<br>· 츄 류 +‡ -‡ □ ▲ | 00 2+200 2+400 |
|           |           | Corrid      | COLLECTOR                                | •              |
|           |           | Active      | e Surface: EXIST-MERGE                   |                |

### 7) TEMPLATE DROPS...

...allows you to specify which templates are dropped at what stations, and a specified interval before the next template drop, for each corridor. It also allows you to change any of these parameters while modifying the corridors.

Identify each of the corridors created in a previous step in turn, populate the station, specify an interval at which to drop subsequent templates. (The interval for a curb radius could be <1m since they will be short alignments). Select the template from the drop down list and Add, repeat as needed to complete each corridor. Close will return you to the Roadway Designer dialog.

| Corridor:                                                   | COLLECT                                   | OR 🔻                                                                 |                   |                          | Add                                                                                                    |
|-------------------------------------------------------------|-------------------------------------------|----------------------------------------------------------------------|-------------------|--------------------------|----------------------------------------------------------------------------------------------------|
| Station: 1                                                  | +550.250                                  | )                                                                    | +                 |                          | Close                                                                                                    |
| Interval: 2                                                 | 20.00                                     |                                                                      | +                 |                          | Change                                                                                                    |
| Library Temp                                                | lates:                                    |                                                                      | _                 |                          | Change                                                                                                    |
| $\sim$                                                      | STD_20                                    | 2_SMALL                                                              |                   |                          | Сору                                                                                                    |
| 0000000                                                     | STD_20                                    |                                                                      |                   |                          | Help                                                                                                    |
|                                                             | _                                         | 5_BUScurb_Left-EP<br>5_BUScurb_Right-EP                              |                   |                          |                                                                                                    |
|                                                             | STD_20                                    |                                                                      |                   |                          | 1                                                                                                    |
|                                                             | STD_20                                    | -                                                                    |                   | =                        | N /                                                                                                    |
|                                                             | STD_20                                    |                                                                      |                   |                          |                                                                                                    |
|                                                             | STD_20                                    | 5_Right                                                              |                   | -                        |                                                                                                    |
| 1                                                           | C111 20                                   |                                                                      |                   |                          |                                                                                                    |
|                                                             |                                           |                                                                      |                   | •                        | <b>7</b> - T                                                                                                    |
| Current Tem                                                 | plate Drop                                |                                                                      |                   | 4                        | 1                                                                                                    |
| Current Tem<br>Station                                      | plate Drop<br>Inter                       | IS:                                                                  | Enable Transiti   | on Revi                  | . Library                                                                                                    |
|                                                             |                                           | IS:                                                                  | Enable Transition | on Revi                  | . Library<br>J:\wtdesign\2013 Contrac                                                                                                    |
| Station<br>1+406.980<br>1+449.000                           | Inter<br>20.00<br>20.00                   | s:<br>Template<br>STD_205<br>STD_205                                 |                   |                          |                                                                                                    |
| Station<br>1+406.980<br>1+449.000                           | Inter<br>20.00<br>20.00                   | s:<br>Template<br>STD_205                                            |                   | ITL                      | J:\wtdesign\2013 Contrac                                                                                                    |
| Station<br>1+406.980<br>1+449.000<br>1+450.000              | Inter<br>20.00<br>20.00<br>20.00          | s:<br>Template<br>STD_205<br>STD_205                                 | N/A               | ITL<br>ITL               | J:\wtdesign\2013 Contrac<br>J:\wtdesign\2013 Contrac<br>J:\wtdesign\2013 Contrac<br>J:\wtdesign\2013 Contrac<br>J:\wtdesign\2013 Contrac |
| Station<br>1+406.980<br>1+449.000<br>1+450.000              | Inter<br>20.00<br>20.00<br>20.00<br>20.00 | STD_205<br>STD_205<br>STD_205<br>STD_205_RBUS                        | N/A               | ITL<br>ITL<br>ITL        | J:\wtdesign\2013 Contrac<br>J:\wtdesign\2013 Contrac<br>J:\wtdesign\2013 Contrac                                                         |
| Station<br>1+406.980<br>1+449.000<br>1+450.000<br>1+550.000 | Inter<br>20.00<br>20.00<br>20.00<br>20.00 | s:<br>Template<br>STD_205<br>STD_205<br>STD_205_RBUS<br>STD_205_RBUS | N/A<br>X          | ιΤL<br>ΙΤL<br>ΙΤL<br>ΙΤL | J:\wtdesign\2013 Contrac<br>J:\wtdesign\2013 Contrac<br>J:\wtdesign\2013 Contrac<br>J:\wtdesign\2013 Contrac<br>J:\wtdesign\2013 Contrac |
| Station<br>1+406.980<br>1+449.000<br>1+450.000<br>1+550.000 | Inter<br>20.00<br>20.00<br>20.00<br>20.00 | s:<br>Template<br>STD_205<br>STD_205<br>STD_205_RBUS<br>STD_205_RBUS | N/A<br>X          | ιΤL<br>ΙΤL<br>ΙΤL<br>ΙΤL | J:\wtdesign\2013 Contrac<br>J:\wtdesign\2013 Contrac<br>J:\wtdesign\2013 Contrac<br>J:\wtdesign\2013 Contrac<br>J:\wtdesign\2013 Contrac |

You should now have the main and crossing corridors completed.

Note: If the template is highlighted in blue, it means that no template was found and it needs to be replaced with an alternate If highlighted in **red**, the template has been changed and needs to be synchronized with the template library. Highlight the affected template(s) and select Synchronize with Library

#### 8) TARGET ALIASING...

To set target aliasing, select each corridor in the list; one after another, ensure that the active surface is the existing surface as it will be the "target surface".

Clipping Corridors, while an effective way to create a single surface from multiple alignments/corridors, will sometimes cause the subgrade to fail to display in the cross sections beyond one of the clipping sites. This has an adverse affect on the volume calculations in that you will need to manually draft and measure the missing areas.

#### >> Tools > Target Aliasing

...highlight, and then add/remove the corridor(s) that you wish to clip with the active corridor. The 'aliases' column is the list of corridors that will be clipped.

The major alignment / corridor will generally be clipped by the minor corridor and all the radius corridors for cross streets or 'T' intersections. As shown here the selected cross street corridor "LITTLE" will clip the major (COLLECTOR) Click OK after the alias selections have been completed. Set active the next corridor and repeat alias selections until all corridors have been done.

| +                             | Target Aliasing Target: <a href="https://www.communication.com">www.com</a> Surface or Comidor Comidor - LITTLE-N-E Comidor - LITTLE-NE Comidor - LITTLE-NW Comidor - LOCAL Surface - COLLECTOR Surface - COLLECTOR-LIMESTONE Surface - EXIST-MERGE Surface - LITTLE Surface - LITTLE-SURFACE Surface - UTILITIES | <br>liases:<br>Comidor - LITTLE |           | OK<br>Cancel<br>Help |
|-------------------------------|----------------------------------------------------------------------------------------------------|---------------------------------|-----------|----------------------|
| :<br>1+5001+                  |                                                                                                    | Use Closest                     |           |                      |
| + - ☆ ↔ +‡ -‡ □ ≥<br>Comidor: | ECTOR -                                                                                                    |                                 | Station:  | 1+589.000            |
|                               |                                                                                                    |                                 | Interval: | 1.00                 |

The selections made here will determine which aliases are clipped by which corridors when generating your final surface.

# 9) POINT CONTROLS

...allow you to stretch the templates, in the active corridor.

A feature can be directed to follow a horizontal, and/or vertical, alignment such as a curb radius.

To have the edge of pavement follow the Vertical and Horizontal alignment created for a curb radius, and make the template 'bend' at the radius alignment...

- ✓ Provide a description of what this point control is being directed to do
- ✓ Identify the point to drag (LEP)
- ✓ Select the Mode (Both)
- ✓ Select the Control Type (Alignment)
- ✓ Identify the Horizontal and Vertical alignment names
- ✓ Check 'Use as Secondary Alignment'

Station Limits (will populate automatically using the active corridor chainage, based on the limits of the secondary alignment), do not include any offsets for this type of manipulation. Add

| Control Description:       Follow E/P N side of Little Trail         Point:       LEP         Mode       Imits         Othorizontal       Vertical         Othorizontal       Vertical         Horizontal       Vertical         Horizontal       Vertical         Horizontal       Vertical         Vertical Alignment:       LITTLE-N         Vertical Alignment:       LITTLE-N         Vertical Offsets       Stati:         Stati:       0.00         Stop:       0.00         Vertical Offsets       Stati:         Stati:       0.00         Stop:       0.00         Vertical Offsets       Stati:         Stop:       0.00         Stop:       0.00         Vertical Offsets       Stati:         Stop:       0.00         Stop:       0.00         Vertical Controls:       Enabled         Priority:       1         LEP       1+562.277         1       LEP         1       1+562.277         1       1+562.277         1       1+562.277         1       1+562.277         1 | Foint Controls                                                                                                    |                                                                       |           | <u>; +</u>                                                       |                                                                    | 6 | 4           | 2 |                       |
|----------------------------------------------------------------------------------------------------|----------------------------------------------------------------------------------------------------|-----------------------------------------------------------------------|-----------|------------------------------------------------------------------|--------------------------------------------------------------------|---|-------------|---|-----------------------|
| Enabled         Priority         Name         Start Station         Stop Station         Mode         Type         Control         Description           X         1         LEP         1+562.277         1+603.777         Both         Alignment         LITTLE-N:LITTLE-N         Follow E/P N side                                                                                                    | Control Description:<br>Point:<br>Mode<br>Horizontal<br>Control Type:<br>Horizontal Alignment:<br>Vertical Alignment:<br>Use as Secondary<br>Priority: | Follow E/P N<br>LEP<br>Vertical<br>Alignment<br>LITTLE-N<br>Alignment |           | Start:<br>Stop:<br>Horizo<br>Start:<br>Stop:<br>Vertic<br>Start: | 1+562.27<br>1+603.77<br>0.00<br>0.00<br>0.00<br>al Offsets<br>0.00 | 7 | +<br>+<br>+ |   | Close<br>Change       |
|                                                                                                    | X 1                                                                                                    | LEP                                                                   | 1+562.277 |                                                                  |                                                                    |   |             |   | <br>Follow E/P N side |

# SEE "SECONDARY ALIGNMENTS" (SECTION 23.13)

Features in a template can also be offset to create a turning lane or to move a sidewalk around an obstacle for example.

The horizontal offsets are from centre line, in this instance there is a sidewalk connection required so the back of the sidewalk is being stretched to meet the subdivision sidewalk.

If you know you need a right turn lane, you can identify the point 'REP' at the start of the taper, by station and an offset from centre, then the end of taper/start of storage, by station and an offset, that is greater by 3.5m, then finally by the final station, usually somewhere into the intersection. and the same

| Corridor  | : COLL     | ECTOR             |                    |                      |            |                |               | Add                  |
|-----------|------------|-------------------|--------------------|----------------------|------------|----------------|---------------|----------------------|
| Control   | Descripti  | on: Sidewalk      | connection to subd | livision - North Sid | le         |                |               | Close                |
| Point:    |            | LBSW              | - +                |                      |            | _              |               | Channer              |
| Mode      |            |                   |                    | Start: 1+828         | .500 -     | <del>+</del>   |               | Change               |
| Ho        | rizontal   | Vertical          | Both               | Stop: 1+828          | .501 _     | <del>+</del>   |               | Help                 |
| Control   | Type:      | Alignmen          | t 🔻                | - Horizontal Of      | fsets      |                |               |                      |
| Horizon   | tal Alignn | nent: COLLEC      | TOR 🔸 🕈            | 1                    |            | <del>+</del>   |               |                      |
|           |            |                   | <u> </u>           | Stop: -18.00         |            | <del>+</del>   |               |                      |
|           |            | ndarv Alignment   |                    |                      |            | <u>+</u>       |               |                      |
| Use       | as seco    | nuary Alignmeni   |                    | Vertical Offse       | ts         |                |               |                      |
|           |            |                   |                    | Start: 0.00          | -          | <del>+</del> - |               |                      |
|           |            |                   |                    | Stop: 0.00           |            | ф-             |               |                      |
| Priority: |            | 1                 |                    |                      |            |                |               |                      |
| Horizon   | tal and V  | ertical Controls: |                    |                      |            |                |               |                      |
| Ena       | Prio       | Name              | Start Station      | Stop Station         | Mode       | Туре           | Control       | Description          |
| х         | 1          | LEP               | 1+562.277          | 1+603.777            | Both       | Alignment      | LITTLE-N:LITT | Follow E/P N side of |
| Х         |            | LBSW              | 1+828.500          | 1+828.501            | Horizontal | Alignment      | COLLECTOR     | Sidewalk connection  |
| х         | 1          | LBSW              | 1+828.501          | 1+830.000            | Horizontal | Alignment      | COLLECTOR     | Sidewalk connection  |
| X         | 1          | LBSW              | 1+830.000          | 1+830.000            | Horizontal | Alignment      | COLLECTOR     | Sidewalk connection  |
| •         |            |                   |                    |                      |            |                |               | 4                    |
|           |            |                   |                    |                      |            |                |               |                      |

offset as the start of storage, or 'LEP', but with the storage taper sequence in the reverse order and the offsets will be negative. Add after each new set of information. This will stretch the template's right edge of pavement out to the limit of the right turn lane. This can also be utilized for bus pad locations etc.

# Templates read from C/L to the outer edges. Everything from the identified feature outward will be modified relative to the designated offsets, unless it is also being controlled by some method.

| Ena | Prio | Name | Start Station | Stop Station | Mode       | Туре      | Control       | Description          |
|-----|------|------|---------------|--------------|------------|-----------|---------------|----------------------|
| X   | 1    | LEP  | 1+562.277     | 1+603.777    | Both       | Alignment | LITTLE-N:LITT | Follow E/P N side of |
| Х   | 1    | LBSW | 1+828.500     | 1+828.501    | Horizontal | Alignment | COLLECTOR     | Sidewalk connection  |
| х   | 1    | LBSW | 1+828.501     | 1+830.000    | Horizontal | Alignment | COLLECTOR     | Sidewalk connection  |
| х   | 1    | LBSW | 1+830.000     | 1+830.001    | Horizontal | Alignment | COLLECTOR     | Sidewalk connection  |

If the point control is highlighted in orange, it means that you have overlapped your stationing i.e. Your LBSW stationing for example has been identified as "1+828.501 to 1+830" AND "1+830 to 1+830" ...changing one of the offsets from 1+830 to 1+830.001 will likely resolve the issue

# 10) PARAMETRIC CONSTRAINTS

...allow you to stretch the templates, in the active corridor.

Similar to Point Controls, a feature can be directed to follow a series of offsets.

| Corridor:<br>Constraint Label:<br>Start Value: | COLLECTOR | •           | Station Limits<br>Start: 1+789.000<br>Stop: 1+789.001 |               | Add            |
|------------------------------------------------|-----------|-------------|-------------------------------------------------------|---------------|----------------|
| Stop Value:<br>Override Values:                | -1.00     | ÷.          |                                                       |               | Change<br>Help |
| Enabled                                        | Name      | Start Value | Stop Value                                            | Start Station | Stop Station   |
| x                                              | LBKS      | -1.00       | 0.00                                                  | 1+780.000     | 1+780.001      |
| x                                              | LBKS      | 0.00        | 0.00                                                  | 1+780.001     | 1+789.000      |
| ×                                              | LBKS      | 0.00        | -1.00                                                 | 1+789.000     | 1+789.001      |
| Export                                         |           |             |                                                       |               | Delete         |

Situations where this is used could be to adjust a killstrip around, or pull the back of the bikepath out behind, a bus pad. Unlike Point Controls the offsets are measured from the previous feature in the template, not the centerline of the template, again working from the center outward.

#### >>Tools > Paramentric Constraints...

As with Point Constraints, templates work from the center outward and overlaps in stationing will display in **orange**. Stations that do not fall within the alignment being used will display in **red**.

When determining the offsets, keep in mind what the related/previous feature is doing. The example below shows the offsets using Point Controls and Paramentric Constraints.

Using Parametric Constraints, the back of the killstrip is offset from the back of curb, the front of sidewalk is offset from the back of killstrip.

This situation would lend itself to using Point Controls for the back of the sidewalk

because the front of the sidewalk is being controlled by Parametric Constraints, the changepoints do not occur at the same chainages for the back of sidewalk and front of sidewalk which would make for a more difficult transition.

138

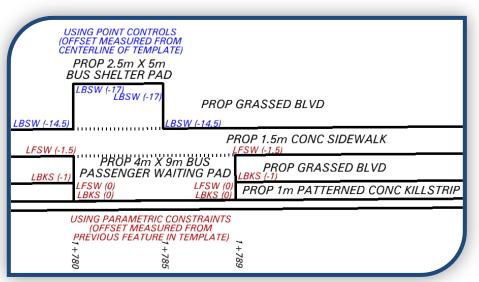

# 11) END CONDITION EXCEPTIONS

This tab will allow you to override the template for a specified length of the active corridor.

| Comidor: COLLECTOR       |                                                               | Add    |  |
|--------------------------|---------------------------------------------------------------|--------|--|
| osciptori.               |                                                               |        |  |
| Station Range            | Apply To                                                      | Close  |  |
| Start: 1+406.980 +       | Left Override                                                 | Change |  |
| Stop: 1+407.980 +        | Right Override                                                | Help   |  |
| Backbone Only            | <ul> <li>Left Transition</li> <li>Right Transition</li> </ul> |        |  |
| nd Condition Exceptions: |                                                               |        |  |

# 12) DISPLAY REFERENCES

This tab allows you to turn on/off the alignments and/or features displayed in the plan view of the Roadway Designer window. This can be useful for comparison of Right Of Way to disturbance limits as an example.

| Display Refe                                                                        | erence                                                    | 5                                                                                                    |            |          |  |
|-------------------------------------------------------------------------------------|-----------------------------------------------------------|----------------------------------------------------------------------------------------------------|------------|----------|--|
| omidor: COLL                                                                        | ECTOR                                                     | 3                                                                                                    |            | Add      |  |
| Display Refere<br>Alignment:                                                        |                                                           | ECTOR                                                                                                    | <b>→</b> + | di Close |  |
| Surface:                                                                            | ART-                                                      | ART-A<br>COLLECTOR<br>LITTLE<br>LITTLE-N<br>LITTLE-N-Cross<br>LITTLE-NE<br>LITTLE-NE<br>LITTLE-NW<br>LOCAL<br>SAMPLE<br>SHORT<br>SMALL<br>THRU<br>THRU<br>THRU<br>THRU<br>THRU<br>COLLECTOR<br>COLLECTOR |            | Change   |  |
| <ul> <li>Feature:</li> <li>Filter:</li> <li>Display as I</li> <li>Limits</li> </ul> | LITTI<br>LITTI<br>LITTI<br>LITTI<br>LITTI<br>LOCA<br>SAME |                                                                                                    |            | Help     |  |
| Station Start:                                                                      | SMAL                                                      |                                                                                                    |            |          |  |
| Stop:                                                                               | 2+67                                                      |                                                                                                    |            |          |  |
| isplay Referen                                                                      | ces:                                                      |                                                                                                    |            |          |  |
| N                                                                                   | ame                                                       | Right of                                                                                                    | Start St   | Stop Sta |  |

# 13) SECONDARY ALIGNMENTS

Use this tab to identify the secondary alignments to be utilized for each corridor.

Secondary alignments are a good way to redirect the features in the Primary / Active Alignment. As in this example, you could create an alignment along the proposed edge of pavement to be followed through an intersection.

| Secondary Ali           | Secondary Alignments |                                       |              |             |  |  |  |  |
|-------------------------|----------------------|---------------------------------------|--------------|-------------|--|--|--|--|
| Corridor: COLLECTOR Add |                      |                                       |              |             |  |  |  |  |
| Secondary Alignme       | ent: LITTLE-N        | •                                     |              | Close       |  |  |  |  |
| Start Station:          | 1+406.980            | 1+406.980     +       2+678.855     + |              | Change      |  |  |  |  |
| Stop Station:           | 2+678.855            |                                       |              |             |  |  |  |  |
| Start Offset:           | 0.00                 | +                                     |              | Help        |  |  |  |  |
| Stop Offset:            | 0.00                 | +                                     |              |             |  |  |  |  |
| Alignments:             |                      |                                       |              |             |  |  |  |  |
| Name                    | Start Station        | Stop Station                          | Start Offset | Stop Offset |  |  |  |  |
| LITTLE-N                | 1+406.980            | 2+678.855                             | 0.00         | 0.00        |  |  |  |  |
| -                       |                      |                                       |              | Delete      |  |  |  |  |

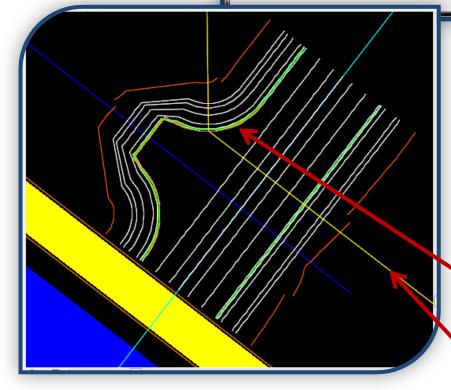

Creating a horizontal/vertical alignment around the curb radii allows the template to bend at the

feature/alignment to produce linework, beyond the edge of pavement, which has a more accurate offset than if the template were to run straight through. The edge of pavement follows around the radii through the intersection.The yellow line shows bend in template drop.

However, running the secondary alignment around a curb radius can sometimes produce a situation where the alignment turns back on itself. This may cause error messages or wild points. For these intersections, you may need to modify the affected bit to mitigate the overlapping stations. If all else fails, clipping corridors may be a more effective method.

# 14) CLIPPING CORRIDORS

There may be instances when you will need to use this method of creating a surface. In the diagram shown here...

- ✓ MAIN CORRIDOR would be COLLECTOR in our working example
- ✓ MINOR CORRIDOR would be any of the cross roads
- ✓ NW/NE/SW/SE CORRIDORs will be created using the radii alignments.

Remember that a "corridor" is the result of running a template, or templates, along an "alignment".

For each alignment, corridors will be defined using stations and templates to produce a surface within their limits. These corridor surfaces will be merged and clipped, based on the Target Aliasing defined, under Tools, for each corridor.

#### See TARGET ALIASING (SECTION 23.8)

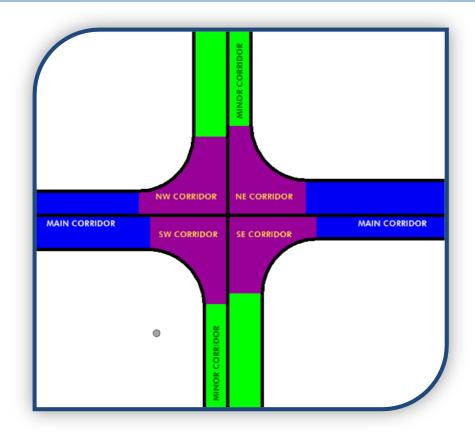

This will produce a single surface as the end result.

#### See CREATE SURFACE (SECTION 23.16)

The MAIN CORRIDOR and MINOR CORRIDORS will be continuous through the intersections, the corridors created at intersections using the radius alignments, will be set up to clip them. These radius alignments were created in "Create Horizontal/Vertical Alignment", using multi center curve..

>> Geometry > Utilities > Multicenter Curve

See CREATE HORIZONTAL/VERTICAL ALIGNMENT (SECTION 19.1)

#### 15) KEY STATIONS

This tab allows you to input stations where you specifically want a template to be placed above and beyond the interval placement specified in the corridors.

Places these station may be needed...

- ✓ The end of a curb radius (as shown below)
- ✓ At taper/storage change points or at any change in width of roadway
- ✓ At points of change in direction/bends in the horizontal alignment
- ✓ At points of change in direction of sidewalks or multi use paths

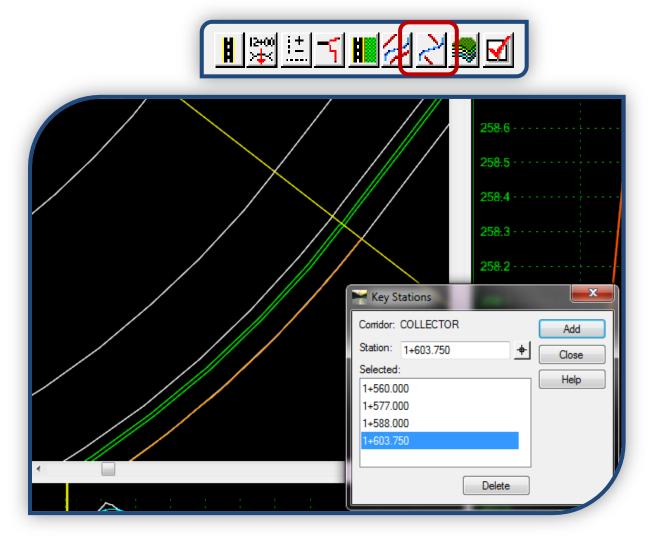

# 16) CREATE SURFACE

Ensure Active Surface is the Existing surface prior to selecting Create Surface. Select alignment(s) in "Create Surface(s) from" list to identify alignments to use for generating surface.

|                                                                                                    | 17 <b>11</b> / 1  |                                                |  |  |  |
|----------------------------------------------------------------------------------------------------|-------------------|------------------------------------------------|--|--|--|
| Create Surface                                                                                                    | $\sim$            | <b>x</b>                                       |  |  |  |
| Name:<br>Default Preference:<br>Create Surface(s) from<br>COLLECTOR<br>LITTLE<br>LITTLE-N-Cross<br>LITTLE-NE<br>LITTLE-NW                                                                                                    |                   | Apply     Close     Preferences     Help       |  |  |  |
| LOCAL None Clipping Options General Options New Surface for Each Corridor Create Alternate Surfaces Fempty Design Surface Process Visible Bange Only                                                                                                    |                   |                                                |  |  |  |
| Image: Constraint of the second state of the second state of the second sta |                   |                                                |  |  |  |
| Features         Duplicate Names:         Image: Append       Replace         Rename       Modify         Add Transverse Features         Style:       BENCH                                                                                                    |                   |                                                |  |  |  |
| V Add Exterior Bou                                                                                                    | Exterior Boundary | •                                              |  |  |  |
| Densify using Chord                                                                                                    | -                 | Display in Plan View<br>Features<br>Components |  |  |  |

Use the Create Surface function, identify the main corridor (COLLECTOR), to be used to create the surface.

All of the corridors you have will be listed here. If you have not removed the ones used to create the secondary alignment(s) to clean up the list, they will be shown as well.

If you recall, we used the "LITTLE\*\*\*" corridors to create the secondary alignment (LITTLE-N) to guide the edge of pavement through the intersection. These are listed, even though we will not be using them for the surface. They can be deleted in the roadway modeler once the secondary alignment has been created, saved and verified. Once deleted, they will not appear in this list.

If you have opted to not use a secondary alignment for this intersection, you will need to highlight all these corridors to combine them as per the clipping options set up when you assigned target aliases. You can override the clipping function by selecting Clipping Options and changing the options.

Be sure to check the Create Alternate Surfaces box as there is a limestone surface identified in the

templates. This surface will be used for volume calculations allowing you to more easily provide both granular and limestone quantities.

When your proposed surface has generated, exit the modeler and define the feature style for the new surface.

#### >> Surface > Surface Properties > Advanced (tab)

Select your proposed surface and set the symbology to PROPOSED for the Cross Sections and Profiles. Also check off the "Use Features Only" box, this will ensure that when you generate your sections the surface will stop at the grading limit and not continue on using the extra triangles formed at intersections. These triangles are not an accurate representation of the surface.

| surface                          | e Prop        | perties                                                               | X                                                     |
|----------------------------------|---------------|-----------------------------------------------------------------------|-------------------------------------------------------|
| Main Advanced                    |               |                                                                       |                                                       |
| <u>S</u> urfac<br>Cross<br>Symbo | Sectio        | PROPOSED    PROPOSED                                                  | ✓ Use Features Only                                   |
| Profile<br>Sy <u>m</u> bo        | -             | Default                                                               | Lock Symbologies                                      |
| Offset<br><u>1</u> :             | Dista<br>0.00 | LIMESTONE<br>match                                                    | ▲ ffset Distance Symbology Color<br>9: 0.00 Default ▼ |
|                                  |               | NOISE<br>PROPOSED                                                     | 10: 0.00 Default                                      |
|                                  | 0.00          | RCA PROPOSED                                                          | 11: 0.00 Default                                      |
|                                  |               | ROW_ENC<br>ROW_ROW<br>Superelevation 1                                | 12: 0.00 Default                                      |
|                                  |               | Superelevation 2<br>SVY_APRON                                         | 1 <u>3</u> : 0.00 Default                             |
|                                  |               | SVY_BARRIER<br>SVY_BELL                                               | 1 <u>5</u> : 0.00 Default ▼                           |
|                                  |               | SVY_BENCH<br>SVY_BLANK                                                | 1 <u>6</u> : 0.00 Default 🔹                           |
|                                  |               | SVY_BOREHOLE<br>SVY_BOULDER<br>SVY_BUILDING<br>SVY_CB<br>SVY_CROWN-RD | Close                                                 |

\*\*At this point save the proposed surface and re-save the geometry project file using "save as" and add the options for the newly created surface(s) if they are to be loaded each time the geometry project is opened.\*\*

Also be sure to save the preferences if they have been modified.

Any design surface generated will need to have the properties modified to reflect the PROPOSED style so when you regenerate the surface multiple times to tweak the design, you will need to change the properties of the design surface prior to generating or updating the profile or cross sections.

Keeping an accurate roadworks file (.rwk) will ensure that anyone trying to access the latest design information will have the correct files opened in InRoads. This is imperative as you may be unavailable, for a variety of reasons, to identify which files were used.

## 24. FEATURE MODIFICATION - INROADS | SURFACE

## 1) ANNOTATING THE CENTERLINE

When the surface has been generated and finalized, annotate the C/L every 20m in the plan, and also include any High or Low points and PI's. These elevations will be displayed on the Dimensions drawings.

## 2) MODIFY FEATURES

#### EDIT FEATURE POINT

Before triangulating a surface in InRoads, lines can be joined for smooth contouring – this would include things like matching the sidewalk feature to a curb radius or adding a sidewalk connection to a subdivision (if you have not done so using Point Controls or Parametric Constraints). Anywhere there is a need to manually complete connections or make additions.

>> Surface > Edit Surface > Edit Feature Point

To correct or adjust information the information can be input directly...

| S <u>u</u> face:    | PROPOSED -                 | Apply        |
|---------------------|----------------------------|--------------|
| Fe <u>a</u> ture:   | ESW +                      | Close        |
| Point:              | I< < 1 of 2188 > > ↓ Inset | Filter       |
| Center              | View                       | Delete       |
| <u>N</u> orthing:   | 4837714.244                |              |
| Easting:            | 592150.114 ·               | More >>      |
| Ele <u>v</u> ation: | 257.434                    | <u>H</u> elp |
| Start of            | Discontinuity              |              |

Place a tentative point on the ultimate position (the end of the line to be matched) to obtain the co-ordinates and/or elevation for direct input.

The  $\textcircledline$ to the right of a field allows graphical selection in the design file of a location, elevation or the feature, reset will jump to the next feature. Each feature will highlight in the design file as it is selected and the name of the feature is displayed in the message area of the MicroStation information bar, use the data button to accept the desired feature. The feature point corresponding to the number, in the dialog box, will highlight in the design file to identify specifically which point on the feature is being modified.

## INSERT OR DELETE POINTS ON A LINEAR FEATURE.

Delete will remove the highlighted point

**Insert** will place a new point midway between the current point and the previous point. By definition, the midway point is the precise centre of a line drawn between the current and previous points, horizontally and vertically.

| Surface:            | PROPOSED            | <ul> <li>Apply</li> </ul>     |
|---------------------|---------------------|-------------------------------|
| Fe <u>a</u> ture:   | LBSW                | - + Close                     |
| <u>P</u> oint:      | K < 25 of 2188      | > > Filter                    |
| Center \            | liew                |                               |
| Northing:           | 4837732.479         |                               |
| Easting:            | 592164.163          | + <u>+</u>                    |
| Ele <u>v</u> ation: | 257.434             | + <u>H</u> elp                |
| Start of            | Discontinuity       | /                             |
| Back                |                     | Ahead                         |
| Length:             | 1.00 +              | Length: 2.93 +                |
| Direction:          | S 37^36'41.80'' W 🔶 | Direction: S 72722'17.38" E + |
| <u>S</u> lope:      | -0.00% +            | Slope: 1.20% +                |
| Elevation:          | 257.434             | Elevation: 257.469            |
|                     |                     |                               |

After each modification...Apply

The points ahead of and behind the currently selected point are identified at the bottom by its location relationship to the current point. i.e. (distance / direction / slope / elevation)

Occasionally, as work continues... Apply then Close

Ctrl+S [to save the surface]

Redisplay the features that have been worked on to verify accuracy.

#### Again...we are doing these trials and modifications in the "WORKING" file...

#### >> Surface > Update 3D/Plan Surface Display

Highlight the features to be displayed; only those features selected will display.

This is a change from the previous versions where additional features could be selected to display/refresh. Any features currently displayed, but not selected, will be removed from the drawing so all required features must be selected at one time. To help the selection process, the features can be re-ordered by name or style. Elements will display, or be removed, as each selection is made.

#### There is no Apply option here, it is a dynamic process.

Other surface modifications may include adding linework, which has been drawn in the correct spacial location, for the second curb radius on a bus bay as an example. This can be added the same way as **Importing Features** for utilities but using the element elevation instead of draping to a surface.

Create backup surface files under \contract directory\BACKUP or \contract directory\INROADS\date Redisplay features as they are modified to ensure accuracy, and then save the surface and copy a backup to a backup directory, rename it by appending the date/time to the surface name.

These files can become corrupt and any changes made since the last backup can be lost. At the end of a day of many changes, make sure the features are displaying properly and create a dated backup directory of the InRoads files. This can be done prior to making major changes or trials to save a working copy that can be used if the experiment does not work. If this step is not taken, the surface can be regenerated and changes repeated should the need arise. To minimize repeating work, save multiple copies.

## 25. PROFILE ANNOTATION - INROADS | EVALUATION

#### 1) ANNOTATE PROFILE

The newly created PROPOSED surface elevations will need to be displayed in the profile, along with the stationing information.

>> Evaluation > Profile > Annotate Profile...

...places the road grade and station information on the profile where it can be manipulated into a position that will display on the base sheet it is referenced to, as per the City of Brampton standard drawing requirements.

This is saved in the preference file "COLLECTOR.xin

GENERAL

| Profile Set:                                                           |   | Horizontal Alignment:             | COLLECTOR   |   |                                                                                                    |                 |
|------------------------------------------------------------------------|---|-----------------------------------|-------------|---|----------------------------------------------------------------------------------------------------|-----------------|
| COLLECTOR -                                                            | + | Vertical Alignment:               | COLLECTOR   | - | Annotate at:                                                                                                    |                 |
| Annotate Profile<br>General<br>Selection                               | ^ | Surface:<br>Cant Alignment:       | EXIST-MERGE | • | Station Intervals Only<br>Station Intervals Only<br>Horizontal Events and Station Intervals<br>Vertical Events and Station Intervals | •<br>•          |
| Station     Station Number     Cumulative Station     Station Interval | = | Corridor:<br>Super Control Lines: | COLLECTOR   | • | Horizontal Events Only<br>Vertical Events Only<br>Horizontal and Vertical Events Only<br>All Events and Station Intervals            | +<br>Vertical E |

Select the vertical alignment and surface to be annotated as well as whether you need vertical events, generally vertical evens and station intervals are displayed to include BCs, ECs and High and Low points.

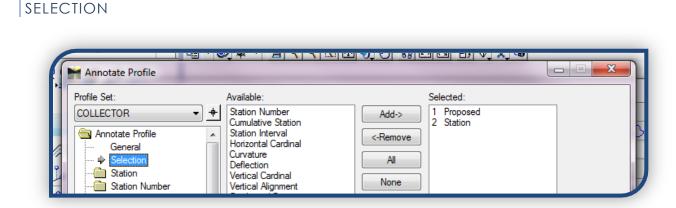

Choose what you wish to be annotated; in this case the proposed elevation and station are to be annotated.

## 148

#### City of Brampton - Capital Works Contract Design Procedures – January 2017

The rest of the options listed in Annotate Profile have been set up with City Standards for how the items are to be displayed. i.e. font size, levels, colours etc. (in COLLECTOR.xin)

Apply and the result will be stations and elevations of the proposed surface along the bottom of the grid.

| 24    | 60    | 95    | 80    | <i>66</i> | 51    |
|-------|-------|-------|-------|-----------|-------|
| 258.  | 258.  | 257.  | 257.  | 257.      | 257.  |
| 00.00 | 00.00 | 00.00 | 00.00 | 00.00     | 00.   |
| +920  | + 930 | +940  | + 950 | +966      | + 970 |
| ~     | 1     | 1     | 1     | 1         | -     |

## 26. CROSS SECTIONS - INROADS | EVALUATION

#### CROSS SECTION REQUIREMENTS

This is the **minimum** amount of information required on cross sections...

- ✓ Directions, for viewer orientation (N, S, W, E)
- ✓ Existing surface
- ✓ Proposed surface
- ✓ Slopes (where typical is not used)
- ✓ Station
- ✓ Title / Date
- ✓ C/L Elevation
- ✓ E/P Elevation
- Property Lines (Proposed, Existing, Grading as imported to the Utilities surface)
- ✓ Utility locations (as imported to the utilities surface)
- ✓ Fence location (from surveyed surface and/or proposed fence imported to the utilities surface)
- Vegetation (Woodlot, Impacted trees or trees not to be impacted – from surveyed surface)

Cells have been created with cross section borders to be used when generating sections. Three sizes are available to suit the width of section needed.

See APPENDIX 5 (SECTION 33.5.VII) [Cross Section]

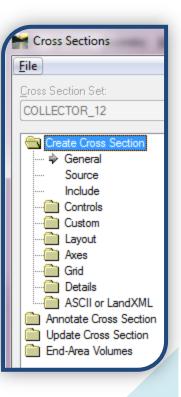

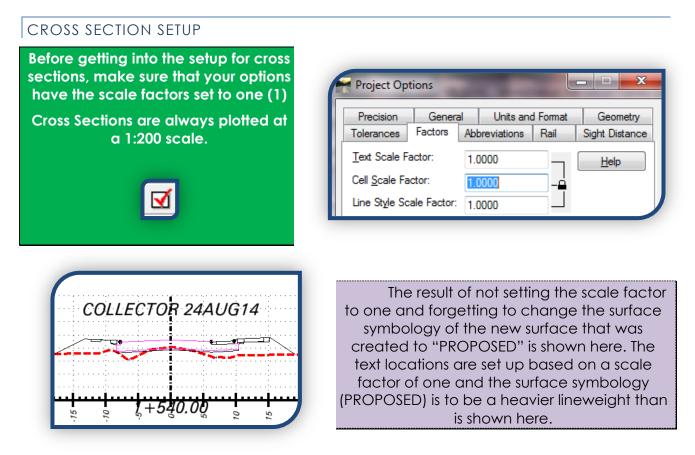

## 1) CREATE CROSS SECTIONS

## CREATE CROSS SECTION > GENERAL

The <u>Set Name</u>: will automatically populate with the corridor name, you may change it to provide a date and/or description. Subsequent cross section sets which are generated without removing the first set will have the corridor name with a number appended, in sequence, for each additional cross section trial. No two sets will have the same name.

#### In <u>Create:</u>

Window and Data is selected.

| ross Section Set:                                                                                      |                            | Display On Display O             | ŊŢſ     |
|----------------------------------------------------------------------------------------------------|----------------------------|----------------------------------|---------|
| Create Cross Section                                                                                   |                            | Stop:<br>COLLECTOR               |         |
| Source<br>Include<br>Controls                                                                          | Inter <u>v</u> al:         | Window and Data                  |         |
| Cutation Cutation Layout Axes Grid Details Anotate Cross Section Update Cross Section End-Area Volumes | Right Offset:              | 30.00 <u>+</u><br>30.00 <u>+</u> |         |
|                                                                                                    | Vertical Exaggeration:     |                                  |         |
|                                                                                                    | Surfaces:                  |                                  |         |
|                                                                                                    | Object Default EXIST-MERGE | Name<br>Default<br>EXISTING      | BYI     |
|                                                                                                    |                            | Default<br>Default<br>Default    |         |
|                                                                                                    | LIMESTONE                  |                                  | perties |
|                                                                                                    |                            |                                  |         |

## City of Brampton - Capital Works Contract Design Procedures – January 2017

**Interval:** is usually ten (10). The minimum requirement is twenty (20), however, ten gives you a better idea of what is happening and a more accurate end area volume calculation. When generating the PDFs later, for tender/construction, you can generate only the twenty meter interval sections along with any special circumstances.

Left Offset: & <u>Right Offset:</u> will depend on the extent of the impact to the roadway. Obviously a ROW of 20m would not require a 60m wide cross section. There may be times when you will need only one side, the opposite side can be set at a minimal distance of maybe 5 or 10. These numbers will be adjusted to suit the conditions and requirements.

Vertical Exaggeration: is always 2 for cross sections, scale for plotting is 1:200

☑ Show Data Outside Elevation Range should be checked off

<u>Surfaces:</u> select the surfaces to be displayed in the cross sections. The Utilities surface will be utilized by updating the sections later to show fences, property lines etc. by displaying projected lines. (You don't want to display the surface line, only the utilities)

**Properties...** when selected, will bring up the surface properties dialog, this allows you to make sure that the surfaces have the correct style associated with them, particularly the proposed surface.

## CREATE CROSS SECTION > SOURCE

**Select** the source, i.e. the alignment for the sections to be derived from.

Single Station can be used when information is needed at a specific location; it is also given a **set name**. Assign a name prior to generating cross sections to identify specific runs, if needed, by name and date.

| * +                  | Start:             | Stop:         |
|----------------------|--------------------|---------------|
| Create Cross Section | Alignment:         | COLLECTOR - + |
| General              | Single Station:    | 1+250.000 +   |
| ····                 | © <u>G</u> raphics |               |
| Controls             | Alignment:         |               |
| Layout               | Multipoint         |               |
| Axes<br>Grid         | Alignment:         |               |
|                      | O ASCII or LandXM  | L File        |

151

These dated sets are a good way to keep a timeline of work, and changes, being done.

## CREATE CROSS SECTION > INCLUDE

Crossing Features and Components are to be displayed in the cross sections.

Crossing features are features such as utilities and R.O.W

Components, such as sidewalk, subgrade, will be displayed in the cross section and the volume calculations will be made around these components.

## CREATE CROSS SECTIONS > CONTROLS >

#### > LIMITS

**Elevation** limits can be set here if you want all sections to be a specific range, leaving this unchecked will allow InRoads to generate only the required height to

encompass the elements in each section. In the Layout, space above and below section information can be dictated to provide clearance for labeling etc.

**Station** limits can be set since most often you will not do the

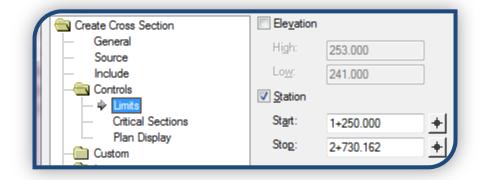

entire stretch of the alignment. Generally when the alignment is set up there is room at either end, just in case there is an extension to the project limits. Set the station limits to the functional portion of the horizontal/vertical alignments.

## > CRITICAL SECTIONS

Check off the points you wish to include in your section set, generally Horizontal and Vertical Event Points.

There may be instances where other Points need to be displayed as well.

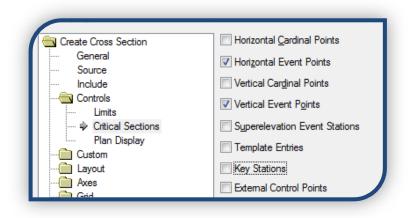

To generate a section set for HP locations that have been identified as event points on a duplicate alignment copied from the main alignment ("COLLECTOR-hydro")

Make sure "COLLECTOR-hydro" is identified as the alignment

Interval is set to zero

Horizontal event points are selected to display (under Controls>>Critical Sections).

#### > PLAN DISPLAY

This section refers to lines that will be generated on the plan to represent the cross section locations. Normally these will be off; however, there may be instances where you need to have them displayed to be used for measuring perpendicular distances off the centerline for details in minutia. If this is the case, you can check off the Planimetric box under **Symbology**. The default is for them to be generated at zero elevation, to change this you will need to check the **Planarize** box and specify the elevation desired. These lines will be generated in this active design file, not the original plan design file.

## CREATE CROSS SECTION > CUSTOM >

#### > GENERAL

To this point, the series of cross sections generated will have all the same parameters i.e. same interval, offsets... In this dialog, ranges can be set with different parameters; sections can also be done perpendicular to the series at specified stations. Normally one set of parameters is adequate, but if there are areas in the

| Create Cross Section                  | Station Type | Type:               | Pemendicular | •        |
|---------------------------------------|--------------|---------------------|--------------|----------|
| - Source                              |              | Details<br>Station: | 1+250.000    | -        |
| Include                               |              |                     |              | +        |
| Controls                              |              | Left Offset:        | -100.00      | <u>+</u> |
| Custom                                |              | Right Offset:       | 100.00       | +        |
| Layout                                |              |                     |              |          |
| - Cayout                              |              |                     |              |          |
| Axes                                  |              |                     | Perpendicula | r        |
| Details                               |              |                     | Station Rang | e        |
| ASCII or LandXML                      |              |                     | Perpendicula |          |
| Annotate Cross Section                | Features     | Storm an            | Skewed       |          |
| Update Cross Section End-Area Volumes | Crossing     | Cross               | Linestring   |          |

contract requiring considerably wider sections or more sections within a specified area, this would be the place to identify them.

#### > LAYOUT

This dialog aligns the cross sections by either the left edge or at a specified offset.

| Create Cross Section<br>General<br>Source<br>Include<br>Controls<br>Custom<br>General<br>Layout | <ul> <li>Align Left Edges</li> <li>Align at Specified Offset:<br/>Columns per Sheet:</li> </ul> | 0.00 | Example |
|-------------------------------------------------------------------------------------------------|-------------------------------------------------------------------------------------------------|------|---------|
|-------------------------------------------------------------------------------------------------|-------------------------------------------------------------------------------------------------|------|---------|

## CREATE CROSS SECTION > LAYOUT >

## > GENERAL

Sheet Mode will be selected

| General<br>Source<br>Include | Sheet  |  |
|------------------------------|--------|--|
| Include                      | C Shou |  |
|                              |        |  |
|                              |        |  |
| Controls                     |        |  |
| Custom                       |        |  |
|                              |        |  |
|                              |        |  |
| ···· Spacing                 |        |  |

## > SPACING

Sections per Column: is set up as eight (8), but can be modified to suit the individual project requirements

Horizontal distance is 20m between the right side of one section and the left side of the next column

<u>Vertical</u> distance is 15m between the top of one section and the bottom of the one above it

<u>Window Clearance</u> can be left at 3m or increased to provide room for underground work or other additional information required. Again, this is project dependant.

<u>**Direction**</u> refers to which way the sections will be generated, one above the next (Bottom to Top) or one below the next (Top to Bottom)

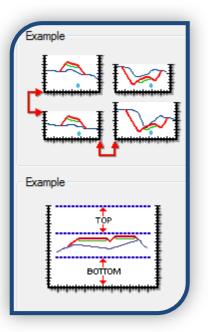

## > SHEET BORDER

New practice requires a cross section sheet base on each section. To that end, there are now cells with all the pertinent information for the sections. As before, they are to be printed on letter, legal or tabloid sized paper, one per sheet.

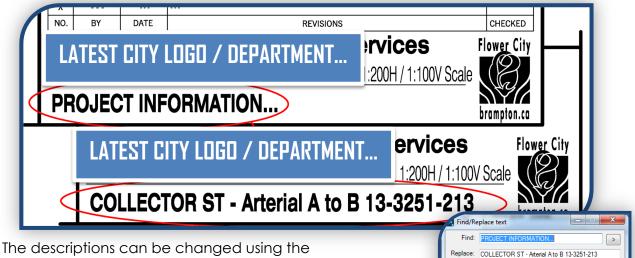

The descriptions can be changed using the Find/Replace text function under Edit in Microstation, it can also be edited individually for any revisions done.

The sections can be set up using the iPlot method to print enmasse or to create a PDF file. Set up an ips file with all of the individual sections, just as you would for the contract drawings. This allows any, or all, of them to be quickly generated into a PDF file any time there are changes without the need to fence each section again for printing.

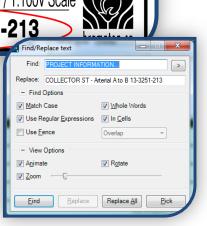

<u>See PLOTTING CONTRACT DRAWINGS – USING IPLOT (SECTION 30.1)</u>

#### > SHEET LAYOUT

The main parameters for sheet setup are under **<u>sheet layout</u>**, getting the spacing correct between the bases and cross sections can take some tweaking. Select a small range of sections to play with to get the setup finalized for your particular needs.

| Cross Section Set:<br>Could Cross Section Set:<br>COLLECTOR<br>COLLECTOR<br>COLLECTOR<br>Contect Cross Section<br>Content<br>Source<br>Include<br>Controls<br>Controls<br>Source<br>Controls<br>Source<br>Controls<br>Source<br>Controls<br>Source<br>Sheet Per Column: 4<br>Secle: 10000<br>Controls<br>Controls<br>Controls<br>Source<br>Sheet Per Column: 4<br>Secle: 10000<br>Offests<br>Source<br>Include<br>Controls<br>Sheet Per Column: 4<br>Secle: 10000<br>Vetical: 10 00<br>Margins in mm<br>Left: 200<br>Right: 200<br>Right: 200<br>Right: 200<br>Sheet Range<br>Sheet Range<br>Sheet Range<br>Sheet Range<br>Sheet Annetator<br>Sheet Range<br>Sheet Annetator<br>Sheet Range<br>Sheet Annetator<br>Sheet Range<br>Sheet Range<br>Sheet Annetator<br>Sheet Range<br>Sheet Annetator<br>Sheet Range<br>Sheet Annetator<br>Sheet Source<br>Sheet Annetator<br>Sheet Source<br>Sheet Annetator<br>Sheet Source<br>Sheet Annetator<br>Sheet Source<br>Sheet Range<br>Sheet Source<br>Sheet Annetator<br>Sheet Source<br>Sheet Annetator<br>Sheet Source<br>Sheet Source<br>Sheet Annetator<br>Sheet Source<br>Sheet Source<br>She |  |
|----------------------------------------------------------------------------------------------------|--|
| Apply Preferences Close Hel                                                                                                    |  |

Each project is going to be different since sizes vary, as do changes in elevation and other structures and/or utilities that may need to be included on the cross sections.

The values set up in the COLLECTOR.xin (renamed from BRAMPTON.xin) will get you started. Remember to save your preferences when you have a setup that works for the project.

#### > SHEET GENERATOR

Not currently utilized.

> SHEET RANGE

Not currently utilized.

> SHEET ANNOTATION

Not currently utilized.

#### CREATE CROSS SECTION > AXES >

#### > LEFT / > BOTTOM / > RIGHT / > TOP / > MIDDLE

The axes parameters have been set up to City standards in BRAMPTON.xin. (Renamed COLLECTOR.xin at the beginning of the process.

#### CREATE CROSS SECTION > GRID >

#### > GENERAL

The grid perameters have been set up to City standards in the xin file.

## CREATE CROSS SECTION > DETAILS >

#### > TITLE

Type in a descriptive title for the cross sections, this will be displayed on the top of each cross section, generally it would include the project file name and date along with direction indicators. There are a limited number of characters available here for the title, however, if you put a place marker here it can be changed to something lengthier and more descriptive using the Find/Replace function in Microstation.

For example, type in "Collector 24AUG13" and then replace it with "< < NORTH Collector St – 13-3251-213 -- 24AUG13 SOUTH > >"

#### > LEGEND

We don't often use a legend, however, there may be occasions where one is required for special presentations or displays for councillors or the public sector.

#### > SYMBOL AND DETAILS

Not currently utilized.

#### GENERATE THE CROSS SECTIONS

Back under > Create Cross Section > General, make sure all the surfaces required in the cross sections have been identified and save the preferences before generating the sections.

Preferences

#### Save

Close

The changes will be saved to the loaded preference file i.e. "COLLECTOR.xin"

| Object                                           | Name                                                    |                     |
|--------------------------------------------------|---------------------------------------------------------|---------------------|
| Default HIMESTONE PROPOSED UTILITIES EXIST-MERGE | Default<br>LIMESTONE<br>PROPOSED<br>Default<br>EXISTING | BYL All<br>BYL None |
|                                                  | Apply                                                   | Preferences Close   |

Select <u>APPLY</u> and identify the location for the sections to be generated. As with the profile generation, the sections will be displayed relative to the top view so ensure that there is adequate clear space for the sections to be displayed.

## 27. CROSS SECTION ANNOTATION – INROADS | EVALUATION

#### ANNOTATE CROSS SECTION > GENERAL

Select the proposed surface to be annotated. Any features that have a point, or symbol, placed in the cross section can be annotated.

|                                 | Cross Sections                                                                                                    |
|---------------------------------|----------------------------------------------------------------------------------------------------|
| File                            |                                                                                                    |
| Cross Section Set:<br>COLLECTOR | Mode: <ul> <li>Refresh</li> <li>Display On</li> <li>Display Off</li> </ul> <li>Start:                     <li>1+500,000</li> <li>Stop:</li> <li>1+600,000</li> <li>Mode:</li> <li>Insplay Off</li> <li>Insplay Off</li> <li>Display Off</li> <li>Display Off</li> <li>Display Off</li> <li>Display Off</li> <li>Display Off</li> <li>Mode:</li> <li>Insplay Off</li> <li>Display Off</li> <li>Display Off</li> <li>Display Off</li> <li>Mode:</li> <li>Insplay Off</li> <li>Display Off</li> <li>Display Off</li></li> |
| Create Cross Section            | Surfaces       Preference         LIMESTONE       Default         PROPOSED       Default         EXIST-MERGE       Default         Limits       Station Range         Start:       1+500.000         Stop:       1+600.000         Location       Axis         Object       Axis                                                                                                    |

If other points are required for a particular project, this can be accomplished in a couple of ways. For random additions, i.e. only a few points or sections involved, you can copy a point from another feature in the same section. It will then be annotated along with the others.

To annotate an additional feature, or features, the feature style(s) can be modified to include annotation on the cross section.

For our purposes, the edge of pavement, lanes, centerline and ditch lines will be included in the labeling and are set up in the preference file.

#### ANNOTATE CROSS SECTION > POINTS >

#### > GENERAL

Identify "Center" to be annotated, the prefix is set to display as "C/L" with a precision of three decimal places.

|                                                                                                    | Cros                                                                                       | ss Sectio                     | ns                                                         |            |                                                  |                                                                                                    |                                    | - • ×                                                                |                                                           |                     |                      |
|----------------------------------------------------------------------------------------------------|--------------------------------------------------------------------------------------------|-------------------------------|------------------------------------------------------------|------------|--------------------------------------------------|----------------------------------------------------------------------------------------------------|------------------------------------|----------------------------------------------------------------------|-----------------------------------------------------------|---------------------|----------------------|
| ross Section Set:<br>COLLECTOR V                                                                                                    | Mode: <b>® Refresh</b> (<br>Start: 1+500.000                                               | ) Display O<br>Stop:          |                                                            |            | Off                                              |                                                                                                    |                                    |                                                                      | L                                                         |                     |                      |
| Create Cross Section Annotate Cross Section Create Cross Section Create Cross Section Create Cross Section Creatures Update Cross Section Create Volumes | Include Points  Object  Leader  Center  Offset  Evation  Station  Skew Offset  Description | 0<br>1 C<br>0 F<br>1 S<br>1 S | Prefix<br>C/L<br>DFFSE<br>PROP<br>Skew S<br>Skew C<br>Desc | -<br>-     | Precision<br>0.123<br>0.1<br>0.123<br>0.1<br>0.1 | Format<br>SS+SS.SS                                                                                               | Name                               |                                                                      | /mbology                                                  |                     | ×                    |
|                                                                                                    | Leader Length:<br>Offset Tolerance:<br>Points from ASCII:<br>Drop Station Equation         | n Name                        |                                                            | <b>.00</b> | T.                                               | rmbology N<br>ext Style:<br>evel:<br>olor:                                                                       |                                    | ENG_TX_SUR<br>ByLevel                                                | RFACE-PROF                                                | ~<br>~              | OK<br>Cancel<br>Help |
| ne text symbology<br>evel, colour, font e                                                                                                    |                                                                                            | etup                          | for                                                        |            | Fr<br>Ju<br>H<br>U<br>U                          | eight:<br>stification:<br>eight:<br>idth:<br>Po Spacing<br>New Inde<br>Rotation<br>Angle R<br>Absolute<br>Angle: | ;:<br>epende<br>elative<br>e Angle | 1 s7420179<br>Left Center<br>0.40<br>0.40<br>0.50<br>nt<br>to Object | (0)ByLevel<br>Offsets<br>After Ro<br>Before I<br>Horizont | otation<br>Rotatior |                      |

## ANNOTATE CROSS SECTION > SEGMENTS >

#### > GENERAL / > ANNOTATE

As a general rule, segments are not annotated; labeling all segments creates a very cluttered cross section and makes reading any of the information difficult. Only those slopes that are non-standard, i.e. not 2% or 3:1, are labeled manually.

ANNOTATE CROSS SECTION > FEATURES >

#### > GENERAL

Similar to the Points annotation, the process is to identify the specific features to be annotated.

#### > ANNOTATE

Identify which features are to be annotated. A list of potential targets is shown, if the feature you wish to annotate is greyed out, it is not eligible for annotation.

| -                                                                                                    |                                                 | Cross Section               | IS                                                                            |   | - 🗆 🗙                |
|----------------------------------------------------------------------------------------------------|-------------------------------------------------|-----------------------------|-------------------------------------------------------------------------------|---|----------------------|
| File<br>Cross Section Set:<br>COLLECTOR                                                                                                    | Mode: <b>() Refr</b><br><b>+</b> Start: 1+500.0 | esh Oisplay On              | Display Off                                                                   |   |                      |
| Create Cross Section Constant Cross Section Constant Cross Section Constant Cross Section Constant Section Constant Section C | Feature:<br>Name<br>LEP<br>R-EP<br>REP          | Style<br>LEP<br>R-EP<br>REP | Description<br>Created by roadway<br>Created by roadway<br>Created by roadway | + | Edit Style<br>Filter |

If an ineligable feature is needed for the specific project, the feature style will need to be modified to display annotation in the cross sections and the symbology parameters must be completed for the Cross Sections.

See EDITING FEATURE STYLES (SECTION 28)

ANNOTATE CROSS SECTION > FRAME >

# > GENERAL / > DETAILS / > COLLISION FREE / > POINTS / > SEGMENTS / > FEATURES / > SYMBOLOGY

Since the text will be placed on the feature, no frames are required.

The resulting annotation on the cross section will look like this...

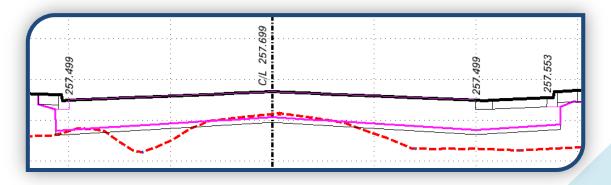

Pat Z.

## 1) UPDATE CROSS SECTIONS

The dialogs that follow are dynamic; they provide options and information relative to the selections made.

Components and features associated with the selected surface will be shown, along with any available options.

## UPDATE CROSS SECTION > GENERAL

| -                                                                                            | Cross Sections                                                                                                    |
|----------------------------------------------------------------------------------------------|----------------------------------------------------------------------------------------------------|
| File                                                                                         |                                                                                                    |
| Cross Section Set:<br>COLLECTOR V                                                            | Mode:  Refresh Display On Display Off Start: 1+500.000 Stop: 1+600.000                                                  |
| Create Cross Section Annotate Cross Section Update Cross Section General Surfaces Components | Limits           Station Range           Start:         1+500.000         ✓           Stop:         1+600.000         ✓ |
| Crossing Features<br>Projected Features<br>Storm and Sanitary<br>End-Area Volumes            | <ul> <li>Show Features Outside Elevation Range</li> <li>Display Feature and Structure Bands</li> </ul>                  |

Specify a station range to update if required, the default is for the entire group to be updated. The Start and Stop Stations will be displayed in each dialog that follows.

The Mode: will be present in each dialog as well to allow you to...

• Refresh -- a currently displayed surface/component/feature

• Display On -- a surface/component/feature that is not currently displayed in the sections

• Display Off -- a surface/component/feature that is currently displayed in the sections

## UPDATE CROSS SECTION > SURFACES

A surface must be identified here prior to making component selections in the next dialog box.

The next dialog is specific to the surface chosen. i.e. components of the selected surface are listed.

| ross Section Set:<br>COLLECTOR v +                                                                                                    | Mode:  Refresh Display On Start: 1+500.000 Stop: 1+6     | O Display Off<br>00.000                                                                        |
|----------------------------------------------------------------------------------------------------|----------------------------------------------------------|------------------------------------------------------------------------------------------------|
| Create Cross Section Annotate Cross Section Update Cross Section General Suffaces Components Crossing Features Projected Features Storm and Sanitary | Surface:<br>Name<br>PROPOSED<br>EXIST-MERGE<br>LIMESTONE | Description<br>Created from roadway de<br>Final Merged Existing Sur<br>Created from roadway de |

## UPDATE CROSS SECTION > COMPONENTS

| Update Cross Section                                                           | Name                                                                                           | 1                                                                                                    | Description             |   |            |
|--------------------------------------------------------------------------------|------------------------------------------------------------------------------------------------|----------------------------------------------------------------------------------------------------|-------------------------|---|------------|
| General<br>Suffaces<br>→ Components<br>Crossing Features<br>Projected Features | PROPOSED                                                                                       | C                                                                                                    | ireated from roadway de |   |            |
| Stom and Sanitary                                                              | Component:                                                                                     |                                                                                                    |                         |   | 1.74       |
|                                                                                | Name                                                                                           | Style                                                                                                    | Description             | ^ | <u>+</u>   |
|                                                                                | Bus_Curb_Right<br>Bus_Pavt_Right<br>Granular<br>Killstrip_Left<br>Killstrip_Right<br>Limestone | Component_Conc.<br>Component_Conc.<br>Component_Gran<br>Component_Asph<br>Component_Asph<br>Component_Limes. |                         | * | Edit Style |

The components in the surface "PROPOSED" are shown here, as it was selected in the previous dialog. The name(s) of any surface containing components will be displayed above the component list.

|                        |            | ,     | the other surfaces.     |
|------------------------|------------|-------|-------------------------|
| Create Cross Section   | Surrace:   |       |                         |
| Annotate Cross Section | Name       |       | Description             |
| General       Surfaces | Component: |       | Created from roadway de |
| End-Area Volumes       | Name       | Style | Description             |

#### UPDATE CROSS SECTION > CROSSING FEATURES AND > PROJECTED FEATURES

Identify the surface and then the crossing/projected features from the list displayed. Again, if it is greyed out it is not eligible for selection. By changing the Mode selected, the features listed will be modified to show eligible selections.

Refresh will only allow selection of features that are already displayed; all others will be greyed out.

Display On allows selection of features not yet displayed in the sections.

Display Off will only allow selection of features already displayed.

If a feature is greyed out in all modes, and if it is required to be displayed, it must be modified in the feature style.

#### See EDITING FEATURE STYLES (SECTION 28)

## UPDATE CROSS SECTION > STORM & SANITARY

Not currently utilized.

#### FINAL NOTES - UPDATING CROSS SECTIONS

Check each cross section for accuracy and functionality

Modify the driveway sections or any ditch lines

Add the center median as needed

Elements in the cross sections may be adjusted to more accurately reflect the actual or desired conditions.

As with the surface feature modifications, refreshing or re-displaying the surfaces on the cross sections will remove any changes made to them on the cross section and display the updated/current dtm surface. If the surface has been modified (i.e. modifying features on the surface, triangulating and saving), refreshing it will update the cross section display of that surface.

If extra points are required for annotation, they can be copied within each cross section to locations where the elevations are required. Subsequent annotations will place the elevation at the added point(s) along with the previously existing points. As a for instance, there may be times when elevations are required along the property line for developments to match the project design, a point can be copied from the e/p to the surface line at the property limits. The annotation is all on one level so there is not conflict with levels when copying these points.

If a component does not generate properly, which can happen at corridor clipping zones, it can be modified by inserting vertices to complete it. If done prior to calculating volumes, the modified component will be used in the End Area calculations.

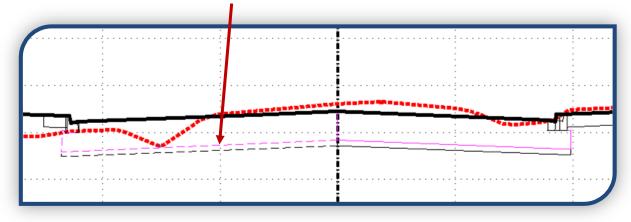

Copying this area shape, from one section to another, will cause the calculations to use areas spanning the distance between the sections to connect the areas. If subgrades have not been generated for a particular section, or a number of sections, they will need to be measured manually and input into the spreadsheet for cut/fill.

#### See END-AREA VOLUMES (SECTION 29)

The proposed surface shown on the sections is set up in the preferences to be displayed by "**features only**" and that eliminates all the intermediate vertices that would be placed anywhere surface triangulation occurs. If there seem to be a lot of extra points, or the surface goes beyond the grading limit, ensure the surface properties are set correctly...

## See CHECK SURFACE PROPERTIES (SECTION 17.2)

The values displayed will be based on the modified location of the surface, and sub-surface, lines in each cross section and will include any additional inserted vertices placed during modification.

Modifying the cross sections does not automatically adjust the surface itself.

The modified cross section linework, however, will be utilized by Inroads to calculate the end area volumes. Adjustments made to match existing ground or correct incomplete components will be reflected in the calculated volumes and annotation.

## 28. EDITING FEATURE STYLES

Nominally, since there are components displayed in the cross sections, for sidewalks and killstrips, they are not displayed as features. If you need to annotate or display them, the feature style must be modified.

Edit Style...

Will bring up the dialog where, under > Settings,

☑ Crossing Points and/or

 $\blacksquare$  Annotation is selected. This will allow selection of these features in the dialogs.

|                                 |                  | Cross Section    | S                                            | × L        |                                         |                         |
|---------------------------------|------------------|------------------|----------------------------------------------|------------|-----------------------------------------|-------------------------|
| file                            |                  |                  |                                              |            |                                         | 🗞 UPDATE 6 🗕 🗆 📩 🗖 💼    |
| Cross Section Set:<br>COLLECTOR |                  | esh 💿 Display On |                                              |            | Edit Style                              | - D ×                   |
| COLLECTOR                       | * Start: 1+500.0 | 00 Stop:         | 1+600.000                                    | Name:      | Pay Item Name:                          |                         |
| Create Cross Section            | Surface:         |                  |                                              | LBSW       |                                         | <b>6</b>                |
| Annotate Cross Section          | Name             |                  | Description                                  |            | 3-D/Plan Display                        |                         |
| Update Cross Section            | Default          |                  |                                              | Edit Style | ✓ Line Segments                         |                         |
| General<br>Surfaces             | LIMESTONE        |                  | Created from roadway de                      | General    | Points                                  |                         |
| Components                      | PROPOSED         |                  | Created from roadway de                      | Settings   | Annotation                              |                         |
|                                 | UTILITIES        |                  | Underground and ROWs                         | Symbology  | ( ) Annotation                          |                         |
| Projected Features              | EXIST-MERGE      |                  | Final Merged Existing Sur                    |            | Cross Section Display                   |                         |
| Storm and Sanitary              | Feature:         |                  |                                              |            | Projected Line Segments                 | Profile Display         |
| End-Area Volumes                | Name             | Style            | Description                                  |            | Projected Points                        | Projected Line Segments |
|                                 | IBKS             | LBKS             |                                              |            | Crossing Points                         | Projected Points        |
|                                 | LBKS             | BLVD             | Created by roadway d<br>Created by roadway d |            |                                         |                         |
|                                 | LBSW             | LBSW             | Created by roadway d                         | 1          | <ul> <li>Annotation</li> </ul>          | Crossing Points         |
|                                 | LCUT 2%          | CUT              | Created by roadway d                         |            | Components                              | Annotation              |
|                                 | LCUT 3:1         | CUT              | Created by roadway d                         |            |                                         |                         |
|                                 | LCUT 4:1         | CUT              | Created by roadway d                         |            |                                         |                         |
|                                 | LOUT 64          | CUT              | Constant Income designed                     | 1          |                                         | Apply Close Help        |
|                                 |                  |                  |                                              | -          |                                         | N/                      |
|                                 |                  |                  |                                              | Edit Style | ~~~~~~~~~~~~~~~~~~~~~~~~~~~~~~~~~~~~~~~ | N                       |
|                                 |                  |                  |                                              |            | 25.                                     |                         |
|                                 |                  |                  |                                              | Fiter      |                                         |                         |
|                                 |                  |                  |                                              |            |                                         |                         |
|                                 |                  |                  | Apply Preferences                            | Close Help |                                         |                         |

Under > Symbology, the Symbology Name is identified and can be edited. Selecting Edit... brings up the Point Symbology dialog which outlines the

level/style/colour/symbol/cell and angle. These can be added, if necessary. If no symbology is named, one can be selected from the drop down, or a <u>New...</u> one can be added if necessary.

| face:          |                    |                                  |           | Name:              | >       | Symbology<br>Name:           | ENG SI    | DEWALK                             | ~     |       |       |
|----------------|--------------------|----------------------------------|-----------|--------------------|---------|------------------------------|-----------|------------------------------------|-------|-------|-------|
| Name<br>efault |                    | Description                      |           | Edit Style         |         |                              | ENG_SI    |                                    | ¥     |       |       |
| IMESTONE       |                    | Created from ro                  |           | General            | Feature |                              |           |                                    |       |       |       |
| ROPOSED        |                    | Created from ro<br>Underground a |           | → Settin           | ngs     | ×                            | I         | Edit Named Symbol                  | ogy - | • • × |       |
| KIST-MERGE     |                    | Final Merged E                   |           | 4 <u>oy</u> m      |         | Name:                        | ENG_SI    | DEWALK                             |       | Apply |       |
| <b>H</b>       |                    | Point Sy                         | mbology   |                    | - • ×   | Description:                 | Proposed  | d Conc Sidewalk                    |       | Close |       |
|                | Symbol             |                                  |           | Cell               | OK      | Symbology                    |           |                                    |       |       |       |
| ✓ Display:     | Symbol             | ~                                |           |                    | Cancel  | Use                          |           | Level                              |       |       |       |
| Level:         | ENG_SIDEWALK       | ~                                |           |                    | Help    | Default Line<br>Default Tex  |           | Not Initialized<br>Not Initialized |       |       |       |
| Color:         | ByLevel            |                                  |           |                    | нер     | Default Poi                  |           | Not Initialized                    |       |       |       |
| Weight:        | (4)ByLev           | el v                             | Display:  |                    | V       | Plan Line                    |           | ENG_SIDEWALK                       | BYL   | Copy  |       |
| Font:          | STANDARD           |                                  | Level:    | Level 3            | ~       | Plan Text<br>Plan Point      |           | ENG_TX_SIDEWALK<br>Not Initialized | BYL   | Help  | >     |
| Character:     | +                  |                                  | × Scale:  | 1.0000             | _       | Profile Line                 |           | Not Initialized                    |       |       |       |
| Height:        | 0.10               | _                                | Y Scale:  | 1.0000             | _       | Profile Text<br>Profile Poin |           | Not Initialized                    |       |       | -     |
| Width:         | 0.10               | <u>e</u>                         | Z Scale:  | 1.0000             |         | Cross Secti                  |           | Not Initialized                    |       |       |       |
| Rotation       |                    |                                  | Rotation  |                    |         | Cross Secti                  |           | ENG_TX_SIDEWALK                    | BYL   |       |       |
| Angle F        | Relative to Object |                                  | Angle F   | Relative to Object |         | Cross Secti                  | ion Point | ENG_SIDEWALK                       | BYL   |       |       |
| O Absolut      | te Angle           |                                  | O Absolut | te Angle           |         | • · · · ·                    |           | Uninitialize E                     | it    |       | 1.000 |
| Angle:         | 0^00'00.00"        |                                  | Angle:    | 0^00'00.00''       |         |                              |           |                                    |       |       |       |

## 29. END-AREA VOLUMES

Volumes can be calculated by InRoads once sections have been completed and modified as necessary. Adjustments are required in areas where surfaces do not meet, driveways where the curb needs to be depressed and driveway slopes need to be adjusted or any other specialized / problem area that requires individual manipulation. Make these adjustments prior to calculating your end area volumes and the changes will be included in the calculations.

City of Brampton End area calculations are very basic and as such we will only be dealing with two of the headers under End Are Volumes. (General & Annotation)

#### END-AREA VOLUMES > GENERAL

In this area, select the two surfaces to compare in the calculations. This will be done twice, once for granular volumes, using PROPOSED & EXISTING surfaces, a second time for limestone volumes, using LIMESTONE & EXISTING surfaces.

One surface must always be a design surface (one generated by InRoads), the other will be the existing surface.

Select

☑ Create XML Report

and the Method

• Correct for Curvature

| ection Set:<br>CTOR                                                                                                    | Mode: (@) <u>R</u> efresh<br>Start: 1+500.000 | Display On Disp<br>Stop: 1+600,000   |                                                                                                    |
|----------------------------------------------------------------------------------------------------|-----------------------------------------------|--------------------------------------|----------------------------------------------------------------------------------------------------|
| Create Cross Section<br>Annotate Cross Section<br>Update Cross Section<br>End-Area Volumes<br>General<br>Compute Quantities<br>Unsuitable Materials by Feature<br>Unsuitable Materials by Station<br>Classifications<br>Compaction/Expansion<br>Volume Excentions | Surface PROPOSED EXIST-MERGE LIMESTONE        | Type<br>Design<br>Existing<br>Ignore | Method<br>Standard<br>Correct for Curvature<br>Limits<br>Station Range<br>Start: 1+500.000 +<br>Stop: 1+500.000 +<br>(+) |
| Added Quantities<br>Forced Balance<br>As Built<br>Annotation<br>Mass Haul Diagram                                                                                                    | Create XML Report                             |                                      | Ignore Areas Smaller Than: 0.000                                                                                         |
| As Built<br>Annotation                                                                                                    | Create XML Report                             |                                      |                                                                                                    |

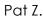

#### END-AREA VOLUMES > ANNOTATION

The styles have been set up in the preference file and this information will display each time the volumes are generated (by selecting Apply), replacing the previous information.

|             | Object               | Prefix    | Suffix | Precision | Location      | Name        |  |
|-------------|----------------------|-----------|--------|-----------|---------------|-------------|--|
| $\boxtimes$ | Cut Shape            |           |        |           |               | ENG_COMP_CI |  |
| $\boxtimes$ | Fill Shape           |           |        |           |               | ENG_COMP_FI |  |
|             | Shape Area           |           |        | 0.123     |               |             |  |
|             | Cut Centroid Symbol  |           |        |           |               |             |  |
|             | Fill Centroid Symbol |           |        |           |               |             |  |
| $\boxtimes$ | Cut Area             | Cut Area  |        | 0.123     | Bottom Left   |             |  |
| $\boxtimes$ | Fill Area            | Fill Area |        | 0.123     | Bottom Left   |             |  |
|             | Cut Volume           | Cut Volu  |        | 0.123     | Bottom Right  |             |  |
|             | Fill Volume          | Fill Volu |        | 0.123     | Bottom Right  |             |  |
|             | Maga Ordinato        | MO:       |        | 0.12      | Pottom Contor |             |  |

Each time Apply is selected volumes are generated and a report chart will be displayed with the information and totals.

| le <u>T</u> ools <u>H</u> elp                                                                                                    |                                                                                                  |                                                                                                    |                                                                               |                                                                  |                                                                                                    |                                                                                |                                                                          |                                                          |                                                                       |                                                                           |                                                             |                                                                               |   |
|----------------------------------------------------------------------------------------------------|--------------------------------------------------------------------------------------------------|----------------------------------------------------------------------------------------------------|-------------------------------------------------------------------------------|------------------------------------------------------------------|----------------------------------------------------------------------------------------------------|--------------------------------------------------------------------------------|--------------------------------------------------------------------------|----------------------------------------------------------|-----------------------------------------------------------------------|---------------------------------------------------------------------------|-------------------------------------------------------------|-------------------------------------------------------------------------------|---|
| :\Program Files (x86)\Bentley\InRoads Group V8.11\XML Data\en                                                                                                    |                                                                                                  | $\sim \sim$                                                                                                    |                                                                               |                                                                  |                                                                                                    |                                                                                |                                                                          |                                                          |                                                                       |                                                                           |                                                             |                                                                               | 1 |
| Evaluation                                                                                                    |                                                                                                  |                                                                                                    |                                                                               |                                                                  | nd Area                                                                                                    | Volume                                                                         | - Repo                                                                   | rt                                                       |                                                                       |                                                                           |                                                             |                                                                               |   |
| A: AverageCrossSlopeArea.xsl                                                                                                    | $ \land X \times X $                                                                             |                                                                                                    |                                                                               | -X 7                                                             |                                                                                                    | XX                                                                             | C XP2                                                                    | ĊΧ                                                       |                                                                       |                                                                           |                                                             |                                                                               |   |
| A: BasicEndAreaVolumeBalanceStation xsl                                                                                                    | $    X \rangle$                                                                                  |                                                                                                    |                                                                               |                                                                  | Poport Cr                                                                                                    | eated: 7/                                                                      | 7/2014                                                                   |                                                          |                                                                       |                                                                           |                                                             |                                                                               |   |
| A Basic Volume xsl                                                                                                    | $K \times X$                                                                                     |                                                                                                    |                                                                               |                                                                  |                                                                                                    | e: 7:56an                                                                      |                                                                          |                                                          |                                                                       |                                                                           |                                                             |                                                                               |   |
| A CrossSection xsl                                                                                                    |                                                                                                  |                                                                                                    |                                                                               |                                                                  | $\times$ $\times$ "5                                                                                                    | e. r.Juan                                                                      | $\forall \forall$                                                        |                                                          |                                                                       |                                                                           |                                                             |                                                                               |   |
| A: CrossSectionAllFeatures xsl                                                                                                    | Cross S                                                                                          | ection Set N                                                                                                    | ame <sup>,</sup> CO                                                           | LECTO                                                            | R                                                                                                    |                                                                                |                                                                          |                                                          |                                                                       |                                                                           |                                                             |                                                                               |   |
| A CrossSectionASCIIInputFormat.xsl                                                                                                    |                                                                                                  |                                                                                                    |                                                                               | 7 × 7                                                            | $\sim$                                                                                                    |                                                                                |                                                                          |                                                          |                                                                       |                                                                           |                                                             |                                                                               |   |
| A: CrossSectionASCIIInputFormatFeature xsl                                                                                                    |                                                                                                  | Alignment N                                                                                                    | ame: CO                                                                       | ILLECTO                                                          | $\kappa$                                                                                                    |                                                                                |                                                                          |                                                          |                                                                       |                                                                           |                                                             |                                                                               |   |
| Cross Section ASCIIInput Format With Pencodes xsl                                                                                                    |                                                                                                  | Input Grid F                                                                                                    | actor: 1.0                                                                    | 00000 No                                                         | ote: All units in t                                                                                                    |                                                                                | e in meters,                                                             | square me                                                | eters and c                                                           | ubic meters                                                               | unless                                                      |                                                                               |   |
| CrossSectionDesignSurfaceFeatures xsl                                                                                                    |                                                                                                  |                                                                                                    |                                                                               |                                                                  | specified of                                                                                                    | therwise.                                                                      |                                                                          |                                                          |                                                                       |                                                                           |                                                             |                                                                               |   |
| Cross Social Design Sundeer educes var                                                                                                    |                                                                                                  |                                                                                                    |                                                                               |                                                                  | apecined of                                                                                                    | × / × .                                                                        |                                                                          |                                                          |                                                                       |                                                                           |                                                             |                                                                               |   |
| CrossSectionGradebook xsl                                                                                                    |                                                                                                  |                                                                                                    | XX                                                                            | $\rightarrow$                                                    | +                                                                                                    | XX                                                                             | $\rightarrow \rightarrow$                                                | $\leftrightarrow$                                        | $\rightarrow$                                                         | $\leftarrow$                                                              | $\times$                                                    | $\leftrightarrow$                                                             |   |
| A CrossSectionGradebook xsl                                                                                                    |                                                                                                  |                                                                                                    |                                                                               | Station Q                                                        | )uantities                                                                                                    | $\times$                                                                       |                                                                          | $\times$                                                 |                                                                       | Added Qu                                                                  | uantitie                                                    | s                                                                             | 2 |
| A Cross SectionGradebook xsl     A Cross SectionGradebook NE xsl     Cross SectionGradebook Wide xsl                                                                                                    | Baseline                                                                                         |                                                                                                    |                                                                               |                                                                  | Quantities                                                                                                    |                                                                                |                                                                          |                                                          | <u> </u>                                                              |                                                                           |                                                             | - / /                                                                         | 2 |
| CrossSectionGradebook xsl     Al CrossSectionGradebookNE.xsl     Al CrossSectionGradebookWide xsl     Al CrossSectionGradebookWide xsl                                                                                                    |                                                                                                  |                                                                                                    | Cut                                                                           |                                                                  | Quantities                                                                                                    | Fill                                                                           |                                                                          | <u></u>                                                  | Cut                                                                   |                                                                           | X.)                                                         | Fill -                                                                        |   |
| CrossSectionGradebook.xsl     CrossSectionGradebookNE.xsl     CrossSectionGradebookNE.xsl     CrossSectionGradebookWide.xsl     CrossSectionPoints.xsl     CrossSectionPointsList.xsl                                                                                                    | E Station F                                                                                      | actor Area                                                                                                    | Cut<br>/olume A                                                               | djusted f                                                        | Quantities                                                                                                    | Fill<br>Volume                                                                 | Adjusted                                                                 | Factor \                                                 | Cut<br>/olume A                                                       | djusted I                                                                 | Factor \                                                    | Fill -<br>/olume                                                              |   |
| Aj CrossSectionGradebook.xal     Aj CrossSectionGradebook.NE.xal     Aj CrossSectionGradebookNE.xal     Aj CrossSectionGradebookWide.xal     Aj CrossSectionPoints.val     Aj CrossSectionPoints.tat.xal     Aj CrossSectionPointFolfELst.xal                                                                                                    | ≡ <u>Station</u> F<br>15+00.000                                                                  | Eactor Area V<br>1.00 0.745                                                                                                    | Cut<br>/olume A<br>0.000                                                      | djusted F                                                        | Quantities                                                                                                    | Fill<br>Volume<br>0.000                                                        | Adjusted<br>0.000                                                        | Factor \<br>1.00                                         | Cut<br>/olume A<br>0.000                                              | Adjusted I<br>0.000                                                       | Factor 1.00                                                 | Fill -<br>/olume<br>0.000                                                     |   |
| CrossSectionGradebook.xsl     A) CrossSectionGradebook.NE.xsl     CrossSectionGradebook.Wide xsl     A) CrossSectionPoints.xsl     A) CrossSectionPoints.st.xsl     A) CrossSectionProfile.List.xsl     A) CrossSectionProfile.List.xsl     A) CrossSectionStopeStateLusting.xsl                                                                                                    | E <u>Station</u> F<br>15+00.000<br>15+10.000                                                     | Factor Area V<br>1.00 0.745<br>1.00 0.930                                                                                            | Cut<br>/olume A<br>0.000<br>8.374                                             | djusted F<br>0.000<br>8.374                                      | Quantities<br>Factor Area<br>1.00 16.264<br>1.00 16.297                                                                                                    | Fill<br>Volume<br>0.000<br>162.802                                             | Adjusted<br>0.000<br>162.802                                             | Factor \<br>1.00<br>1.00                                 | Cut<br>/olume A<br>0.000<br>0.000                                     | Adjusted I<br>0.000<br>0.000                                              | Factor 1.00                                                 | Fill -<br>/olume<br>0.000<br>0.000                                            |   |
| Aj CrossSectionGradebook xal     Aj CrossSectionGradebookNE xal     Aj CrossSectionGradebookNE xal     Aj CrossSectionPoints xal     Aj CrossSectionPoints xal     CrossSectionPoints xal     CrossSectionPoints xal     Aj CrossSectionPoints xal     Aj CrossSectionPoints xal     Aj CrossSectionPoints xal     Aj CrossSectionPoints xal                                                                                                    | ≡ <u>Station</u> F<br>15+00.000                                                                  | Eactor Area V<br>1.00 0.745                                                                                                    | Cut<br>/olume A<br>0.000                                                      | djusted F                                                        | Quantities                                                                                                    | Fill<br>Volume<br>0.000<br>162.802                                             | Adjusted<br>0.000<br>162.802                                             | Factor \<br>1.00                                         | Cut<br>/olume A<br>0.000                                              | Adjusted I<br>0.000                                                       | Factor 1.00                                                 | Fill -<br>/olume<br>0.000                                                     |   |
| Aj CrossSectionGradebook.xal     Aj CrossSectionGradebookNE.xal     Aj CrossSectionGradebookNE.xal     Aj CrossSectionPoints.xal     Aj CrossSectionPoints.tat xal     Aj CrossSectionPoints.tat xal     Aj CrossSectionPoints.tat xal     Aj CrossSectionPoints.tat xal     Aj CrossSectionStarking Table xal                                                                                                    | E <u>Station</u> F<br>15+00.000<br>15+10.000                                                     | Factor Area V<br>1.00 0.745<br>1.00 0.930                                                                                            | Cut<br>/olume A<br>0.000<br>8.374                                             | djusted F<br>0.000<br>8.374                                      | Quantities<br>Factor Area<br>1.00 16.264<br>1.00 16.297                                                                                                    | Fill<br>Volume<br>0.000<br>162.802<br>166.093                                  | Adjusted<br>0.000<br>162.802<br>166.093                                  | Factor \<br>1.00<br>1.00                                 | Cut<br>/olume A<br>0.000<br>0.000                                     | Adjusted I<br>0.000<br>0.000                                              | Factor 1.00                                                 | Fill -<br>/olume<br>0.000<br>0.000                                            |   |
| Aji CrossSectionGradebook xal     CrossSectionGradebook Xal     CrossSectionGradebook NE xal     Aji CrossSectionPointsIxt xal     Aji CrossSectionPointsIxt xal                                                                                                    | E Station F<br>15+00.000<br>15+10.000<br>15+20.000                                               | Eactor Area V<br>1.00 0.745<br>1.00 0.930<br>1.00 0.946                                                                              | Cut<br><u>/olume A</u><br>0.000<br>8.374<br>9.382                             | djusted F<br>0.000<br>8.374<br>9.382                             | Auantities           Factor         Area           1.00         16.264           1.00         16.297           1.00         16.922           1.00         17.861                                           | Fill<br>Volume<br>0.000<br>162.802<br>166.093<br>173.912                       | Adjusted<br>0.000<br>162.802<br>166.093<br>173.912                       | Factor \<br>1.00<br>1.00<br>1.00                         | Cut<br>/olume A<br>0.000<br>0.000<br>0.000                            | Adjusted I<br>0.000<br>0.000<br>0.000<br>0.000                            | Factor 1.00<br>1.00<br>1.00<br>1.00                         | Fill -<br><u>/olume</u><br>0.000<br>0.000<br>0.000                            |   |
| Aj CrossSectionGradebook.xal     Aj CrossSectionGradebookNzal     Aj CrossSectionGradebookNide.xal     Aj CrossSectionGradebookNide.xal     Aj CrossSectionPointsIxt.xal     Aj CrossSectionPointsIxt.xal     Aj CrossSectionStorpStateListing.xal     Aj CrossSectionStating.xal     Aj CrossSectionStating.xal     Aj CrossSectionStating.xal     Aj CrossSectionStating.xal     Aj CrossSectionStating.xal     Aj CrossSectionStating.xal     Aj CrossSectionStating.xal     Aj CrossSectionStating.xal     Aj CrossSectionStating.xal                                                                                                    | ■ Station F<br>15+00.000<br>15+10.000<br>15+20.000<br>15+30.000<br>15+40.000                     | Factor Area Y           1.00 0.745           1.00 0.930           1.00 0.946           1.00 1.006           1.00 0.966               | Cut                                                                           | djusted F<br>0.000<br>8.374<br>9.382<br>9.760<br>9.859           | Auantities           Factor         Area           1.00         16.264           1.00         16.297           1.00         16.922           1.00         17.861           1.00         18.198             | Fill<br>Volume<br>0.000<br>162.802<br>166.093<br>173.912<br>180.293            | Adjusted<br>0.000<br>162.802<br>166.093<br>173.912<br>180.293            | Factor V<br>1.00<br>1.00<br>1.00<br>1.00<br>1.00<br>1.00 | Cut<br>/olume A<br>0.000<br>0.000<br>0.000<br>0.000<br>0.000<br>0.000 | djusted  <br>0.000<br>0.000<br>0.000<br>0.000<br>0.000<br>0.000           | Factor 1.00<br>1.00<br>1.00<br>1.00<br>1.00<br>1.00         | Fill -<br>/olume /<br>0.000<br>0.000<br>0.000<br>0.000<br>0.000               |   |
| Agential CrossSectionGradebook.xal     Agential CrossSectionGradebookNE.xal     Agential CrossSectionGradebookNE.xal     Agential CrossSectionGradebookNet     Agential CrossSectionPointsLat xal     Agential CrossSectionPointsLat xal     Agential CrossSectionPointsLat xal     Agential CrossSectionPointsLat xal     Agential CrossSectionPointsLat xal     Agential CrossSectionPointsLat xal     Agential CrossSectionPointsLat xal     Agential CrossSectionPointsLat xal     Agential CrossSectionPointsLat xal     Agential CrossSectionPointsLat xal     Agential CrossSectionStaking Table xal     Agential CrossSectionSurveyFormat xal     Agential CrossSectionWeb xal                                                                                                    | E Station F<br>15+00.000<br>15+10.000<br>15+20.000<br>15+30.000                                  | Factor Area V<br>1.00 0.745<br>1.00 0.930<br>1.00 0.946<br>1.00 1.006                                                                | Cut                                                                           | djusted F<br>0.000<br>8.374<br>9.382<br>9.760                    | Auantities           Factor         Area           1.00         16.264           1.00         16.297           1.00         16.922           1.00         17.861                                           | Fill<br>Volume<br>0.000<br>162.802<br>166.093<br>173.912<br>180.293            | Adjusted<br>0.000<br>162.802<br>166.093<br>173.912<br>180.293            | Factor V<br>1.00<br>1.00<br>1.00<br>1.00                 | Cut<br>/olume A<br>0.000<br>0.000<br>0.000<br>0.000<br>0.000          | Adjusted  <br>0.000<br>0.000<br>0.000<br>0.000<br>0.000                   | Factor 1.00<br>1.00<br>1.00<br>1.00<br>1.00                 | Fill -<br>/olume<br>0.000<br>0.000<br>0.000<br>0.000<br>0.000                 |   |
| Agential CrossSectionGradebook.xal     Agential CrossSectionGradebookNE.xal     Agential CrossSectionGradebookNE.xal     Agential CrossSectionPoints.xal     Agential CrossSectionPoints.lat.xal     Agential CrossSectionPoints.lat.xal     Agential CrossSectionPoints.lat.xal     CrossSectionStaking rate     Agential CrossSectionStaking rate     Agential CrossSectionStaking rate     Agential CrossSectionStaking rate     Agential CrossSectionStaking rate     Agential CrossSectionStaking rate     Agential CrossSectionStaking rate     Agential CrossSectionStaking rate     Agential CrossSectionStaking rate     Agential CrossSectionStaking rate     Agential CrossSectionStaking rate     Agential CrossSectionStaking rate     Agential CrossSectionStaking rate     Agential CrossSectionWide xal                         | E <u>Station F</u><br>15+00.000<br>15+10.000<br>15+20.000<br>15+30.000<br>15+40.000<br>15+50.000 | Factor Area Y           1.00 0.745           1.00 0.930           1.00 0.946           1.00 1.006           1.00 0.966               | Cut<br><u>/olume A</u><br>0.000<br>8.374<br>9.382<br>9.760<br>9.859<br>11.884 | djusted F<br>0.000<br>8.374<br>9.382<br>9.760<br>9.859           | Auantities           Factor         Area           1.00         16.264           1.00         16.297           1.00         16.922           1.00         17.861           1.00         18.198             | Fill<br>Volume<br>0.000<br>162.802<br>166.093<br>173.912<br>180.293<br>198.227 | Adjusted<br>0.000<br>162.802<br>166.093<br>173.912<br>180.293<br>198.227 | Factor V<br>1.00<br>1.00<br>1.00<br>1.00<br>1.00<br>1.00 | Cut<br>/olume A<br>0.000<br>0.000<br>0.000<br>0.000<br>0.000<br>0.000 | djusted  <br>0.000<br>0.000<br>0.000<br>0.000<br>0.000<br>0.000           | Factor 1.00<br>1.00<br>1.00<br>1.00<br>1.00<br>1.00         | Fill -<br>/olume /<br>0.000<br>0.000<br>0.000<br>0.000<br>0.000               |   |
| Ali CrossSection/Gradebook xal     CrossSection/Gradebook/Nal     CrossSection/Gradebook/Wide xal     CrossSection/Points xal     CrossSection/Points xal     CrossSection/Points xal     CrossSection/Points xal     CrossSection/Starking xal     CrossSection/Starking Table xal     CrossSection/Starking Table xal | E <u>Station F</u><br>15+00.000<br>15+10.000<br>15+20.000<br>15+30.000<br>15+40.000<br>15+50.000 | Factor Area \<br>1.00 0.745           1.00 0.930           1.00 0.946           1.00 1.006           1.00 0.966           1.00 1.411 | Cut<br><u>/olume A</u><br>0.000<br>8.374<br>9.382<br>9.760<br>9.859<br>11.884 | djusted F<br>0.000<br>8.374<br>9.382<br>9.760<br>9.859<br>11.884 | Parameter         Area           1.00         16.264           1.00         16.297           1.00         16.922           1.00         17.861           1.00         18.198           1.00         21.447 | Fill<br>Volume<br>0.000<br>162.802<br>166.093<br>173.912<br>180.293<br>198.227 | Adjusted<br>0.000<br>162.802<br>166.093<br>173.912<br>180.293<br>198.227 | Factor V<br>1.00<br>1.00<br>1.00<br>1.00<br>1.00<br>1.00 | Cut<br>/olume A<br>0.000<br>0.000<br>0.000<br>0.000<br>0.000<br>0.000 | Adjusted  <br>0.000<br>0.000<br>0.000<br>0.000<br>0.000<br>0.000<br>0.000 | Factor 1.00<br>1.00<br>1.00<br>1.00<br>1.00<br>1.00<br>1.00 | Fill -<br><u>/olume</u><br>0.000<br>0.000<br>0.000<br>0.000<br>0.000<br>0.000 |   |

This chart provides the basic information that will be utilized for calculating the volumes, adjustments will need to be made for some areas.

Print/save the appropriate form to a PDF for later use.

With the alternate surface LIMESTONE, you can re-run the volumes to get the second calculations required, save this to a PDF for later use as well.

Remember, each time you Apply to get values, previous information is removed.

## CUT AND FILL SPREADSHEETS

When doing a totally manual measure and calculate using the cross sections, it can be done either of two ways.

Use the half scale version of the cut/fill spreadsheet, CUTFILL-HALFSCALE.xlsx, it includes two extra columns, which are to be hidden during printing. Input the measured areas from the cross sections in the hidden columns and they will be adjusted automatically for the printed portion.

Using CUTFILL.xlsx, this adjustment is not made, remember the areas you measure on the cross sections will be twice the actual area due to the vertical exaggeration and will need to be adjusted before you put them in the spreadsheet.

To make adjustments to the quantities, copy the file "**CUTFILL.xlsx**" or "**CUTFILL**-**HALFSCALE.xlsx**" from the directory ... \Engineering Standard Setups \DESIGN SPREADSHEETS.

With the spreadsheet and the **EndAreaVolume** printout, populate the spreadsheet using the printout and adjust as required. The initial calculation is for earthworks based on Granular backfill. If you have not done a second calculation using the LIMESTONE surface, you will need to adjust for Limestone by increasing the fill and decreasing the cut.

Provide two earthworks spreadsheets, one Limestone, one Granular. When the adjustments/corrections to the Granular Spreadsheets have been made, copy the tabs to a Limestone version and make the necessary adjustments for the difference between Limestone and Granular quantities.

| В       | С      | D        | E              | F       | G       | Н       | I     | J           | К        |  |
|---------|--------|----------|----------------|---------|---------|---------|-------|-------------|----------|--|
| STREET: | COLLI  | ECTOR S  | FREET          |         |         | DATE:   |       | 24-A        | ug-14    |  |
|         | EARTHW | VORKS FO | DR <b>gran</b> | ULAR SU | BGRADE  |         |       |             |          |  |
| FROM:   | AR     | TERIAL R | DA             |         |         | CALCULA | TED B | Y:          | PMZ      |  |
| TO:     | AR     | TERIAL R | DB             |         |         | CONTRAC | CT #  | 13-3251-213 |          |  |
|         | END    | AREA     | SUM - EN       | D AREAS | AVG. EN | ID AREA | DAREA |             | A X DIST |  |
| STATION | CUT    | FILL     | CUT            | FILL    | CUT     | FILL    | DIST  | CUT         | FILL     |  |
| 1500    | 0.75   | 16.26    | 1.68           | 32.56   | 0.84    | 16.28   | 10.00 | 8.38        | 162.81   |  |
| 1510    | 0.93   | 16.30    | 1.88           | 33.22   | 0.94    | 16.61   | 10.00 | 9.38        | 166.10   |  |
| 1520    | 0.95   | 16.92    | 1.00           | 04.70   | 0.94    | 10.01   | 10.00 | 9.30        | 100.10   |  |

Calculations will be made to include the component areas and ignore any stripping, as demonstrated below.

Where **F** represents Fill, **C** = Cut, **AF** and **AC** represent the adjustment quantities for limestone vs. granular.

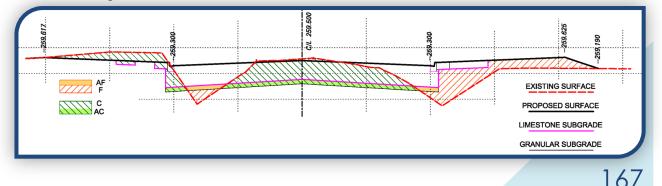

#### **30. PLOTTING CONTRACT DRAWINGS**

#### 1) USING IPLOT

The contract drawings you will be plotting will consist of Plan & Profiles, Removals, Dimensions, Typicals and Details, Pavement Elevations as well as the Title Page and Drawings List. Since these will need to be plotted numerous times, 30% / 60% / 90% / 100% / tender / construction, as well as for intermittent checks and reviews, it is advantageous to set up an "ips" file using ProjectWise InterPlot Organizer.

To begin, make sure you have the directory "PRINT FILES" in which to store the "i" files and the plot file (ips).

| 251 | -213 Collector St- | Arterial | A to Arterial B  PRINT FILES | ✓ 4→ Search PRIN   | T FILES            |
|-----|--------------------|----------|------------------------------|--------------------|--------------------|
| 1   | New folder         |          |                              |                    | iii • 🔟 🔞          |
|     |                    | ^        | Name                         | Date modified      | Type S             |
|     |                    |          | COLLECTOR.ips                | 2014/03/18 5:22 PM | ProjectWise InterP |
|     |                    |          | FULL-00-C1-8-20-TITLEPAGE.i  | 2014/03/18 3:12 PM | I File             |
|     |                    |          | FULL-00-C1-8-21-LISTPAGE.i   | 2014/03/18 3:39 PM | I File             |
|     |                    |          | D FULL-01-B1-11-1.i          | 2014/03/18 3:37 PM | I File             |
|     |                    |          | FULL-02-C1-11-5.i            | 2014/03/18 3:40 PM | I File             |
|     |                    |          | HALF-00-C1-8-20-TITLEPAGE.i  | 2014/03/18 3:12 PM | I File             |
|     |                    |          | HALF-00-C1-8-21-LISTPAGE.i   | 2014/03/18 3:40 PM | I File             |
|     |                    |          | HALF-01-B1-11-1.i            | 2014/03/18 3:38 PM | I File             |
|     |                    |          | HALF-02-C1-11-5.i            | 2014/03/18 3:41 PM | I File             |

It will eventually look very similar to the list shown here.

Open each Contract drawing file, in turn, set up the drawing for plotting by turning the levels on or off as needed, turn on the overrides in the plan & profile drawings.

Set up one view as it will be plotted and save the settings. This allows other users of the drawing, consultants perhaps, to see what is to be plotted when they open the file.

Everything has been set up in the Seed-3D file to force the colours, for existing information, to dark grey for plotting using the level overrides.

There have been a number of filters set up to help weed out the levels needed for each drawing. Begin by turning all levels off, then filtering for the various components to turn on the needed levels for each type of drawing.

Once you have turned on/off the appropriate levels, save the settings (Ctrl S); fence the drawing by using tentative selection and picking the corner points outside the frame. The bases have been set up to allow plotting at full scale and at true half scale by using alternate corners. In View Attributes, turn on the Overrides. For the full size plots, leave the weights on and use the lower left and upper right points. For the half size plots, turn off the weights, in the View Attributes, and use the upper left and lower right points.

>> File > IPLOT...

| Color Table:           | G:\wtdesign\Engineering Standard Setups\256PLOT.CTB |
|------------------------|-----------------------------------------------------|
| Design Script 🔻        | NONE                                                |
| MS Pen Table:          | NONE                                                |
| Rendering Attributes:  | NONE .                                              |
| Property Filter (PDF o | only)                                               |
| None                   |                                                     |
| Publish all propert    | ies                                                 |
| File name              |                                                     |

**Ctrl +F** will bring up the dialog with plotting file options. The colour table attached to the seed file is 256PLOT.CTB, if this has been changed; make sure you select it as the one to use. It can be found in ...\Engineering Standard Setups\

## City of Brampton - Capital Works Contract Design Procedures – January 2017

No Design Script or Pen Table is required. Close  $\boxtimes$  this dialog box now.

In the IPLOT main dialog window, select the

- Printer: "HP800 or <u>HP110</u>0 or HP2300"
- Plot Area: will be Fence
- **Units:** = m
- Scale: = 500:1
- Rotation: is either 90 or 270 degrees for plotting directly

You can leave the rotation at zero (0) to create the "i" files, this way the pdf generated using the ips file will have the sheets in a landscape position.

In order to print using the ips file...untitled.ucf must remain in C:\ProgramData\Bentley\Microstation\Workspace\Users\ even if you are using a different ucf file on your project(s) The printer must also have an iplot driver, (CADIPLOT) even though we cannot plot directly to the plotters using iplot now.

| JIPLOT - Main                                  |                                    |                             |                  |
|------------------------------------------------|------------------------------------|-----------------------------|------------------|
| File Tools Display Options                     | <u>H</u> elp                       |                             |                  |
| Job Name: 00-C1-8-20-TITLEPAGE                 | Plot Control                       |                             |                  |
| Printer: IPLOT3\fcb_hp1100_ip                  | Plot Area: Fence View: View 1 View |                             |                  |
| Paper Size: NONE                               | Units: m  Rasterized               | IPLOT - Save IPARM As       |                  |
| Use full paper size                            | Size X: 0.894047 m                 | Files:                      | Directories:     |
| Limits(X,Y): 45.710094,1.107694                | Y: 0.610000 m                      | FULL-D0-C1-8-20-TITLEPAGE.i | \PRINT FILES\    |
| · · · · · · · · · · · · · · · · · · ·          | Scale: 500.000000:1.000000 m:m     |                             | (→) R:\          |
|                                                | Rotation: 0.000000 degrees         |                             | 🗁 wtdesign       |
|                                                | X: 0.000000 m                      |                             | C 2013 Contracts |
|                                                | Origin Y: 0.000000 m               |                             | PRINT FILES      |
|                                                |                                    |                             | E PRINT FILES    |
|                                                | Preview Plot Exit                  |                             |                  |
| Status                                         |                                    |                             |                  |
| SFUSED, Settings file C:\Program Files (x86)\C | Common Filos\InterPlot\IPLOT       |                             |                  |
| \config\iplot.set is being used.               |                                    |                             |                  |
|                                                |                                    |                             |                  |
|                                                |                                    | List Files of <u>Type</u> : | Drives:          |
|                                                |                                    | •i •                        | 🖷 R: 🔻           |
| the IPI OT dialog wi                           | ndow                               | Metafile                    | <u>o</u> ĸ       |

In the IPLOT dialog windov

>> File > Save As...

...to save the IPARM file in the Print Files directory. This "i" file will contain the setup provided in the IPLOT dialog and provides a means to print these drawings at any time, to paper or PDF, without opening the drawing file and setting everything up again.

Save metafile with IPARM

When saving these 'i' files add the prefix'FULL' to the name, so this one would be called FULL-00-C1-8-20-TITLEPAGE.i

Your drawing files will then be set up with the <u>Sheet #</u> in front of the <u>Drawing #</u> this makes it easier to order the files in the ips file for plotting in the proper sequence.

For half size (1:1000 scale) on 11" x 17" paper there have been alternate points made for fence placement turn level weights off for the half scale, and use the points identified by the double arrows to create your 'i' file. These would be called HALF-00-C1-8-20-TITLEPAGE.i...

By putting the FULL / HALF designation in front of the drawing number, rather than at the end, the two groups will be sorted for you and easier to select as a group.

Cancel

## SETTING UP THE ORGANIZER

When you have saved all the IPARM files to the PRINT FILES directory...

Go to start...

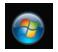

>>All Programs > Bentley > ProjectWise InterPlot Utilities > ProjectWise InterPlot Organizer

| Welcome to ProjectWise InterPlot Org<br>What would you like to do?<br>© <u>Create a new plot set from files y</u><br>© <u>Open an existing plot set</u><br>Don't display this <u>s</u> creen again                                                                                                    |                                                                                                    | OK.<br>Add                                                                                                    |
|----------------------------------------------------------------------------------------------------|----------------------------------------------------------------------------------------------------|----------------------------------------------------------------------------------------------------|
| Highlight the<br>"i" files to be plotted<br>and select Open<br>Input files<br>R:wtdesign/2013 Contracts/13-3251-213 Co<br>R:wtdesign/2013 Contracts/13-3251-213 Co<br>R:wtdesign/2013 Contracts/13-3251-213 Co<br>R:wtdesign/2013 Contracts/13-3251-213 Co<br>R:wtdesign/2013 Contracts/13-3251-213 Co<br>R:wtdesign/2013 Contracts/13-3251-213 Co<br>R:wtdesign/2013 Contracts/13-3251-213 Co<br>R:wtdesign/2013 Contracts/13-3251-213 Co | Ilector St-Arterial A to Arter<br>Ilector St-Arterial A to Arter<br>Ilector St-Arterial A to Arter<br>Ilector St-Arterial A to Arter<br>Ilector St-Arterial A to Arter<br>Ilector St-Arterial A to Arter |                                                                                                    |
| Plot creation options Settings file name: Manually specified options: IPARM Files                                                                                                    | Browse  Dptions  OK Cancel                                                                                                    | The window will revert<br>back to the <b>Create Plots</b> windo<br>with the list included under the<br><b>Input files</b> .<br>Select <b>OK</b> and you will<br>have the list in the Organizer,<br>correct the sequence of<br>drawings, if necessary. |

>> File > Save ...assign a name -

COLLECTOR.ips, you can add HALF/FULL to the name to reflect the scale that the 'i' files were generated for.

#### City of Brampton - Capital Works Contract Design Procedures - January 2017

From this point you, or anyone else, can create a PDF file with any or all of the drawings and print that PDF to a large format plotter on 24" x 36" paper or to a printer/copier on 11"X17" size in just moments, or share the PDF with those who can not open Microstation files. Once the file is saved, you can activate the organizer by double clicking on the ips file.

| M[FULL-00-CL-8-20-TITLEPAGE         00-CL-8-20-TITLEPAGEdgn         D           M[FULL-00-CL-8-21-LISTPAGE.dgn         D         CL-8-21-LISTPAGE.dgn         D           M[FULL-08-CL-8-21-LISTPAGE.dgn         D         CL-8-21-LISTPAGE.dgn         D           M[FULL-08-CL-8-21-LISTPAGE.dgn         D         CL-8-21-LISTPAGE.dgn         D           M[FULL-02-CL-11-5         02-CL-11-5.dgn         D         D           M[HALF-00-CL-8-20-TITLEPAGE.dgn         D         CL-18-20-TITLEPAGE.dgn         D                                                                                                    | Aodel<br>Jefault<br>Jefault<br>Jefault<br>Jefault                                                                                 | View Group<br>Default Views<br>Default Views<br>Default Views                                                        | Plot Area<br>Fence<br>Fence                                                                                                    | Design<br>NONE                     | MS Pen<br>NONE | Color Table<br>256PLOT.CTB | Paper Size | Scale<br>500:1 | Size            | Origin | Rota |
|----------------------------------------------------------------------------------------------------|----------------------------------------------------------------------------------------------------|----------------------------------------------------------------------------------------------------|----------------------------------------------------------------------------------------------------|------------------------------------|----------------|----------------------------|------------|----------------|-----------------|--------|------|
| M_FULL-00-C1-8-21-LISTPAGE         00-C1-8-21-LISTPAGE.dgn         D           M_FULL-01-81-11-1         01-81-11-1.dgn         D           M_FULL-02-C1-11-5         02-C1-11-5.dgn         D           M_HALE-00-C1-8-20-TITLEPAGE         00-C1-8-20-TITLEPAGE.dgn         D                                                                                                    | lefault<br>lefault                                                                                                    | Default Views                                                                                                    |                                                                                                    |                                    | NONE           | 256PLOT CTR                | NONE       | F00.4          |                 |        |      |
| M FULL-01-81-11-1         01-81-11-1.dgn         D           M FULL-02-C1-11-5         02-C1-11-5.dgn         D           M HALF-00-C1-8-20-TITLEPAGE         00-C1-8-20-TITLEPAGE.dgn         D                                                                                                    | lefault                                                                                                    |                                                                                                    | Fence                                                                                                    |                                    |                |                            |            | 200:1          | 0.894047, 0.61  | 0,0    |      |
| UFULL-02-C1-11-5 02-C1-11-5.dgn D<br>HALF-00-C1-8-20-TITLEPAGE 00-C1-8-20-TITLEPAGE.dgn D                                                                                                    |                                                                                                    | D C 1910                                                                                                    |                                                                                                    | NONE                               | NONE           | 256PLOT.CTB                | NONE       | 500:1          | 0.894047, 0.61  | 0, 0   |      |
| HALF-00-C1-8-20-TITLEPAGE 00-C1-8-20-TITLEPAGE.dgn D                                                                                                    | efault                                                                                                    | Default views                                                                                                    | Fence                                                                                                    | NONE                               | NONE           | 256PLOT.CTB                | NONE       | 500:1          | 0.894047, 0.61  | 0, 0   |      |
|                                                                                                    |                                                                                                    | Default Views                                                                                                    | Fence                                                                                                    | NONE                               | NONE           | 256PLOT.CTB                | NONE       | 500:1          | 0.894047, 0.61  | 0, 0   |      |
| HALF-00-C1-8-21-LISTPAGE 00-C1-8-21-LISTPAGE.dgn D                                                                                                    | lefault                                                                                                    | Default Views                                                                                                    | Fence                                                                                                    | NONE                               | NONE           | 256PLOT.CTB                | NONE       | 1000:1         | 0.408917, 0.279 | 0, 0   |      |
|                                                                                                    | lefault                                                                                                    | Default Views                                                                                                    | Fence                                                                                                    | NONE                               | NONE           | 256PLOT.CTB                | NONE       | 1000:1         | 0.408917, 0.279 | 0, 0   |      |
| HALF-01-B1-11-1 01-B1-11-1.dgn D                                                                                                    | lefault                                                                                                    | Default Views                                                                                                    | Fence                                                                                                    | NONE                               | NONE           | 256PLOT.CTB                | NONE       | 1000:1         | 0.408917, 0.279 | 0, 0   |      |
| HALF-02-C1-11-5 02-C1-11-5.dgn D                                                                                                    | lefault                                                                                                    | Default Views                                                                                                    | Fence                                                                                                    | NONE                               | NONE           | 256PLOT.CTB                | NONE       | 1000:1         | 0.408917, 0.279 | 0, 0   |      |
| Creating plot(s) from R*videlign/2013 Contracts/13-3251/213 Collector 8-Arterial<br>Creating plot(s) from R*videlign/2013 Contracts/13-3251/213 Collector 8-Arterial<br>Creating plot(s) from R*videlign/2013 Contracts/13-3251/213 Collector 8-Arterial<br>Creating plot(s) from R*videlign/2013 Contracts/13-3251/213 Collector 8-Arterial<br>Creating plot(s) from R*videlign/2013 Contracts/13-3251/213 Collector 8-Arterial<br>Creating plot(s) from R*videlign/2013 Contracts/13-3251/213 Collector 8-Arterial<br>Creating plot(s) from R*videlign/2013 Contracts/13-3251/213 Collector 8-Arterial<br>Creating plot(s) from R*videlign/2013 Contracts/13-3251/213 Collector 8-Arterial<br>Creating plot(s) from R*videlign/2013 Contracts/13-3251/213 Collector 8-Arterial<br>Creating plot(s) from R*videlign/2013 Contracts/13-3251/213 Collector 8-Arterial<br>Creating plot(s) from R*videlign/2013 Contracts/13-3251/213 Collector 8-Arterial<br>Creating plot(s) from R*videlign/2013 Contracts/13-3251/213 Collector 8-Arterial | A to Arterial B<br>A to Arterial B<br>A to Arterial B<br>A to Arterial B<br>A to Arterial B<br>A to Arterial B<br>A to Arterial B | VPRINT FILES\FUL<br>VPRINT FILES\FUL<br>VPRINT FILES\FUL<br>VPRINT FILES\HAL<br>VPRINT FILES\HAL<br>VPRINT FILES\HAL | L-00-C1-8-21-L<br>L-01-B1-11-1 <i>i</i><br>L-02-C1-11-5 <i>i</i><br>.F-00-C1-8-20-T<br>.F-00-C1-8-21-L<br>.F-01-B1-11-1 <i>i</i> | ISTPAGEI<br>IITLEPAGEI<br>ISTPAGEI |                |                            |            |                |                 |        |      |

In the early stages you may be able to use one .ips file since you will have a limited number of drawings, however, at some point you may need to separate the full and half size

drawings.

Creating two separate .ips files will reduce the size of the files and the time it takes to open one for printing. It also allows you to 'select all' to choose the set when plotting.

#### OOPS, SOMETHING'S WRONG WITH THE SCALE ...

If you find that the lineweights seem very heavy and scales have been changed to something other than what was set up in iplot, check the print setup and make sure that the printer identified there is one of the large format plotters.

| <u>File Edit View T</u> ools <u>H</u> elp |                          |         |               |           |        |        |             |            |                |                |        |    |
|-------------------------------------------|--------------------------|---------|---------------|-----------|--------|--------|-------------|------------|----------------|----------------|--------|----|
|                                           | ×፼∓★₹₽₽₽                 |         |               |           |        |        |             |            | $\sim$         |                |        |    |
| Plot Name                                 | File                     | Model   | View Group    | Plot Area | Design | MS Pen | Color Table | Paper Size | Scale          | Size           | Origin | Ro |
| K FULL-00-C1-8-20-TITLEPAGE               | 00-C1-8-20-TITLEPAGE.dgn | Default | Default Views | Fence     | NONE   | NONE   | 256PLOT.CTB | NONE       | 1647.88:1 0.27 | 7. 272, 0.1850 | 0,0    |    |
| K FULL-00-C1-8-21-LISTPAGE                | 00-C1-8-21-LISTPAGE.dgn  | Default | Default Views | Fence     | NONE   | NONE   | 256PLOT.CTB | NONE       | 1647.88:1 0.27 | 7 272, 0.1850  | 0, 0   |    |
| K FULL-01-B1-11-1                         | 01-B1-11-1.dgn           | Default | Default Views | Fence     | NONE   | NONE   | 256PLOT.CTB | NONE       | 1647.88:1 0.27 | 71272, 0.1850  | 0, 0   |    |
| K FULL-02-C1-11-5                         | 02-C1-11-5.dgn           | Default | Default Views | Fence     | NONE   | NONE   | 256PLOT.CTB | NONE       | 1647.88:1 0.27 | 71 72, 0.1850  | 0, 0   |    |
| MHALF-00-C1-8-20-TITLEPAGE                | 00-C1-8-20-TITLEPAGE.dgn | Default | Default Views | Fence     | NONE   | NONE   | 256PLOT.CTB | NONE       | 1507.4:1 027   | 7272, 0.1850   | 0, 0   |    |
| HALF-00-C1-8-21-LISTPAGE                  | 00-C1-8-21-LISTPAGE.dgn  | Default | Default Views | Fence     | NONE   | NONE   | 256PLOT.CTB | NONE       | 1507.4:1 0     | 1272, 0.1850   | 0, 0   |    |
| K HALF-01-B1-11-1                         | 01-B1-11-1.dgn           | Default | Default Views | Fence     | NONE   | NONE   | 256PLOT.CTB | NONE       | 1507.4:1 0     | 71272, 0.1850  | 0, 0   |    |
| M HALF-02-C1-11-5                         | 02-C1-11-5.dgn           | Default | Default Views | Fence     | NONE   | NONE   | 256PLOT.CTB | NONE       | 1507.4:        | 71272, 0.1850  | 0, 0   |    |

>> File > PRINT SETUP

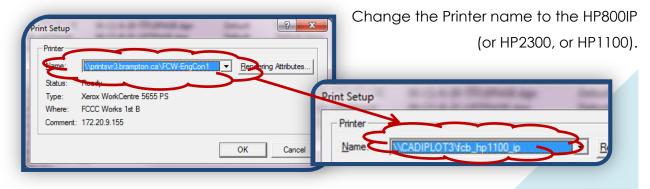

## WHY DOES THIS HAPPEN?

The default page size for the previous printer used may be letter size; the scale of the plot drawing is automatically changed to fit that size paper when the "i" file is imported or if the Print Setup is changed. The plots and "pdf" files will appear to have much heavier lineweights if plotted from this plot file. After changing the printer to one of the larger format plotters, newly imported plot files will be at the scale set in iplot, previously imported files will need to be adjusted.

## CORRECT THE SCALE ON PLOT FILES ALREADY IMPORTED

To change individual plot files, double click on the Plot Name to bring up the information dialog box. Change the scale in the dialog box to the correct size for the plot and select OK.

| Angle: 0.000000 Align X<br>Align Y                                                                                                    |
|----------------------------------------------------------------------------------------------------|
| e Origin<br>X: 0.000000<br>Y: 0.000000<br>Mirror<br>© None<br>C About X axis<br>C About Y axis<br>C About Y axis<br>C About both axes |
|                                                                                                    |

If there have been a lot of drawings imported before realizing there was a problem, you can delete the plot names and re-import the list once the print setup is corrected. This works if you have a variety of scales to be adjusted.

Select the Create Plots icon and follow the procedure, as outlined previously, to reimport your plot files.

If all the files should have the same scale...

Highlight all the plot names.

Right click and Select Properties

Change the scale in the dialog box and Select OK

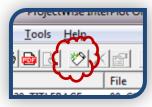

## 2) USING PRINT (PRINT/PLOT)

For those without iPlot, the approved "look" can be duplicated using the BRAMPTON.pltcfg file provided. This file, when used in conjunction with printplot, will produce drawings of City standard quality in both full and half sizes. Begin by setting up the drawing as you would for plotting using iPlot. i.e. levels/weights/overrides...

| Remember to turn off the weights before creating the half size plans. |
|-----------------------------------------------------------------------|
|                                                                       |
| Standard 1- Identify Fence Area                                       |
|                                                                       |
|                                                                       |
| Print Adobe PDF (BRAMPTON.pltcfg)                                     |
| <u>File Settings Resymbolization</u>                                  |
| 3- Select Printer /                                                   |
| General Settings                                                      |
| Area: Fence                                                           |
| Color: True Color Copies: 1                                           |
| Printer and Paper Size                                                |
| Windows driver V State Full                                           |
| Paper: Full Size                                                      |
| Total area: 0.914 x 0.61 m                                            |
| Portrait  Send to printer  Show design in preview                     |
| Print Scale and Position                                              |
| Scale: 500.0000 Q 500.0000 m (design) to 1 m (paper)                  |
| Size: 0.894 0.610 m ++ Maximize Rotation: None                        |
| . <u>O</u> rigin: 0.010 0.000 m V Auto- <u>c</u> enter                |
| Print Resymbolization                                                 |
| Pen table:                                                            |
| Design script: O O O No Pen Table or<br>Script Required               |
| E Script Required                                                     |
| BRAMPTON.pltcfg                                                       |
| Recent Places Recals.pltcfg                                           |
| 📰 🕅 hpgl2.pltcfg                                                      |
| Desktop Desktop 173                                                   |
| Pat Z. Desktop Bipeg.pltcfg 173                                       |

## 31. FINAL CHECKLIST – COMPLETING THE PACKAGE

#### 1) BASIC INSTRUCTIONS

- ✓ Label Dimension plans and Vertical Alignment (profile)
- ✓ Create Storm Drainage Plan(s) (area-3-page) AND Storm Drainage Calculations
- Propose Storm MH and CB locations and connections on plan as necessary and complete storm drainage calculation sheets
- ✓ Add Storm information to Profile with dimensions, OPSD reference, pipe length, size and strength.
- ✓ Tone or shade appropriate proposed works (plan & profile)
- ✓ Plot Plan and Profile drawings
- ✓ Send out 30%, 60% and 90%. Final PUCC submitted at 90% review
- ✓ Incorporate information received
- ✓ Calculate Quantities--Cut/Fill, Asphalt removal & Placement, sidewalks, storm...

## 2) CONTRACT DRAWINGS TO BE CREATED AS REQUIRED

- ✓ Title Pages City Map on cover, drawings listed on second sheet (area-8-sheet)
- ✓ Application plans (Gas, Railway, Conservation...as required)
- ✓ Plan & Prof. Sheets 1:250 or 1:500 (area-street #-page)
- ✓ Removals (area-8-page)
- ✓ Dimensions (area-8-page)
- ✓ Typical X-Sections and Details (area-8-page)
- ✓ Pavement Elevation Details 1:250 scale(area-8-page)
- Pavement Markings (in house...drawings set up by primary designer (area-8page), design to be completed by Traffic Section)
- Traffic Signals 1:250 scale (design & drawings to be done and numbered by Traffic section)
- Street Lighting (design & drawings to be done and numbered by Street Lighting section)
- Cross Sections 1:200 scale Horizontally, vertical exaggeration of 2 [individually on legal or tabloid size pages]
- ✓ Tree Inventory (to be done by landscape consultant)
- ✓ Landscape drawings (to be done by consultant)
- ✓ Structures drawings (to be done by consultant)
- ✓ Traffic Control Plan(s) (to be done by contractor)

## 3) APPLICATIONS / MEETINGS

- ✓ Applications to MOE, TRCA, CVCA, GAS, and RAIL Authorities--drawings as required
- ✓ Meetings to be set up with Utilities, Conservation Authorities ...

## 4) MOE DRAWINGS

- ✓ 3 copies of each of the following...
- ✓ Drainage plan (Full Size)
- ✓ Storm Calculations
- ✓ Applicable Plan & Profile Sheets (Full Size)

## 5) RAILWAY DRAWINGS

## PLAN VIEW OF CROSSING - 1:2000

- $\checkmark$  Location of tracks and R.O.W. of railway 400m in each direction
- ✓ Location of traveled portion of roadway 100m in each direction
- ✓ Location of R.O.W. of roadway 100m in each direction
- ✓ Width of railway R.O.W.
- ✓ Width of roadway R.O.W.
- ✓ Width of traveled portion of roadway
- ✓ Width of roadway shoulders
- ✓ Angle of crossing
- ✓ Location of all railway crossing signs and warning devices
- ✓ Sight lines and all obstructions to view within 400m
- ✓ Drainage and utilities relating to crossing

## PROFILE OF RAILWAY – 1:5000H, 1:250V – 100M IN EACH DIRECTION

- $\checkmark$  Elevation of the top of the lowest rail
- ✓ Elevation of original ground at center line of track
- ✓ PROFILE of roadway 1:200H, 1:200V 100m in each direction
- ✓ Elevation of roadway surface
- ✓ Gradients
- $\checkmark$  Elevation of original ground surface

## TYPICAL CROSS SECTION - 1:200

- ✓ Traveled portion of roadway
- ✓ Shoulders
- ✓ Drainage
- ✓ Utilities and other information relevant to construction of crossing
- ✓ Obstacles to construction...trees, buildings, retaining walls...

## 6) GAS DRAWINGS

## LOCATION PLAN VIEW - 1:500 OR LARGER

- ✓ Reference measurements to nearest road intersection, lot line, etc.
- $\checkmark$  Width of Easement, location of pipeline and pipeline markers within easement
- ✓ Curbs, guard rails, guy wires, poles fences
- ✓ Lot lines, Road Limits

## PROFILE VIEW

Pat Z.

- ✓ Only required where encroachment parallel to facilities for a definable distance
- ✓ Requirements the same as Section View

## SECTION VIEW - 1:200H, 1:100V OR LARGER

- ✓ Depth and location, diameter and material of all pipelines and casings
- ✓ Location and clearance from pipelines of roads, rail lines, rivers, ditches...
- ✓ Location of other buried appurtenances
- Proposed depth/location of new facility with details regarding material, sizing slope (if sewer), pressure voltage drainage etc. as applicable

## 32. TYPICAL LIST OF FILES

...that would appear in the contract directory, for the example project, would include, but not be limited to...

## 1) INROADS FILES...

Collector.xin [preferences]

Collector.itl [template library]

Collector.rwk [roadworks - loads all applicable files when opened]

Collector.alg [alignment geometry]

Collector.ird [roadway library]

Collector-base.dtm [surveyed surface]

UTILITIES.dtm [surface for ROW & utilities to be displayed in cross sections]

PROPOSED.dtm [surface]

## 2) MICROSTATION FILES...

\*\*Collector-base.dgn \*\*Collector-DESIGN.dgn \*\*Collector-PROPERTY.dgn \*\*Collector-PROFILE.dgn \*\*Collector-PVMNT\_SIGNS.dgn Collector-UTILITIES.dgn Collector-SECTIONS.dgn Collector-STORM.dgn Collector-STRIP.dgn Collector-SURFACE.dgn Collector-QUANTITIES.dgn Collector-WORKING.dgn 01-B1-11-1.dgn 02-C1-11-5.dgn TO 06-C1-11-1.dgn 07-B2-12-12-ARTERIAL-A.dgn ... 15-C1-8-22\_REMOVALS.dgn 16-C1-8-23\_REMOVALS.dgn 17-C1-8-24\_DIMENSIONS.dgn 18-C1-8-25\_DIMENSIONS.dgn 19-C1-8-26\_PVMNT\_SIGNS.dgn 20-C1-8-27\_PVMNT\_SIGNS.dgn 21-C1-8-32\_ELEV-ARTERIAL-A.dgn 22-C1-8-33\_ELEV-LITTLE-THRU.dgn 23-C1-8-33\_ELEV-SAMPLE-LOCAL.dgn

\*\*Drawings to be referenced to numbered drawings

Anyone required to access the contract is able to determine, with no trouble, what each file contains and where the current files are.

#### 3) FINAL NOTES

## IT IS EXTREMELY IMPORTANT THAT SAVES BE DONE THROUGHOUT THE PROCESS; <u>THIS CANNOT BE REPEATED ENOUGH</u>. EACH TIME A STEP OR PHASE IS COMPLETED WITH THE DESIRED RESULTS <u>SAVE SAVE SAVE</u>!!!

There will <u>not</u> be a prompt for a name each time a file is saved, only the first time.

For each process...>>Save when satisfied

Create a surface...>>file >> save >>surface...follow the prompts

Create a geometry/alignment...>>file >>save >>geometry...follow the prompts

Import surface features...>>file >>save >>surface

Triangulate a surface...>>file >>save >>surface

Modify an alignment...>>file >>save >>geometry

Keep the names consistent..."<u>Streetname\*\*\*\*</u>. In Inroads, each is a different type of file, they can all be given the same name; different extensions will be assigned by InRoads

The exceptions are surfaces and alignments, which have their own naming structure.

If you find that you are not being permitted to -Select a command on the MAIN MENU check to ensure THE LAST DIALOG BOX YOU HAD OPEN has been CLOSED.

For some operations, Inroads will not permit selection of an action on the Main Menu until it is the only box open.

## IT IS EXTREMELY IMPORTANT THAT SAVES BE DONE THROUGHOUT THE PROCESS; THIS CANNOT BE REPEATED ENOUGH.

## 33. APPENDICES

## 1) APPENDIX 1 - LEVELS & SYMBOLOGY

| . GENERAL LINEWC         | ORK AND TEXT LEVELS                                            |     |         |    |     |      |    |
|--------------------------|----------------------------------------------------------------|-----|---------|----|-----|------|----|
| CITY OF BRAMPT           | ON - LEVEL SETUP & SYMBOLOGY                                   | 5   | BY-LEVE | L  | ٥v  | ER-R | DE |
| LEVEL NAME               | DESCRIPTION                                                    | CO  | STYLE   | WT | CO  | LC   | WT |
| Default                  | Default                                                        | 0   | 0       | 0  | 0   |      | 0  |
|                          | GENERAL LINEWORK and TEXT LEVELS                               | ;   |         |    |     |      |    |
| ENG_BORDER               | OUTSIDE BORDER OF SHEETS                                       | 0   | 0       | 15 | 0   |      | 20 |
| ENG_DETAILS              | DETAIL DRAWINGS I.E. SANDBAG DAMS, CHECK DAMS, ISLAND DETAILS  | 0   | 0       | 2  | 0   |      | 5  |
| ENG_DIMENSIONS           | DIMENSIONS TAPERS DETAILS etc                                  | 0   | 0       | 6  | 0   |      | 6  |
| ENG_GRID                 | INTERIOR SECTIONS GRID & PROFILE GRID                          | 0   | 1       | 0  | 0   |      | 1  |
| ENG_GRIDBORDER           | LEFT, RIGHT AND BOTTOM GRID LINES FOR SECTIONS AND PROFILE     | 0   | 0       | 3  | 0   |      | 5  |
| ENG_KEY                  | KEY PLAN                                                       | 0   | 0       | 0  | 0   |      | 2  |
| ENG_LEGEND               | LEGEND AND NOTES BORDER, LINEWORK - PLAN                       | 0   | 0       | 5  | 0   |      | 20 |
| ENG_LIMITS               | LIMIT OF CONTRACT LINEWORK                                     | 0   | 0       | 20 |     |      |    |
| ENG_LOGO                 | LOGO                                                           | 0   | 0       | 0  | 0   |      | 1  |
| ENG_MATCH                | MATCH LINE                                                     | 0   | 5       | 2  | 0   |      |    |
| ENG_REMOVALS             | REMOVALS X-OUT TREES ETC - PLAN                                | 0   | 0       | 0  | 0   |      | 0  |
| ENG_REMOVALS-AREA        | HARD SURFACE REMOVALS-SIDEWALK, ASPHALT                        | 235 | 0       | 0  | 233 |      | 0  |
| ENG_REMOVALS-LINEAR      | REMOVALS - FENCING, CSPs ETC - PLAN                            | 0   | REMOVE  | 0  | 0   |      | 0  |
| ENG_REMOVALS-RELOCATE    | RELOCATION - ENCIRCLE ABOVE GROUND STRUCTURES - PLAN           | 0   | 2       | 2  | 0   |      | 5  |
| ENG_REVISIONS            | CLOUD FOR REVISION LOCATION                                    | 4   | 0       | 5  |     |      |    |
| ENG_TITLEBLOCK           | TITLEBLOCK LINEWORK, NORTH ARROW                               | 0   | 0       | 1  | 0   |      | 10 |
| ENG_ISSUED_30 PERCENT    | TEXT FOR 30 PERCENT SUBMISSION                                 | 0   | 0       | 0  | 0   |      | 0  |
| ENG_ISSUED_60 PERCENT    | TEXT FOR 60 PERCENT SUBMISSION                                 | 0   | 0       | 0  | 0   |      | 0  |
| ENG_ISSUED_90 PERCENT    | TEXT FOR 90 PERCENT SUBMISSION                                 | 0   | 0       | 0  | 0   |      | 0  |
| ENG_ISSUED_100 PERCENT   | TEXT FOR 100 PERCENT SUBMISSION                                | 0   | 0       | 0  | 0   |      | 0  |
| ENG_ISSUED_TENDER        | TEXT FOR ISSUED FOR TENDER                                     | 0   | 0       | 0  | 0   |      | 0  |
| ENG_ISSUED_CONSTRUCTION  | TEXT FOR ISSUED FOR CONSTRUCTION                               | 0   | 0       | 0  | 0   |      | 0  |
| ENG_TX_BORDER            | DRAWING & SHEET NO.                                            | 0   | 0       | 0  | 0   |      |    |
| ENG_TX_DETAILS           | DIMENSIONS AND TEXT IN DETAIL DRAWINGS                         | 0   | 0       | 0  | 0   |      |    |
| ENG_TX_DIMENSIONS        | NOTES AND LABELS                                               | 0   | 0       | 6  | 0   |      | 6  |
| ENG_TX_GRID              | LABELS, ELEVATIONS, TITLE AND OFFSETS FOR SECTIONS AND PROFILE | 0   | 0       | 0  | 0   |      | 0  |
| ENG_TX_KEY               | TEXT IN KEY PLAN - PLAN                                        | 0   | 0       | 0  | 0   |      | 0  |
| ENG_TX_LEGEND            | LEGEND AND NOTES TEXT                                          | 0   | 0       | 0  | 0   |      | 0  |
| ENG_TX_LIMITS            | LIMIT OF CONTRACT                                              | 0   | 0       | 0  | 0   |      | 0  |
| ENG_TX_LOGO              | LOGO TEXT                                                      | 0   | 0       | 0  | 0   |      | 0  |
| ENG_TX_MATCH             | MATCH LINE TEXT                                                | 0   | 0       | 0  | 0   |      | 0  |
| ENG_TX_REMOVALS          | NOTES AND LABELS                                               | 0   | 0       | 0  | 0   |      | 0  |
| ENG_TX_REMOVALS-LINEAR   | NOTES AND LABELS                                               | 0   | 0       | 0  | 0   |      | 0  |
| ENG_TX_REMOVALS-RELOCATE | NOTES AND LABELS                                               | 0   | 0       | 0  | 0   |      | 0  |
| ENG_TX_REVISIONS         | TEXT AND SHAPE FOR REV NUMBERS                                 | 4   | 0       | 4  |     |      |    |
| ENG_TX_TITLEBLOCK        | STREET NAME & DESCRIPTION, PROJECT NO., SCALE, DATES & NAMES   | 0   | 0       | 0  | 0   |      | 0  |
| ENG_TX_TITLE-DESC        | DRAWING DESCRIPTION ie "PROPOSED RECONSTRUCTION", "DETAILS"    | 0   | 0       | 0  | 0   |      | 0  |
| ENG_TX_TITLE-REV         | REVISION AND ""ISSUED FOR "" NOTES                             | 0   | 0       | 0  | 0   |      |    |

| II. V  | VORKING & C  | CALCULATION LEVELS                                     |     |        |    |    |      |     |
|--------|--------------|--------------------------------------------------------|-----|--------|----|----|------|-----|
|        | CITY OF BRA  | MPTON - LEVEL SETUP & SYMBOLOGY                        | E   | Y-LEVE | L  | ٥v | ER-R | IDE |
| LEVE   | L NAME       | DESCRIPTION                                            | со  | STYLE  | WT | со | LC   | WT  |
|        |              | WORKING & CALCULATION LEVELS                           |     | -      | -  | -  |      |     |
| -PRINT | FULLSIZE     | Print border for Full Size (24x36) [NON PRINTING]      | 6   | 1      | 5  |    |      |     |
| -PRINT | HALFSIZE     | Print border for Half Size (11x17) [NON PRINTING]      | 4   | 1      | 5  |    |      |     |
| -SCRAF | ,            | Respository for Ghost/Residual Elements [NON PRINTING] | 0   | 0      | 0  | 0  |      | 0   |
| ENG_W  | K_BREAKLINES | BREAKLINES IMPORTED FOR SURFACE WORK                   | 115 | 0      | 3  |    |      |     |
| ENG_W  | K_GROUND     | GROUND SHOTS IMPORTED FOR SURFACE WORK                 | 55  | 0      | 1  |    |      |     |
| ENG_W  | K_MISC-1     | MISCELLANEOUS WORKING LEVEL                            | 0   | 0      | 1  |    |      |     |
| ENG_W  | K_MISC-2     | MISCELLANEOUS WORKING LEVEL                            | 1   | 0      | 2  |    |      |     |
| ENG_W  | K_MISC-3     | MISCELLANEOUS WORKING LEVEL                            | 2   | 0      | 3  |    |      |     |
| ENG_W  | K_MISC-4     | MISCELLANEOUS WORKING LEVEL                            | 3   | 0      | 4  |    |      |     |
| ENG_W  | K_MISC-5     | MISCELLANEOUS WORKING LEVEL                            | 4   | 0      | 5  |    |      |     |
| ENG_W  | K_MISC-6     | MISCELLANEOUS WORKING LEVEL                            | 5   | 0      | 6  |    |      |     |
| ENG_W  | K_MISC-7     | MISCELLANEOUS WORKING LEVEL                            | 6   | 0      | 7  |    |      |     |
| ENG_W  | K_MISC-8     | MISCELLANEOUS WORKING LEVEL                            | 87  | 0      | 8  |    |      |     |
| ENG_W  | K_MISC-9     | MISCELLANEOUS WORKING LEVEL                            | 88  | 0      | 9  |    |      |     |
| ENG_W  | K_MISC-10    | MISCELLANEOUS WORKING LEVEL                            | 89  | 0      | 10 |    |      |     |
| MISC   |              | WORKING & CALCULATION LEVEL                            | 0   | 0      | 0  |    |      |     |

## PROPERTY LINEWORK AND LABELS

| CITY OF BRAMP              | TON - LEVEL SETUP & SYMBOLOGY                                   |     | Y-LEVE | iL 👘 | ον | ER-R | IDE |
|----------------------------|-----------------------------------------------------------------|-----|--------|------|----|------|-----|
| LEVEL NAME                 | DESCRIPTION                                                     | со  | STYLE  | WT   | со | LC   | WT  |
|                            | PROPERTY LINEWORK and LABELS                                    | •   | ·      | •    | •  |      | -   |
| ROW_DEV_LOTLINES           | DEVELOPER LOTLINES                                              | 80  | 3      | 5    | 0  |      |     |
| ROW_DEV_ROW                | DEVELOPER ROW                                                   | 80  | 3      | 15   | 0  |      |     |
| ROW_ENG_GUYING_EASEMENT    | PROPOSED PERMANENT HYDRO GUYING EASEMENT                        | 68  | 2      | 2    | 0  |      | 20  |
| ROW_ENG_HYDRO_EASEMENT     | PROPOSED PERMANENT EASEMENT LINEWORK ie HYDRO                   | 68  | 2      | 10   | 0  |      | 20  |
| ROW_ENG_LOTLINES           | PROPOSED PROPERTY LINEWORK ie LOT LINES                         | 80  | 0      | 5    | 0  |      | 10  |
| ROW_ENG_PERM_EASEMENT      | PROPOSED PERMANENT EASEMENT LINEWORK is STRUCTURES,<br>DRAINAGE | 123 | 2      | 10   | 0  |      | 20  |
| ROW_ENG_ROW                | PROPOSED RIGHT OF WAY                                           | 80  | 2      | 15   | 0  |      | 20  |
| ROW_ENG_TEMP_EASEMENT      | PROPOSED TEMPORARY EASEMENT LINEWORK ie GRADING                 | 230 | 2      | 10   | 0  |      | 20  |
| ROW_ENG_TX_GUYING_EASEMENT | IDENTIFICATION OF TYPE OF EASEMENT ie HYDRO GUYING              | 68  | 0      | 0    | 0  |      |     |
| ROW_ENG_TX_HYDRO_EASEMENT  | IDENTIFICATION OF TYPE OF EASEMENT ie HYDRO AERIAL              | 68  | 0      | 0    | 0  |      |     |
| ROW_ENG_TX_PERM_EASEMENT   | IDENTIFICATION OF TYPE OF EASEMENT ie STRUCTURES, DRAINAGE      | 123 | 0      | 0    | 0  |      |     |
| ROW_ENG_TX_PROPERTY        | NOTES AND LABELS                                                | 0   | 0      | 0    | 0  |      |     |
| ROW_ENG_TX_ROW             | PROPOSED RIGHT OF WAY                                           | 0   | 0      | 0    | 0  |      |     |
| ROW_ENG_TX_TEMP_EASEMENT   | IDENTIFICATION OF TYPE OF EASEMENT ie GRADING                   | 212 | 0      | 0    | 0  |      |     |
| ROW_EXROW                  | EXISTING STREETLINES - RIGHT OF WAY (TERANET LEVEL 1)           | 80  | 0      | 20   | 0  |      |     |
| ROW_LOTLINES               | EXISTING PROPERTY LOT LINES (TERANET LEVEL 1)                   | 80  | 0      | 5    | 0  |      |     |
| ROW_REFPLANS               | REFERENCE PLANS (TERANET LEVEL 7)                               | 4   | 2      | 0    | 0  |      | 0   |
| ROW_REGPLANS               | REGISTERED PLANS (TERANET LEVEL5)                               | 5   | 3      | 0    | 0  |      | 0   |
| ROW_TX_OWNERS              | OWNER INFORMATION                                               | 0   | 0      | 0    | 0  |      |     |
| ROW_TX_PIN                 | 9 DIGIT P.I.N. (TERANET LEVEL 17), TXT=1.5                      | 6   | 0      | 0    | 0  |      |     |
| ROW_TX_REFPLANS            | REFERENCE PLANS (TERANET LEVEL 8)                               | 4   | 0      | 0    | 0  |      | 0   |
| ROW_TX_REGPLANS            | REGISTERED PLANS (TERANET LEVEL 6)                              | 5   | 0      | 0    | 0  |      | 0   |
| ROW_TX_STNAMES             | EXISTING STREET NAME                                            | 80  | 0      | 0    | 0  |      |     |

|                     | <u> Brampton - Capital Works Contract De</u> | beight tree |         |      | Jane |       | <u> </u> |
|---------------------|----------------------------------------------|-------------|---------|------|------|-------|----------|
| SURVEYED II         | NFORMATION LEVELS                            |             |         |      | -    |       |          |
| CITY OF B           | RAMPTON - LEVEL SETUP & SYMBOLOGY            | E           | BY-LEVE | EL 👘 | ٥v   | ER-RI | I        |
| LEVEL NAME          | DESCRIPTION                                  | CO          | STYLE   | WT   | со   | LC    |          |
|                     | SURVEYED INFORMATION LEVE                    | LS          | -       |      | -    | -     | Ĩ        |
| SVY_APRON           | CONC APRON                                   | 2           | 0       | 0    | 236  |       |          |
| SVY_BARRIER         | BARRIER (JERSEY / ARMOURSTONE)               | 100         | 0       | 0    | 236  |       |          |
| SVY_BELL            | BELL                                         | 70          | 0       | 0    | 236  |       |          |
| SVY_BENCH           | BENCH (PARK / BUS)                           | 253         | 0       | 0    | 236  |       |          |
| SVY_BLANK           | BLANK (MISC SINGLE FEATURE)                  | 0           | 0       | 0    | 236  |       |          |
| SVY_BOREHOLE        | BOREHOLE DATA                                | 0           | 0       | 0    | 236  |       | Γ        |
| SVY_BOULDER         | BOULDER - LARGE DECORATIVE                   | 140         | 0       | 0    | 236  |       | Γ        |
| SVY_BREAKLINES      | BREAKLINES                                   | 99          | 2       | 0    | 236  |       | Γ        |
| SVY_BUILDING        | BUILDING                                     | 253         | 0       | 0    | 236  |       |          |
| SVY_CB              | CATCHBASIN AT GUTTERLINE                     | 112         | 0       | 0    | 236  |       | Γ        |
| SVY_CROSS_SEG       | CROSSING SEGMENTS                            | 3           | 0       | 0    | 236  |       | Γ        |
| SVY_CROWN-RD        | CROWN OF ROADWAY                             | 4           | 0       | 0    | 236  |       | ſ        |
| SVY_CSP             | CSP, PVC OR CONC PIPE                        | 4           | 3       | 3    | 236  |       | ſ        |
| SVY_CURB            | FACE of CURB                                 | 4           | 0       | 0    | 236  |       | Γ        |
| SVY_CURBSTOP        | CURBSTOP PARKING                             | 4           | 2       | 0    | 236  |       | Γ        |
| SVY_DITCH           | DITCH OR SWALE LINE                          | 124         | 4       | 0    | 236  |       | Γ        |
| SVY_DRIVEWAY        | DRIVEWAY                                     | 100         | 0       | 0    | 236  |       | Γ        |
| SVY_EDGE-WATER      | EDGE OF WATER (POND / RIVER)                 | 124         | 0       | 0    | 236  |       | Γ        |
| SVY_EPAVT           | EDGE OF PAVEMENT                             | 115         | 0       | 0    | 236  |       | ľ        |
| SVY_EXPANSION-JOINT | BRIDGE EXPANSION JOINT                       | 253         | 0       | 2    | 236  |       | ſ        |
| SVY_FENCE           | FENCE                                        | 100         | CLF     | 0    | 236  |       | ľ        |
| SVY_FENCE-GATE      | FENCE GATE POST                              | 100         | 0       | 0    | 236  |       | Ī        |
| SVY_GABION          | GABION BASKET                                | 66          | 0       | 0    | 236  |       | ſ        |
| SVY_GARDEN          | GARDEN                                       | 245         | 0       | 1    | 236  |       | ſ        |
| SVY_GAS             | GAS                                          | 70          | 0       | 0    | 236  |       | ľ        |
| SVY_GROUND          | GROUND SHOTS                                 | 220         | 0       | 0    | 236  |       | Ī        |
| SVY_GUIDERAIL       | GUIDE RAIL                                   | 115         | 7       | 0    | 236  |       | ľ        |
| SVY_GUTT            | CURB GUTTER                                  | 4           | 0       | 0    | 236  |       | Γ        |
| SVY_GUY_POLE        | GUY POLE                                     | 70          | 0       | 0    | 236  |       | Γ        |
| SVY_GUY_WIRE        | GUY WIRE                                     | 70          | 0       | 0    | 236  |       | Ī        |
| SVY_HEADWALL        | HEADWALL                                     | 253         | 0       | 0    | 236  |       | Γ        |
| SVY_HYDRO           | HYDRO JUNCTION BOX                           | 70          | 0       | 0    | 236  |       | Γ        |
| SVY_KILLSTRIP       | KILLSTRIP                                    | 116         | 0       | 0    | 236  |       | Γ        |
| SVY_LAYOUT-STAKE    | LAYOUT STAKE                                 | 43          | 0       | 0    | 236  |       | Γ        |
| SVY_LEGAL           | LEGAL MONUMENTS                              | 4           | 0       | 0    | 236  |       | Γ        |
| SVY_LP              | LIGHT POLE                                   | 70          | 0       | 0    | 236  |       | ſ        |
| SVY_MH              | MAN HOLE - STORM, SANITARY OR FDC            | 112         | 0       | 0    | 0    |       | Γ        |
| SVY_MH_FDC          | MAN HOLE - FDC                               | 112         | 0       | 0    | 236  |       | Γ        |
| SVY_MH_SAN          | MAN HOLE - SANITARY                          | 112         | 0       | 0    | 236  |       | Γ        |
| SVY_MH_STM          | MAN HOLE - STORM                             | 112         | 0       | 0    | 236  |       | Γ        |
| SVY_NOISEWALL       | NOISEWALL - ANY MATERIAL                     | 100         | CLF     | 0    | 236  |       | ſ        |
| SVY_OGCONT-MAJ      | CONTOURS OG MAJOR                            | 4           | 0       | 3    | 236  |       | ſ        |
| SVY_OGCONT-MIN      | CONTOURS OG MINOR                            | 16          | 0       | 1    | 236  |       | ſ        |
| SVY_OG-TIN          | ORIGINAL SURFACE TRIANGLES                   | 1           | 0       | 0    | 236  |       | ſ        |
| SVY_PCTRL           | PROJECT CONTROL                              | 43          | 0       | 0    | 236  |       | ſ        |
| SVY_PMK_LANE        | LANE MARKINGS                                | 0           | 2       | 0    | 236  |       | ſ        |

|                  | SURVEYED INFORMATION LEVELS               |     |   |   |     |   |
|------------------|-------------------------------------------|-----|---|---|-----|---|
| SVY_PYCB         | CATCHBASIN - PYRAMID                      | 112 | 0 | 0 | 236 | 0 |
| SVY_RAILROAD     | RAILROAD TRACKS OR WIGWAGS                | 253 | 0 | 0 | 236 | 0 |
| SVY_REFPT        | REFERENCE POINT                           | 43  | 0 | 0 | 236 | 0 |
| SVY_RET-WALL     | RETAINING WALL                            | 253 | 0 | 0 | 236 | 0 |
| SVY_RIPRAP       | RIPRAP                                    | 66  | 0 | 0 | 236 | 0 |
| SVY_SHELTER      | SHELTER, TELEPHONE BOOTH, OR SHED         | 253 | 0 | 0 | 236 | 0 |
| SVY_SHOULDER     | SHOULDER                                  | 4   | 0 | 0 | 236 | 0 |
| SVY_SIDEWALK     | CONC SIDEWALK                             | 116 | 0 | 0 | 236 | 0 |
| SVY_SIGN         | SIGN                                      | 140 | 0 | 0 | 236 | 0 |
| SVY_SLOPE-B      | BOTTOM OF SLOPE                           | 99  | 2 | 0 | 236 | 0 |
| SVY_SLOPE-T      | TOP OF SLOPE                              | 98  | 0 | 0 | 236 | 0 |
| SVY_STRUCTURE-B  | BOTTOM OF STRUCTURE                       | 253 | 1 | 0 | 236 | 0 |
| SVY_STRUCTURE-T  | TOP OF STRUCTURE                          | 253 | 0 | 0 | 236 | 0 |
| SVY_SURFACE-PROF | EXISTING SURFACE FOR PROFILE AND SECTIONS | 4   | 3 | 3 | 236 | 5 |
| SVY_TRAFFIC      | TRAFFIC                                   | 70  | 0 | 0 | 236 | 0 |
| SVY_TV           | TV                                        | 70  | 0 | 0 | 236 | 0 |
| SVY_VEG          | VEGETATION                                | 230 | 0 | 0 | 236 | 0 |
| SVY_WALKWAY      | EDGE OF WALKWAY                           | 116 | 0 | 0 | 236 | 0 |
| SVY_WALL         | WALL - ENTRANCE FEATURE                   | 100 | 0 | 0 | 236 | 0 |
| SVY_WATER        | WATER                                     | 111 | 0 | 0 | 236 | 0 |

## V. SURVEYED POINTS LEVELS

| CITY OF BR             | AMPTON - LEVEL SETUP & SYMBOLOGY |     | BY-LEVE | L  | ον  | ER-R | IDE |
|------------------------|----------------------------------|-----|---------|----|-----|------|-----|
| LEVEL NAME             | DESCRIPTION                      | CO  | STYLE   | WT | со  | LC   | WT  |
|                        | SURVEYED POINTS LEVELS           |     |         | -  | -   |      |     |
| SVY_PT_APRON           | POINTS                           | 2   | 0       | 0  | 236 |      | 0   |
| SVY_PT_BARRIER         | POINTS                           | 100 | 0       | 0  | 236 |      | 0   |
| SVY_PT_BELL            | POINTS                           | 70  | 0       | 0  | 236 |      | 0   |
| SVY_PT_BENCH           | POINTS                           | 253 | 0       | 0  | 236 |      | 0   |
| SVY_PT_BLANK           | POINTS                           | 0   | 0       | 0  | 236 |      | 0   |
| SVY_PT_BUILDING        | POINTS                           | 253 | 0       | 0  | 236 |      | 0   |
| SVY_PT_CROWN-RD        | POINTS                           | 4   | 0       | 0  | 236 |      | 0   |
| SVY_PT_CURB            | POINTS                           | 4   | 0       | 0  | 236 |      | 0   |
| SVY_PT_CURBSTOP        | POINTS                           | 4   | 2       | 0  | 236 |      | 0   |
| SVY_PT_DITCH           | POINTS                           | 124 | 4       | 0  | 236 |      | 0   |
| SVY_PT_DRIVEWAY        | POINTS                           | 100 | 0       | 0  | 236 |      | 0   |
| SVY_PT_EDGE-WATER      | POINTS                           | 124 | 0       | 0  | 236 |      | 0   |
| SVY_PT_EPAVT           | POINTS                           | 115 | 0       | 0  | 236 |      | 0   |
| SVY_PT_EXPANSION-JOINT | POINTS                           | 253 | 0       | 2  | 236 |      | 0   |
| SVY_PT_FENCE           | POINTS                           | 100 | 0       | 0  | 236 |      | 0   |
| SVY_PT_FENCE-GATE      | POINTS                           | 100 | 0       | 0  | 236 |      | 0   |
| SVY_PT_GABION          | POINTS                           | 66  | 0       | 0  | 236 |      | 0   |
| SVY_PT_GARDEN          | POINTS                           | 245 | 0       | 1  | 236 |      | 0   |
| SVY_PT_GAS             | POINTS                           | 70  | 0       | 0  | 236 |      | 0   |
| SVY_PT_GUIDERAIL       | POINTS                           | 115 | 7       | 0  | 236 |      | 0   |
| SVY_PT_GUTT            | POINTS                           | 4   | 0       | 0  | 236 |      | 0   |
| SVY_PT_HEADWALL        | POINTS                           | 253 | 0       | 0  | 236 |      | 0   |
| SVY_PT_HYDRO           | POINTS                           | 70  | 0       | 0  | 236 |      | 0   |

| <u>CIIY 01 B</u>    | iumpion - Cup | nai works Conifact Design | 1100 | LEUUIE | <u></u> | June | July | 2017 |
|---------------------|---------------|---------------------------|------|--------|---------|------|------|------|
|                     | SI            | JRVEYED POINTS LEVELS     |      |        |         |      |      |      |
| SVY_PT_KILLSTRIP    | POINTS        |                           | 116  | 0      | 0       | 236  |      | 0    |
| SVY_PT_NOISEWALL    | POINTS        |                           | 100  | 0      | 0       | 236  |      | 0    |
| SVY_PT_PMK_LANE     | POINTS        |                           | 0    | 2      | 0       | 236  |      | 0    |
| SVY_PT_RAILROAD     | POINTS        |                           | 253  | 0      | 0       | 236  |      | 0    |
| SVY_PT_RET-WALL     | POINTS        |                           | 253  | 0      | 0       | 236  |      | 0    |
| SVY_PT_RIPRAP       | POINTS        |                           | 66   | 0      | 0       | 236  |      | 0    |
| SVY_PT_SHELTER      | POINTS        |                           | 253  | 0      | 0       | 236  |      | 0    |
| SVY_PT_SHOULDER     | POINTS        |                           | 4    | 0      | 0       | 236  |      | 0    |
| SVY_PT_SIDEWALK     | POINTS        |                           | 116  | 0      | 0       | 236  |      | 0    |
| SVY_PT_SIGN         | POINTS        |                           | 140  | 0      | 0       | 236  |      | 0    |
| SVY_PT_SLOPE-B      | POINTS        |                           | 99   | 2      | 0       | 236  |      | 0    |
| SVY_PT_SLOPE-T      | POINTS        |                           | 98   | 0      | 0       | 236  |      | 0    |
| SVY_PT_STRUCTURE-B  | POINTS        |                           | 253  | 1      | 0       | 236  |      | 0    |
| SVY_PT_STRUCTURE-T  | POINTS        |                           | 253  | 0      | 0       | 236  |      | 0    |
| SVY_PT_SURFACE-PROF | POINTS        |                           | 0    | 0      | 0       | 236  |      | 0    |
| SVY_PT_TRAFFIC      | POINTS        |                           | 70   | 0      | 0       | 236  |      | 0    |
| SVY_PT_TV           | POINTS        |                           | 70   | 0      | 0       | 236  |      | 0    |
| SVY_PT_VEG          | POINTS        |                           | 230  | 0      | 0       | 236  |      | 0    |
| SVY_PT_WALKWAY      | POINTS        |                           | 116  | 0      | 0       | 236  |      | 0    |
| SVY_PT_WALL         | POINTS        |                           | 100  | 0      | 0       | 236  |      | 0    |
| SVY_PT_WATER        | POINTS        |                           | 111  | 0      | 0       | 236  |      | 0    |

#### VI. SURVEY TEXT LEVELS

| CITY OF BR             | AMPTON - LEVEL SETUP & SYMBOLOGY | -   | BY-LEVE | EL _ | ον  | OVER-RID |    |
|------------------------|----------------------------------|-----|---------|------|-----|----------|----|
| LEVEL NAME             | DESCRIPTION                      | CO  | STYLE   | WT   | со  | LC       | WT |
|                        | SURVEY TEXT LEVELS               |     | -       |      |     |          |    |
| SVY_TX_APRON           | NOTES AND LABELS                 | 2   | 0       | 0    | 236 |          | 0  |
| SVY_TX_BARRIER         | NOTES AND LABELS                 | 100 | 0       | 0    | 236 |          | 0  |
| SVY_TX_BELL            | NOTES AND LABELS                 | 70  | 0       | 0    | 236 |          | 0  |
| SVY_TX_BENCH           | NOTES AND LABELS                 | 253 | 0       | 0    | 236 |          | 0  |
| SVY_TX_BLANK           | NOTES AND LABELS                 | 0   | 0       | 0    | 236 |          | 0  |
| SVY_TX_BOREHOLE        | NOTES AND LABELS                 | 0   | 0       | 0    | 236 |          | 0  |
| SVY_TX_BOULDER         | NOTES AND LABELS                 | 140 | 0       | 0    | 236 |          | 0  |
| SVY_TX_BREAKLINES      | NOTES AND LABELS                 | 99  | 2       | 0    | 236 |          | 0  |
| SVY_TX_BUILDING        | NOTES AND LABELS                 | 253 | 0       | 0    | 236 |          | 0  |
| SVY_TX_CB              | NOTES AND LABELS                 | 112 | 0       | 0    | 236 |          | 0  |
| SVY_TX_CROWN-RD        | NOTES AND LABELS                 | 4   | 0       | 0    | 236 |          | 0  |
| SVY_TX_CSP             | NOTES AND LABELS                 | 4   | 3       | 3    | 236 |          | 0  |
| SVY_TX_CURB            | NOTES AND LABELS                 | 4   | 0       | 0    | 236 |          | 0  |
| SVY_TX_CURBSTOP        | NOTES AND LABELS                 | 4   | 2       | 0    | 236 |          | 0  |
| SVY_TX_DITCH           | NOTES AND LABELS                 | 124 | 4       | 0    | 236 |          | 0  |
| SVY_TX_DRIVEWAY        | NOTES AND LABELS                 | 100 | 0       | 0    | 236 |          | 0  |
| SVY_TX_EDGE-WATER      | NOTES AND LABELS                 | 124 | 0       | 0    | 236 |          | 0  |
| SVY_TX_EPAVT           | NOTES AND LABELS                 | 115 | 0       | 0    | 236 |          | 0  |
| SVY_TX_EXPANSION-JOINT | NOTES AND LABELS                 | 253 | 0       | 2    | 236 |          | 0  |
| SVY_TX_FENCE           | NOTES AND LABELS                 | 100 | 0       | 0    | 236 |          | 0  |
| SVY_TX_FENCE-GATE      | NOTES AND LABELS                 | 100 | 0       | 0    | 236 |          | 0  |
| SVY_TX_GABION          | NOTES AND LABELS                 | 66  | 0       | 0    | 236 |          | 0  |

|                     | SURVEY TEXT LEVELS |     |   |   |     |   |
|---------------------|--------------------|-----|---|---|-----|---|
| SVY_TX_GARDEN       | NOTES AND LABELS   | 245 | 0 | 1 | 236 | 0 |
| SVY_TX_GAS          | NOTES AND LABELS   | 70  | 0 | 0 | 236 | 0 |
| SVY_TX_GROUND       | NOTES AND LABELS   | 220 | 0 | 0 | 236 | 0 |
| SVY_TX_GUIDERAIL    | NOTES AND LABELS   | 115 | 7 | 0 | 236 | 0 |
| SVY_TX_GUTT         | NOTES AND LABELS   | 4   | 0 | 0 | 236 | 0 |
| SVY_TX_GUY_POLE     | NOTES AND LABELS   | 70  | 0 | 0 | 236 | 0 |
| SVY_TX_GUY_WIRE     | NOTES AND LABELS   | 70  | 0 | 0 | 236 | 0 |
| SVY_TX_HEADWALL     | NOTES AND LABELS   | 253 | 0 | 0 | 236 | 0 |
| SVY_TX_HYDRO        | NOTES AND LABELS   | 70  | 0 | 0 | 236 | 0 |
| SVY_TX_KILLSTRIP    | NOTES AND LABELS   | 116 | 0 | 0 | 236 | 0 |
| SVY_TX_LAYOUT-STAKE | NOTES AND LABELS   | 43  | 0 | 0 | 236 | 0 |
| SVY_TX_LEGAL        | NOTES AND LABELS   | 4   | 0 | 0 | 236 | 0 |
| SVY_TX_LP           | NOTES AND LABELS   | 70  | 0 | 0 | 236 | 0 |
| SVY_TX_MH_FDC       | NOTES AND LABELS   | 112 | 0 | 0 | 236 | 0 |
| SVY_TX_MH_SAN       | NOTES AND LABELS   | 112 | 0 | 0 | 236 | 0 |
| SVY_TX_MH_STM       | NOTES AND LABELS   | 112 | 0 | 0 | 236 | 0 |
| SVY_TX_NOISEWALL    | NOTES AND LABELS   | 100 | 0 | 0 | 236 | 0 |
| SVY_TX_OGCONT-MAJ   | NOTES AND LABELS   | 4   | 0 | 3 | 236 | 0 |
| SVY_TX_OGCONT-MIN   | NOTES AND LABELS   | 16  | 0 | 1 | 236 | 0 |
| SVY_TX_OG-TIN       | NOTES AND LABELS   | 1   | 0 | 0 | 236 | 0 |
| SVY_TX_PCTRL        | NOTES AND LABELS   | 43  | 0 | 0 | 236 | 0 |
| SVY_TX_PMK_LANE     | NOTES AND LABELS   | 0   | 2 | 0 | 236 | 0 |
| SVY_TX_PYCB         | NOTES AND LABELS   | 112 | 0 | 0 | 236 | 0 |
| SVY_TX_RAILROAD     | NOTES AND LABELS   | 253 | 0 | 0 | 236 | 0 |
| SVY_TX_REFPT        | NOTES AND LABELS   | 43  | 0 | 0 | 236 | 0 |
| SVY_TX_RET-WALL     | NOTES AND LABELS   | 253 | 0 | 0 | 236 | 0 |
| SVY_TX_RIPRAP       | NOTES AND LABELS   | 66  | 0 | 0 | 236 | 0 |
| SVY_TX_SHELTER      | NOTES AND LABELS   | 253 | 0 | 0 | 236 | 0 |
| SVY_TX_SHOULDER     | NOTES AND LABELS   | 4   | 0 | 0 | 236 | 0 |
| SVY_TX_SIDEWALK     | NOTES AND LABELS   | 116 | 0 | 0 | 236 | 0 |
| SVY_TX_SIGN         | NOTES AND LABELS   | 140 | 0 | 0 | 236 | 0 |
| SVY_TX_SLOPE-B      | NOTES AND LABELS   | 99  | 2 | 0 | 236 | 0 |
| SVY_TX_SLOPE-T      | NOTES AND LABELS   | 98  | 0 | 0 | 236 | 0 |
| SVY_TX_STRUCTURE-B  | NOTES AND LABELS   | 253 | 1 | 0 | 236 | 0 |
| SVY_TX_STRUCTURE-T  | NOTES AND LABELS   | 253 | 0 | 0 | 236 | 0 |
| SVY_TX_SURFACE-PROF | NOTES AND LABELS   | 4   | 0 | 0 | 236 | 0 |
| SVY_TX_TRAFFIC      | NOTES AND LABELS   | 70  | 0 | 0 | 236 | 0 |
| SVY_TX_TV           | NOTES AND LABELS   | 70  | 0 | 0 | 236 | 0 |
| SVY_TX_VEG          | NOTES AND LABELS   | 230 | 0 | 0 | 236 | 0 |
| SVY_TX_WALKWAY      | NOTES AND LABELS   | 116 | 0 | 0 | 236 | 0 |
| SVY_TX_WALL         | NOTES AND LABELS   | 100 | 0 | 0 | 236 | 0 |
| SVY_TX_WATER        | NOTES AND LABELS   | 111 | 0 | 0 | 236 | 0 |

| CITY OF             | BRAMPTON - LEVEL SETUP & SYMBOLOGY          | -   | BY-LEVE | :L | 0   | 'ER-R | ł |
|---------------------|---------------------------------------------|-----|---------|----|-----|-------|---|
| LEVEL NAME          | DESCRIPTION                                 | CO  | STYLE   | WT | со  | LC    |   |
|                     | OTHER SOURCED INFORMATION                   |     |         |    | -   |       |   |
| GIS_ALIGNMENT       | BASELINE ALIGNMENTcenterline                | 246 | 4       | 3  | 236 |       |   |
| GIS_APRON           | CONC APRON                                  | 2   | 0       | 0  | 236 |       |   |
| GIS_BARRIER         | BARRIER (JERSEY / ARMOURSTONE)              | 100 | 0       | 0  | 236 |       |   |
| GIS_BELL            | BELL APPURTENANCES                          | 70  | 0       | 0  | 236 |       |   |
| GIS_BENCH           | BENCH (PARK / BUS)                          | 246 | 0       | 0  | 236 |       |   |
| GIS_BLANK           | BLANK (MISC SINGLE FEATURE)                 | 0   | 0       | 0  | 236 |       |   |
| GIS_BLANKLINE       | BLANK (MISC LINE FEATURE)                   | 0   | 0       | 0  | 236 |       |   |
| GIS_BOREHOLE        | BOREHOLE DATA                               | 0   | 0       | 0  | 236 |       |   |
| GIS_BOULDER         | BOULDER - LARGE DECORATIVE                  | 0   | 0       | 0  | 236 |       |   |
| GIS_BUILDING        | BUILDING                                    | 246 | 0       | 0  | 236 |       |   |
| GIS_CB              | CATCHBASIN                                  | 112 | 0       | 0  | 236 |       |   |
| GIS_CONTOG-MAJ      | CONTOURS OG MAJOR                           | 4   | 0       | 3  | 236 |       | Ì |
| GIS_CONTOG-MIN      | CONTOURS OG MAJOR                           | 16  | 0       | 1  | 236 |       | Ì |
| GIS_CROWN-RD        | CROWN OF ROADWAY                            | 4   | 0       | 0  | 236 |       |   |
| GIS_CSP             | CULVERT                                     | 4   | 3       | 3  | 236 |       |   |
| GIS_CURB            | CURB                                        | 4   | 0       | 0  | 236 |       |   |
| GIS_CURBSTOP        | CURBSTOP PARKING                            | 4   | 2       | 0  | 236 |       |   |
| GIS_DITCH           | DITCH LINE                                  | 124 | 4       | 0  | 236 |       |   |
| GIS_DRIVEWAY        | DRIVEWAY                                    | 100 | 0       | 0  | 236 |       |   |
| GIS_EDGE-WATER      | EDGE OF WATER (POND / RIVER)                | 124 | 0       | 0  | 236 |       |   |
| GIS_EPAVT           | EDGE OF PAVEMENT                            | 115 | 0       | 0  | 236 |       |   |
| GIS_EXPANSION-JOINT | BRIDGE EXPANSION JOINT                      | 5   | 0       | 2  | 236 |       |   |
| GIS_FENCE           | FENCE                                       | 100 | CLF     | 0  | 236 |       |   |
| GIS_FENCE-GATE      | FENCE GATE POST                             | 100 | 0       | 0  | 236 |       |   |
| GIS_GABION          | GABION BASKET                               | 66  | 0       | 0  | 236 |       |   |
| GIS_GARDEN          | GARDEN                                      | 245 | 0       | 1  | 236 |       |   |
| GIS_GAS             | GAS APPURTENANCES                           | 3   | 0       | 0  | 236 |       |   |
| GIS_GROUND          | GROUND SHOTS                                | 3   | 0       | 0  | 236 |       |   |
| GIS_GUIDERAIL       | GUIDE RAIL                                  | 115 | 7       | 0  | 236 |       |   |
| GIS_GUTT            | CURB GUTTER                                 | 4   | 0       | 0  | 236 |       |   |
| GIS_GUY POLE        | GUY POLE                                    | 247 | 0       | 0  | 236 |       | 1 |
| GIS_GUY WIRE        | GUY WIRE                                    | 247 | 0       | 0  | 236 |       | 1 |
| GIS_HEADWALL        | HEADWALL                                    | 231 | 0       | 0  | 236 |       | Ì |
| GIS_HYDRO           | HYDRO APPURTENANCES                         | 246 | 0       | 0  | 236 |       | Ì |
| GIS_KILLSTRIP       | KILLSTRIP                                   | 116 | 0       | 0  | 236 |       |   |
| GIS_LEGAL           | LEGAL MONUMENTS                             | 43  | 0       | 0  | 236 |       | Ī |
| GIS_LP              | LIGHT POLE                                  | 246 | 0       | 0  | 236 |       | Ī |
| GIS_MAIL            | MAILBOX                                     | 20  | 0       | 0  | 236 |       | Ī |
| GIS_MH_SAN          | SANITARY MAINTENANCE HOLE                   | 4   | 0       | 0  | 236 |       | Ì |
| GIS_MH_STM          | STORM MAINTENANCE HOLE                      | 4   | 0       | 0  | 236 |       |   |
| GIS_NOISEWALL       | NOISEWALL - ANY MATERIAL                    | 100 | CLF     | 0  | 0   |       |   |
| GIS_OG_TIN          | TIN ORIGINAL GROUND (TRIANGLES)             | 1   | 0       | 0  | 236 |       |   |
| GIS_PARKING_LOT     | PARKING LOT LIMITS                          | 87  | 0       | 0  | 236 |       | 1 |
| GIS_PCTRL           | PROJECT CONTROL                             | 43  | 0       | 0  | 236 |       |   |
| GIS_PMK_LANE        | LANE MARKINGS                               | 0   | 2       | 0  | 236 |       | 1 |
| GIS_POND            | ALL LINEWORK WITHIN TH EPERIMETER OF A POND | 0   | 0       | 0  | 0   |       | ۲ |

|  | <u>City of Brampton - C</u> | apital Works Contract De | sign Procedures – January | <u>/ 2017</u> |
|--|-----------------------------|--------------------------|---------------------------|---------------|
|--|-----------------------------|--------------------------|---------------------------|---------------|

|                   | OTHER SOURCED INFORMATION   |     |   |   |     |   |
|-------------------|-----------------------------|-----|---|---|-----|---|
| GIS_PT_BLANK      | POINTS                      | 0   | 0 | 0 | 236 | 0 |
| GIS_PT_BREAKLINES | POINTS                      | 35  | 0 | 1 | 236 | 1 |
| GIS_PT_GRID       | POINTS                      | 35  | 0 | 1 | 236 | 1 |
| GIS_PT_GROUND     | POINTS                      | 3   | 0 | 0 | 236 | 0 |
| GIS_PYCB          | CATCHBASIN - PYRAMID        | 112 | 0 | 0 | 236 | 0 |
| GIS_RAILROAD      | RAILROAD TRACKS             | 224 | 0 | 0 | 236 | 0 |
| GIS_RASTER        | RASTER ATTACHMENTS          | 0   | 0 | 0 | 236 | 0 |
| GIS_REFPT         | REFERENCE POINT             | 43  | 0 | 0 | 236 | 0 |
| GIS_RET-WALL      | RETAINING WALL              | 3   | 0 | 0 | 236 | 0 |
| GIS_RIPRAP        | RIPRAP                      | 66  | 0 | 0 | 236 | 0 |
| GIS_SHELTER       | BUS SHELTER/PAD             | 246 | 0 | 0 | 236 | 0 |
| GIS_SHOULDER      | SHOULDER                    | 4   | 0 | 0 | 236 | 0 |
| GIS_SIDEWALK      | SIDEWALK                    | 116 | 0 | 0 | 236 | 0 |
| GIS_SIGN          | SIGN                        | 208 | 0 | 0 | 236 | 0 |
| GIS_SLOPE-B       | BOTTOM OF SLOPE             | 99  | 2 | 0 | 236 | 0 |
| GIS_SLOPE-T       | TOP OF SLOPE                | 98  | 0 | 0 | 236 | 0 |
| GIS_STRUCTURE-B   | BOTTOM OF STRUCTURE         | 5   | 1 | 0 | 236 | 0 |
| GIS_STRUCTURE-T   | TOP OF STRUCTURE            | 5   | 0 | 0 | 236 | 0 |
| GIS_TRAFFIC       | TRAFFIC                     | 3   | 0 | 0 | 236 | 0 |
| GIS_TV            | TV OR ROGERS                | 96  | 0 | 0 | 236 | 0 |
| GIS_VEG           | VEGETATION WOODLOT OR HEDGE | 230 | 0 | 0 | 236 | 0 |
| GIS_WALKWAY       | WALKWAY                     | 116 | 0 | 0 | 236 | 0 |
| GIS_WALL          | WALL - ENTRANCE FEATURE     | 100 | 0 | 0 | 236 | 0 |
| GIS_WATER         | WATER                       | 104 | 0 | 0 | 236 | 0 |

| VIII    | OTHER   | SOURCED TEXT |
|---------|---------|--------------|
| V 111]. | . OINER | JOURCED IEVI |

| CITY OF BI        | RAMPTON - LEVEL SETUP & SYMBOLOGY |     | BY-LEVE | L  | ον  | 'ER-R | IDE |
|-------------------|-----------------------------------|-----|---------|----|-----|-------|-----|
| LEVEL NAME        | DESCRIPTION                       | СО  | STYLE   | WT | со  | LC    | WT  |
|                   | OTHER SOURCED TEXT                | ÷   |         | -  | -   |       |     |
| GIS_TX_ALIGNMENT  | NOTES AND LABELS                  | 246 | 4       | 3  | 236 |       | 0   |
| GIS_TX_APRON      | NOTES AND LABELS                  | 2   | 0       | 0  | 236 |       | 0   |
| GIS_TX_BARRIER    | NOTES AND LABELS                  | 100 | 0       | 0  | 236 |       | 0   |
| GIS_TX_BELL       | NOTES AND LABELS                  | 70  | 0       | 0  | 236 |       | 0   |
| GIS_TX_BENCH      | NOTES AND LABELS                  | 246 | 0       | 0  | 236 |       | 0   |
| GIS_TX_BLANK      | NOTES AND LABELS                  | 0   | 0       | 0  | 236 |       | 0   |
| GIS_TX_BLANKLINE  | NOTES AND LABELS                  | 0   | 0       | 0  | 236 |       | 0   |
| GIS_TX_BOREHOLE   | NOTES AND LABELS                  | 0   | 0       | 0  | 236 |       | 0   |
| GIS_TX_BOULDER    | NOTES AND LABELS                  | 0   | 0       | 0  | 236 |       | 0   |
| GIS_TX_BUILDING   | NOTES AND LABELS                  | 246 | 0       | 0  | 236 |       | 0   |
| GIS_TX_BUS        | NOTES AND LABELS                  | 246 | 0       | 0  | 236 |       | 0   |
| GIS_TX_CB         | NOTES AND LABELS                  | 112 | 0       | 0  | 236 |       | 0   |
| GIS_TX_CONTOG-MAJ | NOTES AND LABELS                  | 4   | 0       | 3  | 236 |       | 0   |
| GIS_TX_CONTOG-MIN | NOTES AND LABELS                  | 16  | 0       | 1  | 236 |       | 0   |
| GIS_TX_CROWN-RD   | NOTES AND LABELS                  | 4   | 0       | 0  | 236 |       | 0   |
| GIS_TX_CSP        | NOTES AND LABELS                  | 4   | 3       | 3  | 236 |       | 0   |
| GIS_TX_CURB       | NOTES AND LABELS                  | 4   | 0       | 0  | 236 |       | 0   |
| GIS_TX_CURBSTOP   | NOTES AND LABELS                  | 4   | 2       | 0  | 236 |       | 0   |
| GIS_TX_DITCH      | NOTES AND LABELS                  | 124 | 4       | 0  | 236 |       | 0   |
| GIS_TX_DRIVEWAY   | NOTES AND LABELS                  | 100 | 0       | 0  | 236 |       | 0   |

|                        | mpton - Capital Works Contract Design<br>OTHER SOURCED TEXT | 1100 |     |   | , and |       |
|------------------------|-------------------------------------------------------------|------|-----|---|-------|-------|
| GIS_TX_EDGE-WATER      | NOTES AND LABELS                                            | 124  | 0   | 0 | 236   | 0     |
| GIS_TX_EPAVT           | NOTES AND LABELS                                            | 115  | 0   | 0 | 236   | 0     |
| GIS_TX_EXPANSION-JOINT | NOTES AND LABELS                                            | 5    | 0   | 2 | 236   | 0     |
| GIS_TX_FENCE           | NOTES AND LABELS                                            | 100  | CLF | 0 | 236   | 0     |
| GIS_TX_FENCE-GATE      | NOTES AND LABELS                                            | 100  | 0   | 0 | 236   | <br>0 |
| GIS_TX_GABION          | NOTES AND LABELS                                            | 66   | 0   | 0 | 236   | <br>0 |
| GIS_TX_GARDEN          | NOTES AND LABELS                                            | 245  | 0   | 1 | 236   | <br>0 |
| <br>GIS_TX_GAS         | NOTES AND LABELS                                            | 3    | 0   | 0 | 236   | <br>0 |
| GIS_TX_GROUND          | NOTES AND LABELS                                            | 3    | 0   | 0 | 236   | 0     |
| GIS_TX_GUIDERAIL       | NOTES AND LABELS                                            | 115  | 7   | 0 | 236   | 0     |
| GIS_TX_GUTT            | NOTES AND LABELS                                            | 4    | 0   | 0 | 236   | <br>0 |
| GIS_TX_GUY POLE        | NOTES AND LABELS                                            | 247  | 0   | 0 | 236   | 0     |
| GIS_TX_GUY WIRE        | NOTES AND LABELS                                            | 247  | 0   | 0 | 236   | 0     |
| <br>GIS_TX_HEADWALL    | NOTES AND LABELS                                            | 231  | 0   | 0 | 236   | 0     |
| GIS_TX_HYDRO           | NOTES AND LABELS                                            | 246  | 0   | 0 | 236   | 0     |
| GIS_TX_KILLSTRIP       | NOTES AND LABELS                                            | 116  | 0   | 0 | 236   | <br>0 |
| GIS_TX_LEGAL           | NOTES AND LABELS                                            | 43   | 0   | 0 | 236   | 0     |
| GIS_TX_LP              | NOTES AND LABELS                                            | 246  | 0   | 0 | 236   | 0     |
| GIS_TX_MAIL            | NOTES AND LABELS                                            | 20   | 0   | 0 | 236   | 0     |
| GIS_TX_MH_SAN          | NOTES AND LABELS                                            | 4    | 0   | 0 | 236   | 0     |
| GIS_TX_MH_STM          | NOTES AND LABELS                                            | 4    | 0   | 0 | 236   | 0     |
| GIS_TX_NOISEWALL       | NOTES AND LABELS                                            | 100  | 0   | 0 | 0     | 0     |
| GIS_TX_OG_TIN          | NOTES AND LABELS                                            | 1    | 0   | 0 | 236   | 0     |
| GIS_TX_PCTRL           | NOTES AND LABELS                                            | 43   | 0   | 0 | 236   | <br>0 |
| GIS_TX_PMK_LANE        | NOTES AND LABELS                                            | 0    | 2   | 0 | 236   | <br>0 |
| GIS_TX_POND            | NOTES AND LABELS                                            | 0    | 0   | 0 | 0     | 0     |
| GIS_TX_PYCB            | NOTES AND LABELS                                            | 112  | 0   | 0 | 236   | 0     |
| GIS_TX_RAILROAD        | NOTES AND LABELS                                            | 224  | 0   | 0 | 236   | 0     |
| GIS_TX_REFPT           | NOTES AND LABELS                                            | 43   | 0   | 0 | 236   | 0     |
| GIS_TX_RET-WALL        | NOTES AND LABELS                                            | 3    | 0   | 0 | 236   | 0     |
| GIS_TX_RIPRAP          | NOTES AND LABELS                                            | 66   | 0   | 0 | 236   | 0     |
| GIS_TX_SHOULDER        | NOTES AND LABELS                                            | 4    | 0   | 0 | 236   | 0     |
| GIS_TX_SIDEWALK        | NOTES AND LABELS                                            | 116  | 0   | 0 | 236   | 0     |
| GIS_TX_SIGN            | NOTES AND LABELS                                            | 208  | 0   | 0 | 236   | 0     |
| GIS_TX_SLOPE-B         | NOTES AND LABELS                                            | 99   | 2   | 0 | 236   | 0     |
| GIS_TX_SLOPE-T         | NOTES AND LABELS                                            | 98   | 0   | 0 | 236   | 0     |
| GIS_TX_STRUCTURE-B     | NOTES AND LABELS                                            | 5    | 1   | 0 | 236   | 0     |
| GIS_TX_STRUCTURE-T     | NOTES AND LABELS                                            | 5    | 0   | 0 | 236   | 0     |
| GIS_TX_TRAFFIC         | NOTES AND LABELS                                            | 3    | 0   | 0 | 236   | 0     |
| GIS_TX_TV              | NOTES AND LABELS                                            | 96   | 0   | 0 | 236   | 0     |
| GIS_TX_VEG             | NOTES AND LABELS                                            | 230  | 0   | 0 | 236   | 0     |
| GIS_TX_WALKWAY         | NOTES AND LABELS                                            | 116  | 0   | 0 | 236   | 0     |
| GIS_TX_WALL            | NOTES AND LABELS                                            | 100  | 0   | 0 | 236   | 0     |
| GIS_TX_WATER           | NOTES AND LABELS                                            | 104  | 0   | 0 | 236   | 0     |

|                                                  | d utilities levels                                                                                                    |     |               |    |     |      |     |
|--------------------------------------------------|----------------------------------------------------------------------------------------------------|-----|---------------|----|-----|------|-----|
|                                                  | IPTON - LEVEL SETUP & SYMBOLOGY                                                                                                    |     | Y-LEVE        |    |     | ER-R | IDE |
| LEVEL NAME                                       | DESCRIPTION                                                                                                    | CO  | STYLE         | WT | CO  | LC   | W   |
|                                                  | UNDERGROUND UTILITIES LEVELS                                                                                                    |     |               |    |     |      |     |
| POPULATED AS PART OF PRE-<br>ENG RESEARCH (PUCC) | NOTE:- Pipe sizes equal to, or greather than, 900mm shall be<br>shown (in plan view) by offsetting linework to display an accurate<br>diameter. Center line to remain as the bylevel linestyle, outer<br>linework will be changed to a linestyle of zero. |     |               |    |     |      |     |
| UGS_BELL                                         | EXISTING BELL APPURTENANCES - PLAN & PROFILE                                                                                                    | 70  | 0             | 0  | 236 |      | (   |
| UGS_BELL-UTIL                                    | EXISTING BELL UNDERGROUND LINEWORK - PLAN & SECTIONS                                                                                                    | 70  | BELL          | 0  | 236 |      | (   |
| UGS_CULVERT                                      | EXISTING CULVERT - PLAN, PROFILE & SECTIONS                                                                                                    | 4   | 2             | 5  | 236 |      |     |
| UGS_FIBRE                                        | UNIDENTIFIED FIBRE CABLES                                                                                                    | 0   | 0             | 0  | 236 |      |     |
| UGS_GAS                                          | EXISTING GAS APPURTENANCES - PLAN & PROFILE                                                                                                    | 3   | 0             | 0  | 236 |      |     |
| UGS_GAS-UTIL                                     | EXISTING GAS UNDERGROUND LINEWORK - PLAN & SECTIONS                                                                                                    | 3   | GAS           | 0  | 236 |      |     |
| UGS_HYDRO                                        | EXISTING HYDRO APPURTENANCES - PLAN & PROFILE                                                                                                    | 246 | 0             | 0  | 236 |      |     |
| UGS_HYDRO-TELE                                   | EXISTING HYDROONE TELECOM UNDERGROUND LINEWORK - PLAN & SECTIONS                                                                                                    | 246 | HYDRO-<br>1-T | 0  | 236 |      |     |
| UGS_HYDRO-UTIL                                   | EXISTING HYDROONE BRAMPTON UNDERGROUND LINEWORK - PLAN &<br>SECTIONS                                                                                                    | 246 | HYDRO-<br>1-B | 0  | 236 |      |     |
| UGS_SANI                                         | EXISTING SANITARY APPURTENANCES - PLAN & PROFILE                                                                                                    | 4   | 0             | 3  | 236 |      |     |
| UGS_SANI-UTIL                                    | EXISTING SANITARY SEWER UNDERGROUND LINEWORK - PLAN & SECTIONS                                                                                                    | 4   | 0             | 5  | 236 |      |     |
| UGS_SH_HYDRO                                     | SHADING FOR UNDERGROUND HYDRO DUCTS - PROFILE - 'CONC_T', PA=0,<br>PS=5, PD=0, AZ=-5                                                                                                    | 246 | 0             | 0  | 236 |      |     |
| UGS_STORM                                        | EXISTING STORM APPURTENANCES - PLAN & PROFILE                                                                                                    | 4   | 0             | 3  | 236 |      |     |
| UGS_STORM-UTIL                                   | EXISTING STORM SEWER UNDERGROUND LINEWORK - PLAN & SECTIONS                                                                                                    | 4   | 0             | 5  | 236 |      |     |
| UGS_SUBDRAIN                                     | SUBDRAIN                                                                                                    | 4   | 3             | 2  | 236 |      |     |
| UGS_TCS                                          | EXISTING TRAFFIC APPURTENANCES - PLAN & PROFILE                                                                                                    | 3   | 0             | 0  | 236 |      |     |
| UGS_TCS-UTIL                                     | EXISTING TRAFFIC UNDERGROUND LINEWORK - PLAN & SECTIONS                                                                                                    | 3   | 0             | 0  | 236 |      |     |
| UGS_TV                                           | EXISTING TV OR ROGERS APPURTENANCES - PLAN & PROFILE                                                                                                    | 96  | 0             | 0  | 236 |      |     |
| UGS_TV-UTIL                                      | EXISTING TV OR ROGERS UNDERGROUND LINEWORK - PLAN & SECTIONS                                                                                                    | 96  | TV            | 0  | 236 |      |     |
| UGS_UNKNOWN-UTIL                                 | UNIDENTIFIED UNDERGROUND UTILITY                                                                                                    | 0   | 0             | 0  | 236 |      |     |
| UGS_WATER                                        | EXISTING WATER APPURTENANCES - PLAN & PROFILE                                                                                                    | 124 | 0             | 0  | 236 |      |     |
| UGS_WATER-UTIL                                   | EXISTING WATER UNDERGROUND LINEWORK - PLAN & SECTIONS                                                                                                    | 124 | WATER         | 0  | 236 |      |     |

### X. UNDERGROUND UTILITIES TEXT

| CITY OF BRAN      | IPTON - LEVEL SETUP & SYMBOLOGY | E   | Y-LEVE | L  | ον  | ER-RI | DE |
|-------------------|---------------------------------|-----|--------|----|-----|-------|----|
| LEVEL NAME        | DESCRIPTION                     | со  | STYLE  | WT | со  | LC    | WT |
|                   | UNDERGROUND UTILITIES TEXT      |     |        |    |     |       |    |
| UGS_TX_BELL       | NOTES AND LABELS                | 70  | 0      | 0  | 236 |       | 0  |
| UGS_TX_BELL-UTIL  | NOTES AND LABELS                | 70  | 0      | 0  | 236 |       | 0  |
| UGS_TX_CULVERT    | NOTES AND LABELS                | 4   | 0      | 5  | 236 |       | 0  |
| UGS_TX_FIBRE      | LABEL 'UNKNOWN FIBRE'           | 0   | 0      | 0  | 236 |       | 0  |
| UGS_TX_GAS        | NOTES AND LABELS                | 3   | 0      | 0  | 236 |       | 0  |
| UGS_TX_GAS-UTIL   | NOTES AND LABELS                | 3   | 0      | 0  | 236 |       | 0  |
| UGS_TX_HYDRO      | NOTES AND LABELS                | 246 | 0      | 0  | 236 |       | 0  |
| UGS_TX_HYDRO-TELE | NOTES AND LABELS                | 246 | 0      | 0  | 236 |       | 0  |
| UGS_TX_HYDRO-UTIL | NOTES AND LABELS                | 246 | 0      | 0  | 236 |       | 0  |
| UGS_TX_SANI       | NOTES AND LABELS                | 4   | 0      | 3  | 236 |       | 0  |

|                     | UNDERGROUND UTILITIES TEXT |     |   |   |     |   |
|---------------------|----------------------------|-----|---|---|-----|---|
| UGS_TX_SANI-UTIL    | NOTES AND LABELS           | 4   | 0 | 5 | 236 | 0 |
| UGS_TX_STORM        | NOTES AND LABELS           | 4   | 0 | 3 | 236 | 0 |
| UGS_TX_STORM-UTIL   | NOTES AND LABELS           | 4   | 0 | 5 | 236 | 0 |
| UGS_TX_SUBDRAIN     | NOTES AND LABELS           | 4   | 0 | 0 | 236 | 0 |
| UGS_TX_TCS          | NOTES AND LABELS           | 3   | 0 | 0 | 236 | 0 |
| UGS_TX_TCS_UTIL     | NOTES AND LABELS           | 3   | 0 | 0 | 236 | 0 |
| UGS_TX_TV           | NOTES AND LABELS           | 96  | 0 | 0 | 236 | 0 |
| UGS_TX_TV-UTIL      | NOTES AND LABELS           | 96  | 0 | 0 | 236 | 0 |
| UGS_TX_UNKNOWN-UTIL | LABEL ""UNKNOWN U/G""      | 0   | 0 | 0 | 236 | 0 |
| UGS_TX_WATER        | NOTES AND LABELS           | 124 | 0 | 0 | 236 | 0 |
| UGS_TX_WATER-UTIL   | NOTES AND LABELS           | 124 | 0 | 0 | 236 | 0 |

#### XI. LEVELS RESERVED FOR CONSERVATION AUTHORITY INFORMATION

| CITY OF BRAMPT           | ON - LEVEL SETUP & SYMBOLOGY                             | B   | Y-LEVE | L  | ον | ER-RI | DE |
|--------------------------|----------------------------------------------------------|-----|--------|----|----|-------|----|
| LEVEL NAME               | DESCRIPTION                                              | со  | STYLE  | WT | со | LC    | WT |
| LEVELS R                 | ESERVED FOR CONSERVATION AUTHORITY I                     | NFO | RMATIO | N  |    |       |    |
| RCA_FILL_LINE            | REGIONAL CONSERVATION AUTHORITY FILL LINE - PLAN         | 253 | 0      | 1  | 0  |       | 5  |
| RCA_FLOOD_LINE           | REGIONAL CONSERVATION AUTHORITY FLOOD LINE - PLAN        | 124 | 0      | 2  | 0  |       | 10 |
| RCA_REGULATION_LIMITS    | REGIONAL CONSERVATION AUTHORITY REGULATION LIMITS - PLAN | 6   | 0      | 5  | 0  |       | 15 |
| RCA_TX_FILL_LINE         | NOTES AND LABELS                                         | 253 | 0      | 0  | 0  |       |    |
| RCA_TX_FLOOD_LINE        | NOTES AND LABELS                                         | 124 | 0      | 0  | 0  |       |    |
| RCA_TX_REGULATION_LIMITS | NOTES AND LABELS                                         | 6   | 0      | 0  | 0  |       |    |

| CITY OF B            | RAMPTON - LEVEL SETUP & SYMBOLOGY                                                                                                    |         | BY-LEVE | L       | ov     | ER-R     | DE   |
|----------------------|----------------------------------------------------------------------------------------------------|---------|---------|---------|--------|----------|------|
| LEVEL NAME           | DESCRIPTION                                                                                                    | CO      | STYLE   | WT      | со     | LC       | W    |
|                      | ENGINEERING LEVELS USED FOR DESIGN                                                                                                    | ELEMENT | rs      |         |        |          | -    |
|                      | or greather than, 900mm shall be shown (in plan view) by offsettin<br>line to remain as the bylevel linestyle, outer linework will be change |         |         | accurat | e diam | eter. Co | ente |
| ENG_ALIGNMENT        | BASELINE ALIGNMENTcenterline                                                                                                    | 246     | 4       | 3       | 0      |          | 3    |
| ENG_APRON            | PROPOSED CONC APRON - PLAN, PROFILE & SECTIONS                                                                                               | 0       | 0       | 3       | 0      |          | 3    |
| ENG_ASHCURB-FACE     | PROPOSED ASPH CURB FACE - PLAN                                                                                                    | 0       | 0       | 2       | 0      |          | (    |
| ENG_BARRIER          | PROPOSED BARRIER - JERSEY, ARMOURSTONE - PLAN                                                                                                | 0       | 0       | 3       | 0      |          | 1    |
| ENG_BELL             | PROPOSED BELL APPURTENANCES - PLAN & PROFILE                                                                                                 | 70      | 0       | 0       | 0      |          | 1    |
| ENG_BELL-UTIL        | PROPOSED BELL UNDERGROUND LINEWORK - PLAN & SECTIONS                                                                                         | 70      | BELL    | 4       | 0      |          | 1    |
| ENG_BENCH            | PROPOSED BENCH -PARK, BUS - PLAN                                                                                                    | 0       | 0       | 4       | 0      |          | 1    |
| ENG_BOLLARD          | PROPOSED BOLLARD - PLAN                                                                                                    | 0       | 0       | 0       | 0      |          | 1    |
| ENG_BOREHOLE         | BOREHOLE DATA - PLAN & PROFILE                                                                                                    | 0       | 0       | 0       | 0      |          | 1    |
| ENG_BOULDER          | PROPOSED BOULDER - LARGE DECORATIVE - PLAN                                                                                                   | 0       | 0       | 2       | 0      |          | 1    |
| ENG_BOULEVARD        | PROPOSED TOP/BOTTOM OF SLOPE ON EDGE OF BOULEVARD                                                                                            | 0       | 1       | 0       | 0      |          | 1    |
| ENG_BUSH-CON         | PROPOSED CONIFEROUS BUSH - PLAN                                                                                                    | 231     | 0       | 4       | 0      |          | 4    |
| ENG_BUSH-DEC         | PROPOSED DECIDUOUS BUSH - PLAN                                                                                                    | 230     | 0       | 4       | 0      |          |      |
| ENG_BUS-PAD          | PROPOSED BUS PAD & WAITING AREA - PLAN                                                                                                    | 0       | 0       | 4       | 0      |          | 1    |
| ENG_BUS-SHELTER      | PROPOSED BUS SHELTER - PLAN                                                                                                    | 0       | 0       | 4       | 0      |          | 4    |
| ENG_CB               | PROPOSED CATCHBASIN - PLAN                                                                                                    | 0       | 0       | 0       | 0      |          |      |
| ENG_CBMH             | PROPOSED CATCHBASIN MAINTENANCE HOLE - PLAN                                                                                                  | 0       | 0       | 0       | 0      |          |      |
| ENG_CB-SIDEINLET     | PROPOSED SIDE INLET CATCHBASIN - PLAN                                                                                                    | 0       | 0       | 0       | 0      |          |      |
| ENG_CC               | PROPOSED CUTCROSS - PLAN                                                                                                    | 0       | 0       | 0       | 0      |          |      |
| ENG_COMP-ASPH PAVT   | PROPOSED ASPHALT PAVEMENT COMPONENT - SECTIONS                                                                                               | 0       | 0       | 0       | 0      |          |      |
| ENG_COMP-CONC PAVT   | PROPOSED CONCRETE PAVEMENT (BUS BAY) COMPONENT - SECTIONS                                                                                    | 0       | 0       | 0       | 0      |          |      |
| ENG_COMP-CURB        | PROPOSED CURB COMPONENT - SECTIONS                                                                                                    | 0       | 0       | 0       | 0      |          |      |
| ENG_COMP-CUT         | PROPOSED CUT COMPONENT - SECTIONS                                                                                                    | 152     | 0       | 0       | 0      |          |      |
| ENG_COMP-DITCH       | PROPOSED DITCH COMPONENT - SECTIONS                                                                                                    | 124     | 0       | 0       | 0      |          |      |
| ENG_COMP-FILL        | PROPOSED FILL COMPONENT - SECTIONS                                                                                                    | 87      | 0       | 0       | 0      |          |      |
| ENG_COMP-GRANULAR    | PROPOSED GRANULAR COMPONENT - SECTIONS                                                                                                    | 0       | 0       | 0       | 0      |          |      |
| ENG_COMP-ISLAND      | PROPOSED ISLAND COMPONENT - SECTIONS                                                                                                    | 0       | 0       | 0       | 0      |          |      |
| ENG_COMP-KILLSTRIP   | PROPOSED KILLSTRIP COMPONENT - SECTIONS                                                                                                    | 0       | 0       | 0       | 0      |          |      |
| ENG_COMP-LIMESTONE   | PROPOSED LIMESTONE COMPONENT - SECTIONS                                                                                                    | 96      | 0       | 0       | 0      |          |      |
| ENG_COMP-MULTI-TRAIL | PROPOSED TRAIL/BIKEPATH COMPONENT - SECTIONS                                                                                                 | 0       | 0       | 0       | 0      |          |      |
| ENG_COMP-SHOULDER    | PROPOSED SHOULDER COMPONENT - SECTIONS                                                                                                    | 0       | 0       | 0       | 0      |          |      |
| ENG_COMP-SIDEWALK    | PROPOSED SIDEWALK COMPONENT - SECTIONS                                                                                                    | 0       | 0       | 0       | 0      |          |      |
| ENG_COMP-TERRACE     | PROPOSED BOULEVARD COMPONENT - SECTIONS                                                                                                    | 5       | 0       | 0       | 0      |          |      |
| ENG_CONTPRO-MAJ      | PROPOSED CONTOURS - MAJOR - PLAN                                                                                                    | 0       | 0       | 3       | 0      |          |      |
| ENG_CONTPRO-MIN      | PROPOSED CONTOURS - MINOR - PLAN                                                                                                    | 3       | 0       | 1       | 0      |          |      |
| ENG_CROWN-RD         | PROPOSED CROWN OF ROADWAY - PLAN & PROFILE                                                                                                   | 0       | 4       | 2       | 0      |          |      |
| ENG_CULVERT          | PROPOSED CULVERT - PLAN, PROFILE & SECTIONS                                                                                                  | 0       | 2       | 5       | 0      |          | 1    |
| ENG_CURB             | PROPOSED PARKING CURBSTOP, CURB CUT - PLAN                                                                                                   | 0       | 0       | 3       | 0      |          |      |
| ENG_CURB-BACK        | PROPOSED BACK of CURB - PLAN                                                                                                    | 0       | 0       | 4       | 0      | 1        |      |
| ENG_CURB-FACE        | PROPOSED FACE of CURB - PLAN                                                                                                    | 5       | 0       | 0       | 0      |          |      |
| ENG_CURB-GUT         | PROPOSED CURB GUTTER - PLAN                                                                                                    | 5       | 0       | 0       | 0      |          |      |
|                      | PROPOSED CATCHBASIN - DOUBLE - PLAN                                                                                                    | 0       | 0       | 0       | ۲, T   | -        | 1    |

|  | С | ity of Bram | pton - Co | apital Worl | s Contrac | t Design | Procedures - | January | / 2017 |
|--|---|-------------|-----------|-------------|-----------|----------|--------------|---------|--------|
|--|---|-------------|-----------|-------------|-----------|----------|--------------|---------|--------|

|                     | ENGINEERING LEVELS USED FOR DESIGN ELE                               |     |               | <u>, , , , , , , , , , , , , , , , , , , </u> | 0110 |   |    |
|---------------------|----------------------------------------------------------------------|-----|---------------|-----------------------------------------------|------|---|----|
| ENG_DCB-SIDEINLET   | PROPOSED SIDE INLET DOUBLE CATCHBASIN - PLAN                         | 0   | 0             | 0                                             | 0    | 1 | 0  |
| ENG_DICB-ANGLED     | PROPOSED ANGLED DITCH INLET CATCHBASIN - PLAN                        | 0   | 0             | 0                                             | 0    |   | 0  |
| ENG DICB-FLAT       | PROPOSED FLAT DITCH INLET CATCHBASIN - PLAN                          | 0   | 0             | 0                                             | 0    |   | 0  |
| ENG_DITCH           | PROPOSED DITCH LINE - PLAN & PROFILE                                 | 124 | 4             | 3                                             | 0    |   | 10 |
| ENG DRIVEWAY        | PROPOSED DRIVEWAY - PLAN                                             | 0   | 0             | 2                                             | 0    |   | 10 |
| ENG_EDGE-WATER      | PROPOSED EDGE OF WATER - POND, RIVER - PLAN                          | 124 | 0             | 3                                             | 0    |   | 10 |
| ENG_EPAVT           | PROPOSED EDGE OF PAVEMENT - PLAN                                     | 0   | 0             | 4                                             | 0    |   | 10 |
| ENG FDC             | PROPOSED STORM - FOUNDATION DRAIN COLLECTOR - PLAN                   | 0   | 0             | 0                                             | 0    |   | 15 |
| ENG_FENCE           | PROPOSED FENCE - PLAN & SECTIONS                                     | 0   | CLF           | 2                                             | 0    |   | 10 |
| ENG FENCE SILT      | PROPOSED SILT FENCE - PLAN & SECTIONS                                | 0   | 6             | 4                                             | 0    |   | 10 |
| ENG FENCE-GATE      | PROPOSED FENCE GATE POST - PLAN                                      | 0   | 0             | 2                                             | 0    |   | 10 |
| ENG_GABION          | PROPOSED GABION BASKET - PLAN & SECTIONS                             | 4   | 0             | 2                                             | 0    |   | 10 |
| ENG_GARDEN          | PROPOSED GARDEN LINEWORK - PLAN & SECTIONS                           | 146 | 0             | 1                                             | 0    |   | 5  |
| ENG_GAS             | PROPOSED GAS APPURTENANCES - PLAN & PROFILE                          | 3   | 0             | 0                                             | 0    |   | 0  |
| ENG GAS-UTIL        | PROPOSED GAS UNDERGROUND LINEWORK - PLAN & SECTIONS                  | 3   | GAS           | 4                                             | 0    |   | 10 |
| ENG GRADING         | PROPOSED LIMIT OF GRADING - PLAN                                     | 87  | GRADING       | 6                                             | 0    |   | 6  |
| ENG_GUIDERAIL-BEAM  | PROP STEEL BEAM GUIDE RAIL - PLAN & SECTIONS                         | 0   | GUARD         | 4                                             | 0    |   | 5  |
| ENG GUIDERAIL-CABLE | PROP CABLE GUIDE RAIL - PLAN & SECTIONS                              | 0   | GUARD         | 4                                             | 0    |   | 5  |
| ENG_HEADWALL        | PROP HEADWALL - PLAN & SECTIONS                                      | 0   | 0             | 3                                             | 0    |   | 10 |
| ENG_HYDRO           | PROPOSED HYDRO APPURTENANCES - PLAN & PROFILE                        | 157 | 0             | 0                                             | 0    |   | 4  |
|                     | PROPOSED HYDROONE TELECOM UNDERGROUND LINEWORK - PLAN &              |     | HYDRO-        |                                               | -    |   |    |
| ENG_HYDRO-TELE      | SECTIONS<br>PROPOSED HYDROONE BRAMPTON UNDERGROUND LINEWORK - PLAN & | 157 | 1-T<br>HYDRO- | 4                                             | 0    |   | 4  |
| ENG_HYDRO-UTIL      | SECTIONS                                                             | 157 | 1-B           | 4                                             | 0    |   | 4  |
| ENG_HZC             | HORIZONTAL CONTROL - PLAN                                            | 0   | 0             | 1                                             | 0    |   | 1  |
| ENG_KILLSTRIP       | PROPOSED KILLSTRIP - PLAN                                            | 0   | 0             | 4                                             | 0    |   | 10 |
| ENG_LANE            | PROPOSED LANE MARKINGS - PLAN                                        | 0   | 2             | 1                                             | 0    |   | 2  |
| ENG_LANEWAY         | PROPOSED LANEWAY - PLAN                                              | 0   | 2             | 1                                             | 0    |   | 10 |
| ENG_MAIL            | PROPOSED MAILBOX - PLAN                                              | 0   | 0             | 2                                             | 0    |   | 2  |
| ENG_MULTI-TRAIL     | PROPOSED MULTI USE TRAIL, BIKE TRAIL - PLAN                          | 0   | 0             | 4                                             | 0    |   | 10 |
| ENG_NOISEWALL       | PROPOSED NOISEWALL - ALL MATERIALS - PLAN \$ SECTIONS                | 0   | CLF           | 5                                             | 0    |   |    |
| ENG_NOTES           | MISC NOTES AND LABELS THAT DON'T FALL UNDER OTHER LEVELS             | 0   | 0             | 0                                             |      |   |    |
| ENG_POND            | ALL LINEWORK WITHIN THE PERIMETER OF A POND                          | 0   | 0             | 3                                             | 0    |   | 0  |
| ENG_PT_GROUND       | POINTS                                                               | 0   | 0             | 0                                             | 0    |   | 0  |
| ENG_PYCB            | PROPOSED PYRAMID CB                                                  | 0   | 0             | 0                                             | 0    |   | 0  |
| ENG_RET-WALL        | PROP RETAINING WALL - PLAN & SECTIONS                                | 0   | 0             | 3                                             | 0    |   | 10 |
| ENG_RIPRAP          | PROP RIPRAP - PLAN                                                   | 4   | 0             | 3                                             | 0    |   | 5  |
| ENG_SANI            | PROPOSED SANITARY APPURTENANCES - PLAN & PROFILE                     | 0   | 0             | 0                                             | 0    |   | 0  |
| ENG_SANI-UTIL       | PROPOSED SANITARY SEWER UNDERGROUND LINEWORK - PLAN & SECTIONS       | 0   | 0             | 4                                             | 0    |   | 10 |
| ENG_SHOULDER        | PROPOSED EDGE OF SHOULDER - PLAN                                     | 0   | 0             | 2                                             | 0    |   | 10 |
| ENG_SIDEWALK        | PROPOSED CONC SIDEWALK - PLAN                                        | 0   | 0             | 4                                             | 0    |   | 10 |
| ENG_SIGN            | PROPOSED SIGN - PLAN                                                 | 0   | 0             | 2                                             | 0    |   | 5  |
| ENG_SIGN-COM        | PROPOSED SIGN - COMMERCIAL - PLAN                                    | 0   | 0             | 2                                             | 0    |   | 5  |
| ENG_SLOPE-B         | PROPOSED BOTTOM OF SLOPE - PLAN                                      | 119 | 0             | 3                                             | 0    |   | 10 |
| ENG_SLOPE-T         | PROPOSED TOP OF SLOPE - PLAN                                         | 139 | 0             | 3                                             | 0    |   | 10 |
| ENG_STORM           | PROPOSED STORM INFORMATION - PROFILE                                 | 0   | 0             | 4                                             | 0    |   | 15 |
| ENG_STORM-AREA      | PROPOSED STORM CATCHMENT AREA - PLAN                                 | 0   | 7             | 10                                            | 0    |   | 20 |
| ENG_STORM-MH        | PROPOSED STORM APPURTENANCES - PLAN                                  | 0   | 0             | 0                                             | 0    |   | 0  |
| ENG_STORM-UTIL      | PROPOSED STORM SEWER UNDERGROUND LINEWORK - PLAN & SECTIONS          | 0   | 0             | 10                                            | 0    |   | 15 |
| ENG_STRUCTURE-B     | PROPOSED BOTTOM OF STRUCTURE - PLAN AND SECTIONS                     | 0   | 1             | 3                                             | 0    |   | 5  |
|                     |                                                                      |     |               |                                               | •    | · | •  |

|                  | ENGINEERING LEVELS USED FOR DESIGN ELE                       | MENT | ſS    |   |   |    |
|------------------|--------------------------------------------------------------|------|-------|---|---|----|
| ENG_STRUCTURE-T  | PROPOSED TOP OF STRUCTURE - PLAN & SECTIONS                  | 0    | 0     | 3 | 0 | 5  |
| ENG_SURFACE-PROF | PROPOSED SURFACE IN PROFILE and SECTIONS                     | 0    | 0     | 4 | 0 | 15 |
| ENG_SWALE        | PROPOSED SWALE LINE - PLAN & PROFILE                         | 124  | 4     | 3 | 0 | 10 |
| ENG_TCS          | PROPOSED TRAFFIC APPURTENANCES - PLAN & PROFILE              | 0    | 0     | 0 | 0 | 0  |
| ENG_TCS-UTIL     | PROPOSED TRAFFIC UNDERGROUND LINEWORK - PLAN & SECTIONS      | 0    | 0     | 0 | 0 | 0  |
| ENG_TIN-PRO      | PROPOSED SURFACE TRIANGLES - PLAN                            | 120  | 0     | 1 | 0 | 1  |
| ENG_TITLEBLOCK   | TITLEBLOCK LINEWORK, NORTH ARROW                             | 0    | 0     | 1 | 0 | 10 |
| ENG_TREE-CON     | PROPOSED CONIFEROUS TREE - PLAN                              | 231  | 0     | 0 | 0 | 5  |
| ENG_TREE-DEC     | PROPOSED DECIDUOUS TREE - PLAN                               | 230  | 0     | 0 | 0 | 5  |
| ENG_TV           | PROPOSED TV OR ROGERS APPURTENANCES - PLAN & PROFILE         | 96   | 0     | 4 | 0 | 0  |
| ENG_TV-UTIL      | PROPOSED TV OR ROGERS UNDERGROUND LINEWORK - PLAN & SECTIONS | 96   | TV    | 4 | 0 | 5  |
| ENG_VCB          | PROPOSED V TYPE CATCHBASIN                                   | 0    | 0     | 0 | 0 | 0  |
| ENG_WALKWAY      | PROPOSED WALKWAY - PLAN                                      | 0    | 0     | 4 | 0 | 10 |
| ENG_WALL         | PROPOSED WALL - ENTRANCE FEATURE - PLAN & SECTIONS           | 0    | 0     | 3 | 0 | 10 |
| ENG_WATER        | PROPOSED WATER APPURTENANCES - PLAN & PROFILE                | 124  | 0     | 4 | 0 | 4  |
| ENG_WATER-UTIL   | PROPOSED WATER UNDERGROUND LINEWORK - PLAN & SECTIONS        | 124  | WATER | 4 | 0 | 4  |
| ENG_XBOUNDARY    | PROPOSED EXTERIOR BOUNDARY                                   | 0    | 7     | 5 | 0 | 5  |

#### XIII. ENGINEERING TEXT LEVELS

| CITY OF BR           | AMPTON - LEVEL SETUP & SYMBOLOGY |     | BY-LEVE | L  | ov | /ER-R | IDE |
|----------------------|----------------------------------|-----|---------|----|----|-------|-----|
| LEVEL NAME           | DESCRIPTION                      | CO  | STYLE   | WT | со | LC    | WT  |
|                      | ENGINEERING TEXT LEVELS          | ·   | •       |    | -  |       |     |
| ENG_TX_ALIGNMENT     | NOTES AND LABELS - STATIONING    | 0   | 0       | 0  | 0  |       | 0   |
| ENG_TX_APRON         | NOTES AND LABELS                 | 0   | 0       | 0  | 0  |       | 0   |
| ENG_TX_ASHCURB-FACE  | NOTES AND LABELS                 | 0   | 0       | 0  | 0  |       | 0   |
| ENG_TX_BARRIER       | NOTES AND LABELS                 | 0   | 0       | 0  | 0  |       | 0   |
| ENG_TX_BELL          | NOTES AND LABELS                 | 70  | 0       | 0  | 0  |       | 0   |
| ENG_TX_BELL-UTIL     | NOTES AND LABELS                 | 70  | 0       | 0  | 0  |       | 0   |
| ENG_TX_BENCH         | NOTES AND LABELS                 | 0   | 0       | 0  | 0  |       | 0   |
| ENG_TX_BOLLARD       | NOTES AND LABELS                 | 0   | 0       | 0  | 0  |       | 0   |
| ENG_TX_BOREHOLE      | NOTES AND LABELS                 | 0   | 0       | 0  | 0  |       | 0   |
| ENG_TX_BOULDER       | NOTES AND LABELS                 | 0   | 0       | 0  | 0  |       | 0   |
| ENG_TX_BOULEVARD     | NOTES AND LABELS                 | 0   | 0       | 0  | 0  |       | 0   |
| ENG_TX_BUSH-CON      | NOTES AND LABELS                 | 231 | 0       | 0  | 0  |       | 0   |
| ENG_TX_BUSH-DEC      | NOTES AND LABELS                 | 230 | 0       | 0  | 0  |       | 0   |
| ENG_TX_BUS-PAD       | NOTES AND LABELS                 | 0   | 0       | 0  | 0  |       | 0   |
| ENG_TX_BUS-SHELTER   | NOTES AND LABELS                 | 0   | 0       | 0  | 0  |       | 0   |
| ENG_TX_CB            | NOTES AND LABELS                 | 0   | 0       | 0  | 0  |       | 0   |
| ENG_TX_CBMH          | NOTES AND LABELS                 | 0   | 0       | 0  | 0  |       | 0   |
| ENG_TX_CB-SIDEINLET  | NOTES AND LABELS                 | 0   | 0       | 0  | 0  |       | 0   |
| ENG_TX_CC            | NOTES AND LABELS                 | 0   | 0       | 0  | 0  |       | 0   |
| ENG_TX_CONTPRO-MAJ   | NOTES AND LABELS                 | 0   | 0       | 0  | 0  |       | 0   |
| ENG_TX_CONTPRO-MIN   | NOTES AND LABELS                 | 0   | 0       | 0  | 0  |       | 0   |
| ENG_TX_CROWN-RD      | NOTES AND LABELS                 | 0   | 0       | 0  | 0  |       | 0   |
| ENG_TX_CULVERT       | NOTES AND LABELS                 | 0   | 0       | 0  | 0  |       | 0   |
| ENG_TX_CURB          | NOTES AND LABELS                 | 0   | 0       | 0  | 0  |       | 0   |
| ENG_TX_DCB           | NOTES AND LABELS                 | 0   | 0       | 0  | 0  |       | 0   |
| ENG_TX_DCB-SIDEINLET | NOTES AND LABELS                 | 0   | 0       | 0  | 0  |       | 0   |

|                        | ampton - Capital Works Cont<br>ENGINEERING TEXT |     |   |   |   |   |
|------------------------|-------------------------------------------------|-----|---|---|---|---|
| ENG_TX_DICB-ANGLED     | NOTES AND LABELS                                | 0   | 0 | 0 | 0 | 0 |
| ENG_TX_DICB-FLAT       | NOTES AND LABELS                                | 0   | 0 | 0 | 0 | 0 |
| ENG_TX_DITCH           | NOTES AND LABELS                                | 124 | 0 | 0 | 0 | 0 |
| ENG_TX_DRIVEWAY        | NOTES AND LABELS                                | 0   | 0 | 0 | 0 | 0 |
| ENG_TX_EDGE-WATER      | NOTES AND LABELS                                | 124 | 0 | 0 | 0 | 0 |
| ENG_TX_EPAVT           | NOTES AND LABELS                                | 0   | 0 | 0 | 0 | 0 |
| ENG_TX_FDC             | NOTES AND LABELS                                | 0   | 0 | 0 | 0 | 0 |
| ENG_TX_FENCE           | NOTES AND LABELS                                | 0   | 0 | 0 | 0 | 0 |
| ENG_TX_FENCE-GATE      | NOTES AND LABELS                                | 0   | 0 | 0 | 0 | 0 |
| ENG_TX_FENCE-SILT      | NOTES AND LABELS                                | 0   | 0 | 0 | 0 | 0 |
| ENG_TX_GABION          | NOTES AND LABELS                                | 4   | 0 | 0 | 0 | 0 |
| ENG_TX_GARDEN          | NOTES AND LABELS                                | 146 | 0 | 0 | 0 | 0 |
| ENG_TX_GAS             | NOTES AND LABELS                                | 3   | 0 | 0 | 0 | 0 |
| ENG_TX_GAS-UTIL        | NOTES AND LABELS                                | 3   | 0 | 0 | 0 | 0 |
| ENG_TX_GRADING         | NOTES AND LABELS                                | 248 | 0 | 0 | 0 | 0 |
| ENG_TX_GROUND          | NOTES AND LABELS                                | 0   | 0 | 0 | 0 | 0 |
| ENG_TX_GUIDERAIL-BEAM  | NOTES AND LABELS                                | 0   | 0 | 0 | 0 | 0 |
|                        |                                                 | 0   | 0 | 0 | 0 | 0 |
| ENG_TX_GUIDERAIL-CABLE |                                                 |     |   |   |   |   |
| ENG_TX_HEADWALL        |                                                 | 0   | 0 | 0 | 0 | 0 |
| ENG_TX_HYDRO           | NOTES AND LABELS                                | 157 | 0 | 0 | 0 | 0 |
| ENG_TX_HYDRO-TELE      | NOTES AND LABELS                                | 157 | 0 | 0 | 0 | 0 |
| ENG_TX_HYDRO-UTIL      | NOTES AND LABELS                                | 157 | 0 | 0 | 0 | 0 |
| ENG_TX_HZC             | NOTES AND LABELS                                | 0   | 0 | 0 | 0 | 0 |
| ENG_TX_KILLSTRIP       | NOTES AND LABELS                                | 0   | 0 | 0 | 0 | 0 |
| ENG_TX_LANE            | NOTES AND LABELS                                | 0   | 0 | 0 | 0 | 0 |
| ENG_TX_LANEWAY         | NOTES AND LABELS                                | 0   | 0 | 0 | 0 | 0 |
| ENG_TX_MAIL            | NOTES AND LABELS                                | 0   | 0 | 0 | 0 | 0 |
| ENG_TX_MULTI-TRAIL     | NOTES AND LABELS                                | 0   | 0 | 0 | 0 | 0 |
| ENG_TX_NOISEWALL       | NOTES AND LABELS                                | 0   | 0 | 0 | 0 | 0 |
| ENG_TX_POND            | NOTES AND LABELS                                | 0   | 0 | 0 | 0 | 0 |
| ENG_TX_PYCB            | NOTES AND LABELS                                | 0   | 0 | 0 | 0 | 0 |
| ENG_TX_RET-WALL        | NOTES AND LABELS                                | 0   | 0 | 0 | 0 | 0 |
| ENG_TX_RIPRAP          | NOTES AND LABELS                                | 4   | 0 | 0 | 0 | 0 |
| ENG_TX_SANI            | NOTES AND LABELS                                | 0   | 0 | 0 | 0 | 0 |
| ENG_TX_SANI-UTIL       | NOTES AND LABELS                                | 0   | 0 | 0 | 0 | 0 |
| ENG_TX_SHOULDER        | NOTES AND LABELS                                | 0   | 0 | 0 | 0 | 0 |
| ENG_TX_SIDEWALK        | NOTES AND LABELS                                | 0   | 0 | 0 | 0 | 0 |
| ENG_TX_SIGN            | NOTES AND LABELS                                | 0   | 0 | 0 | 0 | 0 |
| ENG_TX_SIGN-COM        | NOTES AND LABELS                                | 0   | 0 | 0 | 0 | 0 |
| ENG_TX_SLOPE-B         | NOTES AND LABELS                                | 0   | 0 | 0 | 0 | 0 |
| ENG_TX_SLOPE-T         | NOTES AND LABELS                                | 0   | 0 | 0 | 0 | 0 |
| ENG_TX_STORM           | NOTES AND LABELS                                | 0   | 0 | 0 | 0 | 0 |
| ENG_TX_STORM-AREA      | NOTES AND LABELS                                | 0   | 0 | 0 | 0 | 0 |
| ENG_TX_STORM-MH        | NOTES AND LABELS                                | 0   | 0 | 0 | 0 | 0 |
| ENG_TX_STORM-UTIL      | NOTES AND LABELS                                | 0   | 0 | 0 | 0 | 0 |
| ENG_TX_STRUCTURE-B     | NOTES AND LABELS                                | 0   | 0 | 0 | 0 | 0 |
| ENG_TX_STRUCTURE-T     | NOTES AND LABELS                                | 0   | 0 | 0 | 0 | 0 |
| ENG_TX_SURFACE-PROF    | NOTES AND LABELS                                | 0   | 0 | 0 | 0 | 0 |
| ENG_TX_SWALE           | NOTES AND LABELS                                | 124 | 0 | 0 | 0 | 0 |
| LITO_IA_OWALL          |                                                 | 124 | U | U | U | U |

|                   | ENGINEERING TEXT LEVELS |     |   |   |   |   |
|-------------------|-------------------------|-----|---|---|---|---|
| ENG_TX_TCS-UTIL   | NOTES AND LABELS        | 0   | 0 | 0 | 0 | 0 |
| ENG_TX_TIN-PRO    | NOTES AND LABELS        | 0   | 0 | 0 | 0 | 0 |
| ENG_TX_TREE-CON   | NOTES AND LABELS        | 231 | 0 | 0 | 0 | 0 |
| ENG_TX_TREE-DEC   | NOTES AND LABELS        | 230 | 0 | 0 | 0 | 0 |
| ENG_TX_TV         | NOTES AND LABELS        | 96  | 0 | 0 | 0 | 0 |
| ENG_TX_TV-UTIL    | NOTES AND LABELS        | 96  | 0 | 0 | 0 | 0 |
| ENG_TX_VCB        | NOTES AND LABELS        | 0   | 0 | 0 | 0 | 0 |
| ENG_TX_WALKWAY    | NOTES AND LABELS        | 0   | 0 | 0 | 0 | 0 |
| ENG_TX_WALL       | NOTES AND LABELS        | 0   | 0 | 0 | 0 | 0 |
| ENG_TX_WATER      | NOTES AND LABELS        | 124 | 0 | 0 | 0 | 0 |
| ENG_TX_WATER-UTIL | NOTES AND LABELS        | 124 | 0 | 0 | 0 | 0 |

|                                 | ton - Capital works Contract Design                                                                                                    | P100 | reaure | <u>  -                                  </u> | Janu | iaiy z | 0 |
|---------------------------------|----------------------------------------------------------------------------------------------------|------|--------|----------------------------------------------|------|--------|---|
| . Shading and pa                |                                                                                                    |      |        |                                              |      |        |   |
|                                 | ON - LEVEL SETUP & SYMBOLOGY                                                                                                    |      | Y-LEVE |                                              |      | ER-RI  |   |
| LEVEL NAME                      | DESCRIPTION                                                                                                    | CO   | STYLE  | WT                                           | CO   | LC     | ۷ |
|                                 | SHADING AND PATTERNING LEVELS                                                                                                    |      | 1.01   |                                              |      |        | _ |
| PA=Pattern A                    | atch, Crosshatch or Pattern name, 'OPAQUE                                                                                                    |      |        |                                              |      |        |   |
| FA-Fallem A                     | Angle PS=Pattern Scale PD=Pattern<br>AZ=Active Z Value                                                                                                    | Dell | alspac | ing)                                         |      |        |   |
| RCA_SH_REGULATION_LIMITS        | REGIONAL CONSERVATION AUTHORITY LANDS, HATCH, PA=90, PS=1, PD=6.0                                                                                                    | 6    | 0      | 0                                            | 0    |        |   |
| ROW SHADING is set up for 1:10  | 00 scale property drawings                                                                                                    |      |        |                                              |      |        |   |
| ROW_ENG_SH_GUYING_EASEMENT      | PROPOSED PERMANENT HYDRO GUYING EASEMENT, OPAQUE WITH<br>HYDRO HATCH ON PRIVATE LANDS, OPAQUE SHAPE WITHOUT HATCH ON<br>CITY LANDS, SEE G:\wtdesign\CONSULTANTS CD burn\Appendix-A v8\Property<br>Closeout Report\IPRP Template.dgn FOR APPLICATION OF SHADING FOR<br>GUYING EASEMENT | 68   | 0      | 0                                            |      |        |   |
| ROW_ENG_SH_HYDRO_EASEMENT       | PROPOSED PERMANENT EASEMENT ie HYDRO, AERIAL, ON<br>DEVELOPER/PRIVATE LANDS, HATCH, PA=45, PS=1, PD=1                                                                                                    | 68   | 0      | 2                                            |      |        |   |
| ROW_ENG_SH_PERM_EASEMENT        | PROPOSED PERMANENT EASEMENT Ie STRUCTURES, DRAINAGE,<br>CROSSHATCH, PA=45/-45, PS=1, PD=1/1                                                                                                    | 123  | 0      | 2                                            |      |        |   |
| ROW_ENG_SH_ROW                  | PROPOSED RIGHT OF WAY (FEE SIMPLE), HATCH, PA=45, PS=1, PD=0.65                                                                                                    | 117  | 0      | 2                                            |      |        |   |
| ROW_ENG_SH_TEMP_EASEMENT        | PROPOSED TEMPORARY EASEMENT ie GRADING, CROSSHATCH, PA=45/-<br>45, PS=1.0, PD=1.5/1.5                                                                                                    | 212  | 0      | 0                                            |      |        |   |
| ENG SHADING is set up for 1:500 | -                                                                                                    |      | 1      | 1                                            |      |        |   |
| ENG_SH_ASPHALT                  | PROPOSED SHADING FOR ASPH SURFACE - PLAN - Opaque Shape - AZ= -<br>15                                                                                                    | 235  | 0      | 0                                            | 233  |        |   |
| ENG_SH_CONCRETE                 | PROPOSED CONCRETE AREA PATTERN (INCLUDES BUS BAY) - PLAN -<br>HATCH, PA=45, PS=1, PD=0.5, AZ= -5                                                                                                    | 3    | 0      | 1                                            | 0    |        |   |
| ENG_SH_DRIVEWAY                 | PROPOSED DRIVEWAY PATTERN - PLAN - 'ASPH', PA=0,<br>REINSTATEMENT->PS=1.0   RELOCATION or NEW->PS=0.5, PD=0, AZ= -5                                                                                                    | 0    | 0      | 1                                            | 0    |        |   |
| ENG_SH_GABION                   | PROPOSED GABION HATCH PATTERN - PLAN - 'GABION', PA=0, PS=0.5, PD=0, AZ= -5                                                                                                    | 4    | 0      | 1                                            | 0    |        |   |
| ENG_SH_GRASS                    | PROPOSED GRASSED AREA PATTERN - PLAN - 'GRASS', PA=0, PS=1.0,<br>PD=0, AZ= -5                                                                                                    | 246  | 0      | 1                                            | 0    |        |   |
| ENG_SH_GRIND                    | PROPOSED HATCH FOR ASPHALT GRIND SURFACE - PLAN - HATCH, PA=-<br>45, PS=1.0, PD=0.75, AZ= -5                                                                                                    | 0    | 0      | 2                                            | 0    |        |   |
| ENG_SH_IMPRESSED                | PROPOSED IMPRESSED CONC PATTERN - PLAN - 'CONC_T', PA=30,<br>PS=2.0, PD=0, AZ= -5                                                                                                    | 3    | 0      | 1                                            | 0    |        |   |
| ENG_SH_ISLAND                   | PROPOSED SHADING FOR ISLAND SURFACE - PLAN - Opaque Shape - AZ= -10 [Can also be used behind text within patterned areas - AZ=-4]                                                                                                    | 250  | 0      | 0                                            | 8    |        |   |
| ENG_SH_KILLSTRIP                | PROPOSED CONCRETE KILLSTRIP and MEDIAN PATTERN - PLAN -<br>'CONCRT', PA=0, PS=0.5, PD=0, AZ= -5                                                                                                    | 3    | 0      | 0                                            | 0    |        |   |
| ENG_SH_MULTI-TRAIL              | PROPOSED ASPH MULTI-USE TRAIL OR WALKWAY HATCH PATTERN -<br>PLAN - CROSSHATCH, PA=45 / -45, PS=1, PA=0.3 / 0.3, AZ= -5                                                                                                    | 32   | 0      | 0                                            | 0    |        |   |
| ENG_SH_RIPRAP                   | PROPOSED RIP RAP AREA PATTERN - PLAN - 'GRAVEL', PA=0, PS=1.0, PD=0, AZ= -5                                                                                                    | 4    | 0      | 1                                            | 0    |        |   |
| ENG_SH_SANI                     | PROPOSED SANITARY PIPE HATCH - PROFILE - HATCH, PA= -60, PS=1, PD=1.0, AZ= -5                                                                                                    | 3    | 0      | 1                                            | 0    |        |   |
| ENG_SH_SIDEWALK                 | PROPOSED SIDEWALK HATCH PATTERN (INCLUDES BUS PAD) - PLAN -<br>HATCH, PA= -45, PS=1, PD=0.3, AZ= -5                                                                                                    | 3    | 0      | 1                                            | 0    |        |   |
| ENG_SH_STORM                    | PROPOSED STORM PIPE HATCH - PROFILE - HATCH, PA=60, PS=1, PD=1.0, AZ= -5                                                                                                    | 3    | 0      | 1                                            | 0    |        |   |
| ENG_SH_WATER                    | PROPOSED WATERMAIN PIPE HATCH - PROFILE - HATCH, PA= -60, PS=1, PD=0.5, AZ= -5                                                                                                    | 3    | 0      | 1                                            | 0    |        |   |
|                                 | 1                                                                                                    | 1    |        | 1                                            | 1    |        | _ |

#### XV. PAVEMENT MARKINGS LEVELS

| CITY OF BR           | AMPTON - LEVEL SETUP & SYMBOLOGY | E   | BY-LEVEL |    |    | OVER-RIDE |    |  |
|----------------------|----------------------------------|-----|----------|----|----|-----------|----|--|
| LEVEL NAME           | DESCRIPTION                      | CO  | STYLE    | WT | со | LC        | WT |  |
|                      | PAVEMENT MARKINGS LEVELS         |     |          | -  | -  |           |    |  |
| PMK_CENTRELINE       | LANE MARKINGS                    | 2   | 0        | 1  | 0  |           | 4  |  |
| PMK_LANE             | LANE MARKINGS                    | 2   | 0        | 0  | 0  |           | 4  |  |
| PMK_LANE_1-1         | LANE MARKINGS                    | 2   | 1-1      | 0  | 0  |           | 4  |  |
| PMK_LANE_3-3         | LANE MARKINGS                    | 2   | 2-2      | 0  | 0  |           | 4  |  |
| PMK_LANE_3-6         | LANE MARKINGS                    | 2   | 3-6      | 0  | 0  |           | 4  |  |
| PMK_LANE-ARROW       | TURNING ARROWS                   | 2   | 0        | 0  | 0  |           | 4  |  |
| PMK_LANE-LABEL       | LANE IDENTIFIERS                 | 2   | 0        | 0  | 0  |           | 4  |  |
| PMK_LANE-REMOVALS    | LANE MARKINGS TO BE REMOVED      | 208 | 0        | 0  | 0  |           | 4  |  |
| PMK_LANE-SYMBOL      | LANE SYMBOLS                     | 2   | 0        | 0  | 0  |           | 4  |  |
| PMK_LEGEND           | LEGEND OUTLINE                   | 0   | 0        | 0  | 0  |           | 4  |  |
| PMK_SIGN-LABEL       | SIGN SYMBOLS                     | 0   | 0        | 0  | 0  |           | 4  |  |
| PMK_TRAFFIC-SIGN     | TRAFFIC SIGN                     | 2   | 0        | 0  | 0  |           | 4  |  |
| PMK_TX_CENTRELINE    | NOTES AND LABELS                 | 2   | 0        | 0  | 0  |           | 0  |  |
| PMK_TX_LANE          | NOTES AND LABELS                 | 2   | 0        | 0  | 0  |           | 0  |  |
| PMK_TX_LANE_1-1      | NOTES AND LABELS                 | 2   | 0        | 0  | 0  |           | 0  |  |
| PMK_TX_LANE_3-3      | NOTES AND LABELS                 | 2   | 0        | 0  | 0  |           | 0  |  |
| PMK_TX_LANE_3-6      | NOTES AND LABELS                 | 2   | 0        | 0  | 0  |           | 0  |  |
| PMK_TX_LANE-ARROW    | NOTES AND LABELS                 | 2   | 0        | 0  | 0  |           | 0  |  |
| PMK_TX_LANE-LABEL    | NOTES AND LABELS                 | 2   | 0        | 0  | 0  |           | 0  |  |
| PMK_TX_LANE-REMOVALS | NOTES AND LABELS                 | 208 | 0        | 0  | 0  |           | 0  |  |
| PMK_TX_LANE-SYMBOL   | NOTES AND LABELS                 | 2   | 0        | 0  | 0  |           | 0  |  |
| PMK_TX_LEGEND        | LEGEND TEXT                      | 0   | 0        | 0  | 0  |           | 0  |  |
| PMK_TX_SIGN-LABEL    | NOTES AND LABELS                 | 0   | 0        | 0  | 0  |           | 0  |  |
| PMK_TX_TRAFFIC-SIGN  | NOTES AND LABELS                 | 2   | 0        | 0  | 0  |           | 0  |  |

| CITY OF BRAMP                          | TON - LEVEL SETUP & SYMBOLOGY   | -   | Y-LEVE | L  | ον  | ER-RI | D |
|----------------------------------------|---------------------------------|-----|--------|----|-----|-------|---|
| LEVEL NAME                             | DESCRIPTION                     | CO  | STYLE  | WT | со  | LC    | V |
|                                        | STREET LIGHTING LEVELS          |     | -      | -  |     |       |   |
| STL_ABANDON                            | ABANDON                         | 4   | 2      | 2  | 0   |       | 1 |
| STL_BACKGUY                            | BACKGUY                         | 3   | 0      | 2  | 0   |       |   |
| STL_CONDUCTORS_OH                      | NEW OVERHEAD CONDUCTORS         | 90  | 0      | 2  | 0   |       |   |
| STL_CONDUIT_UG_100mm                   | 100mm CONDUIT                   | 90  | 3      | 4  | 0   |       |   |
| STL_CONDUIT_UG_50mm                    | 50mm CONDUIT                    | 90  | 2      | 4  | 0   |       |   |
| STL_ELECTRICAL_CHAMBER                 | NEW ELECTRICAL CHAMBER          | 3   | 0      | 2  | 0   |       |   |
| STL_EXIST_CONDUIT_UG_100mm             | EXISTING 100mm CONDUIT          | 236 | 3      | 2  | 236 |       |   |
| STL_EXIST_CONDUIT_UG_50mm              | EXISTING 50mm CONDUIT           | 236 | 2      | 2  | 236 |       |   |
| STL_EXISTING_CONDUCTORS_OH             | EXISTING OVERHEAD CONDUCTORS    | 236 | 0      | 1  | 236 |       |   |
| STL_EXISTING_ELECTRICAL_CHAMBER        | EXISTING ELECTRICAL CHAMBER     | 236 | 0      | 0  | 236 |       |   |
| STL_EXISTING_FIXTURES                  | EXISTING FIXTURES               | 236 | 0      | 0  | 236 |       |   |
| STL_EXISTING_POLES                     | EXISTING POLES                  | 236 | 0      | 0  | 236 |       |   |
| STL_EXISTING_POWER_SUPPLY              | EXISTING STREET LIGHT POWER     | 236 | 0      | 0  | 236 |       |   |
| STL_EXISTING_TRANSFORMERS              | EXISTING TRANSFORMERS           | 236 | 0      | 0  | 236 |       |   |
| STL_FIXTURES                           | NEW FIXTURES                    | 3   | 2      | 2  | 0   |       |   |
| STL_FUSE                               | IN-LINE FUSE                    | 3   | 0      | 2  | 0   |       |   |
| STL_GND_PLATE                          | GROUND PLATE                    | 3   | 0      | 2  | 0   |       |   |
| STL_ID                                 | STREET LIGHT IDENTIFICATION TAG | 0   | 0      | 2  | 0   |       |   |
| STL_POLES                              | NEW POLES                       | 3   | 0      | 2  | 0   |       |   |
| STL_POWER_SUPPLY                       | NEW STREET LIGHT POWER SUPPLY   | 3   | 0      | 2  | 0   |       |   |
| STL_REMOVE                             | REMOVAL                         | 4   | 0      | 2  | 0   |       |   |
| STL_TRANSFORMERS                       | NEW TRANSFORMERS                | 3   | 0      | 2  | 0   |       |   |
| STL_TX_ABANDON                         | ABANDON                         | 4   | 0      | 0  | 0   |       |   |
| STL_TX_BACKGUY                         | BACKGUY                         | 3   | 0      | 0  | 0   |       | T |
| STL_TX_CONDUCTORS_OH                   | NEW OVERHEAD CONDUCTORS         | 90  | 0      | 0  | 0   |       |   |
| STL_TX_ELECTRICAL_CHAMBER              | NEW ELECTRICAL CHAMBER          | 3   | 0      | 0  | 0   |       |   |
| STL_TX_EXISTING_CONDUCTORS_OH          | EXISTING OVERHEAD CONDUCTORS    | 236 | 0      | 0  | 236 |       | - |
| STL_TX_EXISTING_ELECTRICAL_CHAMB<br>ER | EXISTING ELECTRICAL CHAMBER     | 236 | 0      | 0  | 236 |       |   |
| STL_TX_EXISTING_FIXTURES               | EXISTING FIXTURES               | 236 | 0      | 0  | 236 |       | T |
| STL_TX_EXISTING_POLES                  | EXISTING POLES                  | 236 | 0      | 0  | 236 |       | t |
| STL_TX_EXISTING_POWER_SUPPLY           | EXISTING STREET LIGHT POWER     | 236 | 0      | 0  | 236 |       | F |
| STL_TX_EXISTING_TRANSFORMERS           | EXISTING TRANSFORMERS           | 236 | 0      | 0  | 236 |       | - |
| STL_TX_FIXTURES                        | NEW FIXTURES                    | 3   | 0      | 0  | 0   |       |   |
| STL_TX_FUSE                            | IN-LINE FUSE                    | 3   | 0      | 0  | 0   |       |   |
| STL_TX_GND_PLATE                       | GROUND PLATE                    | 3   | 0      | 0  | 0   |       | F |
| STL_TX_ID                              | STREET LIGHT IDENTIFICATION TAG | 0   | 0      | 0  | 0   |       | - |
| STL_TX_POLES                           | NEW POLES                       | 3   | 0      | 0  | 0   |       | h |
| STL_TX_POWER_SUPPLY                    | NEW STREET LIGHT POWER SUPPLY   | 3   | 0      | 0  | 0   |       | t |
| STL_TX_REMOVE                          | REMOVAL                         | 4   | 0      | 0  | 0   |       | T |
| STL_TX_TRANSFORMERS                    | NEW TRANSFORMERS                | 3   | 0      | 0  | 0   |       | F |
| STL_WIRING                             | WIRING                          | 236 | 0      | 0  | 0   |       | ⊢ |

#### XVII TRAFFIC SIGNAL LEVELS **CITY OF BRAMPTON - LEVEL SETUP & SYMBOLOGY BY-LEVEL OVER-RIDE** LEVEL NAME DESCRIPTION CO STYLE WT CO LC WT **TRAFFIC SIGNAL LEVELS** TCS\_100mm-EXIST EXISTING TRAFFIC 100mm RIGID PVC TCS\_100mm-NEW PROPOSED TRAFFIC 100mm RIGID PVC TCS\_50mm-EXIST EXISTING TRAFFIC 50mm RIGID PVC TCS\_50mm-NEW PROPOSED TRAFFIC 50mm RIGID PVC TCS\_75mm-EXIST EXISTING TRAFFIC 75mm RIGID PVC PROPOSED TRAFFIC 75mm RIGID PVC TCS\_75mm-NEW TCS\_BACKGUY PROPOSED TRAFFIC BACKGUY TCS\_CONTROLLER PROPOSED TRAFFIC CONTROLLER TCS\_ELEC-CHAMBER-EXIST EXISTING ELECTRICAL CHAMBER TCS\_ELEC-CHAMBER-NEW PROPOSED ELECTRICAL CHAMBER TCS\_FUSE PROPOSED TRAFFIC FUSE TCS\_HYDROSUPPLY PROPOSED HYDRO TRANSFORMER TCS LEGEND TRAFFIC LEGEND TCS\_LOOP PROPOSED TRAFFIC LOOPS TCS LUMINAIRE-EXIST EXISTING TRAFFIC LUMINAIRE TCS LUMINAIRE-NEW PROPOSED TRAFFIC LUMINAIRE TCS OPTICOM PROPOSED TRAFFIC OPTICOM DETECTOR TCS PAV PROPOSED PAVEMENT MARKING TCS PLATE PROPOSED TRAFFIC GROUND PLATE TCS POLE-EXIST EXISTING TRAFFIC POLE TCS POLE-NEW PROPOSED TRAFFIC POLE PROPOSED TRAFFIC POWER SUPPLY TCS POWER PROPOSED TRAFFIC PEDESTRIAN PUSHBUTTON POLE TCS PUSHBUTTON TCS RADAR PROPOSED RADAR OR WAVETRONIX DETECTOR TCS REMOVAL INDICATES REMOVAL PROPOSEDSCHEMATIC WIRING LINEWORK TCS SCHEMATIC TCS\_SCHEMATIC-EXIST EXISTING SCHEMATIC WIRING LINEWORK TCS SIGN PROPOSED REGULATORY OR INFORMATION SIGNAGE PROPOSED TRAFFIC SIGNAL HEAD INCLUDING PEDESTRIAN SIGNAL HEAD TCS SIGNALHEAD & PUSH BUTTON TCS\_SPAN-EXIST EXISTING AERIAL SPAN CABLE TCS\_SPAN-NEW PROPOSED AERIAL SPAN CABLE TCS\_TSP-EVP PROPOSED TSP/EVP ANTENNA TCS\_TX\_100mm-EXIST EXISTING NOTES AND LABELS TCS\_TX\_100mm-NEW PROPOSED NOTES AND LABELS TCS\_TX\_50mm-EXIST EXISTING NOTES AND LABELS TCS\_TX\_50mm-NEW PROPOSED NOTES AND LABELS TCS\_TX\_75mm-EXIST EXISTING NOTES AND LABELS TCS\_TX\_75mm-NEW PROPOSED NOTES AND LABELS TCS\_TX\_BACKGUY PROPOSED NOTES AND LABELS TCS\_TX\_CONTROLLER PROPOSED NOTES AND LABELS TCS\_TX\_ELEC-CHAMBER-EXIST EXISTING NOTES AND LABELS TCS\_TX\_ELEC-CHAMBER-NEW PROPOSED NOTES AND LABELS TCS TX FUSE PROPOSED NOTES AND LABELS TCS TX HYDROSUPPLY PROPOSED NOTES AND LABELS TCS TX LEGEND NOTES AND LABELS

PROPOSED NOTES AND LABELS

TCS TX LOOP

| TRAFFIC SIGNAL LEVELS  |                                 |     |   |   |     |  |   |  |
|------------------------|---------------------------------|-----|---|---|-----|--|---|--|
| TCS_TX_LUMINAIRE-EXIST | EXISTING NOTES AND LABELS       | 235 | 0 | 0 | 236 |  | 0 |  |
| TCS_TX_LUMINAIRE-NEW   | PROPOSED NOTES AND LABELS       | 3   | 0 | 0 | 0   |  |   |  |
| TCS_TX_PAV             | PROPOSED NOTES AND LABELS       | 200 | 0 | 0 | 0   |  |   |  |
| TCS_TX_PLATE           | PROPOSED NOTES AND LABELS       | 0   | 0 | 0 | 0   |  |   |  |
| TCS_TX_POLE-EXIST      | EXISTING NOTES AND LABELS       | 235 | 0 | 0 | 236 |  | 0 |  |
| TCS_TX_POLE-NEW        | PROPOSED NOTES AND LABELS       | 3   | 0 | 0 | 0   |  |   |  |
| TCS_TX_POWER           | PROPOSED NOTES AND LABELS       | 3   | 0 | 0 | 0   |  |   |  |
| TCS_TX_PUSHBUTTON      | PROPOSED NOTES AND LABELS       | 3   | 0 | 0 | 0   |  |   |  |
| TCS_TX_RADAR           | PROPOSED NOTES AND LABELS       | 3   | 0 | 0 | 0   |  |   |  |
| TCS_TX_REMOVAL         | NOTES AND LABELS                | 4   | 0 | 0 | 0   |  |   |  |
| TCS_TX_SCHEMATIC       | NOTES AND LABELS                | 0   | 0 | 0 | 0   |  | 0 |  |
| TCS_TX_SCHEMATIC-EXIST | NOTES AND LABELS                | 0   | 0 | 0 | 0   |  | 0 |  |
| TCS_TX_SIGN            | PROPOSED NOTES AND LABELS       | 0   | 0 | 0 | 0   |  |   |  |
| TCS_TX_SIGNALHEAD      | PROPOSED NOTES AND LABELS       | 3   | 0 | 0 | 0   |  |   |  |
| TCS_TX_SPAN-EXIST      | EXISTING NOTES AND LABELS       | 235 | 0 | 0 | 236 |  | 0 |  |
| TCS_TX_SPAN-NEW        | PROPOSED NOTES AND LABELS       | 3   | 0 | 0 | 0   |  |   |  |
| TCS_TX_TSP-EVP         | PROPOSED NOTES AND LABELS       | 3   | 0 | 0 | 0   |  |   |  |
| TCS_TX_VIDEO           | PROPOSED NOTES AND LABELS       | 3   | 0 | 0 | 0   |  |   |  |
| TCS_TX_WIFI            | PROPOSED NOTES AND LABELS       | 3   | 0 | 0 | 0   |  |   |  |
| TCS_TX-OPTICOM         | PROPOSED NOTES AND LABELS       | 3   | 0 | 0 | 0   |  |   |  |
| TCS_VIDEO              | PROPOSED TRAFFIC VIDEO DETECTOR | 3   | 0 | 2 | 0   |  |   |  |
| TCS_WIFI               | PROPOSED WIRELESS HUB           | 3   | 0 | 2 | 0   |  |   |  |

City of Brampton - Capital Works Contract Design Procedures - January 2017

2) APPENDIX 2 - CELL LIBRARY

#### BRAMPTON CELLS V8I.CEL

This library contains both survey cells and engineering cells. It also includes cells, created in the ENG levels, based on OPSD for CBs, DCBs and DICBs in all the alternatives (these can be used in the profile to work around other utilities or to show non-standard positioning of leads.

#### For initial survey cleanup process, survey cells and level symbology, refer to the Survey Section's manual for base plan preparation.

| Ci        | ty of Brampto     | n Standard Cell Library – BRAMPTO                             | N CELLS V8i.cel                         |
|-----------|-------------------|---------------------------------------------------------------|-----------------------------------------|
| CELL NAME | USED IN<br>VIEW   | DESCRIPTION                                                   | CELL W/ORIGIN                           |
| 45OUT     | PLAN              | 45 Degree Concrete Outlet                                     |                                         |
| 900UT     | PLAN              | 90 Degree Concrete Outlet                                     |                                         |
| AREA      | PLAN              | Storm Drainage Identifier<br>with area, co-efficient & area # | ha ha                                   |
| CO_HA     | PLAN              | Storm Drainage Identifier<br>with area & co-efficient         |                                         |
| ARMOUR    | PLAN /<br>PROFILE | Pattern for Armour Stone                                      |                                         |
| ARRODI    | PLAN              | Arrow for Existing Ditch Line                                 | ×                                       |
| ARROSA    | PLAN              | Arrow for Existing Sanitary Line                              |                                         |
| ARROST    | PLAN              | Arrow for Existing Storm Line                                 | X                                       |
| ARROW     | PLAN              | Generic Arrow                                                 |                                         |
| ARROWDI   | PLAN              | Arrow for Proposed Ditch Line                                 |                                         |
| ARROWSA   | PLAN              | Arrow for Proposed Sanitary Line                              | ×                                       |
| ARROWST   | PLAN              | Arrow for Proposed Storm Line                                 |                                         |
| ASPH      | PLAN              | Pattern for Driveway Reinstatement                            |                                         |
| BIKE      | PLAN              | Bike Path Paint Symbol                                        |                                         |
| BORE-HOLE | PLAN              | Proposed Borehole - With text                                 |                                         |
| BRHOLE    | PLAN              | Proposed Borehole - No Text                                   |                                         |
| BOREHOLE  | PLAN              | Surveyed Borehole                                             |                                         |
| BOULDER   | PLAN              | Existing Boulder                                              | $\overline{(\times)}$                   |
| BUSH-CON  | PLAN              | Existing Coniferous Bush                                      |                                         |
| BUSH-DEC  | PLAN              | Existing Deciduous Bush                                       | $\overline{\langle \mathbf{x} \rangle}$ |
| CBUSH     | PLAN              | Linear Pattern for group of<br>Coniferous Trees               |                                         |

|                                         |                       | on - Capital Works Contract Designs                                  |                                         |
|-----------------------------------------|-----------------------|----------------------------------------------------------------------|-----------------------------------------|
| Ci                                      |                       | n Standard Cell Library – BRAMPTON                                   | CELLS V81.cel                           |
| CELL NAME                               | USED IN<br>VIEW       | DESCRIPTION                                                          | CELL W/ORIGIN                           |
| CONC_T                                  | PLAN /<br>PROFILE     | Area Pattern for Impressed Concrete<br>Killstrip / Median            | $\sim$                                  |
| CONCRT                                  | PLAN                  | Area Pattern for Concrete Killstrip /<br>Median                      |                                         |
| CONIF                                   | PLAN                  | Existing Coniferous Tree                                             |                                         |
| CUTCROSS                                | PLAN                  | Survey Cut Cross                                                     | *                                       |
| DBUSH                                   | PLAN                  | Linear Pattern for group of<br>Deciduous Trees                       | X                                       |
| DECID                                   | PLAN                  | Existing Deciduous Tree                                              | ( ) ( ) ( ) ( ) ( ) ( ) ( ) ( ) ( ) ( ) |
| END_GAS<br>END_SAN<br>END_STM<br>END_WM | PROFILE               | Profile Pipe Ends for Existing<br>Underground Services               | ξξξξ                                    |
| END_P_SANI<br>END_P_STM                 | PROFILE               | Profile Pipe Ends for Proposed<br>Sanitary / Storm Underground Pipes | δδ                                      |
| GABION                                  | SECTIONS /<br>PROFILE | Area Pattern for Existing Gabion Walls                               |                                         |
| GRASS                                   | PLAN                  | Area Pattern for Proposed Grassed<br>Areas                           | × \                                     |
| GRAVEL                                  | PLAN                  | Area Pattern for Proposed Rib Rap                                    | 2000<br>2000<br>2000<br>2000            |
| GROUND                                  | PLAN                  | Point for Spot Elevations                                            | $\times$                                |
| GUY                                     | PLAN                  | Hydro Anchor                                                         |                                         |
| GWIRE                                   | PLAN                  | Hydro Anchor & Guy Wire                                              | <i>外</i>                                |
| НСМ                                     | PLAN                  | Horizontal Control Monument                                          |                                         |
| HP_no                                   | PLAN                  | Hydro Pole with Number                                               | HP #                                    |
| HPT                                     | PROFILE               | High Point                                                           |                                         |
| LPT                                     | PROFILE               | Low Point                                                            |                                         |
| HYDRANT                                 | PLAN                  | Existing Water Hydrant                                               |                                         |
| INTERSECTION                            | PROFILE               | Cross Road Identification for Profile                                |                                         |
| LT TURN                                 | PLAN                  | Left Turn Lane                                                       | <u></u>                                 |

200

| City of Brampton - Capital Works Contract Design Procedures – January 20 |
|--------------------------------------------------------------------------|
|--------------------------------------------------------------------------|

| Ci              | City of Brampton Standard Cell Library – BRAMPTON CELLS V8i.cel |                                                                  |                                                                   |  |  |  |
|-----------------|-----------------------------------------------------------------|------------------------------------------------------------------|-------------------------------------------------------------------|--|--|--|
| CELL NAME       | USED IN<br>VIEW                                                 | DESCRIPTION                                                      | CELL W/ORIGIN                                                     |  |  |  |
| THRU            | PLAN                                                            | Through Lane Marking                                             |                                                                   |  |  |  |
| NARROW          | PLAN                                                            | North Arrow                                                      |                                                                   |  |  |  |
| NOTE            | PLAN                                                            | "This Drawing to be Used for Road<br>and Storm Sewer Works Only" | THIS DRAWING TO BE USED<br>FOR ROAD AND STORM<br>SEWER WORKS ONLY |  |  |  |
| P-HYD           | PROFILE                                                         | Proposed Water Hydrant for Profile                               |                                                                   |  |  |  |
| P_CB            | PLAN                                                            | Proposed Catchbasin                                              | PROP PROP CB<br>CB SIDE INLET                                     |  |  |  |
| P_CB-SIDEINLET  | PLAN                                                            | Proposed Side Inlet Catchbasin                                   |                                                                   |  |  |  |
| Р_СВМН          | PLAN                                                            | Proposed Catchbasin Maintenance<br>Hole                          | PROP<br>CBMH                                                      |  |  |  |
| P_DCB           | PLAN                                                            | Proposed Double Catchbasin                                       | PROP<br>DCB                                                       |  |  |  |
| P_DCB-SIDEINLET | PLAN                                                            | Proposed Side Inlet Double<br>Catchbasin                         | PROP DCB<br>SIDE INLET                                            |  |  |  |
| P_DICB-ANGLED   | PLAN                                                            | Proposed Angled<br>Ditch Inlet Catchbasin                        | PROP PROP                                                         |  |  |  |
| P_DICB-FLAT     | PLAN                                                            | Proposed Flat<br>Ditch Inlet Catchbasin                          | ANGLED FLAT<br>DICB DICB                                          |  |  |  |
| P_GUY           | PLAN                                                            | Proposed Guy Wire                                                |                                                                   |  |  |  |
| P_HP            | PLAN                                                            | Proposed Hydro Pole with Number<br>Data Field                    | PROP<br>HP#                                                       |  |  |  |
| P_MH            | PLAN                                                            | Proposed Maintenance Hole                                        | PROP<br>STM MH                                                    |  |  |  |
| P_PYD_CB        | PLAN                                                            | Proposed Pyramid Catchbasin                                      | PROP<br>PYD CB                                                    |  |  |  |
| P_SLOPE         | PLAN                                                            | Linear Pattern for Proposed Slope<br>Identification              |                                                                   |  |  |  |
| PI              | PROFILE                                                         | Point of Intersection                                            |                                                                   |  |  |  |
| PI_STA          | PROFILE                                                         | Point of Intersection with Station Data<br>Field                 | +                                                                 |  |  |  |
| POINT           | PLAN                                                            | Generic Point                                                    |                                                                   |  |  |  |
| POLE            | PLAN                                                            | Generic Pole                                                     |                                                                   |  |  |  |
| RAIL            | PLAN                                                            | Linear Pattern for Guide Rail                                    | ו•••                                                              |  |  |  |

|           |                 | <u>on - Capital Works Contract De</u>               |                                    |
|-----------|-----------------|-----------------------------------------------------|------------------------------------|
| Ci        | ity of Brampton | n Standard Cell Library – BRAMPTC                   | ON CELLS V8i.cel                   |
| CELL NAME | USED IN<br>VIEW | DESCRIPTION                                         | CELL W/ORIGIN                      |
| REMOVE    | PLAN            | Removals Drawing Relocation<br>Symbol               | $\overline{\left( \times \right)}$ |
| RIP-RAP   | PLAN            | Area Pattern for Existing Rip Rap                   | 28250<br>2000<br>28250<br>28250    |
| SLOPE     | PLAN            | Linear Pattern for Existing Slope<br>Identification |                                    |
| SOUND     | PLAN            | Sounding Point                                      |                                    |
| SPOT      | PLAN            | Ground Shots with Text Tags                         | ×↔<br>¢ <sup>tob</sup>             |
| spot-elev | PLAN            | Ground Shots with Text Tags                         | × ¢¢                               |
| TEST-PIT  | PLAN            | Proposed Test Pit with Text                         | TEST PIT 1                         |
| TESTPIT   | PLAN            | Existing Test Pit with Text                         | TEST PIT 1                         |
| TICK      | PLAN            |                                                     | $\times$                           |
| TWSI      | PLAN            | Tactile Walking Surface Indicator                   | X                                  |
| X_BAR     | SECTIONS        | Barrier - No Cross Fall                             |                                    |
| X_BARL    | SECTIONS        | Barrier - Left Cross Fall                           |                                    |
| X_BARR    | SECTIONS        | Barrier - Right Cross Fall                          | OPSD 911.130                       |
| X_BELL    | SECTIONS        | Existing Bell Service Location                      | BELL                               |
| X_BLDG    | SECTIONS        | Existing Building Location                          | WALL                               |
| X_BRDG    | SECTIONS        | Existing Bridge Location                            | BRIDGE                             |
| X_BUSH    | SECTIONS        | Existing Edge of Woodlot                            | EDGE OF<br>WOODS                   |
| X_CONIF   | SECTIONS        | Existing Coniferous Tree                            |                                    |
| X_CSHRUB  | SECTIONS        | Existing Coniferous Shrub                           |                                    |
| X_DECID   | SECTIONS        | Existing Deciduous Tree                             | A FA                               |
| X_DSHRUB  | SECTIONS        | Existing Deciduous Shrub                            | × ×                                |

| City of Promotor | Standard Cell Library - | DDAMDTON | CELLS VS: on |
|------------------|-------------------------|----------|--------------|
|                  | Stanuaru Cen Library -  |          | CELLS VOLCE  |

| City of Brampton Standard Cell Library – BRAMPTON CELLS V8i.cel |                 |                                                |               |  |  |
|-----------------------------------------------------------------|-----------------|------------------------------------------------|---------------|--|--|
| CELL NAME                                                       | USED IN<br>VIEW | DESCRIPTION                                    | CELL W/ORIGIN |  |  |
| X_FENC                                                          | SECTIONS        | Existing Fence Location                        | FENCE         |  |  |
| X_FLOOD                                                         | SECTIONS        | Regional Conservation Flood Line               | FLOOD         |  |  |
| X_GAB                                                           | SECTIONS        | Existing Gabion Wall                           | GABION        |  |  |
| X_GAS                                                           | SECTIONS        | Existing Gas Service Location                  | GAS           |  |  |
| X_GRDN                                                          | SECTIONS        | Existing Garden Location                       | K EDGE OF     |  |  |
| X_GUIDERAIL                                                     | SECTIONS        | Existing Guide Rail Location                   | GUIDE<br>RAIL |  |  |
| X_HEAD                                                          | SECTIONS        | Existing Headwall Location                     | HEAD-WALL     |  |  |
| X_HEDG                                                          | SECTIONS        | Existing Hedge Location                        | НЕРДЕ         |  |  |
| X_HP                                                            | SECTIONS        | Existing Hydro Pole Location                   | ×             |  |  |
| X_HYDRO                                                         | SECTIONS        | Existing Hydro Underground Service<br>Location |               |  |  |
| X_LBARRIER                                                      | SECTIONS        | Proposed Island Barrier Curb<br>(Left Side)    |               |  |  |
| X_RBARRIER                                                      | SECTIONS        | Proposed Island Barrier Curb<br>(Right Side)   | OPSD 600.080  |  |  |
| X_LBBK                                                          | SECTIONS        | Proposed 1.5m Bike Path<br>(Left Side)         | F=======      |  |  |
| X_RBBK                                                          | SECTIONS        | Proposed 1.5m Bike Path<br>(Right Side)        |               |  |  |
| X_LBC                                                           | SECTIONS        | Proposed Curb & Gutter<br>(Left Side)          |               |  |  |
| X_RBC                                                           | SECTIONS        | Proposed Curb & Gutter<br>(Right Side)         | OPSD 600.040  |  |  |
| X_LBKS                                                          | SECTIONS        | Proposed 1m Killstrip<br>(Left Side)           |               |  |  |
| X_RBKS                                                          | SECTIONS        | Proposed 1m Killstrip<br>(Right Side)          |               |  |  |
| X_LBKS-H                                                        | SECTIONS        | Proposed 0.5m Killstrip<br>(Left Side)         | Xen ex        |  |  |
| X_RBKS-H                                                        | SECTIONS        | Proposed 0.5m Killstrip<br>(Right Side)        |               |  |  |

City of Brampton - Capital Works Contract Design Procedures - January 2017

| <u></u>   | <u>y oi biampio</u>   | <u>n - Capital Works Contract De</u>              | <u>sign noccuores - Junuary I</u>                 |
|-----------|-----------------------|---------------------------------------------------|---------------------------------------------------|
| X_LBRCURB | SECTIONS              | Proposed Parking Lot<br>Barrier Curb (Left Side)  | $ \rightarrow                                   $ |
| X_RBRCURB | SECTIONS              | Proposed Parking Lot<br>Barrier Curb (Right Side) | OPSD 600.110                                      |
| X_LBSW    | SECTIONS              | Proposed 1.5m Sidewalk<br>(Left Sidewalk)         | X                                                 |
| X_RBSW    | SECTIONS              | Proposed 1.5m Sidewalk<br>(Right Sidewalk)        |                                                   |
| X_LCURB   | SECTIONS              | Proposed Bus Bay Curb<br>(Left Side)              |                                                   |
| X_RCURB   | SECTIONS              | Proposed Bus Bay Curb<br>(Right Side)             | OPSD 600.030 Depressed                            |
| X_PROW    | SECTIONS              | Proposed Property Line Location                   | PROP P/L                                          |
| X_ROW     | SECTIONS              | Existing Property Line Location                   | $\times$                                          |
| X_RBBK-MU | SECTIONS              | Proposed 3.0m Bike Path (Right Side)              |                                                   |
| X_RCA     | SECTIONS              | Proposed Regulation Limits                        |                                                   |
| X_RET     | SECTIONS              | Existing Retaining Wall Location                  | RET.<br>WALL                                      |
| X_RR      | SECTIONS /<br>PROFILE | Existing Rail Road Rail Symbol                    | T                                                 |
| X_SANI    | SECTIONS              | Existing Sanitary Service Location                | SAN SAN<br>LINE MH                                |
| X_SANMH   | SECTIONS /<br>PROFILE | Existing Sanitary<br>Maintenance Hole Location    | * *                                               |
| X_STM     | SECTIONS              | Existing Storm<br>Service Location                | STORM STM PROP                                    |
| X_STMMH   | SECTIONS /<br>PROFILE | Existing Storm Maintenance<br>Hole Location       | LINE MH LINE                                      |
| X_STORM   | SECTIONS              | Proposed Storm<br>Service Location                |                                                   |
| X_STR-BOT | SECTIONS              | Existing bottom of structure location             | STR - TOP                                         |
| X_STR-TOP | SECTIONS              | Existing top of structure location                | STR - BDT                                         |
| X_TBRDG   | SECTIONS              | Existing Top of Bridge Location                   |                                                   |
| X_TV      | SECTIONS              | Existing TV / Rogers Service Location             |                                                   |
| X_V       | SECTIONS              | Proposed 800mm wide V Curb                        |                                                   |
| X_WC      | SECTIONS              | Existing Water<br>Chamber Location                | WC WM                                             |
| X_WM      | SECTIONS              | Existing Water<br>Service Location                | AP00                                              |
| XP_BELL   | SECTIONS              | Proposed Bell Service Location                    |                                                   |

| <u> </u>                                           | Diampion | capital Works Contract Design                                                                                                    |                                             |
|----------------------------------------------------|----------|----------------------------------------------------------------------------------------------------|---------------------------------------------|
| XP_FENCE                                           | SECTIONS | Proposed Fence Location                                                                                                    | FERCE                                       |
| XP_GAS                                             | SECTIONS | Proposed Gas Service Location                                                                                                    | GAS                                         |
| XP_HYDRO                                           | SECTIONS | Proposed Hydro Service Location                                                                                                    | PROP<br>HYDRO                               |
| XP_NOISE                                           | SECTIONS | Proposed Noise Wall                                                                                                    |                                             |
| XP_RAIL-BEAM                                       | SECTIONS | Proposed Beam Guide Rail                                                                                                    | PROP BEAM PROP CABLE<br>GUIDERAIL GUIDERAIL |
| XP_RAIL-CABLE                                      | SECTIONS | Proposed Cable Guide Rail                                                                                                    |                                             |
| XP_SAN                                             | SECTIONS | Proposed Sanitary Service Location                                                                                                    | PROP<br>SANITARY                            |
| XP_STM                                             | SECTIONS | Proposed Storm Service Location                                                                                                    | PROP<br>STORM                               |
| XP_TV                                              | SECTIONS | Proposed TV / Rogers Service<br>Location                                                                                                    |                                             |
| XP_WM                                              | SECTIONS | Proposed Water Service Location                                                                                                    | PROP<br>WM                                  |
| X-SEC BASE-LTR<br>X-SEC BASE-LGL<br>X-SEC BASE-TAB | SECTIONS | Border setup for cross sections<br>Created in 3 sizes<br>Letter, Legal & Tabloid (11x17)<br>(Insertion point on left border level<br>with titleblock frame)        |                                             |
| X-SEC BASE LTR<br>X-SEC BASE LGL<br>X-SEC BASE TAB | sections | Border setup for cross sections<br>Created in 3 sizes<br>Letter, Legal & Tabloid (11x17)<br>(Insertion point inset from left border<br>and above titleblock frame) |                                             |

#### 3) APPENDIX 3 - DOCUMENT TEMPLATES

#### **ALWAYS USE THE LATEST FROM ENGINEERING STANDARD SETUPS**

#### **BLANK LETTERHEAD.DOCX**

Ι.

2

Generic letterhead for Capital Works group.

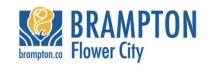

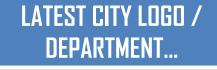

The Corporation of The City of Brampton 2 Wellington Street West, Brampton, ON L6Y 4R2 Template Last Updated 13JUL15 - PMZ

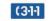

#### II. GENERAL MEMO FORM.DOCX

Generic memo form for Capital Works group.

| brampton.ca                                                                                                    | BRAMPTON<br>Flower City                                                                                                    | LATEST CITY LOGO /<br>DEPARTMENT |
|----------------------------------------------------------------------------------------------------|----------------------------------------------------------------------------------------------------|----------------------------------|
| Date:                                                                                                    | Click here to enter a date.                                                                                                    |                                  |
| То:                                                                                                    | Click here to enter recipient name.<br>Click here to enter company name.                                                                                                    |                                  |
| From:                                                                                                    | Click here to enter your name.                                                                                                    |                                  |
| Re:                                                                                                    | Click here to enter subject matter, proje                                                                                                    | ect, etc.                        |
| Design E<br>City of Bl<br>Public Works<br>Capital Engi<br>8850 McLau<br>(905)874-Cli<br>Click here<br>"Through spir<br>transportation | s,<br>no enter your name.<br>ngineering Technologist<br>ampton, Planning & Infrastructure Services Departm<br>Division, Capital Engineering & Construction Section<br>neering, Flower City Community Campus<br>ighlin Rd., Unit 2, Brampton, Ontario L6Y 5T:<br>ek here to enter your extensionwork / (905)874<br>to enter your email address.<br>ited leadership and innovation, we take pride in providing efficient<br>infrastructure systems enriching the quality of life in our communi-<br>k here to enter name(s) of those copied on thi | 2505 - tax                       |
|                                                                                                    | The Corporation of The City of Brampto<br>2 Wellington Street West, Brampto<br>Last Updated 13Jt                                                                                                    | n, ON L6Y 4R2 (3-1-1             |

#### III. GENERAL TRANSMITTAL FORM.DOCX

Generic transmittal form for Capital Works group.

| 8                                             | er City                                                                                              | DEPARTMENT                  |
|-----------------------------------------------|----------------------------------------------------------------------------------------------------|-----------------------------|
|                                               | 850 McLaughlin Road, Unit # 2,<br>TEL: (905) 874-2500 FA                                             |                             |
|                                               | TRANSMI                                                                                              | TTAL                        |
| DATE:                                         | Click here to enter a date.                                                                          |                             |
| TO:<br>COMPANY:<br>ADDRESS:                   | <b>Click here to enter recipient</b><br>Click here to enter company.<br>Click here to enter address. |                             |
| FROM:                                         | <i>Click here to enter your n</i><br>Click here to enter project de                                  |                             |
| We are sendin                                 | g the following by                                                                                   |                             |
| □ INTER-OFFICE                                |                                                                                                    | HAND DELIVERY     I PICK UP |
| <ul><li>FOR YOUR</li><li>AS YOU REG</li></ul> |                                                                                                    |                             |
| QUANTITY                                      | DESCR                                                                                                | IPTION                      |
| QUANTITY                                      | DESCR                                                                                                | IPTION                      |
| QUANTITY<br>COMMENTS:                         | DESCR                                                                                                | IPTION                      |
| COMMENTS:<br>SIGNED:<br>Cit<br>Pla<br>Pu      | y of Brampton<br>anning and Infrastructure Services<br>blic Works<br>5-874-                          | IPTION                      |

#### IV. GENERAL UTILITIES MARKUP REQUEST.DOCX

Standard form letter to be used to circulate plan(s) to utilities for non-capital works.

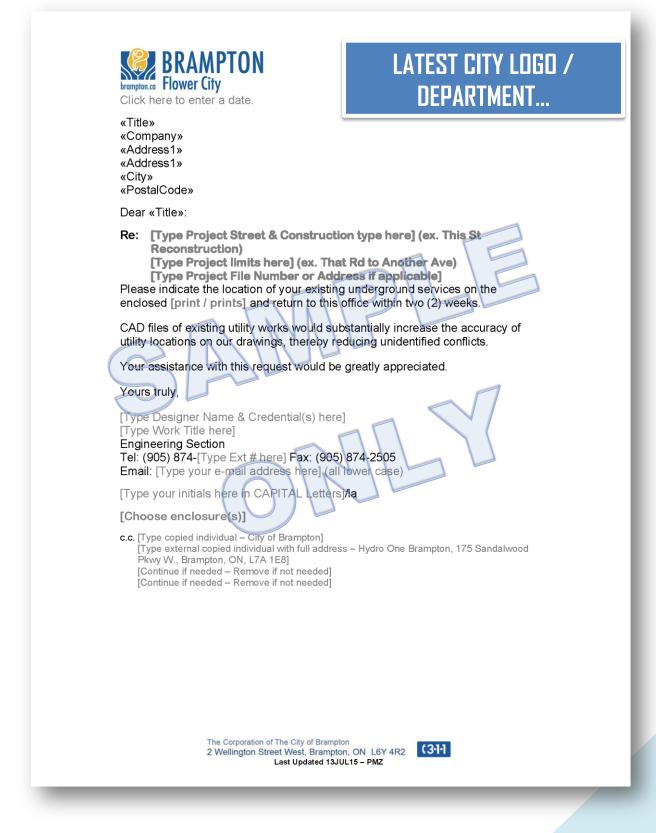

209

#### V. PUCC-1 - PRE-ENG LETTER.DOCX

Standard form letter to be completed and provided digitally to the Senior Secretary (Lucia)

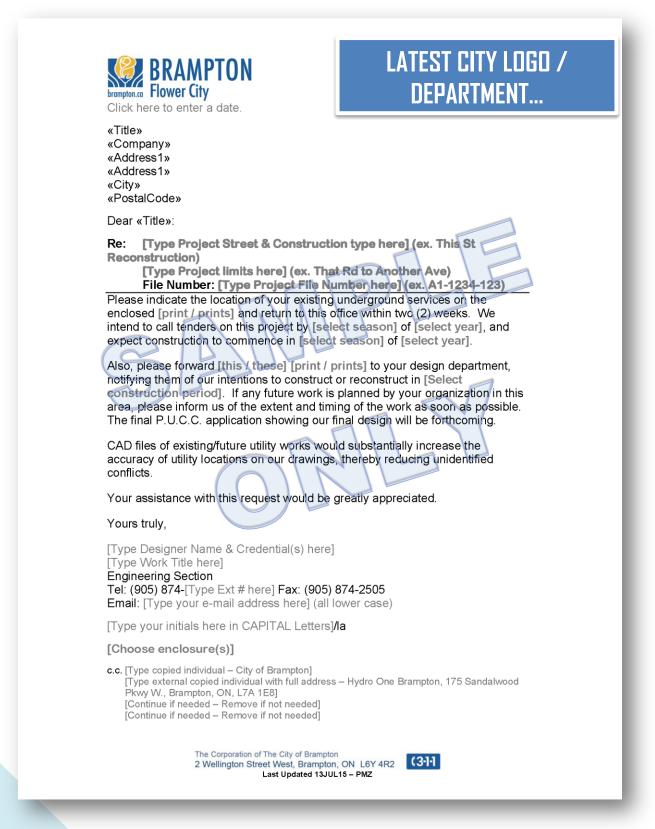

#### VI. PUCC-2 – FINAL SUBMISSION FORM.DOCX

Form to be completed with project & contact information and provided to the PUCC Co-ordinator (Shamsul), with 13 folded copies of the project.

| <section-header><section-header><section-header><section-header><section-header><section-header><text><text><text><text><text><text><text><text></text></text></text></text></text></text></text></text></section-header></section-header></section-header></section-header></section-header></section-header> |
|----------------------------------------------------------------------------------------------------|
| CONTACT PERSON / PHONE NUMBER                                                                                                    |
| Last Updated 29APR15 - PMZ                                                                                                    |

#### VII. CAPITAL PROJECTS - DESIGN CIRCULATION-INTERNAL.DOCX

Circulation list to be used for 30%/60%/90% Capital Design circulations.

| Project Info.: PR<br>For Review of                                                                           | DJECT ST. from ST. A to ST. B, File #. Enter file #<br>SELECT THE STAGE Design Submission Clea                                                                                                | quired Turnaround Tim<br>ar this for 30/60At 9 | e: Fifteen (15) Workin<br>0% include PUCC # f | or ref.                |
|----------------------------------------------------------------------------------------------------|----------------------------------------------------------------------------------------------------|------------------------------------------------|-----------------------------------------------|------------------------|
| <u>INTEI</u><br>Circulation                                                                                  | R-OFFICE/DEPARTMENT CIRCU<br>Department Name<br>Hard copy recipients are noted, all others review on portal.                                                                                  | Date Sent<br>for Review                        | ANSMITTAL<br>Required Date<br>for Return      | <br>Reviewe<br>Initial |
| John Fantin<br>(Spvr, Engineering CADD)<br>Julia Zalecki<br>(Design Co-Ordinator)                            | P. & I. S. Dept, Public Works Div. Capital Engineering &<br>Constr. Section, Engineering<br>FCCC Unit 2 ONE FULL SIZE COPY                                                                    | DateS                                          | DateR                                         | Initia                 |
| Mike Donnelly<br>(Manager, Construction)                                                                     | P. & I. S. Dept., Public Works Div. Capital Engineering &<br>Constr. Section, Construction<br>FCCC Unit 2 ONE FULL SIZE COPY                                                                  | DateS                                          | DateR                                         |                        |
| Maggie Liu<br>(Water Resources Engineer)                                                                     | P. & I. S. Dept., Engineering Development Svcs. Div.,<br>Environmental Engineering, City Hall – 3 <sup>rd</sup> Floor                                                                         | DateS                                          | DateR                                         |                        |
| Kevin Minaker<br>(Acting Spvr, Traffic Ops)                                                                  | P. & I. S. Dept., Public Works Div.<br>Roads Maint. & Operations, Traffic Svcs<br>Williams Parkway Operations Centre, 1975 Williams Pkwy                                                      | DateS                                          | DateR                                         | 1                      |
| Michael Chan<br>(Supervisor, Traffic Signals)                                                                | P. & I. S. Dept., Public Works Div.<br>Traffic Engineering Services, Traffic Signals<br>Williams Parkway Operations Centre, 1975 Williams Pkwy                                                | DateS                                          | DateR                                         | 3                      |
| Shane Beirnes<br>(Acting Supervisor, Traffic<br>Streetlight)                                                 | P. & I. S. Dept., Public Works Div.,<br>Traffic Street Lighting<br>Williams Parkway Operations Centre, 1975 Williams Pkwy                                                                     | DateS                                          | DateR                                         |                        |
| Borendra Sanyal<br>(Bridge Structures)                                                                       | P. & I. S. Dept., Public Works Div.<br>Bridges and Structures<br>FCCC Unit 2                                                                                                    | DateS                                          | DateR                                         |                        |
| Bill Guy<br>Supervisor, Technical Services                                                                   | P. & I. S. Dept., Public Wol <sup>x</sup> s Div.<br>Road Main <sup>1</sup> . & Ops.<br>Sandalwood Yard<br>120 Sandalwood Parkway West                                                         | DateS                                          | DateR                                         |                        |
| Douç, Rieger<br>(Mgr. Service Dev WT)                                                                        | Publi : Services Department,<br>Service Development Brampton Transit 185 Clark Boulevard                                                                                                    | DateS                                          | DateR                                         |                        |
| Chris Lafleur<br>(Proj Leader, Brampton Transit<br>/ ZÜM)                                                    | Public Services, Brampton Transit / ZÜM<br>185 Clark Blvd<br>CME HALF SIZE COPY                                                                                                    | DateS                                          | DateR                                         |                        |
| Rebecca Thompson<br>(Planning Coordinator, Transit)                                                          | Public Services, Brampton Transit<br>185 Clark Blvd                                                                                                    | DateS                                          | DateR                                         |                        |
| Frank Mazzotta<br>(Mgr, Dev Eng Approvals)                                                                   | P. & I. S. Dept., Development & Engineering Svcs.<br>Development & Engineering Section<br>City Hall – 3rd Floor                                                                               | DateS                                          | DateR                                         |                        |
| Brad Hale<br>(Mgr, Transp Planning)                                                                          | P. & I. S. Dept., Development & Engineering Svcs.<br>Development & Engineering Section<br>City Hall – 3rd Floor                                                                               | DateS                                          | DateR                                         |                        |
| Nelson Cadete<br>(Proj. Mgr, Active Transport<br>Planning)                                                   | P. & I. S. Dept., Development & Engineering Svcs<br>Development & Engineering Section<br>City Hall – 3rd Floor                                                                                | DateS                                          | DateR                                         |                        |
| Henrik Zbogar<br>(Mgr, Long Range Planning)                                                                  | P. & I. S. Dept., Development & Engineering Svcs.<br>Development & Engineering Section<br>City Hall – 3rd Stoor                                                                               | DateS                                          | DateR                                         |                        |
| Bernie Steiger<br>(Mgr, Dev Srvc Subdv Appr)<br>Allan Parsons<br>(Mgr, Dev Svc Site Plans)                   | P. & I. S. Dept., Planning & Building Div., Dev. Services<br>Section, City Hall – 3 <sup>rd</sup> Floor<br>ONE HALF SIZE COPY TO ALLAN                                                        | DateS                                          | DateR                                         |                        |
| Steve Bodrug (Interim Mgr,<br>Const. & Community Design)-<br>COVER ONLY<br>Daniel Waters<br>(Landscape Tech) | P. & I. S. Dept., Planning & Building Div.,<br>Engineering & Development Services<br>Open Space Design & Const. Section<br>City Hall – 3 <sup>vil</sup> Floor<br>ONE HALF SIZE COPY TO DANIEL | DateS                                          | DateR                                         |                        |
| Ann Pritchard<br>(Mgr Realty Svcs)                                                                           | Public Services, Facility Services, Realty Services<br>City Hall, West Tower, 9th Fl                                                                                                    | DateS                                          | DateR                                         |                        |
| Ed Fagan<br>(Acting Mgr Park Assets &<br>Infrastructure)                                                     | P. & I. S. Dept. Public Works Div.<br>Park Assets & Infrastructure, Parks Service Centre - 129<br>Glidden Road                                                                                | DateS                                          | DateR                                         |                        |
| Susan Jorgenson<br>(Mgr, Env Planning)<br>(OPTIONAL)                                                         | P. & I. S., Planning & Building Div., Planning Policy & Growth<br>Management Sect., Environmental Planning<br>City Hall – 3 <sup>rd</sup> Floor                                               | DateS                                          | DateR                                         |                        |
| Sharon Winski<br>(Acting Cemetery Manager)                                                                   | P. & I. S. Dept., Public Works, Cemetery Svce<br>10 Wilson Ave                                                                                                    | DateS                                          | DateR                                         |                        |
| Michael Clark<br>(Fire Chief)                                                                                | Public Services Department, Fire Dept. Admin.,<br>Fire & Emergency Services<br>Fire Department Headquarters, 8 Rutherford Road South                                                          | DateS                                          | DateR                                         |                        |
| Marc Anthony Flores (PSN)<br>(Network Administrator –<br>Cable Plant)                                        | Corporate Services Dept., Information Technology<br>IT Networks Technical Services<br>Civic Centre, 150 Central Park Dr                                                                       | DateS                                          | DateR                                         |                        |

# PLEASE FILL IN YOUR COMMENTS ON THE ELECTRONIC FORM BEING SENT VIA E-MAIL AND RETURN TO NAME – NUMBER – E-MAIL

Template Last Updated – June 14, 2016 - PMZ

VIII.

#### CAPITAL PROJECTS - DESIGN CIRCULATION-UTILITIES.DOCX

Circulation list to be used for 30%/60%/90% Capital Design circulations.

| Project Info .: PRO                          | Issued for City's Review: DateS<br>DIECT ST. from ST. A to ST. B, File #: Enter fil<br>SELECT THE STAGE Design Submission | e#                               | naround Time: Fift       | ( ) 0                             |
|----------------------------------------------|----------------------------------------------------------------------------------------------------|----------------------------------|--------------------------|-----------------------------------|
|                                              | UTILITIES CIRCULATIO                                                                                                    | <u>ON TRANSN</u>                 | <u> 1ITTAL</u>           |                                   |
|                                              | One (1) Full Size Hard copy is provide<br>For multiple names, highlight th                                                |                                  |                          |                                   |
| Circulation                                  | Utility Name                                                                                                    | Date Sent<br>for Review          | Req'd Date<br>for Return | <b>Reference</b><br>Provided at P |
| Robert Agostini                              | Hydro One Brampton<br>175 Sandalwood Parkway West<br>Brampton, ON - L7A 1E8                                               | DateS                            | DateR                    |                                   |
| Justin Clarke                                | Hydro One Telecomm<br>65 Kelfield Street<br>Toronto, ON - M9W 5A3                                                         | DateS                            | DateR                    |                                   |
| Brian Elbe<br>Maureen Grisdale<br>Sead Delic | Bell Canada<br>5115 Creekbank Road<br>Floor 3, West Tower<br>Mississauga, ON - L4W 5R1 - ONE COPY                         | DateS                            | DateR                    |                                   |
| Jim Washburn                                 | Rogers Cable<br>3573 Wolfdale Road<br>Mississauga, ON - L5C 3T6                                                           | DateS                            | DateR                    | 1                                 |
| Paul Giovannetti                             | Enbridge Gas Distribution Inc.<br>500 Consumers Road<br>North York, ON - M2J1P8                                           | DateS                            | DateR                    |                                   |
| Darrin Dodds                                 | Region of Peel (Water)<br>10 Peel Centre Dr, Ste B, 4 <sup>th</sup> Floor<br>Brampton - ON – L6T 4B9                      | DateS                            | DateR                    |                                   |
| Simon Hopton                                 | Region of Peel <u>(Sewer)</u><br>10 Peel Centre Dr, Ste B, 4 <sup>th</sup> Floor<br>Brampton - ON – L6T 4B9               | DateS                            | DateR                    |                                   |
| Bob<br>Nieuwenhuysen                         | Region of Peel (Roads)<br>10 Peel Centre Dr, Ste B, 4th Floor<br>Brampton - ON – L6T 4B9                                  | DateS                            | DateR                    |                                   |
| Joe Avsec                                    | Region of Peel (Traffic)<br>10 Peel Centre Dr, Ste B, 4 <sup>th</sup> Floor<br>Brampton - ON – L6T 4B9                    | DateS                            | DateR                    |                                   |
| Neha Canjar                                  | Region of Peel (PSN)<br>10 Peel Centre Dr, 3rd Floor<br>Brampton - ON – L6T 4B9                                           | DateS                            | DateR                    |                                   |
| Bernie O'Brien                               | MTO - Corridor Management Sec.<br>1201 Wilson Avenue, 7 <sup>th</sup> floor<br>Downsview, ON – M3M 1J8                    | DateS                            | DateR                    |                                   |
| Sandy Lovisotto                              | Region of Peel - JOINT PROJECTS ONLY**<br>10 Peel Centre Dr, Ste B, 4 <sup>th</sup> Floor<br>Brampton - ON – L6T 4B9      | DateS                            | DateR                    |                                   |
| <mark>** See 'JOINT P</mark>                 | ROJECT Guidelines for Circulation.xlsx' for                                                                               | <mark>r circulation requi</mark> | rements and time         | <mark>es</mark>                   |

#### JOINT PROJECT GUIDELINES FOR CIRCULATION.XLSX

This form is to be used ONLY for Joint Region of Peel Project circulations

| as for Joint Projects      |                                                                                                    |                                                                                                    |                                                                                                    |
|----------------------------|----------------------------------------------------------------------------------------------------|----------------------------------------------------------------------------------------------------|----------------------------------------------------------------------------------------------------|
| go for contra rojecto      |                                                                                                    |                                                                                                    | RECEIVED 2016/05/                                                                                                    |
|                            |                                                                                                    | 1500 Full Size                                                                                                    | 1:1000 Half Si                                                                                                    |
|                            |                                                                                                    |                                                                                                    |                                                                                                    |
|                            |                                                                                                    | Turn around time                                                                                                    |                                                                                                    |
| To Whom                    | # Sate                                                                                                    |                                                                                                    | Coordinated Response                                                                                                    |
|                            | # O(13                                                                                                    | It's confidence                                                                                                    | Obstantated Response                                                                                                    |
| Steve Ganesh               | 3 sets of documents                                                                                                    | 4 weeks                                                                                                    | Yes - Transportation only*                                                                                                    |
| Sandy Lovisotto            | 4 Full 1 PDF                                                                                                    | 4 weeks                                                                                                    | Yes - Transportation only*                                                                                                    |
| Sandy Lovisotto            | 4 Full 1 PDF                                                                                                    | 5 weeks                                                                                                    | Yes - Transportation only*                                                                                                    |
| Sandy Lovisotto            | 4 Full 4 PDF                                                                                                    | 4 weeks                                                                                                    | Yes - Transportation only*                                                                                                    |
| Sandy Lovisotto            | 4 Full 1 PDF                                                                                                    | 4 weeks                                                                                                    | Yes - Transportation only*                                                                                                    |
|                            | 2 Full 1 PDF                                                                                                    | Not circulated for                                                                                                    |                                                                                                    |
| Sandy Lovisotto            |                                                                                                    | comments                                                                                                    | N/A                                                                                                    |
|                            |                                                                                                    |                                                                                                    |                                                                                                    |
| Region PM                  | 1 Excel Spreadsheet                                                                                                    | N/A                                                                                                    | N/A                                                                                                    |
|                            |                                                                                                    |                                                                                                    |                                                                                                    |
|                            |                                                                                                    |                                                                                                    |                                                                                                    |
| water and waste water grou | ups                                                                                                    |                                                                                                    |                                                                                                    |
|                            |                                                                                                    |                                                                                                    |                                                                                                    |
|                            |                                                                                                    |                                                                                                    |                                                                                                    |
|                            |                                                                                                    | Turn around time                                                                                                    |                                                                                                    |
| To Whom                    | # Sets                                                                                                    | for Comments                                                                                                    | Coordinated Response                                                                                                    |
|                            |                                                                                                    |                                                                                                    |                                                                                                    |
| Chris Duyvestyn            | 3 sets of documents                                                                                                    | 4 weeks                                                                                                    | Yes - Transportation only*                                                                                                    |
| Bino Varghese              | 4 Full 1 half size sets, 1 PDF                                                                                                    | 4 weeks                                                                                                    | Yes - for all city comments                                                                                                    |
| Bino Varghese              | 4 Full 1 half size sets, 1 PDF                                                                                                    | 5 weeks                                                                                                    | Yes - for all city comments                                                                                                    |
| Bino Varghese              | 4 Full 1 half size sets, 1 PDF                                                                                                    | 4 weeks                                                                                                    | Yes - for all city comments                                                                                                    |
| Bino Varghese              | 4 Full 1 half size sets, 1 PDF                                                                                                    | 4 weeks                                                                                                    | Yes - Transportation only*                                                                                                    |
|                            |                                                                                                    | Not circulated for                                                                                                    |                                                                                                    |
| Bino Varghese              | 2 Tender sets + 1 PDF                                                                                                    | comments                                                                                                    | N/A                                                                                                    |
|                            | Sandy Lovisotto<br>Sandy Lovisotto<br>Sandy Lovisotto<br>Sandy Lovisotto<br>Sandy Lovisotto<br>Region PM<br>owater and waste water grou<br>water and waste water grou<br>To Whom<br>Chris Duyvestyn<br>Bino Varghese<br>Bino Varghese<br>Bino Varghese<br>Bino Varghese | To Whom     # Sets       Steve Cranesh     3 sets of documents       Sandy Lovisotto     4 Full 1 PDF       Sandy Lovisotto     4 Full 1 PDF       Sandy Lovisotto     4 Full 1 PDF       Sandy Lovisotto     4 Full 1 PDF       Sandy Lovisotto     4 Full 1 PDF       Sandy Lovisotto     4 Full 1 PDF       Sandy Lovisotto     4 Full 1 PDF       Sandy Lovisotto     4 Full 1 PDF       Sandy Lovisotto     4 Full 1 PDF       Sandy Lovisotto     4 Full 1 PDF       Sandy Lovisotto     4 Full 1 PDF       Sandy Lovisotto     4 Full 1 half size sets, 1 PDF       Bino Varghese     4 Full 1 half size sets, 1 PDF       Bino Varghese     4 Full 1 half size sets, 1 PDF       Bino Varghese     4 Full 1 half size sets, 1 PDF       Bino Varghese     4 Full 1 half size sets, 1 PDF | To Whom       # Sets       Turn around time for Comments         Steve Canesh       3 sets of documents       4 weeks         Sandy Lovisotto       4 Full 1 PDF       4 weeks         Sandy Lovisotto       4 Full 1 PDF       4 weeks         Sandy Lovisotto       4 Full 1 PDF       4 weeks         Sandy Lovisotto       4 Full 1 PDF       4 weeks         Sandy Lovisotto       4 Full 1 PDF       4 weeks         Sandy Lovisotto       2 Full 1 PDF       4 weeks         Sandy Lovisotto       2 Full 1 PDF       1 weeks         Region PM       1 Excel Spreadsheet       N/A         water and waste water groups       3 sets of documents       4 weeks         Bino Varghese       4 Full 1 half size sets, 1 PDF       4 weeks         Bino Varghese       4 Full 1 half size sets, 1 PDF       4 weeks         Bino Varghese       4 Full 1 half size sets, 1 PDF       4 weeks         Bino Varghese       4 Full 1 half size sets, 1 PDF       4 weeks         Bino Varghese       4 Full 1 half size sets, 1 PDF       4 weeks         Bino Varghese       4 Full 1 half size sets, 1 PDF       4 weeks         Bino Varghese       4 Full 1 half size sets, 1 PDF       4 weeks         Bino Varghese       4 Full 1 half size sets, 1 |

IX.

#### PUCC – CONSULTANT CIRCULATION – MEMO.DOCX

Х.

Standard form letter to be used when providing a PUCC package for review by the consultant doing a capital project.

| brampton.ca                                                                                                    |                                                                                                    |
|----------------------------------------------------------------------------------------------------|----------------------------------------------------------------------------------------------------|
|                                                                                                    | <u>PUCC PLANS CIRCULATION</u><br>(EXTERNAL CONSULTANT REVIEW)                                                                                                    |
| Date:                                                                                                    | Click here to select a date.                                                                                                    |
| То:                                                                                                    | Click here to enter recipient name.<br>Click here to enter company name.                                                                                                    |
| From:                                                                                                    | Click here to enter your name.                                                                                                    |
| Re:                                                                                                    | (Choose a utility) Click here to enter the PUCC number<br>Click here to enter street and extents of proposed works.<br>Click here to enter related capital works project information.                                                                                                    |
| At your<br>with you<br>enter a dat                                                                                                    | d is the PUCC package for the above mentioned utility and location.<br>earliest convenience, please review the information, identify any conflicts<br>in work in the area and return comments to me by no later than Click here to<br>the which will provide them with two weeks of review time<br>s,                                                                                                    |
| At your<br>with you<br>enter a dat<br>Regards<br>Click here<br>Design E<br>City of Br<br>Public Works                                                                                                | earliest convenience, please review the information, identify any conflicts<br>in work in the area and return comments to me by no later than Click here to<br>the which will provide them with two weeks of review time<br>s,<br>to enter your name.<br>Ingineering Technologist<br>ampton, Planning & Infrastructure Services Department<br>Division, Capital Engineering & Construction Section                                                                                                    |
| At your<br>with you<br>enter a dat<br>Regards<br>Click here<br>Design E<br>City of Br<br>Public Works<br>Capital Engi<br>8850 McLau                                                                  | earliest convenience, please review the information, identify any conflicts<br>in work in the area and return comments to me by no later than Click here to<br>the which will provide them with two weeks of review time.<br>S,<br>e to enter your name.<br>ngineering Technologist<br>ampton, Planning & Infrastructure Services Department<br>Division, Capital Engineering & Construction Section<br>neering, Flower City Community Campus<br>ughlin Rd., Unit 2, Brampton, Ontario LGY 5T1                                                                |
| At your<br>with you<br>enter a dat<br>Regards<br>Click here<br>Design E<br>City of Br<br>Public Works<br>Capital Engi<br>8850 McLau<br>(905)874-Cli                                                  | earliest convenience, please review the information, identify any conflicts<br>in work in the area and return comments to me by no later than Click here to<br>the which will provide them with two weeks of review time<br>s,<br>e to enter your name.<br>Ingineering Technologist<br>ampton, Planning & Infrastructure Services Department<br>Division, Capital Engineering & Construction Section<br>neering, Flower City Community Campus                                                                                                    |
| At your<br>with you<br>enter a dat<br>Regards<br>Click here<br>Design E<br>City of Br<br>Public Works<br>Capital Engi<br>8850 McLau<br>(905)874-Cli<br>Click here<br>"Through spir<br>transportation | earliest convenience, please review the information, identify any conflicts<br>in work in the area and return comments to me by no later than Click here to<br>the which will provide them with two weeks of review time.<br>S,<br>e to enter your name.<br>ngineering Technologist<br>ampton, Planning & Infrastructure Services Department<br>Division, Capital Engineering & Construction Section<br>neering, Flower City Community Campus<br>ughlin Rd., Unit 2, Brampton, Ontario LGY 5T1<br>teck here to enter your extensionwork / (905)874-2505 - fax |

#### XI. SITEPLAN – CONSULTANT CIRCULATION – MEMO.DOCX

Standard form letter to be used when providing a siteplan package for review by the consultant doing a capital project.

| brampton.ca                                                                                                    | BRAMPTON<br>Flower City                                                                                                    | DEPARTMENT                                                                                                    |
|----------------------------------------------------------------------------------------------------|----------------------------------------------------------------------------------------------------|----------------------------------------------------------------------------------------------------|
|                                                                                                    |                                                                                                    | CIRCULATION<br>ISULTANT REVIEW)                                                                                     |
| Date:                                                                                                    | Click here to select a date.                                                                                                    |                                                                                                    |
| То:                                                                                                    | Click here to enter recipient name.<br>Click here to enter company name                                                                                                    |                                                                                                    |
| From:                                                                                                    | Click here to enter your name                                                                                                    | IP L                                                                                                    |
| Re:                                                                                                    | Click here to enter site plan name,<br>Click here to enter site plan numbe<br>Click here to enter related capital wor                                                                                                    | er                                                                                                    |
| Click her                                                                                                    | e to enter recipient name.                                                                                                    | ~1                                                                                                    |
|                                                                                                    |                                                                                                    |                                                                                                    |
| Attache                                                                                                    | ed is the package for the above n                                                                                                    | nentioned site plan.                                                                                                |
| At your<br>with your<br>enter a da                                                                                                    | earliest convenience, please rev<br>ur work in the area and return co<br>te which is one week before the date requ                                                                                                    | view the information, identify any conflicts mments to me by no later than Click here to                            |
| At your<br>with you<br>enter a da<br>Regard                                                                                                    | earliest convenience, please rev<br>ur work in the area and return co<br>te which is one week before the date reau<br>s,                                                                                                    | view the information, identify any conflicts mments to me by no later than Click here to                            |
| At your<br>with you<br>enter a da<br>Regard<br>Click her<br>Design E<br>City of B<br>Public Works<br>Capital Eng                                                                             | earliest convenience, please rev<br>ur work in the area and return co<br>te which is one week before the date requ                                                                                                    | view the information, identify any conflicts<br>mments to me by no later than Click here to<br>ired by Development. |
| At your<br>with you<br>enter a da<br>Regard<br>Click her<br>Design E<br>City of B<br>Public Works<br>Capital Eng<br>8850 McLa<br>(905)874-Cl                                                 | earliest convenience, please rev<br>ur work in the area and return co<br>te which is one week before the date reau<br>s,<br>e to enter your name.<br>Engineering Technologist<br>rampton, Planning & Infrastructure Services De<br>Division, Capital Engineering & Construction Section<br>ineering, Flower City Community Campus                                                                                                | view the information, identify any conflicts mments to me by no later than Click here to ired by Development.       |
| At your<br>with you<br>enter a da<br>Regard<br>Click her<br>Design E<br>City of B<br>Public Works<br>Capital Eng<br>8850 McLa<br>(905)874-Cl<br>Click her<br>"Through spit<br>transportation | earliest convenience, please rev<br>ur work in the area and return co<br>te which is one week before the date recu<br>S,<br>e to enter your name.<br>Engineering Technologist<br>rampton, Planning & Infrastructure Services De<br>Division, Capital Engineering & Construction Section<br>ineering, Flower City Community Campus<br>ughlin Rd., Unit 2, Brampton, Ortario L6Y 5T1<br>ick here to enter your extensionwork / (90 | view the information, identify any conflicts<br>mments to me by no later than Click here to<br>ired by Development. |

## XII. SITEPLAN – INTERNAL CIRCULATION - MEMO.DOCX

Standard form letter to be used when providing a siteplan for review by other internal departments i.e. traffic, lighting...

|                                          | SITE PLANS CIRCULATION (INTERNAL)                                                                                                    |
|------------------------------------------|----------------------------------------------------------------------------------------------------|
| Date:                                    | Select a Date                                                                                                    |
| То:                                      | Click here to enter recipient name.<br>(Choose a department)                                                                                                    |
| From:                                    | Click here to enter your name.                                                                                                    |
| Re:                                      | Click here to enter site plan name/location<br>SPClick here to enter number                                                                                                    |
| Click here                               | review at your earliest convenience and return any comments to me by<br>to enter a date which is one week before the date required by Development.                                                                                                    |
| Regard<br>Click here                     | s, cool of the second second sec |
| City of B<br>Public Works<br>Capital Eng | ngineering Technologist<br>rampton, Planning & Infrastructure Services Department<br>Division, Capital Engineering & Construction Section<br>ineering, Flower City Community Campus<br>ughlin Rd., Unit 2, Brampton, Ontario L6Y 5T1                                                                                                    |
|                                          | ick here to enter your extension.—work / (905)874-2505—fax<br>e to enter your email address.                                                                                                    |
|                                          | ited leadership and innovation, we take pride in providing efficient<br>infrastructure systems enriching the quality of life in our community."                                                                                                    |
| cc: Cli                                  | ck here to enter name(s) of those copied on this memo, i.e. the project manager.                                                                                                    |

### XIII. SITEPLAN REVIEW – SP XXX-XX – COMMENTS.DOCX

Letter to be used to provide siteplan review comments to the Development group.

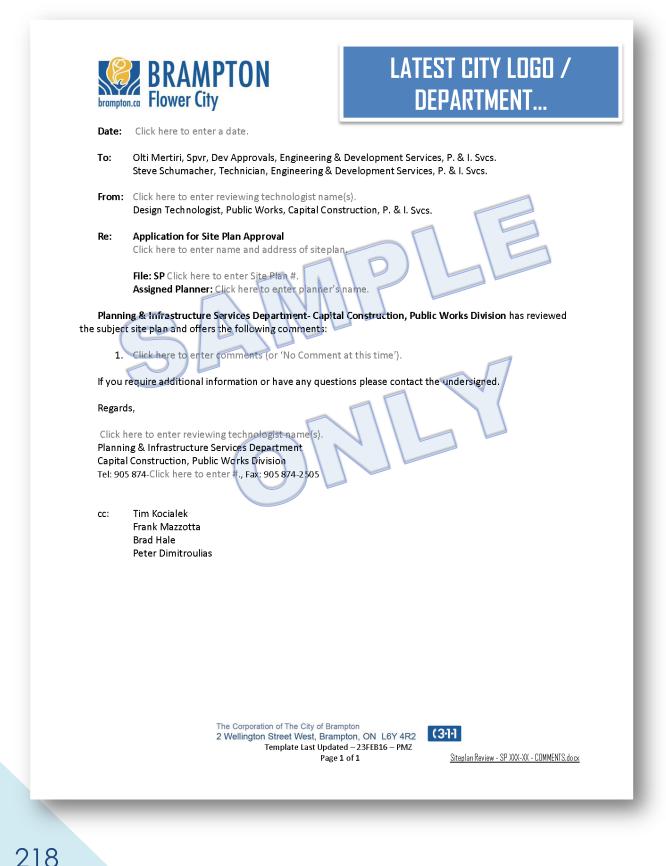

## XIV. SUBDIVISION - CONSULTANT CIRCULATION - MEMO.DOCX

Standard form letter to be used when providing a development package for review by the consultant doing a capital project.

|                                                                                                    | SUBDIVISION / DEVELOPMENT PLANS CIRCULATION                                                                                                    |
|----------------------------------------------------------------------------------------------------|----------------------------------------------------------------------------------------------------|
|                                                                                                    | <u>(EXTERNAL CONSULTANT REVIEW)</u>                                                                                                    |
| Date:                                                                                                    | Click here to select a date.                                                                                                    |
| То:                                                                                                    | Click here to enter recipient name.<br>Click here to enter company name.                                                                                                    |
| From:                                                                                                    | Click here to enter your name.                                                                                                    |
| Re:                                                                                                    | Click here to enter subdivision name.<br>21T-Click here to enter 21T number<br>Click here to enter related capital works project information.                                                                                                    |
| Click her                                                                                                    | to enter recipient name.                                                                                                    |
| At your<br>with you                                                                                                    | d is the package for the above mentioned development.<br>earliest convenience, please review the information, identify any conflicts<br>ur work in the area and return comments to me by no later than Click here to                                                                                                    |
| At your<br>with you<br>enter a da<br>Regard<br>Click here<br>Design E<br>Public Works<br>Capital Eng                                                         | earliest convenience, please review the information, identify any conflicts<br>ar work in the area and return comments to me by no later than Click here to<br>te which is one week before the date required by Development.<br>s,<br>e to enter your name.<br>Engineering Technologist<br>rampton, Planning & Infrastructure Services Department<br>Division, Capital Engineering & Construction Section<br>ineering, Flower City Community Campus                                                                                                    |
| At your<br>with you<br>enter a da<br>Regard<br>Click here<br>Design E<br>City of B<br>Public Works<br>Capital Eng<br>8850 McLau<br>(905)874-Cl               | earliest convenience, please review the information, identify any conflicts<br>ar work in the area and return comments to me by no later than Click here to<br>te which is one week before the date required by Development.<br>s,<br>e to enter your name.<br>Engineering Technologist<br>rampton, Planning & Infrastructure Services Department<br>Division, Capital Engineering & Construction Section                                                                                                    |
| At your<br>with you<br>enter a da<br>Regard<br>Click here<br>Design E<br>City of B<br>Public Works<br>Capital Eng<br>8850 McLau<br>(905)874-Cl<br>Click here | earliest convenience, please review the information, identify any conflicts<br>ar work in the area and return comments to me by no later than Click here to<br>te which is one week before the date required by Development.<br>s,<br>e to enter your name.<br>ingineering Technologist<br>rampton, Planning & Infrastructure Services Department<br>Division, Capital Engineering & Construction Section<br>ineering, Flower City Community Campus<br>ughlin Rd., Unit 2, Brampton, Ontario L6Y 5T1<br>ick here to enter your extensionwork / (905)874-2505 – fax |

### XV. SUBDIVISION - INTERNAL CIRCULATION - MEMO.DOCX

Standard form letter to be used when providing a subdivision package for review by other internal departments i.e. traffic, lighting...

| <u>s</u>                                                                                                    | SUBDIVISION / DEVELOPMENT PLANS CIRCULATION (INTERNAL)                                                                                                    |
|----------------------------------------------------------------------------------------------------|----------------------------------------------------------------------------------------------------|
| Date:                                                                                                    | Click here to enter a date.                                                                                                    |
| То:                                                                                                    | Click here to enter recipient name.<br>(Choose a department)                                                                                                    |
| From:                                                                                                    | Click here to enter your name.                                                                                                    |
| Re:                                                                                                    | Click here to enter subdivision name.<br>21T-Click here to enter number<br>DSRClick here to enter number                                                                                                    |
| mentior<br>Please                                                                                                    | d is the package provided for the (Choose a department) for the above<br>ned development plans.<br>review them at your earliest convenience and return any comments to me<br>here to enter a date which is one week before the date required by Development.                                                                                                    |
| mention<br>Please<br>by Click<br>Regard<br>Click here<br>Design E<br>City of B<br>Public Works<br>Capital Eng<br>8850 McLau<br>(905)874-Cl                                                  | review them at your earliest convenience and return any comments to me<br>here to enter a date which is one week before the date required by Development.<br>S,<br>e to enter your name.<br>Engineering Technologist<br>rampton, Planning & Infrastructure Services Department<br>Division, Capital Engineering & Construction Section<br>ineering, Flower City Community Campus<br>ughlin Rd., Unit 2, Brampton, Ontario LGY 5T1<br>ick here to enter your extensionwork / (905)874-2505 – fax                                     |
| mention<br>Please<br>by Click<br>Regard<br>Click here<br>Design E<br>City of B<br>Public Works<br>Capital Eng<br>8850 McLat<br>(905)874-Cl<br>Click here<br>"Through spin                   | review them at your earliest convenience and return any comments to me<br>here to enter a date which is one week before the date required by Development<br>s,<br>e to enter your name.<br>Engineering Technologist<br>rampton, Planning & Infrastructure Services Department<br>Division, Capital Engineering & Construction Section<br>ineering, Flower City Community Campus<br>ughlin Rd., Unit 2, Brampton, Ontario L6Y 5T1<br>ick here to enter your extension.– work / (905)874-2505 – fax<br>e to enter your email address. |
| mention<br>Please<br>by Click<br>Regard<br>Click here<br>Design E<br>City of B<br>Public Works<br>Capital Eng<br>8850 McLau<br>(905)874-Cl<br>Click here<br>"Through spit<br>transportation | review them at your earliest convenience and return any comments to me<br>here to enter a date which is one week before the date required by Development<br>S,<br>e to enter your name.<br>Engineering Technologist<br>rampton, Planning & Infrastructure Services Department<br>Division, Capital Engineering & Construction Section<br>ineering, Flower City Community Campus<br>ughlin Rd., Unit 2, Brampton, Ontario LGY 5T1<br>ick here to enter your extension work / (905)874-2505 - fax<br>e to enter your email address.   |

### <u>City of Brampton - Capital Works Contract Design Procedures – January 2017</u> XVI. SUBDIVISION REVIEW – DSRXX-XX-XX – COMMENTS.DOCX (LETTER)

| <ul> <li>Date: Click here to enter a date.</li> <li>To: Click here to enter planner's name., Planning &amp; Development.</li> <li>Form: Click here to enter design tech. name., Public Works.</li> <li>Fer: Click here to enter development name.</li> <li>Pan No: 217-Click here to enter #. City No: Click here to enter #. Choose a number. Engineering Submission</li> <li>Cur File: DSRx:xx:x</li> <li>The Planning &amp; Infrastructure Services, Public Works has reviewed the Choose a number. Engineering Submission for the above noted development with respect to the following items only:</li> <li>An eonifiguration of any arterial and/or collector roadways within the development area - <i>Comments</i></li> <li>All above ground grading and storm design data adjoining any existing arterial/collector City roadways - <i>Comments</i></li> <li>Any proposed or reconstructed structure adjoining an existing arterial/collector City roadways - <i>Comments</i></li> <li>Comments</li> <li>More require additional information or have any questions please contact the undersigned.</li> <li>Regards,</li> <li>Type design Technologist Name. Fax: 905 874-2505</li> <li>Post 205 874 Type design Technologist Name. Fax: 905 874-2505</li> </ul>                                                                                                    | brampton ca                                                              | BRAMPTON LATEST CITY LOGO /<br>Flower City DEPARTMENT                                                                                                    |
|----------------------------------------------------------------------------------------------------|--------------------------------------------------------------------------|----------------------------------------------------------------------------------------------------|
| From:       Click here to enter design tech. name., Public Works         Re:       Click here to enter development name.         Plan No.: 217-Click here to enter #. City No.: Click here to enter #.         Choose a number. Engineering Submission         Our File:       DSRxx-xx-xx         The Planning & Infrastructure Services, Public Works has reviewed the Choose a number. Engineering Submission for the above noted development with respect to the following items only:         1. The configuration of any arterial and/or collector roadways within the development area         2. Comments         3. Allabove ground grading and storm design data adjoining any existing arterial/collector City roadway:         3. Any proposed or reconstructed structure adjoining an existing arterial/collector City roadway:         4. Comments         3. Compliance with any ongoing or proposed Environmental Assessment Study affecting this development.         6. Comments         If you require additional information or have any questions please contact the undersigned.         Regards,         Pype design Technologist Name.         Period Street West, Brampton, ON LEGY AS         Paning & Infrastructure Services         Tet corporation of The City of Brampton         Paning & Infrastructure Services         Tet sogs 874-Type design Technologist Name.         Fax: 905 874-Type design Technologist Name.         Paning |                                                                          |                                                                                                    |
| Re:       Click here to enter development name.                                                                                                    | то:                                                                      | Click here to enter planner's name., Planning & Development                                                                                                    |
| <ul> <li>Plan No: 217-Click here to enter #. City No.: Click here to enter #. Choose a number. Engineering Submission</li> <li>Our File: DSRxx-xx-xx</li> <li>The Planning &amp; Infrastructure Services, Public Works has reviewed the Choose a number. Engineering Submission for the above noted development with respect to the following items only:</li> <li>1. The configuration of any arterial and/or collector roadways within the development area - Comments</li> <li>2. All above ground grading and storm design data adjoining any existing arterial/collector City roadways - Comments</li> <li>3. Any proposed or reconstructed structure adjoining an existing arterial/collector City roadway - Comments</li> <li>4. Compliance with any ongoing or proposed Environmental Assessment Study affecting this development.</li> <li>a. Comments</li> <li>If you require additional information or have any questions please contact the undersigned.</li> <li>Regards,</li> <li>Type design Technologist Name.</li> <li>Pars: 905 874-Type design Technologist Name. Fax: 905 874-2505</li> </ul>                                                                                                    | From:                                                                    | Click here to enter design tech. name., Public Works                                                                                                    |
| <ul> <li>The Planning &amp; Infrastructure Services, Public Works has reviewed the Choose a number Engineering submission for the above noted development with respect to the following items only:</li> <li>In the configuration of any arterial and/or collector roadways within the development area - Comments</li> <li>All above ground grading and storm design data adjoining any existing arterial/collector City roadways.</li> <li>Comments</li> <li>Comments</li> <li>Comments</li> <li>Gourneents</li> <li>If you require additional information or have any questions please contact the undersigned.</li> <li>Regards,</li> <li>Type design Technologist Name.</li> <li>Besign Engineering Technologist Name.</li> <li>Fax: 905 874 Type design Technologist Name.</li> <li>Fax: 905 874 Type design Technologist Name.</li> </ul>                                                                                                    | Re:                                                                      | Plan No.: 21T-Click here to enter #. City No.: Click here to enter #.                                                                                                    |
| <ul> <li>Submission for the above noted development with respect to the following items only:</li> <li>1. The configuration of any arterial and/or collector roadways within the development area <ul> <li><i>Comments</i></li> </ul> </li> <li>All above ground grading and storm design data adjoining any existing arterial/collector City roadways <ul> <li><i>Comments</i></li> </ul> </li> <li>Compliance with any ongoing or proposed Environmental Assessment Study affecting this development.</li> <li><i>Comments</i></li> </ul> <li>If you require additional information or have any questions please contact the undersigned.</li> <li>Regards,</li> <li>Type design Technologist Name.</li> <li>Design Engineering Technologist Name. Fax: 905 874-2505</li>                                                                                                    | Our File:                                                                | DSRxx-xx-xx                                                                                                    |
| The Corporation of The City of Brampton<br>2 Wellington Street West, Brampton, ON L6Y 4R2<br>Template Updated – 13JUL15 – PMZ                                                                                                    | 3. Any                                                                   |                                                                                                    |
|                                                                                                    | dev<br>If you requ<br>Regards,<br>Type desig<br>Design Eng<br>Planning & | npliance with any ongoing or proposed Environmental Assessment Study affecting this<br>elopment.<br>- Comments<br>ire additional information or have any questions please contact the undersigned.<br>n Technologist Name.<br>ineering Technologist<br>Infrastructure Services |

# XVII. DRAWING REVISIONS LOG.DOCX (CHART)

| ne and Location.     File Number.     Bid Call Number       Number     Description       Number     Image: Construction of the second second se |
|----------------------------------------------------------------------------------------------------|
|                                                                                                    |
|                                                                                                    |
|                                                                                                    |
| AMPLE                                                                                                    |
| AMPLE                                                                                                    |
| SAMUL -                                                                                                    |
| SHUUE                                                                                                    |
|                                                                                                    |
|                                                                                                    |
|                                                                                                    |
|                                                                                                    |
|                                                                                                    |
|                                                                                                    |
|                                                                                                    |
|                                                                                                    |
|                                                                                                    |
|                                                                                                    |
|                                                                                                    |
|                                                                                                    |
|                                                                                                    |

## 4) APPENDIX 4 - PROJECT CHECKLISTS

### **ALWAYS USE THE LATEST FROM ENGINEERING STANDARD SETUPS**

#### IN HOUSE DESIGN CRITERIA.DOCX

To be completed by Technologist and confirmed by Project Manager

| BRAMPTON                                                                                                    | LATEST CITY L<br>Departmen                                                                                                    |                                                                                              |                                                                                  |  |
|----------------------------------------------------------------------------------------------------|----------------------------------------------------------------------------------------------------|----------------------------------------------------------------------------------------------|----------------------------------------------------------------------------------|--|
| Capital Projects In                                                                                                    | House Design Criteria                                                                                                    |                                                                                              |                                                                                  |  |
| Type Street Name                                                                                                    | and Location Here                                                                                                    |                                                                                              |                                                                                  |  |
| DATE: Click here to enter a date.                                                                                                    | Designer Choose Project                                                                                                    | Designer.                                                                                    |                                                                                  |  |
|                                                                                                    | oject Manager Choose Project 1                                                                                                    |                                                                                              |                                                                                  |  |
| Standard Road Cross Section                                                                                                    | <u>neermanagen</u> eneeerrejeerr                                                                                                    | <u>accreagerr</u>                                                                            |                                                                                  |  |
| Choose a standard.                                                                                                    |                                                                                                    |                                                                                              | LATEST CITY LOGO /                                                               |  |
| Modifications to Standard                                                                                                    | BRAMPTON<br>Flower City                                                                                                    |                                                                                              | DEPARTMENT                                                                       |  |
| Click here to enter any recommendations and/o                                                                                                    | brampton.ca Flower City                                                                                                    |                                                                                              |                                                                                  |  |
| Street Hardware Details                                                                                                    |                                                                                                    | -                                                                                            | e Design Criteria                                                                |  |
| Sidewalks                                                                                                    |                                                                                                    |                                                                                              | l Location Here                                                                  |  |
| lick here to enter width, material and location(                                                                                                    | External Involvement (To Be Co                                                                                                    | ordinated by Pro                                                                             | oject Manager)                                                                   |  |
| Multi-Use Pathway Interruptions to Ex<br>lick here to enter width, material and location(<br>Killstrip                                                                                                    | Yes     No       Conservation Authorities     □       Approving Agencies     □       Utilities     □                                                                                                    | Click here to enter<br>Click here to enter<br>Click here to enter                            | text.                                                                            |  |
| lick here to enter width, material and location(<br>ajor Intersections]                                                                                                    | Region of Peel                                                                                                    | Click here to enter<br>Click here to enter<br>Click here to enter                            | text.<br>text.                                                                   |  |
| avement Structure<br>choose an asphalt top Choose a depth. Speci-<br>choose an asphalt base Choose a depth. Spe<br>Sranular 'A' - Choose a depth. Specify OTHER<br>Granular 'B' - Choose a depth. Specify OTHER | Culvert / Bridge Crossings  Culvert / Bridge Crossings  Culvert  Culvert / Bridge Crossings  Culvert  Culvert  Culvert  Culvert  Culvert  Culvert  Culvert  Culvert  Culvert  Culvert  Culvert  Culvert  Culvert  Culvert  Culvert  Culvert  Culvert  Culvert  Culvert  Culvert  Culvert  Culvert  Culvert  Culvert  Culvert  Culvert  Culvert  Culvert  Culvert  Culvert  Cul | Click here to enter<br>Click here to enter<br>Click here to enter<br>Click here to enter     | text.<br>text.                                                                   |  |
| Omm Crusher Run Limestone - Choose a dep<br>Omm Crusher Run Limestone - Choose a dep                                                                                                    | COMMENTS: Click here to inclu                                                                                                    | ude items not covere                                                                         | ed yet – or remove.                                                              |  |
| osted Speed Choose speed.<br>Design Speed Choose speed.                                                                                                    | Choose Project Manager.<br>Sr. Project Engineer                                                                                                    | Date                                                                                         | Signature                                                                        |  |
| lignments based on                                                                                                    | John Fantin                                                                                                    |                                                                                              |                                                                                  |  |
| Click here to identify EA, or other source of refe<br>torm Sewer Design Choose a design year.                                                                                                    | Supervisor, Engineering<br>Tim Kocialek                                                                                                    | Date                                                                                         | Signature                                                                        |  |
| Dutlets Req'd or Not.                                                                                                    | Manager, Engineering                                                                                                    | Date                                                                                         | Signature                                                                        |  |
| Click here to identify and quantify locations – o<br>Culverts / bridges – Req'd or Not.<br>lick here to identify and quantify locations – or                                                                    | GN                                                                                                    |                                                                                              |                                                                                  |  |
| Property Req'd or Not.<br>Click here to identify and quantify locations – o                                                                                                    | $( \cap ) \setminus \mathbb{N}$                                                                                                    |                                                                                              |                                                                                  |  |
| <b>Transit Stops –</b> <i>Req'd or Not.</i><br>lick here to identify and quantify locations – or                                                                                                    |                                                                                                    |                                                                                              |                                                                                  |  |
| Traffic Signals – Req'd or Not.<br>Click here to identify and quantify locations – or                                                                                                    |                                                                                                    |                                                                                              |                                                                                  |  |
| Lighting – Req'd or Not.<br>lick here to identify and quantify locations – or                                                                                                    |                                                                                                    |                                                                                              |                                                                                  |  |
| Septic Systems & Water Wells – Req'd or No<br>Click here to identify and quantify locations – o                                                                                                    |                                                                                                    |                                                                                              |                                                                                  |  |
| <i>Noise Attenuation – Req'd or Not.</i><br>Click here to identify and quantify locations – o                                                                                                    |                                                                                                    |                                                                                              |                                                                                  |  |
|                                                                                                    |                                                                                                    |                                                                                              |                                                                                  |  |
| The Corporation of The City o<br>2 Wellington Street West, I<br>Template Upd<br>Pag                                                                                                    |                                                                                                    |                                                                                              |                                                                                  |  |
|                                                                                                    | 2 Wellington                                                                                                    | n of The City of Brampton<br>Street West, Brampton, Of<br>Iplate Updated 12AF<br>Page 2 of 2 | N L6Y 4R2 (31)<br>PR16 - PMZ<br>Cupital Projects - bificure 0ESIGN CRITERIA doex |  |

## II. IN HOUSE DESIGN - KICKOFF AND 30 CHECKLIST.DOCX

|         | on.ca   | Flow                                   | AMPTON<br>er City                                                                                                    | LATEST CITY LOGO /<br>Department                                                                                                    |
|---------|---------|----------------------------------------|----------------------------------------------------------------------------------------------------|----------------------------------------------------------------------------------------------------|
| С       | apit    |                                        | Project Designs Completed In House<br>Type Street Name and Lo                                                                                                    |                                                                                                    |
| DATE    | :       |                                        | lick here to enter a date.                                                                                                    | <u>Choose Project Designer.</u><br><u>Choose Project Manager.</u>                                                                                                    |
| Pre-l   | Desig   | gn M                                   | eeting / Kickoff                                                                                                    |                                                                                                    |
| Yes     | No      | N/A                                    | Preliminary Design Criteria Review                                                                                                    |                                                                                                    |
|         |         |                                        | Scope of Project Review                                                                                                    |                                                                                                    |
| Yes<br> |         | •••••••••••••••••••••••••••••••••••••• | st         Design Criteria confirmed         Project Scope confirmed         Design Brief to include criteria and assump<br>and tapers, transit reatures, sidewalks and<br>Base plan showing Topographic survey into<br>exsting features         PUCC Identified existing underground server<br>and horizontal location, size, type         List of other stakeholder issues i.e. utilities, tr<br>Existing property Plans, Property requireme<br>Plan and profile drawing of preferred alter<br>MTO, Region Encroachment, Location and<br>impact and the required mitigation mea<br>RFPs for Geo-Technical Report, Landscape<br>completed (where applicable)         Meeting with consultant to confirm 30% de<br>30% Design Circulation of letter and drawin<br>Design Criteria confirmed         Click here to elaborate on selections with y<br>Click here to enter Name.         m, Planning & Infrastructure Services, Public Wo | d multi-use path<br>brmation complete including all<br>ices shown on plans i.e. vertical<br>ransit, Region, Conservation<br>nt plans, M-Plans, IPRP's<br>native<br>d Description of any environmental<br>sures identified (where applicable)<br>e work and Structures work<br>esign elements (where applicable)<br>ngs |
|         |         | -                                      | er [Signature]                                                                                                    | ,<br>Date                                                                                                    |
| Release | ed By – | - Engin                                | eering Supervisor [Signature]                                                                                                    | Date                                                                                                    |
|         |         |                                        | The Corporation of The City of Brampton<br>2 Wellington Street West, Brampton, ON L6Y 4<br>Template Updated 13JUL15 –<br>Page 1 of 1                                                                                                    |                                                                                                    |

### III. IN HOUSE DESIGN - 60 CHECKLIST.DOCX

These items should be completed by the 60% circulation stage.

|                                                    |                   | 1          | Type Street Name an                                                            | nd Location Here                                                  |
|----------------------------------------------------|-------------------|------------|--------------------------------------------------------------------------------|-------------------------------------------------------------------|
| DATE:                                              |                   | С          | lick here to enter a date.                                                     | <u>Choose Project Designer.</u><br><u>Choose Project Manager.</u> |
| 50% (                                              |                   |            | <u>t</u>                                                                       |                                                                   |
| Yes                                                | No                | N/A        | Site walk with PM to confirm the fin                                           | al design alternative prior to finalizing                         |
|                                                    |                   |            | design                                                                         | ents, as directed by PM, in response to                           |
|                                                    |                   |            | returns from 30% circulation                                                   | inis, as directed by PM, in response to                           |
|                                                    |                   |            | Horizontal and Vertical Alignments                                             | confirmed                                                         |
|                                                    |                   |            | •                                                                              | i.e. turning movements, turn lanes and                            |
|                                                    |                   |            | tapers, transit locations                                                      |                                                                   |
|                                                    |                   |            | **Plan and Profile drawing sheets set up                                       |                                                                   |
|                                                    |                   |            | **Dimensions drawing sheets set up                                             |                                                                   |
|                                                    |                   |            | **Typical Sections / Details drawing                                           |                                                                   |
|                                                    |                   |            |                                                                                | ets and base plan set up for Traffic Section                      |
|                                                    |                   |            | **Title page essentially complete, o                                           |                                                                   |
|                                                    | 2                 | -          | Design (digital) provided to Traffic                                           |                                                                   |
| 2                                                  | 는                 | 2          | Design (digital) provided to Lighting<br>Design (digital) provided to selected |                                                                   |
| 4                                                  |                   |            | Design (digital) provided to selected                                          |                                                                   |
|                                                    | -                 | 5          | cpplicable)                                                                    |                                                                   |
|                                                    |                   |            |                                                                                | provide individual plans for each utility,                        |
|                                                    |                   |            | including Region of Peel, identifyi                                            | ing potential conflict areas                                      |
|                                                    |                   |            |                                                                                | takeholders for relocation planning and                           |
|                                                    |                   |            | design (where applicable)                                                      | tervals, including critical sections at                           |
|                                                    |                   |            | driveways and other potentially p                                              |                                                                   |
|                                                    |                   |            | Storm drainage design essentially of                                           |                                                                   |
|                                                    |                   |            | Designer's form of tender quantitie                                            |                                                                   |
|                                                    |                   |            | Geo-Technical Report Completed                                                 |                                                                   |
|                                                    |                   |            |                                                                                | etc. Applications, as required, submitted                         |
|                                                    |                   |            | 60% Design Circulation of letter and<br>Final Bridge Peer review completed     | -                                                                 |
| _                                                  |                   |            | nbers are to be assigned as drawings a                                         | · · · · · · · · · · · · · · · · · · ·                             |
|                                                    | ering             | Tec        | hnician with a small copy of each draw                                         | ving to obtain the correct numbers.                               |
|                                                    |                   |            | G DRAWING SHEETS' SECTION IN OUR M                                             | ANUAL PAGE 110]                                                   |
| SEE 'N                                             | MENT              | <u>rs:</u> | Click here to elaborate on selection                                           | ns with your comments.                                            |
|                                                    |                   | ,          | Click here to enter Name.                                                      |                                                                   |
| SEE 'N<br>COMN<br>Review                           |                   |            |                                                                                |                                                                   |
| SEE 'N<br>COMN<br>Review                           |                   | npto       | i, Hanning & Innustracture Scrittees, I                                        | Public Works, 905-874-xxxx                                        |
| SEE 'N<br>COMIN<br>Review<br>City of               | fBran             |            |                                                                                | Date                                                              |
| SEE 'N<br>COMIN<br>Review<br>City of               | fBran             |            | r [Signature]                                                                  | ·                                                                 |
| SEE 'N<br>COMIN<br>Review<br>City of<br>'erified I | f Bran<br>By – De | esigne     |                                                                                |                                                                   |

## IV. IN HOUSE DESIGN - 90 CHECKILIST.DOCX

These Items should be completed by the 90% circulation stage

| brampte                                | on.ca                         | Flow                                  | AMPTON<br>er City                                                                                                    | D                                                                    | ST CITY LOGO /<br>Epartment                                  |
|----------------------------------------|-------------------------------|---------------------------------------|----------------------------------------------------------------------------------------------------|----------------------------------------------------------------------|--------------------------------------------------------------|
|                                        |                               |                                       | ital Project Designs Completed<br>Lype Street Name and                                                                                                    |                                                                      |                                                              |
| DATE                                   | :                             | <u>_</u> C                            | lick here to enter a date.                                                                                                    |                                                                      | <u>ose Project Designer.</u><br>Thoose Project Manager.      |
|                                        | Che                           |                                       | st                                                                                                    |                                                                      |                                                              |
| Yes                                    | No                            | N/A                                   | Completion of 60% review comments,                                                                                                    | as directed by                                                       | y PM, in response to                                         |
|                                        |                               |                                       | returns from 60% circulation<br>All outstanding requirements from the<br>Tender documents and tender quanti                                                                                                    |                                                                      |                                                              |
|                                        |                               |                                       | Purchasing review<br>Cost estimate and cost sharing summe                                                                                                    | ary essentially o                                                    | complete for Purchasing                                      |
|                                        |                               |                                       | review<br>Pre-Tender approval of design drawin<br>Cut and fill quantities / earthworks ess<br>MOE, MTO, CN, TRCA, CVCA, MNR etc                                                                                                    | entially comple                                                      | ete                                                          |
|                                        |                               |                                       | received<br>Design drawings shall reflect all comm                                                                                                    | ents from City                                                       | , Region, TRCA, Utilities                                    |
|                                        |                               |                                       | etc., to their satisfaction<br>**Title page and Index page<br>**Plan & Profile drawings<br>**Details drawings<br>**Removals drawings<br>**Dimensions drawings<br>**Povement Markings & Signage draw<br>**Traffic Signals drawings                                                                     | vings                                                                |                                                              |
|                                        |                               |                                       | **Street Lighting drawings<br>**Landscape drawings<br>**Structures drawings<br>Utilities (Hydro)<br>Region drawings                                                                                                    |                                                                      | $\sim$                                                       |
| Engin<br>[SEE '<br><u>COM</u><br>Revie | eerin<br>NUMI<br>IMEN<br>ewed | g Teo<br>BERIN<br>I <u>TS:</u><br>By: | 90% design circulation of letter and dr<br>mbers are to be assigned as drawings are of<br>chnician with a small copy of each drawing<br>G DRAWING SHEETS' SECTION IN OUR MANU<br>Click here to elaborate on selections w<br>Click here to enter Name<br>n, Planning & Infrastructure Services, Public | reated. Provide<br>to obtain the c<br>AL PAGE 110]<br>ith your comme | ents.                                                        |
| Verifie                                | d By – I                      | Design                                | er [Signature]                                                                                                    |                                                                      | Date                                                         |
| Releas                                 | ed By -                       | - Engin                               | eering Supervisor [Signature]                                                                                                    |                                                                      | Date                                                         |
|                                        |                               |                                       | The Corporation of The City of Brampton<br>2 Wellington Street West, Brampton, ON<br>Template Updated 09NOV<br>Page 1 of 1                                                                                                    |                                                                      | <u>Capital Projects - InHouse Design - 30 Checklist docs</u> |

### V. DESIGN CIRCULATION-COMMENTS.XLSX

Form to be provided to circulated stakeholders, used to log comments and returned to Project Coordinator (Shamsul). One spreadsheet containing all comments is to be completed, prior to next design circulation.

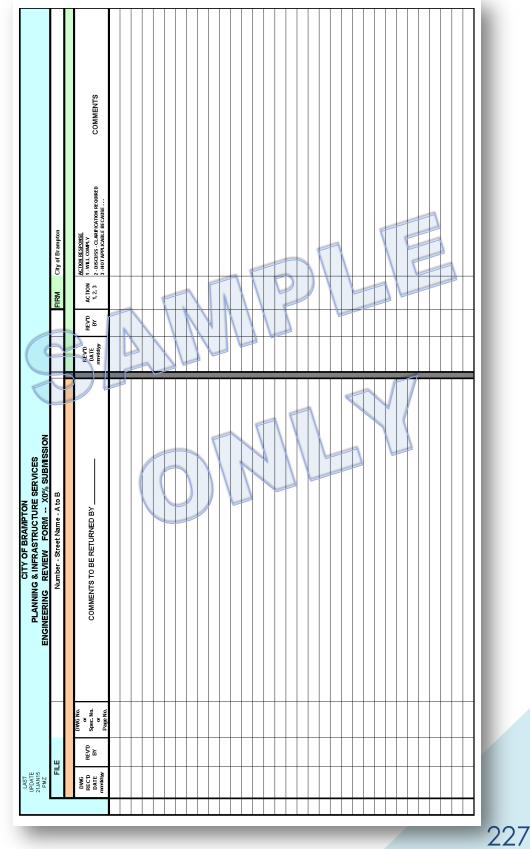

## VI. INHOUSE DESIGN – IFT-IFC-PACKAGE CHECKLIST.DOCX

| <i></i> | ie 5            |      | et Name and Locat                                                                               |                                                                                                    |    |
|---------|-----------------|------|-------------------------------------------------------------------------------------------------|----------------------------------------------------------------------------------------------------|----|
| DATE:   |                 |      | <u>ck here to enter a date</u>                                                                  | <u>SELECT DESIGNER.</u><br>SELECT PROJECT MANAGER.                                                                                                    |    |
| Final   | Subr            | niss | sion Checklist                                                                                  |                                                                                                    |    |
|         |                 | N/A  | Completion of All reviews                                                                       | emmente de directed by DM in response to                                                                                                    |    |
|         |                 |      | SELECT PREVIOUS STAGE.                                                                          | omments, as directed by PM, in response to                                                                                                    |    |
|         |                 |      |                                                                                                 | <u>/IOUS STAGE.</u> have been completed                                                                                                    |    |
|         |                 |      |                                                                                                 | der quantities are complete                                                                                                    |    |
|         |                 |      |                                                                                                 | ete and submitted i.e. Geo Tech pomplete and submitted i.e. contracted works                                                                                                    |    |
|         |                 |      |                                                                                                 | hitted / received i.e. MOE, MTO, TRCA etc.                                                                                                    |    |
|         |                 |      | Final Cross Sections comple                                                                     |                                                                                                    |    |
|         |                 |      | **Title page and Index pag                                                                      |                                                                                                    |    |
|         |                 |      | **Plan & Profile drawings **Details drawings                                                    |                                                                                                    |    |
|         |                 |      | **Removals drawings                                                                             |                                                                                                    |    |
|         |                 |      | **Dimensions drawings                                                                           |                                                                                                    |    |
|         |                 |      | **Pavement Markings & Sig **Traffic Signals drawings                                            | nage drawings                                                                                                    |    |
|         |                 |      | **Street Lighting drawings                                                                      |                                                                                                    |    |
|         |                 |      | **Landscape drawings                                                                            | BRAMPTON LATEST CITY LOGO /                                                                                                    |    |
|         |                 |      | **Structures drawings                                                                           | bromptin.ce Flower City DEPARTMENT                                                                                                    |    |
|         |                 |      | Utilities (Hydro)<br>Region drawings                                                            |                                                                                                    |    |
| _       |                 |      |                                                                                                 | Capital Project Designs Completed In House - Checklist<br>Type Street Name and Location Here SELECT STAGE                                                                                                    | -  |
|         |                 |      | bers are to be ass <del>igned</del> as contract to be assigned as contract of the small copy of | Type Street Name and Docation Here Select STAG                                                                                                    | Ľ  |
|         |                 |      | DRAWING SHEETS' SECTION                                                                         | Hard Copy Checklist                                                                                                    |    |
| Diaita  | al Fil          | es ( | Checklist                                                                                       | Present Not Not                                                                                                    |    |
| Present | Not<br>resent A | Not  |                                                                                                 | Applicable Present           Applicable Present           Storm Design Sheets [Complete, Stamped & Sealed by Consultant (S&S)]                                                                                                    |    |
|         |                 |      | Design Criteria                                                                                 | Removals Drawing(S) [City of Brampton visual standard, S&S]                                                                                                    |    |
|         |                 |      |                                                                                                 | New Construction Plan & Profile Drawing(s) [City visual standard, S&S]     Traffic Signals Drawings [City visual standard, S&S, Signed by Traffic Manager]                                                                                                    |    |
|         |                 |      |                                                                                                 |                                                                                                    |    |
|         |                 |      | Traffic Control                                                                                 | Dimensions Drawing(S) [City visual standard, S&S]                                                                                                    |    |
|         |                 |      | 5 5                                                                                             | Structural / Culvert Drawing(s) [City visual standard, S&S]     Landscaping Drawing(s) [City visual standard, S&S]                                                                                                    |    |
|         |                 |      |                                                                                                 | Landscaping Drawing(s) [City visual standard, S&S]     Pavement Markings Drawing(s) [City visual standard, S&S]                                                                                                    |    |
|         |                 |      | Surfaces – DTM)                                                                                 | Cross Section Set [Individual sections with Borders, on 11x17" MAX, 1:200H 1:100V] Cross Section Set [Individual sections with Borders, on 11x17" MAX, 1:200H 1:100V]                                                                                                    |    |
|         |                 |      |                                                                                                 | Watermain Drawing(s) [Region of Peel visual standard, S&S]                                                                                                    |    |
|         |                 |      |                                                                                                 | Sanitary Drawing(s) [Region of Peel visual standard, S&S]                                                                                                    |    |
|         |                 |      |                                                                                                 | Design Mandenes Deshages (OD 9 Had an an all and a second second |    |
|         |                 |      |                                                                                                 | <b>Design Handover Package</b> [CD & Hard copy quantities to be specified by Construction Group]                                                                                                    |    |
|         |                 |      |                                                                                                 | Hard copies of <u>SELECT STAGE</u> drawings     Hard copy of all associated drawings, reports, approvals                                                                                                    |    |
|         |                 |      |                                                                                                 | □ □ Design Handover Checklist complete and signed (Scan & include on CDs)                                                                                                    |    |
|         |                 |      |                                                                                                 | CDs created to include all items on the Handover Checklist                                                                                                    |    |
|         |                 |      |                                                                                                 | COMMENTS: Click here to type additional explanations and / or comments.                                                                                                    |    |
|         |                 |      |                                                                                                 | Deviewed DuClick have to enter Name                                                                                                    |    |
|         |                 |      | The Corporation of The C                                                                        | Reviewed By: Click here to enter Name.<br>City of Brampton, Planning & Infrastructure Services, Public Works, 905-874-xxxx                                                                                                    |    |
|         |                 |      | 2 Wellington Street We<br>Template U                                                            |                                                                                                    |    |
|         |                 |      | P                                                                                               | Verified By – Designer [Signature] Dat                                                                                                    | te |
|         |                 |      |                                                                                                 |                                                                                                    |    |
|         |                 |      |                                                                                                 | Released By – Engineering Supervisor [Signature] Dat                                                                                                    | te |
|         |                 |      |                                                                                                 |                                                                                                    |    |
|         |                 |      |                                                                                                 |                                                                                                    |    |
|         |                 |      |                                                                                                 |                                                                                                    |    |
|         |                 |      |                                                                                                 |                                                                                                    |    |
|         |                 |      |                                                                                                 |                                                                                                    |    |
|         |                 |      |                                                                                                 |                                                                                                    |    |
|         |                 |      |                                                                                                 | The Corporation of The City of Brampton                                                                                                    |    |
|         |                 |      |                                                                                                 | The Corporation of The City of Brampton<br>2 Wellington Street West, Brampton, ON L6Y 4R2 [31]<br>Template Updated 09DEC15 – PMZ                                                                                                    |    |

### VII. CONSULTANT – DESIGN CRITERIA.DOCX

To be completed by Consultant and confirmed by Project Manager

| BRAMPTON<br>Flower City                                                                                                    | LATEST CITY LOGO /<br>DEPARTMENT                                                                                    |
|----------------------------------------------------------------------------------------------------|----------------------------------------------------------------------------------------------------|
| Capital Projects By Consu                                                                                                    | ltant Design Criteria                                                                                               |
| Type Street Name an                                                                                                    | d Location Here                                                                                                    |
| DATE: Click here to enter a date. Co                                                                                                    | Consultant Click here to enter Name.                                                                                |
| ile Number: xx-xxxx. Project I                                                                                                    | Manager Click here to enter Name.                                                                                   |
| Standard Road Cross Section                                                                                                    |                                                                                                    |
| Choose a standard.                                                                                                    |                                                                                                    |
| Modifications to Standard                                                                                                    |                                                                                                    |
| Click here to enter any recommendations and/or change                                                                                                    | es to the standard identified above.                                                                                |
| Street Hardware Details                                                                                                    |                                                                                                    |
| Sidewalks<br>Click here to enter width, material and location(s). [ie :<br>Multi-Use Pathway Interruptions to Existing                                                                                                    | BRAMPTON<br>Brower City                                                                                             |
| Click here to enter width, material and location(s). [ie                                                                                                    | DICATIVITION DEPARTMENT.                                                                                            |
| Killstrip<br>Click here to enter width, material and location(s). [ie :<br>lafor Intersections]                                                                                                    | Capital Projects By Consultant Design Criteria<br>Type Street Name and Location Here                                |
| Parement Structure<br>hoose an asphalt base Choose a depth Specify OTI<br>choose an asphalt base Choose a depth. Specify OTI<br>Granular 'B' - Choose a depth. Specify OTHER depth<br>Granular 'B' - Choose a depth. Specify OTHER depth<br>Omm Crusher Run Limestone - Choose a depth. Sp<br>Omm Crusher Run Limestone - Choose a depth. Sp<br>Omm Crusher Run Limestone - Choose a depth. Sp<br>Omm Crusher Run Limestone - Choose a depth. Sp<br>Omm Crusher Run Limestone - Choose a depth. Sp<br>Omm Crusher Run Limestone - Choose a depth. Sp<br>Omm Crusher Run Limestone - Choose a depth. Sp<br>Omm Crusher Run Limestone - Choose a depth. Sp<br>Omm Crusher Run Limestone - Choose a depth. Sp<br>Onstel Speed Choose speed.<br>Lick here to identify EA, or other source of reference,<br>Storm Sewer Design Choose a design year.<br>Dutlets Req'd or Not.<br>Click here to identify and quantify locations – or remo<br>Dutlers / bridges - Req'd or Not.<br>Click here to identify and quantify locations – or remo | External Involvement / To Be Co-ordinated by Project Manager)         Yes       No         Conservation Authorities |
| Property Req'd or Not.<br>Click here to identify and quantify locations – or remc                                                                                                    | John Fantin                                                                                                    |
| Transit Stops – $Req^{\prime}d$ or Not.<br>Click here to identify and quantify locations – or remo                                                                                                    | Supervisor, Engineering         Date         Signature           Tim Kocialek                                       |
| <i>Traffic Signals – Req'd or Not.</i><br>Click here to identify and quantify locations – or remo                                                                                                    | ວາ, ສາງກາວວາກໆ ລວາວ ບາງການພາບ                                                                                       |
| <i>Lighting – Req'd or Not.</i><br>Click here to identify and quantify locations – or remo                                                                                                    |                                                                                                    |
| Septic Systems & Water Wells – Req'd or Not.<br>Click here to identify and quantify locations – or remc                                                                                                    |                                                                                                    |
| Noise Attenuation – Req'd or Not.<br>Click here to identify and quantify locations – or remo                                                                                                    |                                                                                                    |

The Corporation of The City of Brampto 2 Wellington Street West, Brampton Template Updated 1 Page 1 of

> The Corporation of The City of Brampton 2 Weilington Street West, Brampton, ON L6Y 4R2 Template Updated 12APR16 – PMZ Page 2 of 2

Capital Projects - Consultant - DESIGN CRITERIA.doc

## VIII. REVIEW OF DESIGNS COMPLETED BY CONSULTANTS-30.DOCX

|                     | <b>BKA</b><br>Flowe  | MPTON<br>r City                                                                                            | LATEST CITY LOGO /<br>Department                      |
|---------------------|----------------------|----------------------------------------------------------------------------------------------------|-------------------------------------------------------|
| brumpion.c          |                      | al Project – Review of Designs                                                                             | Completed by Consultants                              |
|                     | Т                    | ype Street Name and                                                                                        | Location Here                                         |
| DATE:               | Clie                 | ck here to enter a date.                                                                                   | 30 % CADD Review                                      |
|                     |                      | Click here to enter Consult                                                                                | ant details.                                          |
|                     | MAND                 | <b>TORY</b> – Indicates an absolute requireme                                                              | ent for compliance – NO Discussion                    |
|                     |                      | ompliance                                                                                                  |                                                       |
| Compliant<br>(      | Non N/A<br>Compliant |                                                                                                    |                                                       |
|                     |                      | File Structure Compliance MANDATOR<br>[As per the requirements outlined in the Engineeri                   |                                                       |
|                     |                      |                                                                                                    |                                                       |
|                     |                      | [As per the requirements outlined in Appendix A V<br>GeoReferenced MANDATORY                               | 81]                                                   |
|                     |                      | [Attach Truebram using 'Coincident', and 'Coincide                                                         | ent-World' if necessary, to determine if the drawings |
|                     |                      | are properly geo-referenced]<br>Accurate 3D plan elements MANDATO                                          | RY                                                    |
| _                   |                      | [Existing survey, designed roadway and stormpone                                                           |                                                       |
|                     |                      | Level compliance MANDATORY<br>[As per the requirements outlined in the Engineeri                           | ng Design Procedures Manual]                          |
|                     |                      |                                                                                                    | . Each numbered drawing is to be its own              |
|                     |                      | drawing file, named using the sheet and<br>[Viewports of multiple numbered sheets are not po               | d drawing numbers.                                    |
| Digita<br>Present N |                      | hecklist                                                                                                   |                                                       |
| Pre                 | sent                 |                                                                                                    |                                                       |
|                     |                      | Design Criteria<br>Title Page                                                                              |                                                       |
|                     |                      | Removals                                                                                                   |                                                       |
|                     |                      | New Construction                                                                                           |                                                       |
|                     |                      | Property Plan                                                                                              |                                                       |
| Compliant           | File Che<br>Non N/A  |                                                                                                    |                                                       |
|                     | Compliant            | Hard Copy Drawings                                                                                         |                                                       |
|                     |                      | [Present, City of Brampton visual standard, Stamp                                                          | ed and Sealed]                                        |
|                     |                      |                                                                                                    |                                                       |
| COMM                |                      | Click here to elaborate on selections w                                                                    | ith your comments.                                    |
| Reviewe             |                      | Click here to enter Name.<br>Planning & Infrastructure Services, Publi                                     | c Works 905-874-yyyy                                  |
|                     | Jampton              |                                                                                                    |                                                       |
| THIS PACK           | AGE HAS BEE          | N FOUND TO BE COMPLETE AND COMPLIANT                                                                       |                                                       |
| Verified By         | / – Designer         | [Sinpature]                                                                                                | Date                                                  |
| vermed by           | Designer             | [ognacio]                                                                                                  | bute                                                  |
| Released E          | 3y – Enginee         | ring Supervisor [Signature]                                                                                | Date                                                  |
|                     |                      |                                                                                                    |                                                       |
|                     |                      |                                                                                                    |                                                       |
|                     |                      |                                                                                                    |                                                       |
|                     |                      |                                                                                                    |                                                       |
|                     |                      |                                                                                                    |                                                       |
|                     |                      |                                                                                                    |                                                       |
|                     |                      |                                                                                                    |                                                       |
|                     |                      |                                                                                                    |                                                       |
|                     |                      |                                                                                                    |                                                       |
|                     |                      | The Corporation of The City of Brampton                                                                    |                                                       |
|                     |                      | The Corporation of The City of Brampton<br>2 Wellington Street West, Brampton, ON<br>Template Updated 24NO |                                                       |

IX. REVIEW OF DESIGNS COMPLETED BY CONSULTANTS-60.DOCX

|           | BRAMPTON<br>Flower City                                                                                                    | LATEST CITY LOGO /<br>Department                                                          |
|-----------|----------------------------------------------------------------------------------------------------|-------------------------------------------------------------------------------------------|
| umpion.co | Review of Capital Project Designs Con                                                                                                    | npleted by Consultants                                                                    |
|           | Type Street Name and L                                                                                                    | ocation Here                                                                              |
| ATE:      | Click here to enter a date.                                                                                                    | 60 % CADD Review                                                                          |
|           | Click here to enter Consultant                                                                                                    | details.                                                                                  |
|           | MANDATORY – Indicates an absolute requirement f                                                                                                    | or compliance – NO Discussion                                                             |
|           | <u>l Files Compliance</u>                                                                                                    |                                                                                           |
|           | Non N/A<br>Compliant                                                                                                    |                                                                                           |
|           | File Structure Compliance MANDATORY     [As per the requirements outlined in the Engineering Determined in the Engineering Determined in the Engined Determined Intermined Intermined Intermined Intermined Intermi      | esign Procedures Manual]                                                                  |
|           | Microstation Format MANDATORY     GeoReferenced MANDATORY                                                                                                    |                                                                                           |
|           | [Attach Truebram using 'Coincident', and 'Coincident-W                                                                                                    | 'orld' if necessary, to determine if the drawings                                         |
|           | are properly geo-referenced]  Accurate 3D plan elements MANDATORY                                                                                                    |                                                                                           |
|           | [Existing survey, designed roadway and stormpond eler                                                                                                    | ments must be Geospatially correct (XYZ)]                                                 |
|           | [As per the requirements outlined in Appendix A Vail                                                                                                    |                                                                                           |
|           | InRoads files [As per the requ                                                                                                    | LATEST CHTY LOGD /                                                                        |
|           | [As per the requ<br>Landscape ar<br>[Drawing numb                                                                                                    | DÉPARTMENT                                                                                |
|           | **Assign dra                                                                                                    | apital Project Designs Completed by Consultants                                           |
|           |                                                                                                    | Street Name and Location Here                                                             |
|           | [Base plate may<br>shall be referen Digital Files Checklis                                                                                                    |                                                                                           |
|           | No Missing re     Present Not N/A                                                                                                    |                                                                                           |
|           | No nested re Design                                                                                                    |                                                                                           |
|           | [Nested files are: Dested files are: Dested file |                                                                                           |
|           | drawing file,                                                                                                    | onstruction                                                                               |
|           | [Viewports of m]     Image: Constraint of m]     Image: Constraint of m]       Image: Constraint of m]     Image: Constraint of m]     Image: Constraint of m]       Image: Constraint of m]     Image: Constraint of m]     Image: Constraited of m]       Image: Constraint o                                                                                                    |                                                                                           |
| ** Drav   | [No file is to be Dimens                                                                                                    | ions                                                                                      |
| Enginee   | ering Technician with a subscription of the second second se                                                                                                    | s (Alignments – ALG, Surfaces – DTM)                                                      |
| SEE NU    |                                                                                                    |                                                                                           |
|           | Culvert     Culvert     Landsc                                                                                                    |                                                                                           |
|           |                                                                                                    | ent Markings                                                                              |
|           | The C D Waterm                                                                                                    | )<br>nain (Peel)                                                                          |
|           | 2 Wel 🗆 🗆 Waterm                                                                                                    |                                                                                           |
|           |                                                                                                    | y Plan                                                                                    |
|           | Other File Checks                                                                                                    |                                                                                           |
|           | Compliant Non N/A<br>Compliant                                                                                                    | Design Checks                                                                             |
|           |                                                                                                    | Design Sheets<br>;, Essentially Complete]                                                 |
|           |                                                                                                    | Copy Drawings<br>;, City of Brampton visual standard, Stamped and Sealed]                 |
|           |                                                                                                    | · · · · · · · · · · · · · · · · · · ·                                                     |
|           |                                                                                                    | here to elaborate with your comments.                                                     |
|           | ······································                                                                                                    | ere to enter Name.<br>19 & Infrastructure Services, Public Works, 905-874-xxxx            |
|           |                                                                                                    |                                                                                           |
|           | THIS PACKAGE HAS BEEN FOUND TO                                                                                                    | D BE COMPLETE AND COMPLIANT                                                               |
|           |                                                                                                    |                                                                                           |
|           | Verified By – Designer [Signature]                                                                                                    | Date                                                                                      |
|           | Released By – Engineering Superv                                                                                                    | /isor [Signature] Date                                                                    |
|           |                                                                                                    |                                                                                           |
|           |                                                                                                    | The Corporation of The City of Brampton<br>2 Wellington Street West, Brampton, ON L6Y 4R2 |
|           |                                                                                                    | Template Updated 24NOV15 – PMZ                                                            |
|           |                                                                                                    | Page 2 of 2 <u>Capital Projects - Review of Designs Completed by Consultants-60.docc</u>  |

## X. REVIEW OF DESIGN COMPLETED BY CONSULTANTS-90TO100.DOCX

| Digital I           Compliant N           Com           I           I | MAND                                                         | ATORY – Indicates an a<br>Compliance<br>File Structure Complia<br>[As per the requirements or<br>Microstation Format M<br>GeoReferenced MAN                                                                                                    | re to enter Consultant details.<br>absolute requirement for compliance – NO Discussion<br>ance <u>MANDATORY</u><br>utilined in the Engineering Design Procedures Manual]<br><u>MANDATORY</u><br><u>DATORY</u>                                                                                                    |
|----------------------------------------------------------------------------------------------------|--------------------------------------------------------------|----------------------------------------------------------------------------------------------------|----------------------------------------------------------------------------------------------------|
| Digital 1           compliant N           Con           -           -           -           -           -           -           -           -           -           -           -           -           -           -           -           -           -           -           -           -           -           -           -           -           -           -           -           -           -           -           -           -           -           -           -           -           -           -           -           -           -           -           -           -           -           -           -           -           -           - | Friles         C           Non         N/#           mpliant | ATORY – Indicates an a<br>Compliance<br>File Structure Complia<br>[As per the requirements or<br>Microstation Format [Attach Truebram using '^-<br>are properly geo-referent<br>Accurate 3D plan eli<br>[Existing survey, designe                                                | absolute requirement for compliance – NO Discussion ance <u>MANDATORY</u> utilined in the Engineering Design Procedures Manual] <u>MANDATORY</u> DATORY DATORY                                                                                                    |
| Digital I<br>compliant N<br>Com<br>1<br>1<br>1<br>1<br>1<br>1<br>1<br>1<br>1<br>1<br>1<br>1<br>1                                                                                                    | Friles         C           Non         N/#           mpliant | Compliance         A         File Structure Complia         [As per the requirements or         Microstation Format         GeoReferenced         MANI         [Attach Truebram using '^-<br>are properly geo-referent<br>Accurate 3D plan eli         [Existing survey, designe | ance MANDATORY<br>utilined in the Engineering Design Procedures Manual]<br>MANDATORY<br>DATORY<br>Directory to determine lifetime design of the second second |
|                                                                                                    |                                                              | File Structure Complia<br>[As per the requirements or<br>Microstation Format<br>GeoReferenced MANI<br>[Attach Truebram using '~~<br>are properly geo-referent<br>Accurate 3D plan eli<br>[Existing survey, designe                                                               | utlined in the Engineering Design Procedures Manual]  VANDATORY DATORY Directedent' and Valued' if accessory to determine if the designed                                                                                                    |
|                                                                                                    |                                                              | [As per the requirements of<br>Microstation Format<br>GeoReferenced MANI<br>[Attach Truebram using '~<br>are properly geo-referent<br>Accurate 3D plan eli<br>[Existing survey, designe                                                                                          | utlined in the Engineering Design Procedures Manual]  VANDATORY DATORY Directedent' and Valued' if accessory to determine if the designed                                                                                                    |
|                                                                                                    |                                                              | Microstation Format<br>GeoReferenced MANI<br>[Attach Truebram using '~<br>are properly geo-referenc<br>Accurate 3D plan eli<br>[Existing survey, designe                                                                                                    | MANDATORY<br>DATORY<br>Unsident Manda' if accessory to determine if the desired                                                                                                    |
|                                                                                                    |                                                              | [Attach Truebram using )<br>are properly geo-reference<br>Accurate 3D plan el<br>[Existing survey, designe                                                                                                    | sinaidant and Mainsidant Marid if nassassans to determine if the distribution                                                                                                    |
|                                                                                                    |                                                              | Accurate 3D plan el<br>[Existing survey, designe                                                                                                    |                                                                                                    |
|                                                                                                    |                                                              |                                                                                                    |                                                                                                    |
|                                                                                                    |                                                              |                                                                                                    | BRAMPTON<br>brampion co<br>Flower City                                                                                                    |
|                                                                                                    |                                                              | [As per the requirements<br>InRoads files compa                                                                                                    | Review of Capital Project Designs Completed by Consultants                                                                                                    |
|                                                                                                    |                                                              | [As per the requirements<br>Landscape and strue                                                                                                    | Type Street Name and Location Here SELECT STAGE                                                                                                    |
|                                                                                                    |                                                              | [Titleblock base to be up<br>numbers to be assigned                                                                                                    | Digital Files Checklist Present Not Not                                                                                                    |
|                                                                                                    |                                                              | **Assign drawing n<br>Traffic drawing num                                                                                                    | Present Applicable  Design Criteria  Present Applicable  Cross Sections                                                                                                    |
|                                                                                                    |                                                              | Contract drawings n                                                                                                    | Image     Image                                                                                                    |
|                                                                                                    |                                                              | [Base plate may be refe<br>shall be referenced]                                                                                                    | New Construction     Pavement Markings     Traffic Control     Staging                                                                                                    |
|                                                                                                    |                                                              | No Missing reference<br>[All files referenced to the                                                                                                    | C C Street Lighting     Watermain (Peel)                                                                                                    |
|                                                                                                    |                                                              | No nested reference<br>[Nested files are not perr                                                                                                    | Dimensions     Dimensions     D              |
|                                                                                                    |                                                              | No Viewport usage i<br>drawing file, named                                                                                                    | Surfaces – DTM)                                                                                                    |
|                                                                                                    |                                                              | [Viewports of multiple nu<br>No unused reference                                                                                                    | Hard Copy Checklist                                                                                                    |
| ** Drawii                                                                                                    |                                                              | [No file is to be reference<br>bers are to be assigned                                                                                                    | Present Not Not<br>Applicable Present                                                                                                    |
| ingineerir                                                                                                    | ng Tech                                                      | nician with a small cc<br>DRAWING SHEETS' SE                                                                                                    | Storm Design Sheets [Complete, Stamped & Sealed by Consultant (S&S)]     Removals Drawing(s) [City of Brampton visual standard, S&S]                                                                                                    |
|                                                                                                    |                                                              |                                                                                                    | New Construction Plan & Profile Drawing(s) [City visual standard, S&S]                                                                                                    |
|                                                                                                    |                                                              |                                                                                                    |                                                                                                    |
|                                                                                                    |                                                              |                                                                                                    | Image: Dimensions Drawing(s) [City visual standard, S&S]       Image: Dimensions Drawing(s) [City visual standard, S&S]       Image: Dimensions Drawing(s) [City visual standard, S&S]                                                                                                    |
|                                                                                                    |                                                              | The Corporation<br>2 Wellington S                                                                                                    | Landscaping Drawing(s) [City visual standard, S&S]                                                                                                    |
|                                                                                                    |                                                              | Temr                                                                                                    | Pavement Markings Drawing(S) [City visual standard, S&S]     Cross Section Set [Individual sections with Borders, on 11x17" MAX, 1:200H 1:100V]                                                                                                    |
|                                                                                                    |                                                              | _                                                                                                    | Watermain Drawing(S) [Region of Peel visual standard, S&S]                                                                                                    |
|                                                                                                    |                                                              |                                                                                                    | Image: Sanitary Drawing(s) [Region of Peel visual standard, S&S]                                                                                                    |
|                                                                                                    |                                                              |                                                                                                    | <b><u>COMMENTS</u></b> : Click here to elaborate on selections with your comments.                                                                                                    |
|                                                                                                    |                                                              |                                                                                                    | Reviewed By: Click here to enter Name.                                                                                                    |
|                                                                                                    |                                                              |                                                                                                    | City of Brampton, Planning & Infrastructure Services, Public Works, 905-874-xxxx                                                                                                    |
|                                                                                                    |                                                              |                                                                                                    | INIS FALTAGE HAS BEEN FUUND TU BE LUMPLETE AND LUMPLIANT                                                                                                    |
|                                                                                                    |                                                              |                                                                                                    | Verified By – Designer [Signature] Date                                                                                                    |
|                                                                                                    |                                                              |                                                                                                    | Released By – Engineering Supervisor [Signature] Date                                                                                                    |
|                                                                                                    |                                                              |                                                                                                    | The Corporation of The City of Brampton<br>2 Wellington Street West, Brampton, ON L6Y 4R2                                                                                                    |

## XI. REVIEW OF DESIGN COMPLETED BY CONSULTANTS-IFT-IFC.DOCX

| brampton.c | a Flo    | wer   |                                            | DEPARTMENT Project Designs Completed by Consultants                                                                                                    |
|------------|----------|-------|--------------------------------------------|----------------------------------------------------------------------------------------------------|
| Тур        |          |       | -                                          | Location Here SELECT STAGE                                                                                                    |
| DATE:      |          | Clic  | k here to ente                             | ra date.                                                                                                    |
|            |          |       | Click                                      | k here to enter Consultant details.                                                                                                    |
|            |          |       |                                            | an absolute requirement for compliance – NO Discussion                                                                                                    |
|            |          | N/A   | ompliance                                  |                                                                                                    |
| ompliant   | Compliar |       | File Structure Con                         |                                                                                                    |
|            |          |       | [As per the requireme                      | mpliance MANDATORY ints outlined in the Engineering Design Procedures Manual]                                                                                                    |
|            |          |       | Microstation Form<br>GeoReferenced M       | nat <u>MANDATORY</u><br>IANDATORY                                                                                                    |
| _          | _        | _     |                                            | ng 'Coincident', and 'Coincident-World' if necessary, to determine if the drawings                                                                                                    |
|            |          |       | Accurate 3D plan                           | elements MANDATORY                                                                                                    |
|            |          |       | Level compliance                           |                                                                                                    |
|            |          |       | [As per the requireman<br>InRoads files cc | nte autilinad in Annandiy A 1/011                                                                                                    |
|            |          |       | [As per the requirer                       | BRAMPTON                                                                                                    |
|            |          |       | Landscape and<br>[Titleblock base to       | brompton.co Flower City                                                                                                    |
|            |          |       | numbers to be ass<br>**Assign drawii       | Review of Capital Project Designs Completed by Consultants                                                                                                    |
|            |          |       | Traffic drawing                            | Type Street Name and Location Here SELECT STAGE                                                                                                    |
|            |          |       | Contract drawir<br>[Base plate may be      | Digital Files Checklist<br>Present Not Not Present Not Not                                                                                                    |
|            |          |       | shall be referenced                        | Present Applicable Present Applicable Criteria Present Applicable Cross Sections                                                                                                    |
|            |          |       | [All files referenced<br>No nested refer   | Title Page                                                                                                    |
|            |          |       | [Nested files are no                       | Removals     Landscaping       New Construction     Pavement Markings                                                                                                    |
|            |          | 4     | No Viewport us<br>drawing file, na         | C Traffic Control                                                                                                    |
|            |          |       | [Viewports of multij<br>No unused refe     | Image: Street Lighting     Image: Watermain (Peel)       Image: Street Lighting     Image: Street Lighting       Image: Street Lighting     Image: Street Lighting       Image: Street Lighting |
|            |          |       | [No file is to be refe                     | InRoads (Alignments – ALG, Inc. Property Plan                                                                                                    |
| Enginee    | ering T  | echr  | pers are to be as<br>nician with a smc     | Surfaces – DTM)                                                                                                    |
| SEE 'NU    | UMBER    | ING I | DRAWING SHEET:                             | Hard Copy Checklist                                                                                                    |
|            |          |       |                                            | Present Not Not<br>Applicable Present                                                                                                    |
|            |          |       |                                            | Storm Design Sheets [Complete, Stamped & Sealed by Consultant (S&S)]     Removals Drawing(S) [City of Brampton visual standard, S&S]                                                                                                    |
|            |          |       | The Corpo                                  | Removals Drawing(s) [City of Brampton visual standard, S&S]     New Construction Plan & Profile Drawing(s) [City visual standard, S&S]                                                                                                    |
|            |          |       | 2 Welling                                  |                                                                                                    |
|            |          |       |                                            | Image: Street Lighting Drawing(S) [City visual standard, S&S]           Image: Dimensions Drawing(S) [City visual standard, S&S]                                                                                                    |
|            |          |       | _                                          | Structural / Culvert Drawing(s) [City visual standard, S&S]                                                                                                    |
|            |          |       |                                            | Landscaping Drawing(s) [City visual standard, S&S]     Pavement Markings Drawing(s) [City visual standard, S&S]                                                                                                    |
|            |          |       |                                            | Cross Section Set [Individual sections with Borders, on 11x17" MAX, 1:200H 1:100V]                                                                                                    |
|            |          |       |                                            | Image: Second standard, S&S]         Image: Second standard, S&S]         Image: Second standard, S&S]                                                                                                    |
|            |          |       |                                            |                                                                                                    |
|            |          |       |                                            | COMMENTS:       Click here to elaborate on selections with your comments.         Reviewed By:       Click here to enter Name.                                                                                                    |
|            |          |       |                                            | City of Brampton, Planning & Infrastructure Services, Public Works, 905-874-xxxx                                                                                                    |
|            |          |       |                                            | THIS PACKAGE HAS BEEN FOUND TO BE COMPLETE AND COMPLIANT                                                                                                    |
|            |          |       |                                            | Verified By – Designer [Signature] Date                                                                                                    |
|            |          |       |                                            | Released By – Engineering Supervisor [Signature] Date                                                                                                    |
|            |          |       |                                            | The Corporation of The City of Brampton<br>2 Wellington Street West, Brampton, ON L6Y 4R2                                                                                                    |

## XII. DESIGN HANDOVER CD CHECKLIST.DOCX

Checklist for CD provided at 'Issued for Construction' stage and 'Issued for As Construction' stage.

| BRAMPTON<br>Brampton.ca                                                                                                    | LATEST CITY LOGO /<br>Department                                                                                                    |  |  |  |  |  |  |  |  |
|----------------------------------------------------------------------------------------------------|----------------------------------------------------------------------------------------------------|--|--|--|--|--|--|--|--|
| CITY OF BRAMPTON<br>DIGITAL DRAWINGS CHECKLIST                                                                                                    |                                                                                                    |  |  |  |  |  |  |  |  |
| □ ISSUED FOR CONSTRUCTION HANDOVER                                                                                                    |                                                                                                    |  |  |  |  |  |  |  |  |
| PRE AS-CONSTRUCTED HANDOVER                                                                                                    |                                                                                                    |  |  |  |  |  |  |  |  |
| <ul> <li>FILE # Design #.</li> <li>LOCATION Street / Project Name a</li> <li>Appendix 'A' package</li> <li>Title Page dgn file*</li> <li>Dravving List Page dgn file</li> <li>Removals dgn file(s)*</li> <li>New Construction dgn files*</li> <li>Traffic Control dgn files* (City a Peel Region**)</li> <li>Street Lighting dgn files*</li> <li>Dimensions dgn file(s)*</li> <li>Inroads (Alignments, DTM)</li> <li>Cross Sections dgn file(s)*</li> <li>Structural** dgn file(s)*</li> </ul> | <ul> <li>O Culverts dgn file(s)*</li> <li>O Landscaping dgn file(s)*</li> <li>O Pavement Markings dgn file(s)*</li> <li>O Staging Plan**</li> <li>O Watermain / Sanitary dgn file(s)**</li> </ul> |  |  |  |  |  |  |  |  |
| Verified By – Designer [Signature]                                                                                                    | Date                                                                                                    |  |  |  |  |  |  |  |  |
| Released By – Engineering Supervisor [Signature]<br>* All reference files must be present<br>** As applicable<br>The Corporation of                                                                                                    | Date                                                                                                    |  |  |  |  |  |  |  |  |
| 2 Wellington Street                                                                                                    | West, Brampton, ON L6Y 4R2 (31)<br>Updated 16MAR16 – PMZ<br>Page 1 of 1 Capital Projects - Design Handower CD Checklist docx                                                                      |  |  |  |  |  |  |  |  |

## XIII. REVIEW OF AS CONSTRUCTED SUBMISSIONS BY CONSULTANT.XLSX

|                                                                                                    |          | Compliance to <i>Drafting Requirements for "A</i><br>[As per the requirements outlined in the Engineering De<br>Drawings reflect redline drawing marked up<br>GeoReferenced <u>MANDATORY</u><br>[Attach Truebram using 'Coincident', and 'Coincident-Wa<br>are properly geo-referenced]<br>Accurate 3D plan elements <u>MANDATORY</u><br>[Existing survey, designed roadway and stormpond elen<br>Level compliance <u>MANDATORY</u><br>[As per the requirements outlined in Appendix A V8]<br>Microstation v8i CADD format <u>MANDATORY</u><br>Provide Traffic section with their digital and<br>(Traffic requires that the cells for proposed information<br>Provide Lighting section with their digital & I<br>(lighting does an onsite verification of the installation]<br>Provide Pavement section with their digital &<br>signagle drawings for review. [If Applicable]<br>Provide Structures section with their digital &<br>review. [If Applicable]<br>Contract drawings reference the strip plans i<br>[Base plate may be referenced or merged to the cont<br>shall be referenced]<br>No Missing reference files in contract drawing                                                                                                    | As Constructed Review  As Constructed Review  details.  or compliance – NO Discussion  s Constructed" Drawings.  sign Procedures Manual] changes.  orld' if necessary, to determine if the drawings  nents must be Geospatially correct (XYZ)]  hard copy traffic drawings for review. be replaced with cells for existing information] hard copy lighting drawings for review. A hard copy pavement marking & A hard copy structural drawings for  s strip profile, not merged.  tract drawings, but, plan & profile information                                                                      |
|----------------------------------------------------------------------------------------------------|----------|----------------------------------------------------------------------------------------------------|----------------------------------------------------------------------------------------------------|
| MAN<br>Digital File.<br>Compliant<br>Compliant<br>Co |          | k here to enter a date.         Click here to enter Consultant a         CORY – Indicates an absolute requirement for         mpliance         Compliance to Drafting Requirements for "A         (As per the requirements outlined in the Engineering De         Drawings reflect redline drawing marked up         GeoReferenced MANDATORY         [Attach Truebram using 'Coincident', and 'Coincident-Wa         are properly geo-referenced]         Accurate 3D plan elements MANDATORY         [Existing survey, designed roadway and stormpond eler         Level compliance MANDATORY         [As per the requirements outlined in Appendix A V8i]         Microstation v8i CADD format MANDATORY         [As per the requirements outlined in Appendix A V8i]         Microstation v8i CADD format MANDATORY         Provide Traffic section with their digital & I         Provide Lighting section with their digital & I         Provide Pavement section with their digital & I         Signage drawings for review. [If Applicable]         Provide Structures section with their digital & I         Provide Structures section with their digital & I         Review. [If Applicable]         Contract drawings reference the strip plans i         Base plate may be referenced or merged to the consial ball be referenced]         No Missing reference files in contra | As Constructed Review<br>details.<br>or compliance – NO Discussion<br><i>s Constructed" Drawings.</i><br>sign Procedures Manual]<br>changes.<br>orld' if necessary, to determine if the drawings<br>orld' if necessary, to determine if the drawings<br>nents must be Geospatially correct (XYZ)]<br>hard copy traffic drawings for review.<br>be replaced with cells for existing information]<br>hard copy lighting drawings for review.<br>& hard copy pavement marking &<br>& hard copy structural drawings for<br>& strip profile, not merged.<br>tract drawings, but, plan & profile information |
| MAN<br>Digital File.<br>Compliant<br>Compliant<br>Co |          | Click here to enter Consultant A<br>CORY – Indicates an absolute requirement for<br>mpliance<br>Compliance to Drafting Requirements for "A<br>(As per the requirements outlined in the Engineering De<br>Drawings reflect redline drawing marked up<br>GeoReferenced MANDATORY<br>[Attach Truebram using 'Coincident', and 'Coincident-We<br>are properly geo-referenced]<br>Accurate 3D plan elements MANDATORY<br>[Existing survey, designed roadway and stormpond elem<br>Level compliance MANDATORY<br>[As per the requirements outlined in Appendix A V8i]<br>Microstation v8i CADD format MANDATORY<br>Provide Traffic section with their digital and<br>Traffic requires that the cells for proposed information<br>Provide Lighting section with their digital & I<br>[Lighting des an onsite verification of the installation]<br>Provide Pavement section with their digital &<br>signage drawings for review. [If Applicable]<br>Provide Structures section with their digital &<br>review. [If Applicable]<br>Contract drawings reference the strip plans<br>[Base plate may be referenced or merged to the cont<br>shall be referenced]<br>No Missing reference files in contract drawing                                                                                                    | details.<br>or compliance – NO Discussion<br><i>s Constructed" Drawings.</i><br>sign Procedures Manual]<br>changes.<br>orld' if necessary, to determine if the drawings<br>nents must be Geospatially correct (XYZ)]<br>hard copy traffic drawings for review.<br>be replaced with cells for existing information]<br>hard copy lighting drawings for review.<br>& hard copy pavement marking &<br>& hard copy structural drawings for<br>& strip profile, not merged.<br>tract drawings, but, plan & profile information                                                                              |
| Digital File.                                                                                                    |          | <b>TORY</b> – Indicates an absolute requirement for mpliance         Compliance to Drafting Requirements for "A         [As per the requirements outlined in the Engineering De         Drawings reflect redline drawing marked up         GeoReferenced MANDATORY         [Attach Truebram using 'Coincident', and 'Coincident-Wa         are properly geo-referenced]         Accurate 3D plan elements MANDATORY         [Existing survey, designed roadway and stormpont elen         Level compliance MANDATORY         [As per the requirements outlined in Appendix A V8]         Microstation v8i CADD format MANDATORY         Provide Traffic section with their digital and         (Traffic requires that the cells for proposed information         Provide Lighting section with their digital & I         Signage drawings for review.       [If Applicable]         Provide Structures section with their digital &         signage drawings reference the strip plans i         [Base plate may be referenced or merged to the cont shall be referenced]         No Missing reference files in contract drawing                                                                                                    | or compliance – NO Discussion<br><i>s Constructed" Drawings.</i><br>usign Procedures Manual]<br>changes.<br>orld' if necessary, to determine if the drawings<br>nents must be Geospatially correct (XYZ)]<br>hard copy traffic drawings for review.<br>be replaced with cells for existing information]<br>hard copy lighting drawings for review.<br>A hard copy pavement marking &<br>A hard copy structural drawings for<br>& strip profile, not merged.<br>tract drawings, but, plan & profile information                                                                                         |
| Digital File.                                                                                                    |          | Compliance to Drafting Requirements for "A<br>[As per the requirements outlined in the Engineering De<br>Drawings reflect redline drawing marked up<br>GeoReferenced <u>MANDATORY</u><br>[Attach Truebram using 'Coincident', and 'Coincident-Wa<br>are properly geo-referenced]<br>Accurate 3D plan elements <u>MANDATORY</u><br>[Existing survey, designed roadway and stormpond eler<br>Level compliance <u>MANDATORY</u><br>[As per the requirements outlined in Appendix A V8]<br>Microstation v8i CADD format <u>MANDATORY</u><br>Provide Traffic section with their digital and<br>(Traffic requires that the cells for proposed information<br>Provide Lighting section with their digital & I<br>(lighting does an onsite verification of the installation]<br>Provide Pavement section with their digital &<br>signage drawings for review. [If Applicable]<br>Provide Structures section with their digital {<br>review. [If Applicable]<br>Contract drawings reference the strip plans i<br>[Base plate may be referenced or merged to the consianal be referenced]<br>No Missing reference files in contract drawing                                                                                                    | s Constructed" Drawings.<br>sign Procedures Manual]<br>changes.<br>orld' if necessary, to determine if the drawings<br>nents must be Geospatially correct (XYZ))<br>hard copy traffic drawings for review.<br>be replaced with cells for existing information]<br>hard copy lighting drawings for review.<br>A hard copy pavement marking &<br>A hard copy structural drawings for<br>& strip profile, not merged.<br>tract drawings, but, plan & profile information                                                                                                    |
| Compliant Non<br>Compliant                                                                                                    |          | Compliance to <i>Drafting Requirements for "A</i><br>[As per the requirements outlined in the Engineering De<br>Drawings reflect redline drawing marked up<br>GeoReferenced <u>MANDATORY</u><br>[Attach Truebram using 'Coincident', and 'Coincident-Wa<br>are properly geo-referenced]<br>Accurate 3D plan elements <u>MANDATORY</u><br>[Existing survey, designed roadway and stormpond elen<br>Level compliance <u>MANDATORY</u><br>[As per the requirements outlined in Appendix A V8]<br>Microstation v8i CADD format <u>MANDATORY</u><br>Provide Traffic section with their digital and<br>(Traffic requires that the cells for proposed information<br>Provide Lighting section with their digital & I<br>(lighting does an onsite verification of the installation]<br>Provide Pavement section with their digital &<br>signagle drawings for review. [If Applicable]<br>Provide Structures section with their digital &<br>review. [If Applicable]<br>Contract drawings reference the strip plans i<br>[Base plate may be referenced or merged to the cont<br>shall be referenced]<br>No Missing reference files in contract drawing                                                                                                    | sign Procedures Manual]<br>changes.<br>orld' if necessary, to determine if the drawings<br>ments must be Geospetially correct (XYZ)]<br>hard copy traffic drawings for review.<br>be replaced with cells for existing information]<br>nard copy lighting drawings for review.<br>& hard copy pavement marking &<br>& hard copy structural drawings for<br>& strip profile, not merged.<br>tract drawings, but, plan & profile information                                                                                                    |
|                                                                                                    |          | [As per the requirements outlined in the Engineering De<br>Drawings reflect redline drawing marked up<br>GeoReferenced MANDATORY<br>[Attach Truebram using 'Coincident', and 'Coincident-We<br>are properly geo-referenced]<br>Accurate 3D plan elements MANDATORY<br>[Existing survey, designed roadway and stormpond eler<br>Level compliance MANDATORY<br>[As per the requirements outlined in Appendix A V8]<br>Microstation v8i CADD format MANDATORY<br>Provide Traffic section with their digital and<br>(Traffic requires that the cells for proposed information<br>Provide Lighting section with their digital & I<br>[Lighting does an onsite verification of the installation]<br>Provide Davement section with their digital &<br>signage drawings for review. [If Applicable]<br>Provide Structures section with their digital &<br>signage drawings reference the strip plans of<br>[Base plate may be referenced or merged to the cont<br>shall be referenced]<br>No Missing reference files in contract drawing                                                                                                    | sign Procedures Manual]<br>changes.<br>orld' if necessary, to determine if the drawings<br>ments must be Geospetially correct (XYZ)]<br>hard copy traffic drawings for review.<br>be replaced with cells for existing information]<br>hard copy lighting drawings for review.<br>& hard copy pavement marking &<br>& hard copy structural drawings for<br>& strip profile, not merged.<br>tract drawings, but, plan & profile information                                                                                                    |
|                                                                                                    |          | [As per the requirements outlined in the Engineering De<br>Drawings reflect redline drawing marked up<br>GeoReferenced MANDATORY<br>[Attach Truebram using 'Coincident', and 'Coincident-We<br>are properly geo-referenced]<br>Accurate 3D plan elements MANDATORY<br>[Existing survey, designed roadway and stormpond eler<br>Level compliance MANDATORY<br>[As per the requirements outlined in Appendix A V8]<br>Microstation v8i CADD format MANDATORY<br>Provide Traffic section with their digital and<br>(Traffic requires that the cells for proposed information<br>Provide Lighting section with their digital & I<br>[Lighting does an onsite verification of the installation]<br>Provide Davement section with their digital &<br>signage drawings for review. [If Applicable]<br>Provide Structures section with their digital &<br>signage drawings reference the strip plans of<br>[Base plate may be referenced or merged to the cont<br>shall be referenced]<br>No Missing reference files in contract drawing                                                                                                    | sign Procedures Manual]<br>changes.<br>orld' if necessary, to determine if the drawings<br>ments must be Geospetially correct (XYZ)]<br>hard copy traffic drawings for review.<br>be replaced with cells for existing information]<br>hard copy lighting drawings for review.<br>& hard copy pavement marking &<br>& hard copy structural drawings for<br>& strip profile, not merged.<br>tract drawings, but, plan & profile information                                                                                                    |
|                                                                                                    |          | Drawings reflect redline drawing marked up<br>GeoReferenced MANDATORY<br>[Attach Truebram using 'Coincident', and 'Coincident-Wa<br>are properly geo-referenced]<br>Accurate 3D plan elements MANDATORY<br>[Existing survey, designed roadway and stormpond elem<br>Level compliance MANDATORY<br>[As per the requirements outlined in Appendix A V8]<br>Microstation v8i CADD format MAINDATORY<br>Provide Traffic section with their digital and<br>(Traffic requires that the cells for proposed information<br>Provide Lighting section with their digital & I<br>[Lighting does an onsite verification of the installation]<br>Provide Pavement section with their digital &<br>signage drawings for review. [If Applicable]<br>Provide Structures section with their digital &<br>review. [If Applicable]<br>Contract drawings reference the strip plans<br>[Base plate may be referenced or merged to the cont<br>shall be referenced]<br>No Missing reference files in contract drawing                                                                                                    | changes.<br>orld' if necessary, to determine if the drawings<br>nents must be Geospatially correct (XYZ))<br>hard copy traffic drawings for review.<br>be replaced with cells for existing information]<br>hard copy lighting drawings for review.<br>& hard copy pavement marking &<br>& hard copy structural drawings for<br>& strip profile, not merged.<br>tract drawings, but, plan & profile information                                                                                                    |
|                                                                                                    |          | GeoReferenced MANDATORY<br>[Attach Truebram using 'Coincident', and 'Coincident-Wa<br>are properly geo-referenced]<br>Accurate 3D plan elements MANDATORY<br>[Existing survey, designed roadway and storm pond elem<br>Level compliance MANDATORY<br>[As per the requirements outlined in Appendix A V8]<br>Microstation v8i CADD format MANDATORY<br>Provide Traffic section with their digital and<br>[Traffic requires that the cells for proposed information<br>Provide Lighting section with their digital & I<br>[Lighting does an onsite verification of the installation]<br>Provide Pavement section with their digital &<br>signagle drawings for review. [If Applicable]<br>Provide Structures section with their digital &<br>review. [If Applicable]<br>Contract drawings reference the strip plans<br>[Base plate may be referenced or merged to the cont<br>shall be referenced]<br>No Missing reference files in contract drawing                                                                                                    | orld' if necessary, to determine if the drawings<br>nents must be Geospatially correct (XYZ)]<br>hard copy traffic drawings for review.<br>be replaced with cells for existing information]<br>hard copy lighting drawings for review.<br>A hard copy pavement marking &<br>A hard copy structural drawings for<br>& strip profile, not merged.<br>tract drawings, but, plan & profile information                                                                                                    |
|                                                                                                    |          | are properly geo-referenced]<br>Accurate 3D plan elements MANDATORY<br>[Existing survey, designed roadway and stormpond eler<br>Level compliance MANDATORY<br>[As per the requirements outlined in Appendix A V8]<br>Microstation v8i CADD format MANDATORY<br>Provide Traffic section with their digital and<br>(Traffic requires that the cells for proposed information<br>Provide Lighting section with their digital & I<br>(lighting does an onsite verification of the installation]<br>Provide Pavement section with their digital &<br>signage drawings for review. [If Applicable]<br>Provide Structures section with their digital &<br>review. [If Applicable]<br>Contract drawings reference the strip plans i<br>[Base plate may be referenced or merged to the cont<br>shall be referenced]<br>No Missing reference files in contract drawing                                                                                                    | hents must be Geospetially correct (XYZ))<br>hard copy traffic drawings for review.<br>be replaced with cells for existing information]<br>hard copy lighting drawings for review.<br>A hard copy pavement marking &<br>A hard copy structural drawings for<br>& strip profile, not merged.<br>tract drawings, but, plan & profile information                                                                                                    |
|                                                                                                    |          | Accurate 3D plan elements <u>MANDATORY</u><br>[Existing survey, designed roadway and stormpond elem<br>Level compliance <u>MANDATORY</u><br>[As per the requirements outlined in Appendix A V8]<br>Microstation v8i CADD format <u>MANDATORY</u><br>Provide Traffic section with their digital and<br>(Traffic requires that the cells for proposed information<br>Provide Lighting section with their digital & I<br>[Lighting does an onsite verification of the installation]<br>Provide Pavement section with their digital &<br>signage drawings for review. [If Applicable]<br>Provide Structures section with their digital &<br>review. [If Applicable]<br>Contract drawings reference the strip plans i<br>[Base plate may be referenced or merged to the cont<br>shall be referenced]<br>No Missing reference files in contract drawing                                                                                                    | hard copy traffic drawings for review.<br>be replaced with cells for existing information]<br>hard copy lighting drawings for review.<br>A hard copy pavement marking &<br>A hard copy structural drawings for<br>& strip profile, not merged.<br>tract drawings, but, plan & profile information                                                                                                    |
|                                                                                                    |          | Level compliance MANDATORY<br>[As per the requirements outlined in Appendix A V8]<br>Microstation v8i CADD format MANDATOR<br>Provide Traffic section with their digital and<br>(Traffic requires that the cells for proposed information<br>Provide Lighting section with their digital & I<br>[Lighting does an onsite verification of the installation]<br>Provide Pavement section with their digital &<br>signage drawings for review. [If Applicable]<br>Provide Structures section with their digital &<br>review. [If Applicable]<br>Contract drawings reference the strip plans<br>[Base plate may be referenced or merged to the cont<br>shall be referenced]<br>No Missing reference files in contract drawing                                                                                                    | hard copy traffic drawings for review.<br>be replaced with cells for existing information]<br>hard copy lighting drawings for review.<br>A hard copy pavement marking &<br>A hard copy structural drawings for<br>& strip profile, not merged.<br>tract drawings, but, plan & profile information                                                                                                    |
|                                                                                                    |          | [As per the requirements outlined in Appendix A V8]<br>Microstation v8i CADD format MANDATOR<br>Provide Traffic section with their digital and<br>Traffic requires that the cells for proposed information<br>Provide Lighting section with their digital & I<br>(sighting does an onsite verification of the installation]<br>Provide Pavement section with their digital &<br>signage drawings for review. [If Applicable]<br>Provide Structures section with their digital &<br>review. [If Applicable]<br>Contract drawings reference the strip plans<br>[Base plate may be referenced or merged to the cont<br>shall be referenced]<br>No Missing reference files in contract drawing                                                                                                    | hard copy traffic drawings for review.<br>be replaced with cells for existing information]<br>hard copy lighting drawings for review.<br>A hard copy pavement marking &<br>A hard copy structural drawings for<br>A hard copy structural drawings for<br>& strip profile, not merged.<br>tract drawings, but, plan & profile information                                                                                                    |
|                                                                                                    |          | Provide Traffic section with their digital and<br>(Traffic requires that the cells for proposed information<br>Provide Lighting section with their digital & I<br>(Lighting does an onsite verification of the installation]<br>Provide Pavement section with their digital &<br>signage drawings for review. [If Applicable]<br>Provide Structures section with their digital &<br>review. [If Applicable]<br>Contract drawings reference the strip plans of<br>Base plate may be referenced or merged to the cons<br>shall be referenced]<br>No Missing reference files in contract drawing                                                                                                    | hard copy traffic drawings for review.<br>be replaced with cells for existing information]<br>hard copy lighting drawings for review.<br>A hard copy pavement marking &<br>A hard copy structural drawings for<br>A hard copy structural drawings for<br>& strip profile, not merged.<br>tract drawings, but, plan & profile information                                                                                                    |
|                                                                                                    |          | [Traffic requires that the cells for proposed information<br>Provide Lighting section with their digital & I<br>[tighting does an onsite verification of the installation]<br>Provide Pavement section with their digital &<br>signage drawings for review. [If Applicable]<br>Provide Structures section with their digital &<br>review. [If Applicable]<br>Contract drawings reference the strip plans<br>[Base plate may be referenced or merged to the cont<br>shall be referenced]<br>No Missing reference files in contract drawing                                                                                                    | be replaced with cells for existing information]<br>hard copy lighting drawings for review.<br>& hard copy pavement marking &<br>& hard copy structural drawings for<br>& strip profile, not merged.<br>tract drawings, but, plan & profile information                                                                                                    |
|                                                                                                    |          | Provide Lighting section with their digital & I<br>[Lighting does an onsite verification of the installation]<br>Provide Pavement section with their digital &<br>signage drawings for review. [If Applicable]<br>Provide Structures section with their digital &<br>review. [If Applicable]<br>Contract drawings reference the strip plans i<br>[Base plate may be referenced or merged to the con-<br>shall be referenced]<br>No Missing reference files in contract drawing                                                                                                    | hard copy lighting drawings for review.<br>& hard copy pavement marking &<br>& hard copy structural drawings for<br>& strip profile, not merged.<br>tract drawings, but, plan & profile information                                                                                                    |
|                                                                                                    |          | Provide Pavement section with their digital 8<br>signage drawings for review. [If Applicable]<br>Provide Structures section with their digital 8<br>review. [If Applicable]<br>Contract drawings reference the strip plans<br>[Base plate may be referenced or merged to the cont<br>shall be referenced]<br>No Missing reference files in contract drawin                                                                                                    | & hard copy structural drawings for<br>& strip profile, not merged.<br>tract drawings, but, plan & profile information                                                                                                    |
|                                                                                                    |          | signace drawings for review. [If Applicable]<br>Provide Structures section with their digital &<br>review. [If Applicable]<br>Contract drawings reference the strip plans<br>[Base plate may be referenced or merged to the cont<br>shall be referenced]<br>No Missing reference files in contract drawing                                                                                                    | & hard copy structural drawings for<br>& strip profile, not merged.<br>tract drawings, but, plan & profile information                                                                                                    |
|                                                                                                    |          | review. [If Applicable]<br>Contract drawings reference the strip plans<br>[Base plate may be referenced or merged to the cont<br>shall be referenced]<br>No Missing reference files in contract drawin                                                                                                    | & strip profile, not merged.<br>tract drawings, but, plan & profile information                                                                                                    |
|                                                                                                    |          | Contract drawings reference the strip plans<br>[Base plate may be referenced or merged to the cont<br>shall be referenced]<br>No Missing reference files in contract drawin                                                                                                    | tract drawings, but, plan & profile information                                                                                                    |
|                                                                                                    |          | [Base plate may be referenced or merged to the cont<br>shall be referenced]<br>No Missing reference files in contract drawin                                                                                                    | tract drawings, but, plan & profile information                                                                                                    |
|                                                                                                    |          | No Missing reference files in contract drawin                                                                                                    |                                                                                                    |
|                                                                                                    |          |                                                                                                    | OS.                                                                                                    |
|                                                                                                    |          | [All files referenced to the contract drawing shall be pre                                                                                                    | sent. i.e. No references are to appear red.]                                                                                                    |
|                                                                                                    |          | No nested reference files in contract drawing<br>[Nested files are not permitted, i.e. with 'live nesting'; ti                                                                                                    |                                                                                                    |
|                                                                                                    |          | No Viewport usage in contract drawings. Eac                                                                                                    | ch numbered drawing is to be its own                                                                                                    |
|                                                                                                    |          | drawing file, named using the sheet & drawi<br>[Viewports of multiple numbered sheets are not permitt                                                                                                    |                                                                                                    |
|                                                                                                    |          | No unused reference files in contract drawin                                                                                                    | gs.                                                                                                    |
|                                                                                                    |          | [No file is to be referenced to a sheet drawing that is no                                                                                                    | ot required for, & displayed in, the drawing]                                                                                                    |
| <u>Other File (</u>                                                                                                    |          | <u>ks</u>                                                                                                    |                                                                                                    |
| Compliant Non<br>Compliant                                                                                                    |          |                                                                                                    |                                                                                                    |
|                                                                                                    |          | Storm Design Sheets<br>[Present, Stamped and Sealed]                                                                                                    |                                                                                                    |
|                                                                                                    |          | Hard Copy Drawings                                                                                                    |                                                                                                    |
|                                                                                                    |          | [Present, City of Brampton visual standard, Stamped an                                                                                                    | d Sealed]                                                                                                    |
| COMMENTS:C                                                                                                    |          | nere to elaborate with your comments.                                                                                                    |                                                                                                    |
| Reviewed By:                                                                                                    |          | Click here to enter Name.                                                                                                    |                                                                                                    |
| July of Bramp                                                                                                    | iton, I  | Planning & Infrastructure Services, Public Wo                                                                                                    | DIKS, 905-874-XXXX                                                                                                    |
| HIS PACKAGE HAS                                                                                                    | S BEEN   | FOUND TO BE COMPLETE AND COMPLIANT                                                                                                    |                                                                                                    |
|                                                                                                    |          |                                                                                                    |                                                                                                    |
| /erified By – Desig                                                                                                    | gner [S  | ignature]                                                                                                    | Date                                                                                                    |
|                                                                                                    |          |                                                                                                    |                                                                                                    |
| leleased By – Eng                                                                                                    | gineerir | ng Supervisor [Signature]                                                                                                    | Date                                                                                                    |
|                                                                                                    |          | The Corporation of The City of Brampton                                                                                                    |                                                                                                    |
|                                                                                                    |          | 2 Wellington Street West, Brampton, ON L6Y                                                                                                    | 4R2 (3-1-1                                                                                                    |
|                                                                                                    |          | Template Updated 24NOV15 -<br>Page <b>1</b> of <b>1</b>                                                                                                    | - PMZ<br>Capital Projects - Review of As Constructed Completed by Consultants.docx                                                                                                    |

## XIV. REVIEW OF AS CONSTRUCTED SUBMISSION.DOCX

|                         | Flower City<br>Development Project - Review of As Constructed work                                                                                                    |
|-------------------------|----------------------------------------------------------------------------------------------------|
|                         | <b>Development Name and Location Here</b>                                                                                                    |
| DATE:                   | Click here to enter a date. As Constructed Review                                                                                                    |
| N                       | ANDATORY – Indicates an absolute requirement for compliance – NO Discussion                                                                                                   |
| Digital l               | Files Compliance                                                                                                    |
|                         | Non N/A<br>Ipliant                                                                                                    |
| _                       | Compliance to Drafting Requirements for "As Constructed" Drawings.      [As per the requirements outlined in the Development Digital Submissions Requirements Manual]         |
|                         | <ul> <li>Drawings reflect redline drawing marked up changes.</li> </ul>                                                                                                    |
|                         | ** GeoReferenced MANDATORY                                                                                                    |
| _                       | [Attach Truebram using 'Coincident', & 'Coincident-World' if necessary, to determine if the drawings<br>properly geo-referenced]                                              |
|                         | As per the requirements outlined in the Development Digital Submissions Requirements Manual.                                                                                  |
|                         | CAD platform compatible with Microstation v8i CADD format MANDATORY [As long as you can open it with Microstation, it is CAD compliant]                                       |
|                         | As long as you can open it with Microstation, it is CAD compliant]                                                                                                    |
|                         | [If present, the pond limits and contoured levels must be Geospatially correct]                                                                                               |
| 4 0                     | Drawings file names as per assigned City drawing numbers. [Titlet locks, CAD file names and PDF file names are all to reflect the drawing number]                             |
|                         | No Missing reference files in the sheet drawings.     [All files referenced to the contract drawing shall be present. i.e. No references are to appear red.]                  |
|                         | □ □ No unused reference files in the sheet drawings.                                                                                                    |
| Other Fi                | [No file is to be referenced to a sheet drawing that is not required for, & displayed in, the drawing]<br>Ie Checks                                                           |
|                         | □ Storm Design Sheets                                                                                                    |
| _                       | [Present, Stamped and Sealed]                                                                                                    |
|                         | Hard Copy Drawings     [Present, City of Brampton visual standard, Stanped and Sealed]                                                                                        |
|                         |                                                                                                    |
| COMMEN                  |                                                                                                    |
| Reviewed<br>City of Bra | By: Click here to enter Name.<br>ampton, Planning & Infrastructure Services, Public Works, 905-874-xxxx                                                                       |
| ,                       |                                                                                                    |
| Verified By –           | Designer [Signature]                                                                                                    |
| Delessed De             | Fundamenta Orașe deseter                                                                                                    |
|                         | - Engineering Supervisor [Signature]                                                                                                    |
| Sheet drawi             | rencing and Level Compliance are MANDATORY only on the base plan.<br>ings need not comply with either of these as long as there is a separate base plan which is georeference |
| with the col            | rrect Peel Group levels, within the submitted development limits, as per the requirements outlined in th<br>nt Digital Submissions Requirements Manual.                       |
|                         |                                                                                                    |
|                         |                                                                                                    |
|                         |                                                                                                    |
|                         |                                                                                                    |
|                         |                                                                                                    |
|                         |                                                                                                    |
|                         |                                                                                                    |
|                         |                                                                                                    |
|                         |                                                                                                    |
|                         |                                                                                                    |
|                         | The Corporation of The City of Brampton<br>2 Wellington Street West, Brampton, ON L6Y 482                                                                                     |
|                         | 2 Wellington Street West, Brampton, ON L6Y 4R2<br>Template Updated 17SEP15 – PMZ                                                                                              |
|                         | 2 Wellington Street West, Brampton, ON L6Y 4R2                                                                                                    |

### 5) APPENDIX 5 - EXAMPLES

REALTY PLANS

### IPRP - PORTRAIT

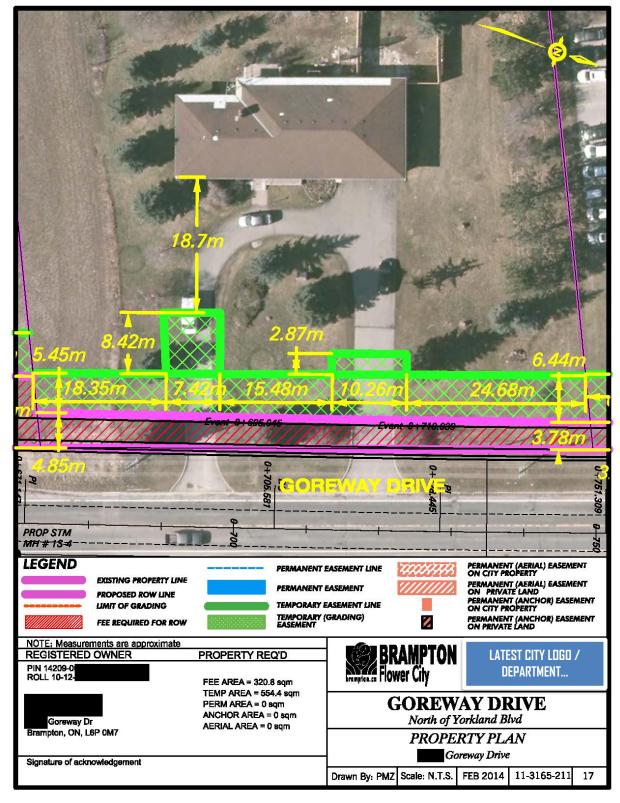

| -<br>Irca Lands |                                                                                                    | EB 2014 11-3165-211 27                           |
|-----------------|----------------------------------------------------------------------------------------------------|--------------------------------------------------|
|                 | GOREV<br>PROP                                                                                                    | Drawn By: PMZ Scale: N.T.S. FEB 2014 11-3165-211 |
|                 | Image: State of the state of the state o |                                                  |
| 208m<br>12.68m  |                                                                                                    |                                                  |
|                 | LEGEND<br>LEGEND<br>EASTING PROPERTY LINE<br>PROPOSED ROW LINE<br>PROPOSED ROW LINE<br>PROPOSED ROW LINE<br>FEE REQUIRED FOR ROW<br>NOTE: Messurements are approximate<br>REGISTERED OWNER<br>FIN 14209-0<br>ROLL 10-12<br>ROLL 10-12<br>Remotion, ON, L6T 3Y7<br>Signature of acknowledgement                                                                                                    |                                                  |

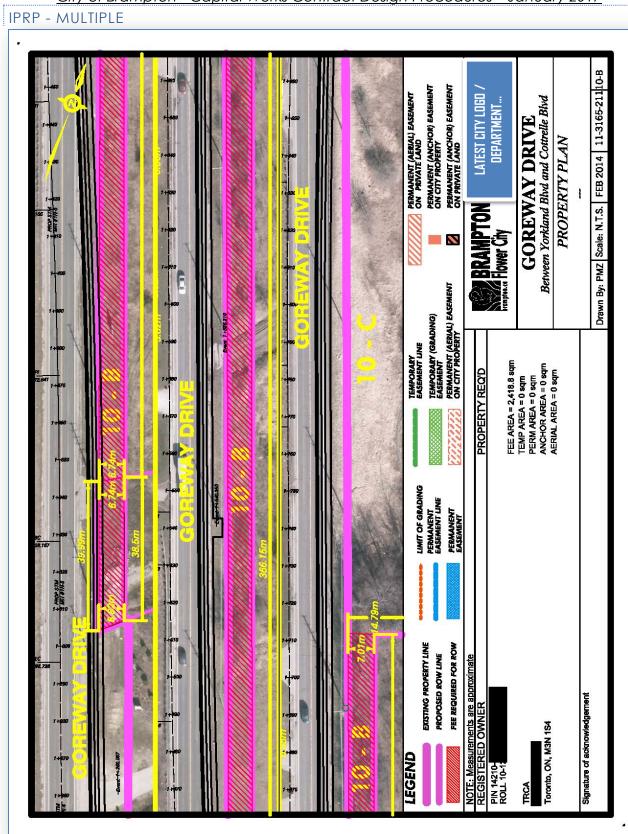

#### 11. DESIGN CRITERIA CHECKLIST

| DATE: 25 February 2013                                                       | Designer                          | D                              | . Designer                        |                                                                            |
|------------------------------------------------------------------------------|-----------------------------------|--------------------------------|-----------------------------------|----------------------------------------------------------------------------|
| File Number: 13-3251-213                                                     | Project Manager                   |                                | . Engineer                        |                                                                            |
| Standard Road Cross Section                                                  |                                   |                                |                                   |                                                                            |
| 205 - Arterial Road 15.0m Pavement on 36<br><b>Modifications to Standard</b> | 5.0m R.O.W.                       |                                |                                   |                                                                            |
| 5m Centre Lane / Raised Median                                               |                                   |                                |                                   | _                                                                          |
| Street Hardware Details                                                      |                                   | <b>IPTON</b>                   |                                   | LATEST CITY LOGO /                                                         |
| Sidewalks<br>1.5m Concrete - North Side Only                                 | brampton.ca Flower Ci             | tv                             |                                   | DEPARTMENT                                                                 |
| Multi-Use Pathway                                                            |                                   | Capital F                      |                                   | ouse Design Criteria                                                       |
| 3.0m Asphalt - South Side Only<br><i>Killstrip</i>                           |                                   |                                |                                   | I Rd A to Arterial Rd B                                                    |
| 1.0m Ĉoncrete – Both Sides                                                   | External Involven                 | <u>nent (To Be C</u><br>Yes No | o-ordinated by                    | Project Manager)                                                           |
| <i>Pavement Structure</i><br>HL3 Asphalt - 50mm                              | Conservation Authori              |                                |                                   | ural Resources Work Permit                                                 |
| HL 8 Asphalt - OTHER >> 100mm<br>Granular 'A' - 150mm                        |                                   |                                | Ministry of Envi<br>Endangered Sp | ironment<br>Jecies Act Permit                                              |
| Granular 'B' - 450mm                                                         | Approving Agencies<br>Utilities   |                                |                                   |                                                                            |
| Posted Speed 60 kph<br>Design Speed 80 kph                                   |                                   |                                | Bell Canada                       |                                                                            |
| Alignments based onEA11-3251-213 Collect<br>Storm Sewer Design 10 Year       | Region of Peel                    |                                | 2014 – 375mm                      | East side of Local Rd)<br>a sanitary along Thru Rd (Collector St to Caledo |
| Outlets                                                                      |                                   |                                | Rd 14-2113)<br>A 400mm wate       | rmain is planned along the south of Thru Rd                                |
| Multiple Required Outlets required at two<br>Culverts / bridges              | Landscape Design                  |                                |                                   | he future Collector St watermain                                           |
| One Required Bridge required, between<br>(Intermittent flow, seasonal warn   | Storm Water Report                |                                | Provided as par                   | rt of EA                                                                   |
| 27m E of exist location, Existing in                                         | Archaeological Asses              | sment 🗹 🗆                      | Outside of exis                   | ting R.O.W                                                                 |
| REGULATED HABITAT AREA FOR R<br>Property Required?                           | Geotechnical<br>Hydrovac          |                                | •                                 | Sensitive areas around Enbridge plant)                                     |
| Multiple Required 11 Properties impacted<br>review / approval                | COMMENTS:                         |                                |                                   | itternut and Harts Tongue Fern)                                            |
| Transit Stops Required?                                                      | of significant cut or f           |                                | 5.2 'site specific i              | nvestigation is recommended for detailed design                            |
| Multiple Required Twelve locations notec<br>Traffic Signals?                 | R. Engineer                       |                                |                                   |                                                                            |
| Multiple Required Signals required at Loc                                    | Sr. Project Engine<br>John Fantin | eer                            | Date                              | Signature                                                                  |
| Lighting Required?<br>Multiple Required No existing illumination             | Supervisor, Engine                | ering                          | Date                              | Signature                                                                  |
| Septic Systems & Water Wells                                                 | Tim Kocialek<br>Manager, Enginee  | ring                           | Date                              | Signature                                                                  |
| None Required<br>Noise Attenuation                                           |                                   |                                |                                   |                                                                            |
| None Required Not Warranted or to be p                                       |                                   |                                |                                   |                                                                            |
|                                                                              |                                   |                                |                                   |                                                                            |
|                                                                              |                                   |                                |                                   |                                                                            |
|                                                                              |                                   |                                |                                   |                                                                            |
| The Corporation of The Cit                                                   |                                   |                                |                                   |                                                                            |
| 2 Wellington Street Wes                                                      |                                   |                                |                                   |                                                                            |
|                                                                              |                                   |                                |                                   |                                                                            |
|                                                                              |                                   |                                |                                   |                                                                            |
|                                                                              |                                   |                                |                                   |                                                                            |
|                                                                              |                                   |                                |                                   |                                                                            |
|                                                                              |                                   |                                |                                   |                                                                            |
|                                                                              |                                   |                                |                                   |                                                                            |
|                                                                              |                                   |                                |                                   |                                                                            |
|                                                                              |                                   | The Com-                       | tion of The City of Brampt        |                                                                            |
|                                                                              |                                   | The Corpora                    | ition of The City of Brampt       | on, ON L6Y 4R2 (311                                                        |

## III. DRAWING NUMBERS LIST / SPREADSHEET

| Drawing<br>Number  |        |       | 13-3251-213                       | )      |                                  |       |
|--------------------|--------|-------|-----------------------------------|--------|----------------------------------|-------|
| Number             | Stat   | tion  |                                   |        |                                  |       |
|                    | From   | То    |                                   |        | 08-Jun-13                        | SHEET |
| COLLC              | TOR ST | REET  |                                   |        |                                  |       |
| B1-11-1            | 1+270  | 1+550 | 165m W of Arterial Rd A           | to     | 115m E of Arterial Rd A          | 1     |
| C1-11-5            | 1+550  | 1+830 | 115m E of Arterial Rd A           | to     | 70m E of Thru Rd                 | 2     |
| C1-11-4            | 1+830  | 2+110 | 70m E of Thru Rd                  | to     | 50m E of Short Cres              | 3     |
| C1-11-3            | 2+110  | 2+390 | 50m E of Short Cres               | to     | 95m E of Sample St               | 4     |
| C1-11-2            | 2+390  | 2+670 | 95m E of Sample St                | to     | 125m E of Local Rd               | 5     |
| C1-11-1            | 2+670  | 2+950 | 125m E of Local Rd                | to     | 140m E of Arterial Rd B          | 6     |
| C1-8-15            |        |       | Titlepage                         |        |                                  |       |
| C1-8-16            |        |       | Drawing List Page                 |        |                                  |       |
| ARTERI             | AL RÓA | DA    |                                   |        |                                  |       |
| B2-12-12           | 3+940  | 4+030 | 135m S of Collector St            | to     | 45m S of Collector St            | 7     |
| B1-12-1            | 4+030  | 4+210 | 45m S of Collector St             | to     | 135m N of Collector St           | 8     |
| LITTLE             | TRAIL  |       |                                   |        |                                  |       |
| C1-44-1            | 0+040  | 0+000 | 40m N of Collector St             | to     | Collector St                     | 9     |
|                    |        | 01000 | 40mm of conector st               | 10     | conector st                      | 5     |
|                    |        |       |                                   |        |                                  |       |
| C2-41-1            | 1+190  | 1+270 | 40m N of Collector St             | to     | 40m S of Collector St            | 10    |
| SMALL S            | STREET |       |                                   |        |                                  |       |
| C1-45-1            | 0+000  | 0+040 | 40m N of Collector St             | to     | Collector St                     | 11    |
| SHORT              | CRESCE | INT   |                                   |        |                                  |       |
| C2-67-1            | 0+370  | 0+423 | Collector St                      | to     | 50m S of Collector St            | 12    |
| SAMPLE             | STREE  | т     |                                   |        |                                  |       |
| C2-92-1            | 0+190  | 0+120 | Collector St                      | to     | 50m S of Collector St            | 13    |
| LOCAL F            |        | 01120 | concetor se                       |        | Som Son concettor St             | 15    |
|                    |        |       |                                   | _      |                                  |       |
| C2-51-1            | 0+210  | 0+355 | 85m N of Collector St             | to     | 65m S of Collector St            | 14    |
|                    |        |       | -                                 |        |                                  |       |
| Drawing            | Stat   |       |                                   | _      |                                  |       |
| Number             | From   | То    |                                   | _      | 30-Sep-13                        | SHEET |
| REMÓVA             | ALS    |       |                                   |        |                                  |       |
| C1-8-22            | 1+270  | 2+110 | 165m West of Arterial Rd A        | to     | 70m East of Thru Road            | 15    |
| C1-8-23            | 2+110  | 2+950 | 70m East of Thru Rd               | to     | 125m East of Local Road          | 16    |
| DIMENS             | IONS   |       |                                   |        |                                  |       |
| C1-8-24            | 1+270  | 2+110 | 165m West of Arterial Rd A        | to     | 70m East of Thru Road            | 17    |
| C1-8-25            | 2+110  | 2+950 | 70m East of Thru Rd               | to     | 125m East of Local Road          | 18    |
| PAVEME             |        |       | S & SIGNAGE                       |        |                                  |       |
| C1-8-26            | 1+270  | 2+110 | 165m West of Arterial Rd A        | to     | 70m East of Thru Road            | 19    |
| C1-8-20<br>C1-8-27 | 2+110  | 2+110 | 70m East of Thru Rd               | to     | 125m East of Local Road          | 20    |
| 51 5 21            | 2.110  | 2.550 |                                   | 1.0    |                                  | 20    |
| Drawing            | Stat   | tion  | 1                                 |        |                                  |       |
| Drawing            |        |       | 4                                 |        | 0E No.: 12                       | SHEET |
| Number             | From   | То    |                                   |        | 05-Nov-13                        | SHEEL |
| PAVEME             | NT ELE | VATIO |                                   |        |                                  |       |
| C1-8-32            |        |       | @ Arterial Road A                 |        |                                  | 21    |
| C1-8-33            |        |       | @ Little Trail                    | &      | @ Thru Road                      | 22    |
| C1-8-34<br>C1-8-35 |        |       | @ Small Street<br>@ Sample Street | &<br>& | @ Short Crescent<br>@ Local Road |       |

IV. 3D LINEWORK – ISO VIEWS

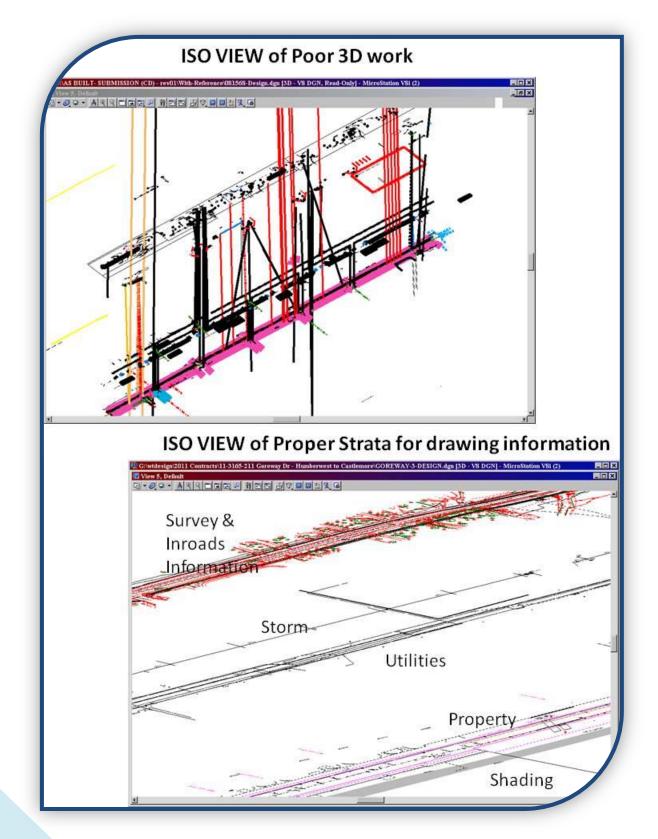

V. STORM INFORMATION CHARTS FOR DESIGN DRAWINGS & QUANTITIES

### STORM MAINTENANCE HOLES CHART

| OLLECTOR ST | OLLECTOR ST - Arterial Rd A to Arterial Rd B - 13-3251-213 |         |           |        |                  |  |  |  |  |
|-------------|------------------------------------------------------------|---------|-----------|--------|------------------|--|--|--|--|
| MH #        | STATION                                                    | OFFSET  | ELEVATION |        | STANDARD         |  |  |  |  |
| MH 201      | 1+684.52                                                   | L-4.36  | 255.712   | TOP    | 701.010, 401.010 |  |  |  |  |
| MH 202      | 1+739.53                                                   | L-4.22  | 255.891   | TOP    | 701.010, 401.010 |  |  |  |  |
| MH 16E      | 1+794.55                                                   | L-4.33  | 255.204   | TOP    | EXISTING         |  |  |  |  |
|             |                                                            |         |           |        |                  |  |  |  |  |
| DICBMH 203  | 1+823.23                                                   | L-18.50 | 253.217   | INLET  | 701.010, 403.010 |  |  |  |  |
| DICB 4845   | 1+844.78                                                   | L-16.18 | 253.885   | INLET  | 705.030, 403.010 |  |  |  |  |
| CBMH 204    | 1+842.95                                                   | L-9.58  | 254.15    | GUTTER | 701.010, 400.020 |  |  |  |  |
| CBMH 205    | 1+925.54                                                   | L-30.88 | 254.18    | TOP    | 701.010,400.020  |  |  |  |  |
|             |                                                            |         |           |        |                  |  |  |  |  |
| MH 42E      | 2+004.90                                                   | L-3.16  | 253.359   | TOP    | EIXSTING         |  |  |  |  |
| MH 41       | 2+090.00                                                   | L-4.38  | 254.19    | TOP    | 701.010, 401.010 |  |  |  |  |

### STORM CATCHBASINS CHART

| CB #  | STATION  | OFFSET<br>FROM C/L | ELEVATION<br>AT E/P | STANDARDS        |
|-------|----------|--------------------|---------------------|------------------|
| CB 1  | 1+663.41 | R-10               | 255.397             | 705.030, 400.020 |
| CB 2  | 1+681.49 | L-10               | 255.569             | 705.030, 400.020 |
| CB 3  | 1+704.10 | L-10               | 255.759             | 705.030, 400.020 |
| CB 4  | 1+704.79 | R-10               | 255.764             | 705.030, 400.020 |
| CB 5  | 1+733.99 | L-10               | 255.447             | 705.030, 400.020 |
| CB 6  | 1+774.20 | R-10               | 255.444             | 705.030, 400.020 |
| CB 7  | 1+843.34 | R-10               | 254.173             | 705.030, 400.020 |
| CB 8  | 1+904.24 | R-10               | 253.406             | 705.030, 400.020 |
| CB 9  | 1+905.01 | L-10               | 253.399             | 705.030, 400.020 |
| CB 10 | 2+021.48 | R-10               | 253.321             | 705.030, 400.020 |
| CB 11 | 2+021.80 | L-10               | 253.323             | 705.030, 400.020 |
| CB 12 | 2+094.36 | L-10               | 254.122             | 705.030, 400.020 |
| CB 13 | 2+095.17 | R-12.2             | 254.086             | 705.030, 400.020 |
| DCB # | STATION  | OFFSET             | ELEVATION           | STANDARDS        |
| DCB 1 | 2+968.79 | R-10               | 253.132             | 705.040, 400.020 |
| DCB 2 | 2+969.70 | L-10               | 253.132             | 705.040, 400.020 |

### <u>City of Brampton - Capital Works Contract Design Procedures - January 2017</u> PARTIAL LIST OF QUANTITIES PROVIDED TO PM FOR TENDER FORM

| G                                       | Н                  | 1                             | J                              |  |
|-----------------------------------------|--------------------|-------------------------------|--------------------------------|--|
| GRANULAR (m2)                           | CONC BUS PADS (m2) | KILLSTRIP/MEDIAN CONC<br>(m2) | REMOVE CONC<br>CURB(m)         |  |
|                                         | 12.5               | 18.1707                       | 22.21                          |  |
| 29,901.27                               | 12.5               | 17.677                        | 22.63                          |  |
| ASPH PLACEMENT (m2)                     | 12.5               | 88.3083                       | 151.56                         |  |
| 28,238.98                               | 12.5               | 161.8218                      | 150.03                         |  |
| -44.4907                                | 12.5               | 29.2773                       | 24.98                          |  |
| -900.6729                               | 22.5               | 10.1898                       | 32.39                          |  |
| -670.7962                               | 22.5               | 761.7552                      |                                |  |
| -89.3321                                | 22.5               | 20.84                         | 403.80                         |  |
| -89.334                                 | 22.5               | 161.8469                      | SAW CUTTING (m)                |  |
| -89.4517                                | 22.5               | 210.9336                      | 22.37                          |  |
|                                         | 36                 | 11.5156                       | 46.64                          |  |
| 26354.90                                | 36                 | 159.6442                      | 95.14                          |  |
| ASPH PLACEMENT (m2)                     | 36                 | 11.0365                       | 57.66                          |  |
| 250mm Depth                             | 36                 | 167.9502                      |                                |  |
| W of Collector                          | 36                 | 565.2726                      | 221.81                         |  |
|                                         |                    | 89.0545                       | MILLING (m2)                   |  |
| 308.71                                  | 355.00             | 14.2238                       | 133.37                         |  |
| ASPH MULTI USE TRAIL<br>(m2)            | GRASS/SOD (m2)     | 21.7251                       | 81.0383                        |  |
| 845.5341                                | 219.0174           | 21.9565                       | 33.4456                        |  |
| 911.6421                                | 197.4619           | 96.7109                       | 16.6812                        |  |
| 748.855                                 | 43.8171            | 59.2643                       | 28.5034                        |  |
| 291.5579                                | 62.5316            | 186.5251                      |                                |  |
| 806.4219                                | 605.4577           | 79.5242                       | 293.04                         |  |
| 488.2334                                | 29.6677            | 59.2758                       |                                |  |
|                                         | 2422.1077          | 13.0877                       |                                |  |
| 4092.24                                 | 791.8568           | 13.4079                       |                                |  |
| D/W / PARKING LOT<br>REINSTATEMENT (m2) | 22.4067            | 59.2603                       | REMOVE FENCE (INC<br>GATES)(m) |  |
| 34 811                                  | 132 4629           | 131 3712                      | 17.71                          |  |

VI.

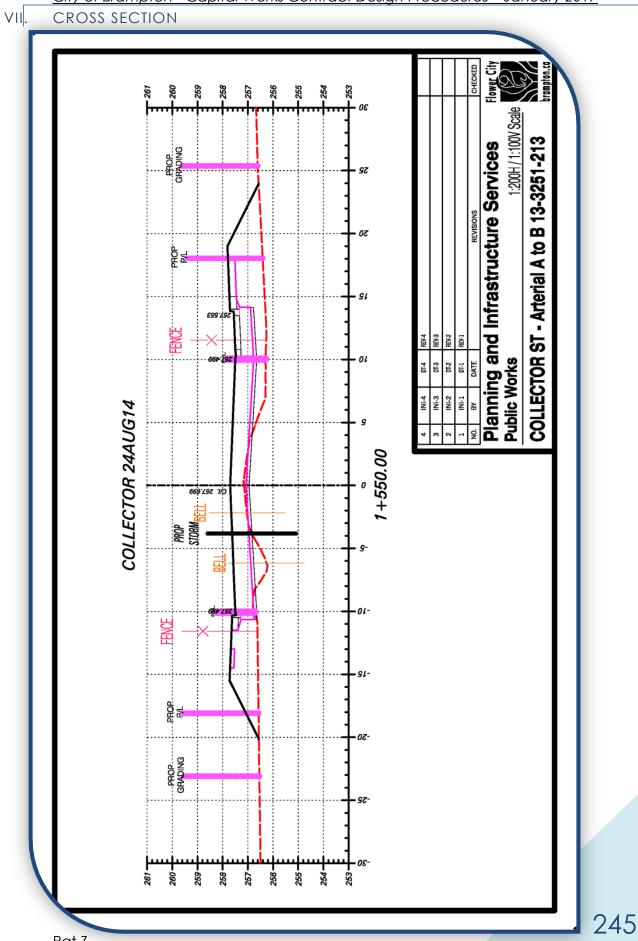

<u>City of Brampton - Capital Works Contract Design Procedures - January 2017</u> VIII. ENGINEERING – CONSTRUCTION DRAWING

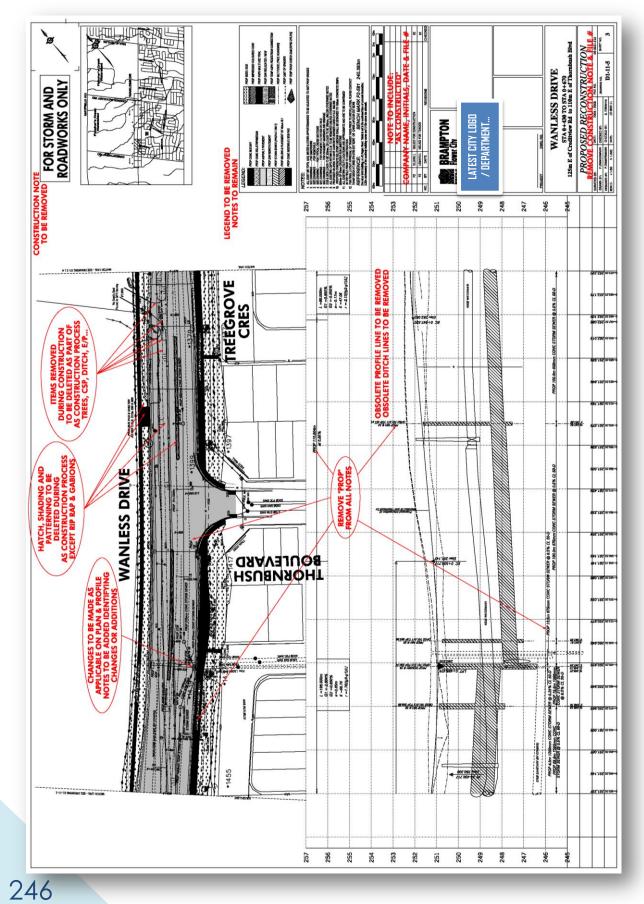

IX. REVISIONS INFORMATION IN TITLEBLOCK

| 60m |            | 50m     | 40m                                                          | 30m              | 20m | 10m | 0m | 5m 10m  |
|-----|------------|---------|--------------------------------------------------------------|------------------|-----|-----|----|---------|
|     |            |         |                                                              |                  |     |     |    |         |
| 2   | XYZ        | 06AUG14 | REV. 2 - East                                                | Island reduced 4 | 4m  |     |    |         |
|     | XYZ        | 15JUL14 | REV. 1 - EB Bus Pad moved 5m West / WB Bus Pad Moved 4m East |                  |     |     |    |         |
|     | INI        | 27MAR14 | ISSUED FOR CONSTRUCTION                                      |                  |     |     |    |         |
| 1   | INI        | 27MAR14 | ADDENDUM 1 - Driveway to #5471 Collector St Re-Aligned       |                  |     |     |    |         |
|     | INI        | 14MAR14 | ISSUED FOR TENDER                                            |                  |     |     |    |         |
| NO. | BY         | DATE    | REVISIONS                                                    |                  |     |     |    | CHECKED |
|     | rampton.co |         | <b>MPT</b><br>r City                                         | ON               |     |     |    |         |
| b   |            |         |                                                              |                  |     |     |    |         |

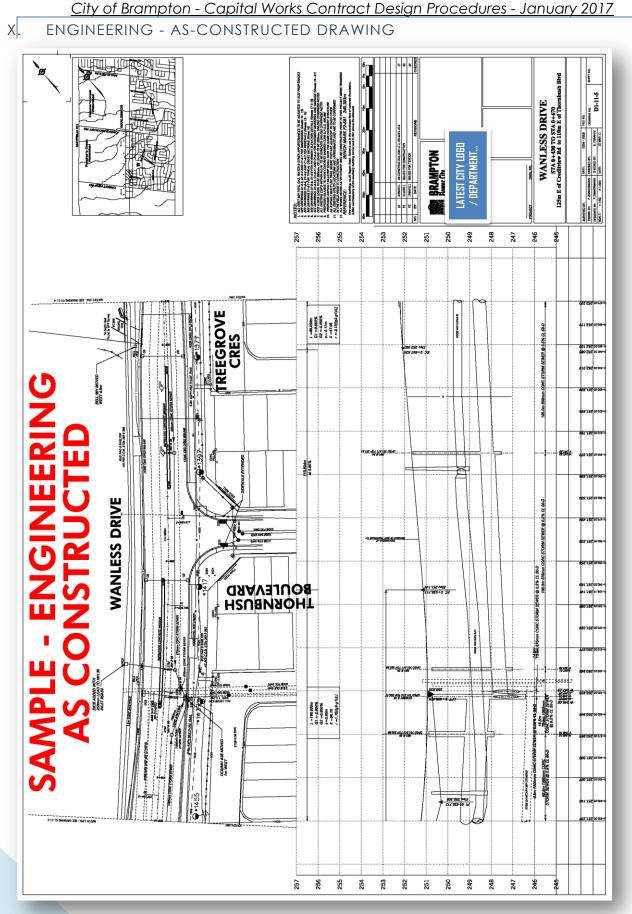

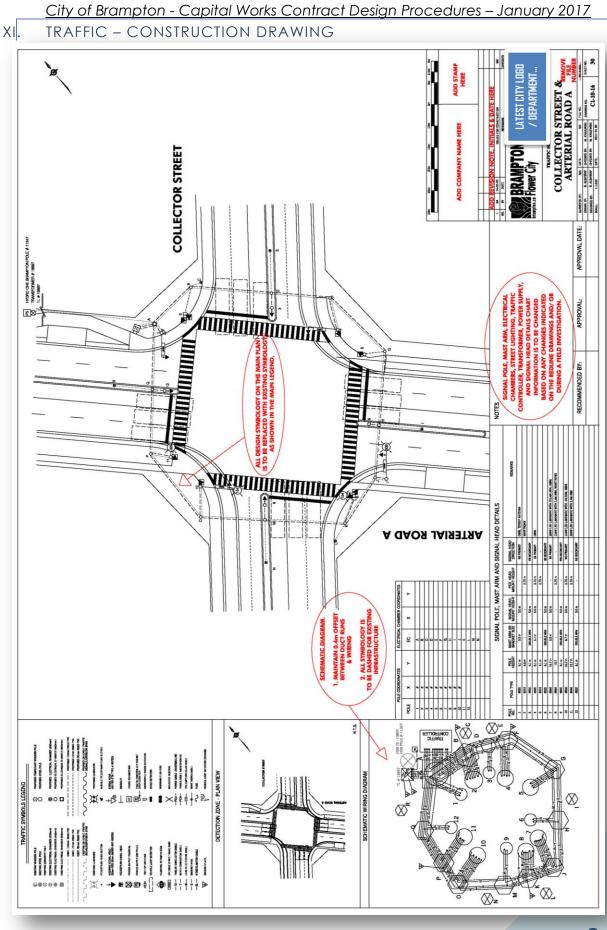

XII. TRAFFIC - AS-CONSTRUCTED DRAWING

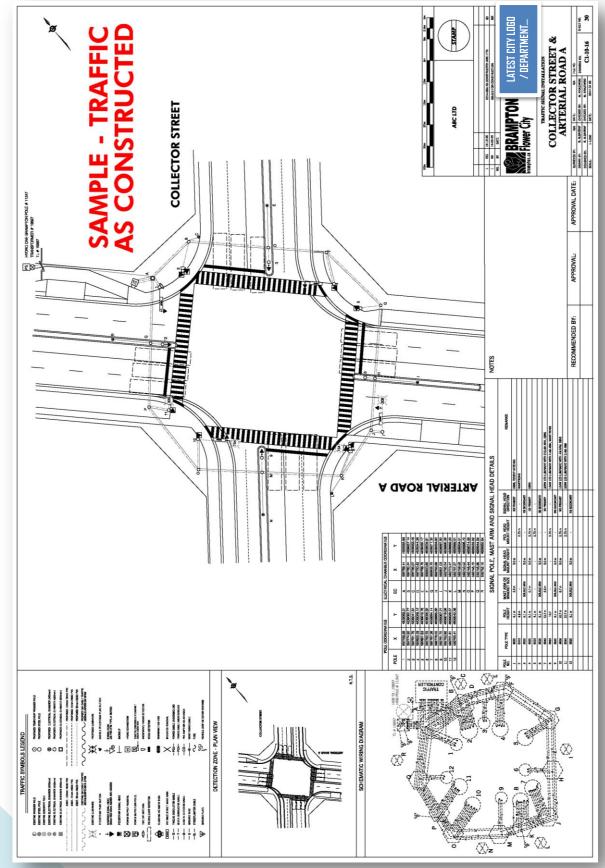

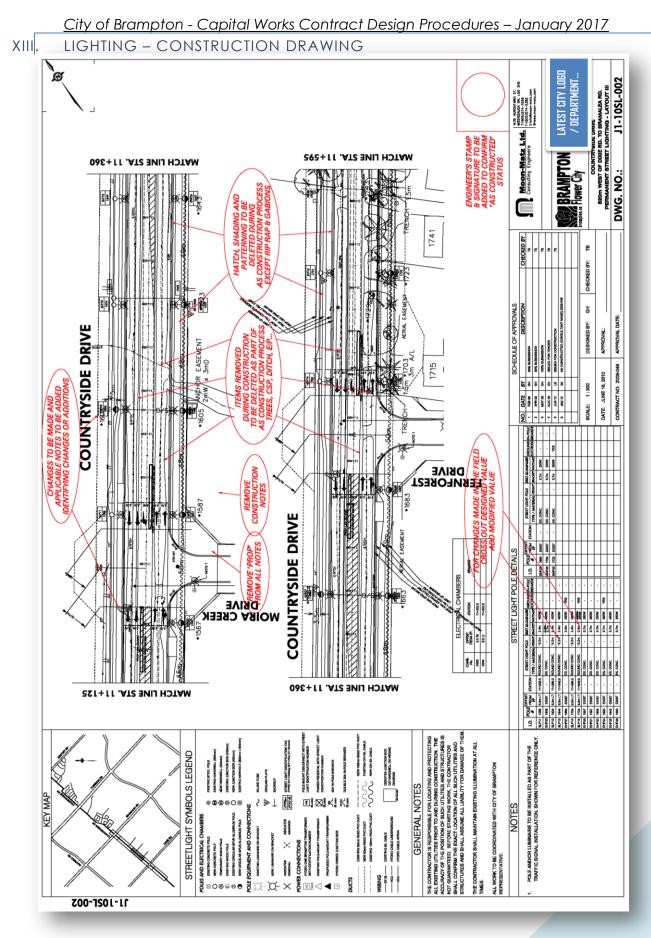

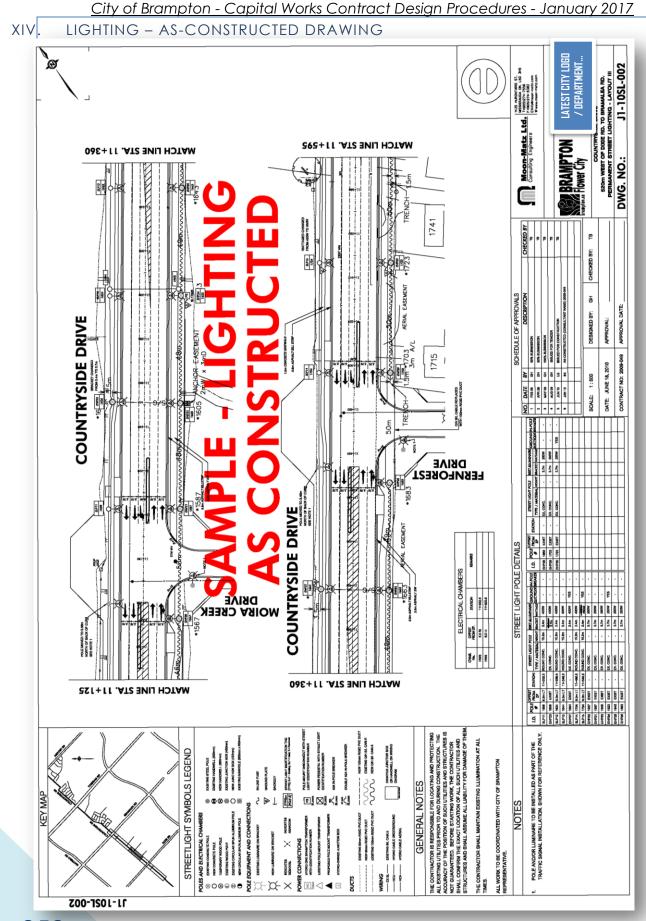

### 6) APPENDIX 6 – COMMON OPSD

MOST COMMONLY USED OPSD FOR DESIGN AND CONSTRUCTION

### 200 - GRADING SECTIONS

219.180 Straw Bale Flow Check Dam

219.210\_\_\_\_Rock Flow Check Dam V-Ditch

219.211\_\_\_\_Rock Flow Check Dam Flat Bottom Ditch

### 300 - SIDE ENTRANCES

310.010 Concrete Sidewalk

310.020 Concrete Sidewalk Adjacent to Curb and Gutter

310.030 Concrete Sidewalk Ramps at Intersections

### 400 - FRAMES AND GRATES

**400.010**\_\_\_\_Cast Iron, Square Frame with Square Overflow Type Dished **Grate for Catch Basins**, Herring Bone Openings

**400.020**\_\_\_\_Cast Iron, Square Frame with Square Flat **Grate for Catch Basins**, Herring Bone Openings

**400.030**\_\_\_\_Cast Iron, Square Frame with Square V **Grate for Catch Basins**, Herring Bone Openings

**400.081**\_\_\_\_Cast Iron, Curb Inlet Frame with Two-Piece Raised **Cover for Catch Basins** Out of Roadway

**400.110**\_\_\_\_Cast Iron, Square Frame with Square Overflow Type Flat **Grate for Catch Basins**, Perforated Openings

400.120 Cast Iron, Square Frame with Birdcage Grate for Catch Basins

**401.010**\_\_\_\_Cast Iron, Square Frame with Circular Closed or Open **Cover for Maintenance Holes** 

403.010 Galvanized Steel, Honey Comb Grating for Ditch Inlets

404.020 Aluminum Safety Platform for Circular Maintenance Holes

405.020 Maintenance Hole Steps, Solid

### 500 - PAVING

512.011 Concrete Steps, Slab on Grade

561.010 \_\_\_\_ Interlocking Concrete Pavers on Granular Base

600 - CURBS AND GUTTERS

600.030 Concrete Mountable Curb with Wide Gutter [depressed at Zum bus bays]

600.040 Concrete Barrier Curb with Standard Gutter [roadways]

- <u>City of Brampton Capital Works Contract Design Procedures January 2017</u>
   Concrete Semi-Mountable Curb with Standard Gutter [depressed at bus bays]
   Concrete Barrier Curb with Narrow Gutter [median curbs]
- 600.090 Concrete Semi-Mountable Curb with Narrow Gutter
- **600.110** Concrete Barrier **Curb** [parking lots]
- 601.010 \_\_\_\_\_ Asphalt Curb and Asphalt Gutter
- 603.020 Precast Concrete Curb
- 604.010\_\_\_\_90° Concrete Outlet for Concrete Curb with Gutter
- 604.020\_\_\_\_90° Asphalt Outlet for Asphalt Gutter
- 605.010\_\_\_\_45° Concrete Outlet for Concrete Curb with Gutter
- 605.020\_\_\_\_30° and 45° Asphalt Outlets for Asphalt Gutter
- 605.040 Asphalt Spillways

### 700 - C. BASINS AND M. HOLES

- 701.010 Precast Concrete Maintenance Hole, 1200mm Diameter
- 701.011 Precast Concrete Maintenance Hole, 1500mm Diameter
- 701.012 Precast Concrete Maintenance Hole, 1800mm Diameter
- 701.013 Precast Concrete Maintenance Hole, 2400mm Diameter
- 701.014 Precast Concrete Maintenance Hole, 3000mm Diameter
- 701.015\_\_\_\_Precast Concrete Maintenance Hole, 3600mm Diameter
- 701.021 \_\_\_\_\_ Maintenance Hole Benching and Pipe Opening Alternatives
- 705.010\_\_\_\_Precast Concrete Catch Basin, 600 x 600 mm
- 705.020 Precast Concrete Twin Inlet Catch Basin, 600 x 1200 mm
- 705.030 Precast Concrete Ditch Inlet, 600 x 600 mm
- 706.010 Precast Concrete Ditch Inlet, 600 x 1200 mm with 1500mm Diameter Flat Cap
- 706.020 Precast Concrete Ditch Inlet, 600 x 1200 mm with 1800mm Diameter Flat Cap
- 708.010 Catch Basin Connection for Rigid Main Pipe Sewer
- 708.020 \_\_\_\_\_Support for Pipe at Catch Basin or Maintenance Hole

### 800 - CULVERTS AND DRAINS

- 801.020 End Section Details, Corrugated Steel Pipe
- 802.010\_\_\_\_\_Flexible Pipe Embedment and Backfill, Earth Excavation
- 802.020 \_\_\_\_\_Flexible Pipe Arch Embedment and Backfill, Earth Excavation
- 802.030\_\_\_\_Rigid Pipe Bedding, Cover, and Backfill, Type 1 or 2 Soil Earth Excavation
- 804.030 Concrete Headwall for Pipe Less Than 900mm
- 804.040 Concrete Headwall for Sewer or Culvert Pipe Outlet

804.050 Grating for Concrete Headwall

810.010 \_\_\_\_\_ Rip-Rap Treatment for Sewer and Culvert Outlets

810.020 \_\_\_\_\_ Rip-Rap Treatment for Ditch Inlets

900 - FENCING, GUIDE RAILS

**911.140\_\_\_\_Guide Rail** System, Concrete Barrier, Precast I-Lock Connection Installation, Temporary and Permanent

**911.233\_\_\_\_Guide Rail** System, Concrete Barrier, Precast Temporary End Section Installation

912.101\_\_\_\_Guide Rail System, Steel Beam, Rail, Component

912.102\_\_\_\_Guide Rail System, Steel Beam, Channel, Component

**912.401\_\_\_\_Guide Rail** System, Steel Beam, Structure Connection, Component – Rail and Channel

**922.401\_\_\_\_**Energy **Attenuator**, End Treatment, Eccentric Loader Terminal System, Component – Loader Assembly

**922.402**\_\_\_\_Energy **Attenuator**, End Treatment, Eccentric Loader Terminal System, Component – Rail and Cable Attachment

**922.410** \_\_\_\_\_Energy **Attenuator**, End Treatment, Eccentric Loader Terminal System, Assembly – Loader Detail

**922.430**\_\_\_\_Energy **Attenuator**, End Treatment, Eccentric Loader Terminal System, Installation – Layout and Post

**922.530**\_\_\_\_Energy **Attenuator**, End Treatment, Steel Beam Energy Attenuating Terminal, Extruder Terminal System with Wooden Posts, Installation

971.101\_\_\_\_\_Fence, Highway, In Earth, Shale, Loose Rock or Friable Rock, Installation

972.102\_\_\_\_Fence, Chain-Link, Component – Gate

972.130\_\_\_\_Fence, Chain-Link, Installation – Roadway

1000 - SANITARY SEWERS, MANHOLES & CATCH BASINS

1003.010 Cast-in-Place Maintenance Hole Drop Structure Tee

1003.020 Cast-in-Place Maintenance Hole Drop Structure Wye

### 3000 - STRUCTURES

3120.100 Walls, Retaining, Concrete Toe Wall

3121.150\_\_\_\_Walls, Retaining, Backfill, Minimum Granular Requirement

3190.100\_\_\_\_Walls, Retaining and Abutment, Wall Drain

3940.150 Figures in Concrete, Warning Message, Layout

**3940.151**\_\_\_\_\_Figures in Concrete, **Warning Message, Letters** 

### 7) APPENDIX 7 – RECORD OF CHANGES, UPDATES & CORRECTIONS

#### 2011

#### JUNE 2011

Level 10 description corrected

#### JULY 2011

Level Structure replaced

### AUGUST 2011

Note added RE orange error colour under Roadway library, corridors and modeler / Point Controls

Cells updated throughout including cell library name

OCTOBER 2011

Cells updated to include new Regional Conservation Limit and spot elevation cells

#### NOVEMBER 2011

Section added at end for As Constructed drawing preparation. PDF version contains examples of a pre- and a post-as constructed drawing

Levels modified to accommodate engineering foundation drain collector MHs text and linework

#### DECEMBER 2011

Level symbology modified for some ROW levels

### 2012

#### JANUARY 2012

ENG\_SH\_KILLSTRIP description changed to include pattern for asphalt surfaces

Missing SVY Levels added

Note added regarding alignments under a Geometry Project in section "Multiple Alignments within a Geometry Project"

### MAY 2012

Section added for Property Plans outlining requirements and file names

JUNE 2012

Levels added for Developer ROW and Lot Lines

Target Aliasing sections moved to more logical order

JULY 2012

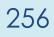

<u>City of Brampton - Capital Works Contract Design Procedures – January 2017</u> Borehole and test pit cells added to list of cells

Typical City streetscape components section added

Hydro One Brampton procedures modified

### AUGUST 2012

Patterning elevations synchronized between explanation of patterning method and chart of patterning parameters.

Communications folder contents modified.

Five new levels added for stages of submissions i.e. 30/60/90/tender/construction

Note added about title page and drawing list page and the levels to be turned on/off for each submission.

### SEPTEMBER 2012

Updates to file structure descriptions and example provided of typical contract directory.

Hyperlink corrections

Note correction in 3D patterning section.

Changed file structure to move "CD FOR HANDOVER" to main directory

### OCTOBER 2012

Expanded >>COMMUNICATIONS folder description

Expanded Manage Corridors

Expanded >>CD FOR HANDOVER folder description

Expanded >>>E-MAIL "project number" folder description

Expanded In Microstation...Final Drawing Cleanup

Added Annotating the Centerline

Added Quick List of Process

Added Other Drawings to be Created or Modified

### DECEMBER 2012

Roadway Modeller Interface section added

30, 60 & 90 Percent Submissions clarified

Page references updated

Sample As Constructed drawings added

Procedures added for CADD review of capital projects being completed by Consultants

Procedures added for CADD review of as constructed drawings being completed by Consultants

### 2013

### JANUARY 2013

Explanation of requirements for "as constructed" traffic drawings added to "Drafting Requirements for as Constructed drawings"

Additional explanation of traffic requirements for "as constructed" drawings

### MARCH 2013

"NOTES" page added at the front of the manual for jotting down reminders.

"Drafting requirements for 'As Constructed' Drawings" expanded to include requirements for lighting and traffic sections.

Added note to "Drafting requirement for 'As Constructed' Drawings" general requirements RE the Engineer's Stamp.

Added note outlining stages where an engineer's stamp is required. (Engineering Submissions)

Added Most Commonly used OPSD standards.

Added alternate method for clipping references. (Clipping Information for Drawing Sheets / Creating Drawing Sheets)

Added standardized verbiage for contract circulation / distribution e-mail. (Digital Submissions)

Added notes to identify that only plan and profile drawings are required for final PUCC submission. (Engineering Submissions)

Added reference to CD Handover Checklist for digital drawings. (Standard File Structure / CD for HANDOVER)

Added an example of a cross section after "Cross Sections-Display".

Expanded "Patterning in 3D" to include tips on working in 3D, renamed "Working and Patterning in 3D".

"Property Plans" expanded to better explain process of creating property strip plan and IPRPs.

Prologue updated.

Removed Levels from Street Lighting List and adjusted colours and weights.

Added note referencing spreadsheets available for Reviewing the CADD component of As Constructed drawings and outsourced Capital projects. (CADD Review of...)

Added note identifying implementation of various standard requirements... georeferencing, 3D elements, leveling systems. (CADD Review of As Constructed Development Drawings)

Added samples of – IPRP drawings Design Criteria Sheet Milestones Checklists

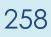

Iso Views demonstrating Poor and Proper 3D work

Digital Drawings Checklist for Handover at Issued for Construction and Pre As Constructed stages

As Constructed requirements drawing for Engineering drawings

As Constructed Engineering drawing

As Constructed requirements drawing for Traffic drawings

As Constructed Traffic drawings

As Constructed requirements drawing for Lighting drawings

As Constructed Lighting drawings

Removed references to G:\drive information and provided generic directions to accommodate external projects and updated Standard File Structure to match CD Burn directory.

Updated names for cell library, template library and preference file (BRAMPTON CELLS V8i.cel, BRAMPTON.itl, and BRAMPTON.xin)

In Seed-3DUTM.dgn

Override colours for existing survey information changed to 236

Override colour for ENG\_SH\_ASPHALT changed to 233

Added level in Survey section for crossing segments

In BRAMPTON CELLS V8i.cel

"SLOPE" re-oriented by 180 degrees

"DBUSH", "CBUSH" and "GPOST" modified

"ARRODI", "ARROSA", "ARROST" modified to display hollow

"ARROW" and "Point" level changed to MISC

Added cells for proposed flow arrows, solid shapes

### 2013 - 2014

### APRIL 2013 – JULY 2014 16 JULY 2014 CIRCULATED

- Manual re-organized, re-structured and expanded to more clearly identify process and requirements for In House Capital projects, Consultant Capital projects, Consultant "As-Constructed" Capital projects and Consultant "As-Constructed" Development projects
- \* Reworded the Prologue to include all drawings received by the Planning and Infrastructure Services i.e. Capital, Development, As Constructed
- \* Changes throughout to reflect new City organization...Works & Trans replaced with Planning & Infrastructure Services
- \* Samples modified to show new departmental logo information
- \* Cell library changes...
- \* Cell library updated (BRAMPTON CELLS V8i.cel)
- \* New cell library added (COB-BORDER.cel) contains City border cells
- Cells created in BRAMPTON CELLS V8i for bases to be used in cross section production, explanation added to Cross Sections for use of the new cross section borders

- \* Level changes...
- \* Removal and addition of some ROW levels
- \* Removal and addition of levels in the Traffic and Lighting sections
- \* Removal and addition of levels in Engineering section
- \* Added notes to define PA, PD etc. in shading levels section
- Example Project (13-3251-213 Collector St Arterial Rd A to Arterial Rd B) created and utilized throughout "In House Process for Capital Works Design" section to demonstrate required practices
- \* OPSDs added to list of commonly used standards for New Jersey type barriers
- \* Note added in "As-Constructed" sections for quality assurance checks of mylars received by the City, prior to acceptance of package
- \* Note added in Engineering Submissions to describe use of distribution list, sample added to Sample Forms and Drawings
- \* Common verbiage for email notification of impending XX% circulation of design drawings expanded
- \* PUCC circulation requirements modified to include the possibility of circulating pdf format on CD instead of, or as well as, 13 folded hard copies
- \* PUCC circulation process change noted
- \* InRoads changes...
  - Updates to InRoads working sections to reflect upgraded software
  - Alternate surface creation (LIMESTONE) instructions added to Roadway Modeller section
  - Parametric Constraints sections added to Roadway Modeller section
  - Secondary Alignments expanded
- \* Property drawing instructions expanded

### 2014 - 2015

### OCTOBER 2014 – JULY 2015 20 JULY 2015 CIRCULATED

### REORGANIZTION

- \* Changes to As Built section including note to direct users to the new Development As-Built Requirements Manual
- \* Improved heading labels
- \* Revised direction of manual to apply to Captial works only
- Revised terminology...'As Built' replaced by 'As Constructed' throughout document
- \* Project identifiers Project No. / Contract No. changed to File No. / Bid Call No. throughout document
- \* Identified the new sub-folders in Engineering Standard Setups folder. These were created to make it easier to find the correct templates/drawings etc.
- \* Reordered sections to put them in a more logical order
- \* Reorganized manual to group reference materials in Appendices
- \* References to the appropriate appendix or section added throughout to allow user to locate information more efficiently
- \* Clarified at what stage the drawing numbers need to be assigned
- \* Clarified general requirements for Capital 'as constructed' drawings
- \* Added note to define proper display of pipe utilities over 900mm

- \* 'Maintenance & Operations' throughout document updated to 'Public Works'
- 'Captures' updated throughout document as required for departmental name changes

#### LEVELS

- \* Hilighted levels to be used for 'as constructed' work
- \* Added new levels for Unidentified Fibre cables, including text
- \* Added new patterning for Tactile Walking Surface Indicator to be placed on level ENG\_SH\_IMPRESSED
- \* Added new cell for Tactile Walking Surface Indicator to BRAMPTON CELLS v8i.cel 'TWSI'

#### NEW SECTIONS

- \* Added section [CIRCULATION FORMS] outlining standard templates to be used for circulation of PUCCs, Site Plans and Subdivision Plans received for review
- \* Added section [CHECKLISTS] outlining checklists to be used by design group for reviews
- \* Expanded on review procedures for PUCC, Site Plan and Development Plan submissions
- \* Added instructions with respect to Appendix A and the preparation of CDs for consultants working on Capital projects

### SAMPLES EXAMPLES

- \* Document Templates (Appendix 3) added showing all circulation letters to be utilized by design group
- \* Checklists (Appendix 4) added showing all checklists to be utilized by design group
- \* Sample drawings replaced, as needed, to reflect new project identifiers
- \* Updated cross section capture in volume calculations section to better illustrate the basis for volume calculations

### 2015 - 2017

### AUGUST 2015 TO JANUARY 2017

### 16 JAN 2017 CIRCULATED

- \* New simplified file structure for Consultant Submissions [Section 4-1]
- \* Additional clarification of file structure for handover CD [Section 4-2]
- \* Greater emphasis placed on the final property plan requirements [Section 9]
- \* Expansion of descriptions defining property strip plan, roll plans & IPRPs [Section 9]
- \* Circulation process better defined with expanded explanations [Sections 2&3]
- \* Section Numbers added to make it easier to define the location of information
- \* Expanded & clarified CAD requirements & deliverables for each stage [Section 6]
- New product name CAPITAL WORK DELIVERABLES used throughout, to replace Appendix A package to reduce confusion between the Appendix A document and the complete package
- \* City departmental designations updated throughout
- \* Added Levels for InRoads template works and scrap
- \* Added levels for print areas
- Levels re-organized to allow links to each group [Section 33-1-I to xvii]

- \* Searchable PDF Manual, links maintained for table of contents
- \* Document containing additional descriptions with respect to information required to be shown on each type of drawing sheet, is referenced in Section 21-1